## Naval Research Laboratory

**Stennis Space Center, MS 39529-5004**

V

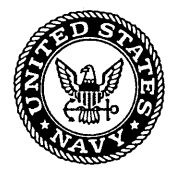

NRL/MRI7320--02-8285

## Software Design Description for the Simulating WAves Nearshore Model (SWAN)

RICHARD ALLARD ERICK ROGERS

*Ocean Dynamics and Prediction Branch Oceanography Division*

SUZANNE N. CARROLL KATE V. RUSHING

*Planning Systems Incorporated Stennis Space Center, MS*

November 15, 2002

Approved for public release; distribution is unlimited.

---

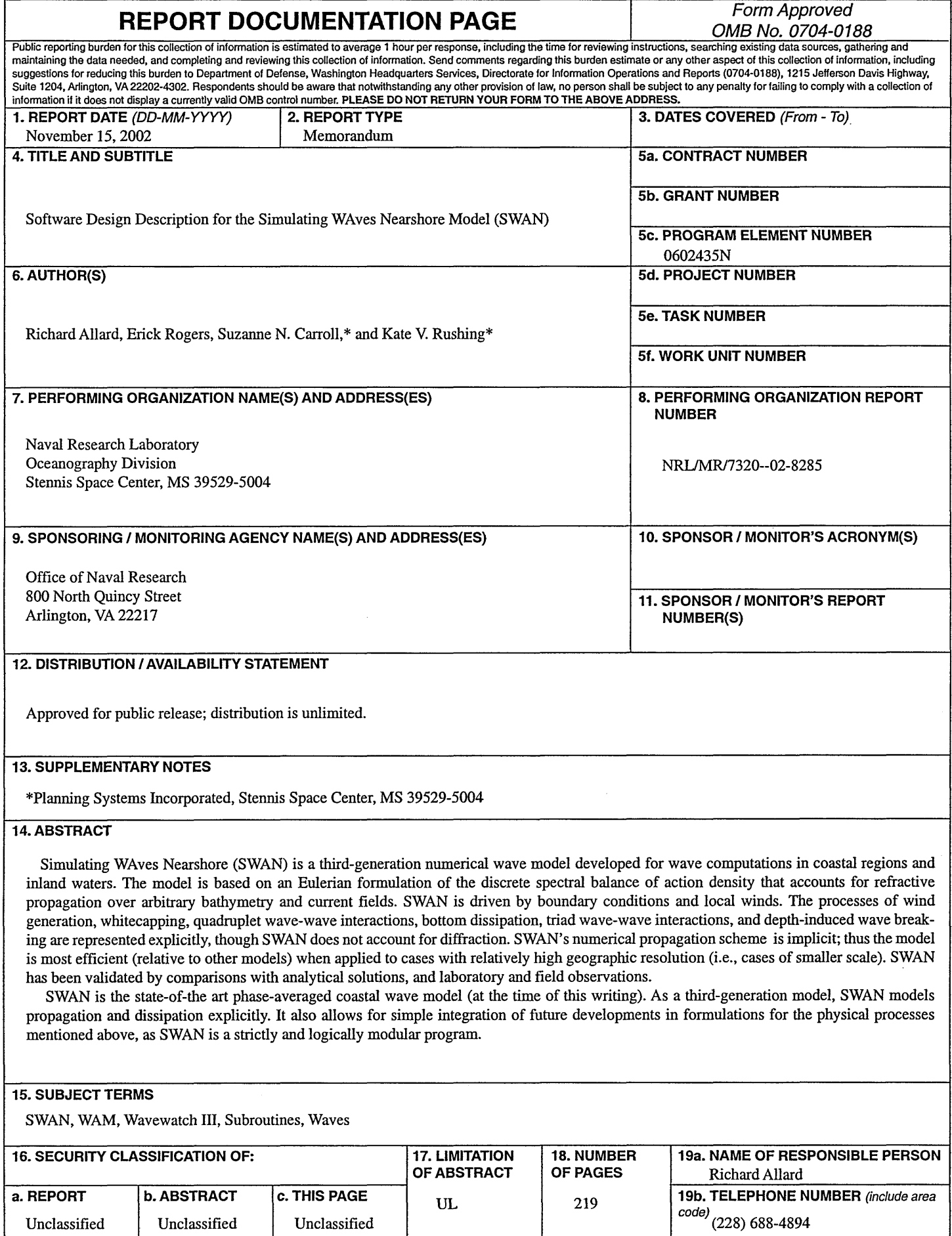

 $\ddot{\phantom{a}}$ 

## Software Design Description

## **for the**

## **Simulating WAves Nearshore Model (SWAN)**

Cycle III Version 40.11

Contract Number N00014-96-D-603 1

March 2002

Richard Allard Erick Rogers

Ocean Dynamics and Prediction Branch Oceanography Division Naval Research Laboratory

> Suzanne N. Carroll Kate V.'Rushing Planning Systems Incorporated

PSI Technical Report SSC-002-02

 $\mathcal{L}(\mathcal{A})$  and  $\mathcal{L}(\mathcal{A})$ 

k)

 $\bar{z}$ 

 $\sim$ 

 $\sim$ 

 $\mathcal{A}^{\mathcal{A}}$ 

## TABLE OF CONTENTS

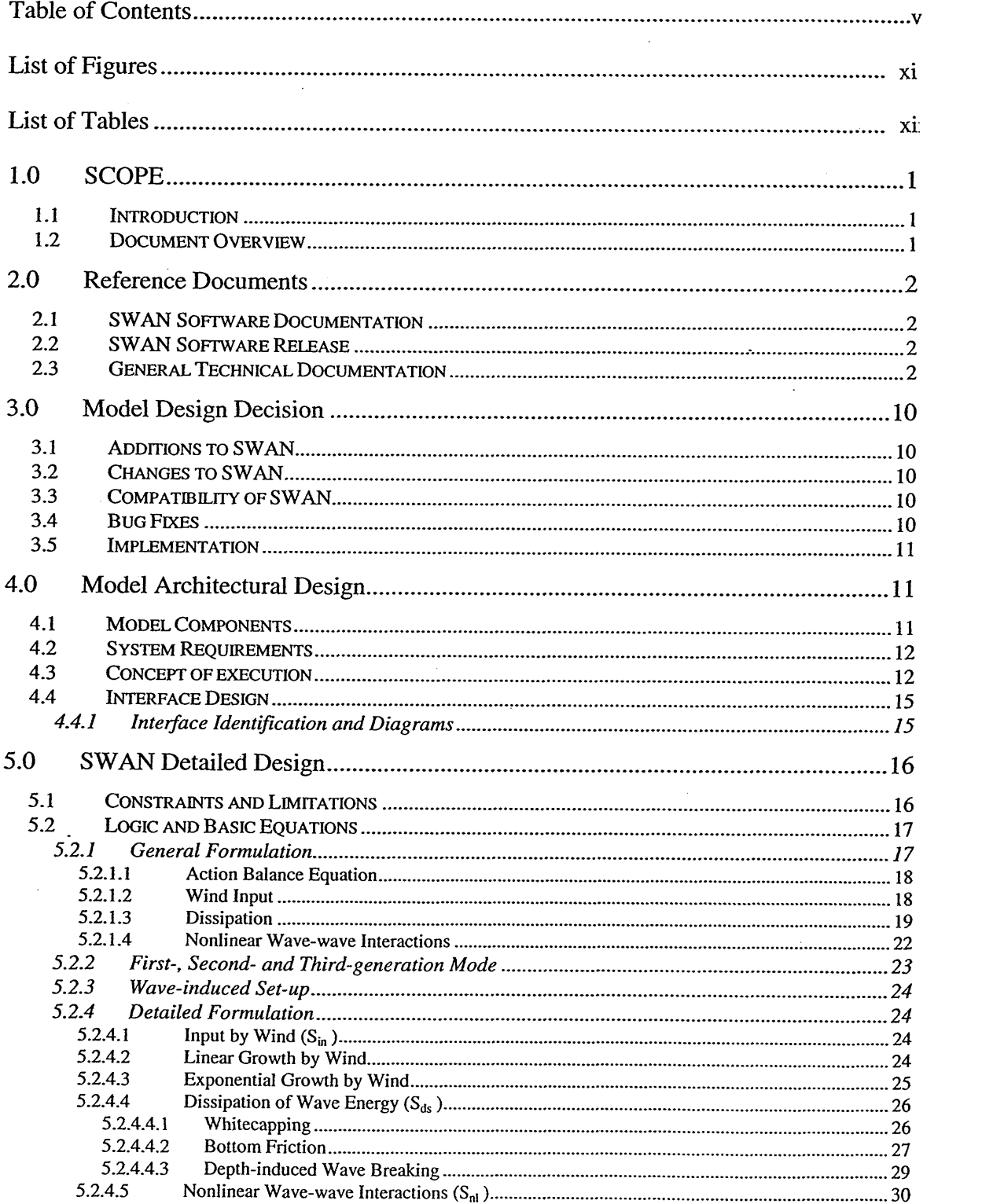

 $\mathcal{A}$ 

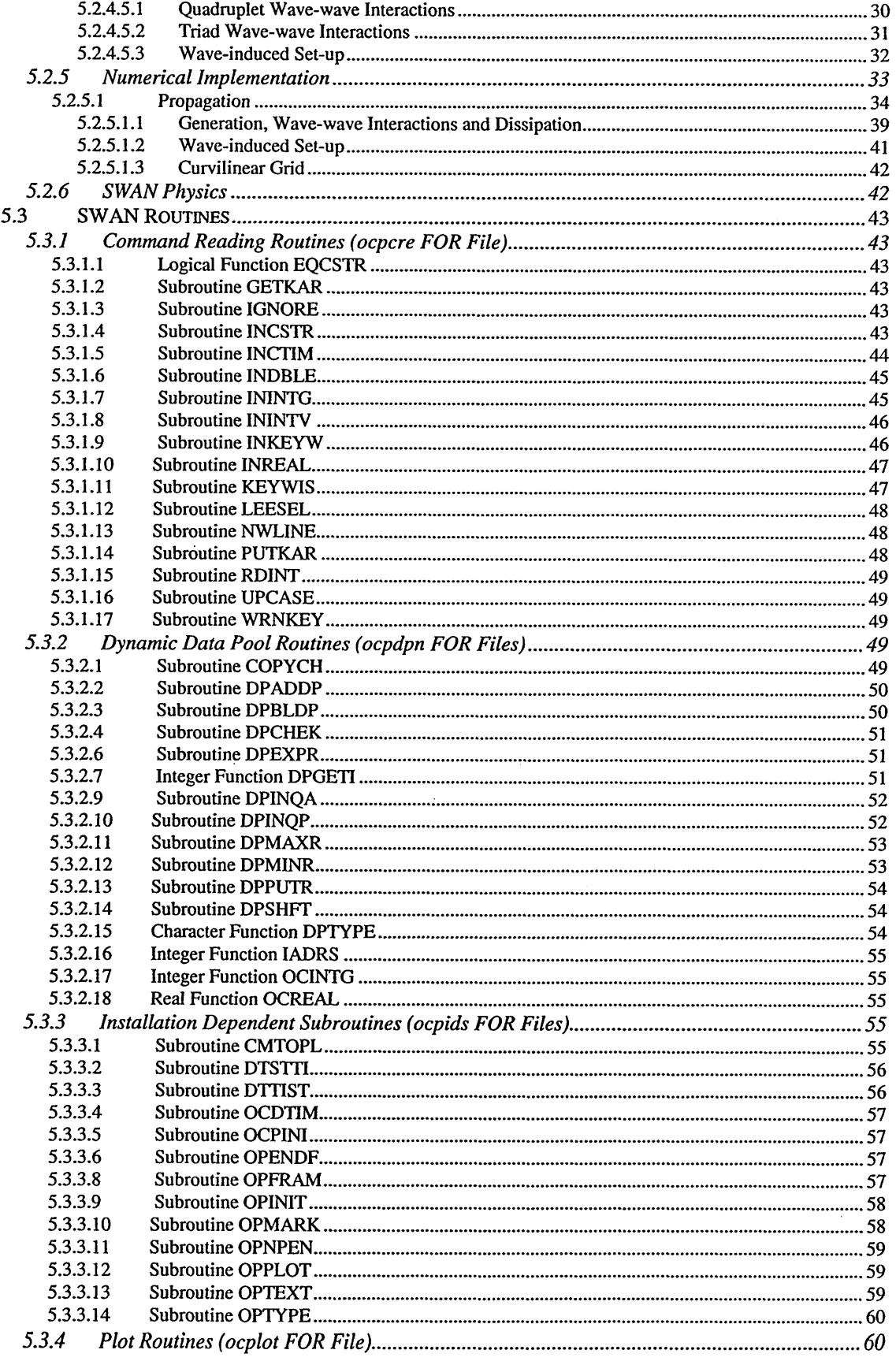

 $\bar{z}$ 

 $\hat{\mathcal{E}}$ 

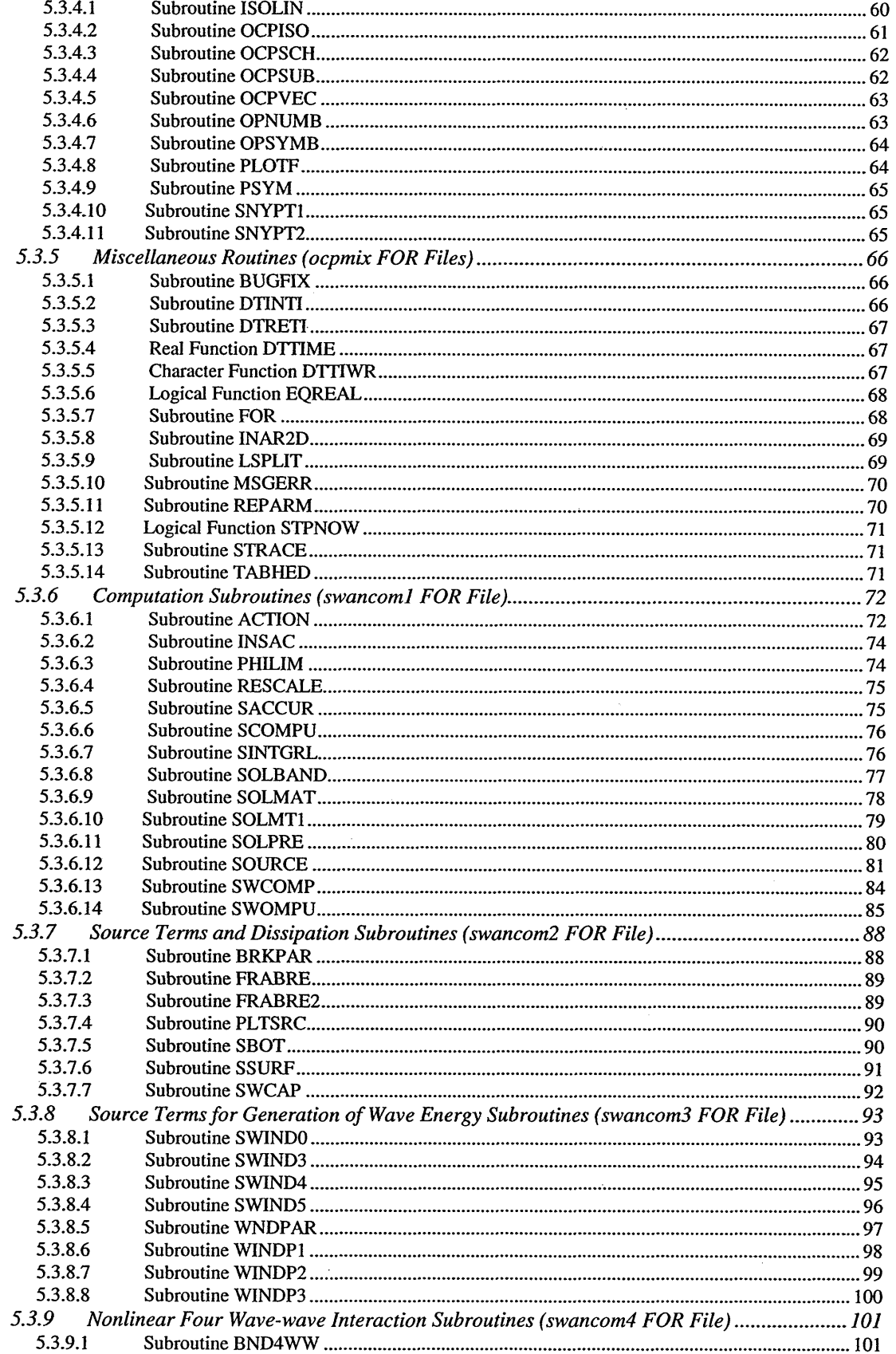

÷

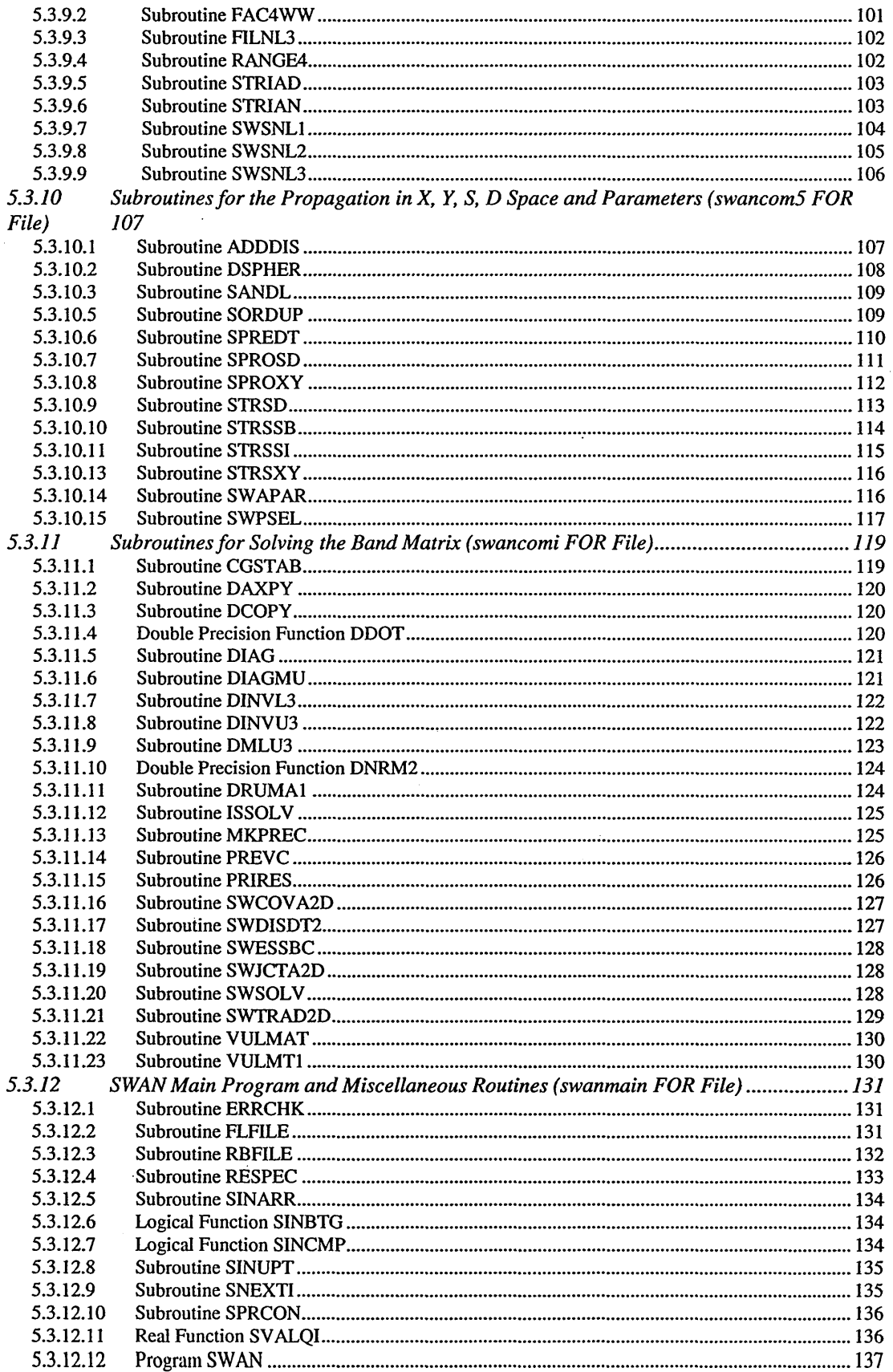

 $\alpha$ 

 $\sim$ 

 $\sim 10^{11}$  km  $^{-1}$ 

 $\mathcal{A}$ 

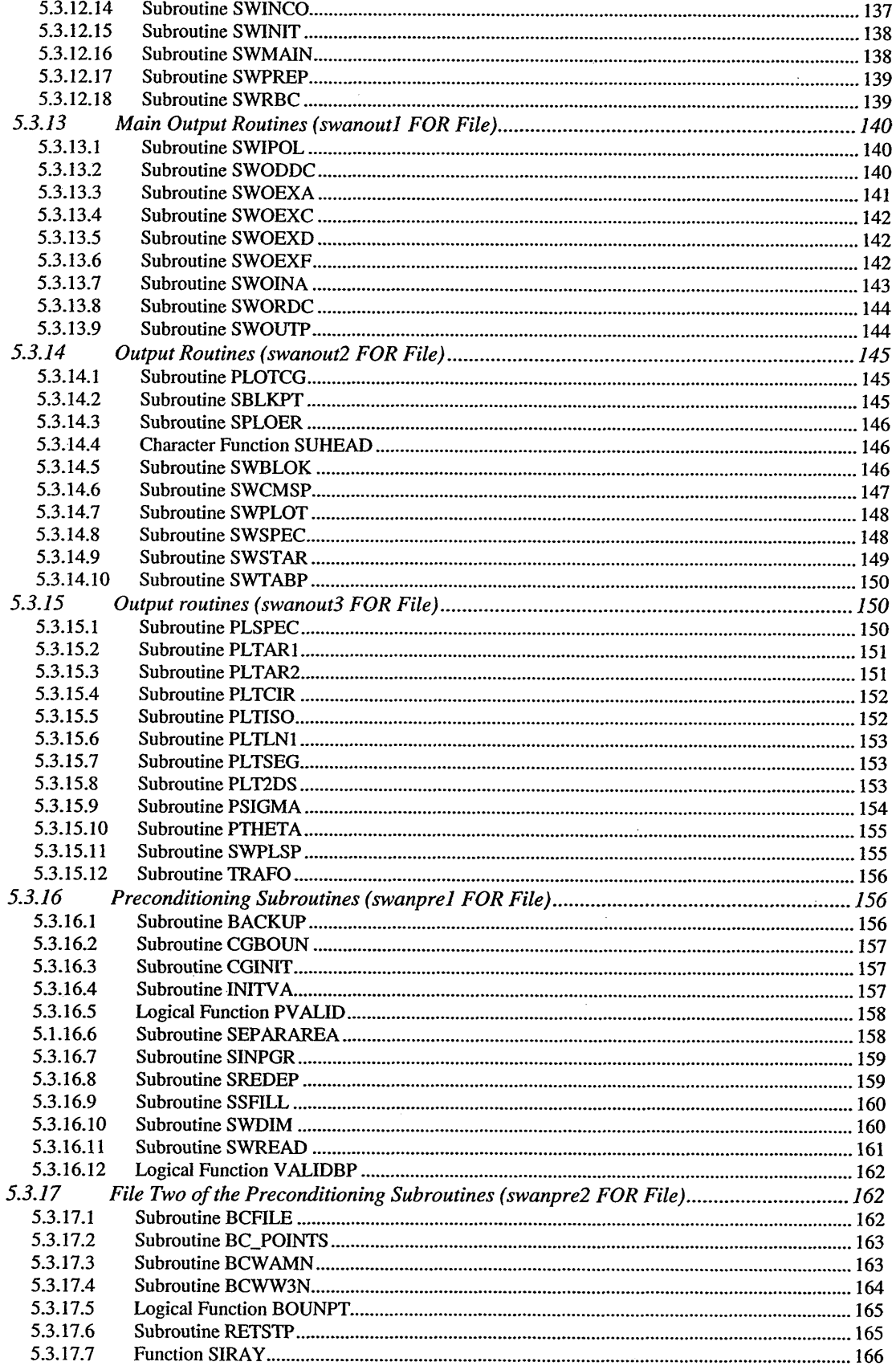

 $\bar{\beta}$ 

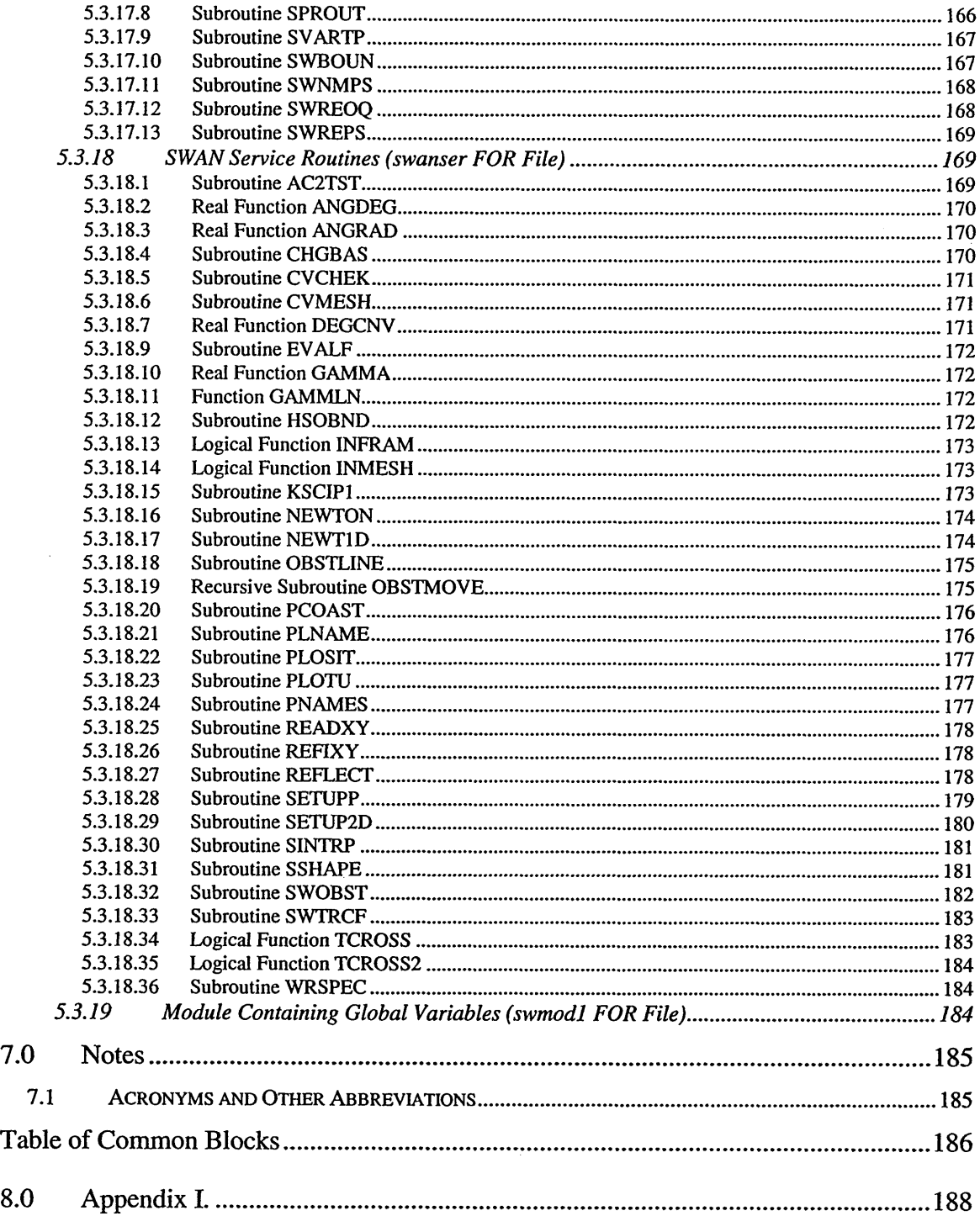

 $\langle \phi | \phi \rangle = \langle \phi \rangle$ 

## LIST OF FIGURES

**Figure 4.3-1** Flow diagram summarizing the SWAN Version 40.11 execution steps.... 14

## LIST OF TABLES

**Table 5.2-1.** Coefficients  $\alpha$ ,  $\beta$  determined by the shape of the dam (Seelig, 1979). .......22 **Table 5.2-2:** Summary of options available for SWAN operation modes ........................ 23  $\label{eq:2.1} \mathcal{L}(\mathcal{A}) = \mathcal{L}(\mathcal{A}) \otimes \mathcal{L}(\mathcal{A})$ 

#### 1.0 SCOPE

#### 1.1 INTRODUCTION

Simulating WAves Nearshore (SWAN) is a third-generation numerical wave model developed for wave computations in coastal regions and inland waters. The model is based on an Eulerian formulation of the discrete spectral balance of action density that accounts for refractive propagation over arbitrary bathymetry and current fields. SWAN is driven by boundary conditions and local winds. The processes of wind generation, whitecapping, quadruplet wave-wave interactions, bottom dissipation, triad wave-wave interactions and depth-induced wave breaking are represented explicitly, though SWAN does not account for diffraction. SWAN's numerical propagation scheme is implicit; thus the model is most efficient (relative to other models) when applied to cases with relatively high geographic resolution (i.e. cases of smaller scale). SWAN has been validated by comparisons with analytical solutions and laboratory and field observations.

SWAN is the state of the art phase-averaged coastal wave model (at the time of this writing). As a third generation model, SWAN models propagation and dissipation explicitly. It also allows for simple integration of future developments in formulations for the physical processes mentioned above, as SWAN is a strictly and logically modular program.

### 1.2 DOCUMENT OVERVIEW

The purpose of this Software Design Description (SDD) is to describe the software design and code of the Simulating WAves Nearshore model (SWAN). The SDD gives a summary of model operations, physics and basic equations and a description of source code components. Most importantly, the SDD gives a detailed description of the source code components, such as subroutines and common blocks, which make up the SWAN model.

Manuscript approved August 29, 2002.

## 2.0 REFERENCE DOCUMENTS

#### 2.1 SWAN **SOFTWARE DOCUMENTATION**

- Carroll, S., Kelly, K. (2002). "User's Manual for the Simulating WAves Nearshore Model (SWAN) Cycle III Version 40.11." PSI Technical Report SSC-001-02.
- Holthuijsen, L. H., Booij, N., Ris, R. C., Haagsma, IJ. G., Kieftenburg, A. T. M. M., and Kriezi, E. (2000). "SWAN Cycle III Version 40.11 User Manual, Electronic Version." Delft University of Technology, the Netherlands.

### 2.2 SWAN **SOFTWARE** RELEASE

- Booij, N., Haagsma, **I.** G., Kieftenburg, A. T. M. M., and Holthuijsen, L. H. (2000). "SWAN Cycle II Version 40.11 Implementation Manual, Unauthorized Electronic Version." Delft University of Technology, the Netherlands.
- Holthuijsen, L. H., Booij, N., Ris, R. C., Haagsma, IJ. G., Kieftenburg, A. T. M. M., and Kriezi, E. (2000). "SWAN Cycle III Version 40.11 User Manual, Unauthorized Electronic Version." Delft University of Technology, the Netherlands.

## 2.3 **GENERAL TECHNICAL DOCUMENTATION**

- Abbott, M. B. and Basco, D. **R.,** (1989). Computational Fluid Dynamics. John Wiley and Sons Inc., New York, p. 425.
- Abreu, M., Larraza, A., and Thornton, E., (1992). Nonlinear transformation of directional wave spectra in shallow water. *J. Geophys. Res.,* 97: 15579-15589.
- Arcilla, A. S., Roelvink, J. A., O'Connor, B. A., Reniers, A. J. H. M., and Jimenez, J. A., (1994). The Delta flume '93 experiment. *In the Proc. of the Coastal Dynamics Conf,* 488-502.
- Arcilla, A. S. and Lemos, C. M., (1990). Surf-zone Hydrodynamics. *Centro Internacional de Metodos Numericos en Ingenieria,* Barcelona, Spain, 310 pp.
- Banner, M. L. and Young, I. R., (1994). Modeling spectral dissipation in the evolution of wind waves, Part I: Assessment of existing model performance. *J. Phys. Oceanogr.,* 24(7): 1550-1571.
- Battjes, J. A. and Beji, S., (1992). Breaking waves propagating over a shoal. *Proc. of 2 <sup>3</sup> rd Int. Conf. Coastal Engineering,* ASCE, 42-50.
- Battjes, J. A. and Stive, M. J. F., (1985). Calibration and verification of dissipation model for random breaking waves. *J. Geophys. Res.,* 90(C5): 9159-9167.
- Battjes, J. A. and Janssen, J. P. F. M., (1978). Energy loss and set-up due to breaking of random waves. *Proc. of 16<sup>th</sup> Int. Conf. on Coastal Eng.*, ASCE, New York, 569-587.
- Beji, S. and Battjes, J. A., (1993). Experimental investigation of wave propagation over a bar. *Coastal Eng.,* 19: 151-162.
- Bertotti, L. and Cavaleri, L., (1994). Accuracy of wind and wave evaluation in coastal regions. *Proc. of 24<sup>th</sup> Int. Conf. Coastal Eng.*, ASCE, 57-67.
- Booij, N., Ris, R. C., and Holthuijsen, L. H., (1999). A third-generation wave model for coastal region, Part I: Model description and validation. *J. Geophys. Res.,* 104(C4): 7649-7666.
- Booij, N., Ris, R. C., and Holthuijsen, L. H., (1999). A third-generation wave model for coastal region, Part II: Verification. *J. Geophys. Res.,* 104(C4): 7667-768 1.
- Booij, N., Holthuijsen, L. H., and Ris, R. C., (1993). A spectral wave model for the coastal zone. In: *Proc. of the 2nd Int. Symp. on Ocean Wave Meas. and Analysis,* New Orleans, LA, New York pp. 630-641.
- Booij, N. and Holthuijsen, L. H., (1987). Propagation of ocean waves in discrete spectral wave models. *J. of Comp. Phys.,* 68: 307-326.
- Bouws, E. and Komen, G. J., (1983). On the balance between growth and dissipation in an extreme, depth-limited wind-sea in the southern North Sea. *J. Phys. Oceanogr.,* 13: 1653-1658.
- Cavaleri, L. and Malanotte-Rizzoli, P., (1981). Wind wave prediction in shallow water: Theory and applications. *J. Geophys. Res.,* 86(C1 1): 10961-10973.
- Chen, Y. and Guza, R. T., (1997). Modeling of breaking surface waves in shallow water, *J. Geophys. Res.,* 102(C11): 25035-25046.
- Collins, J. I., (1972). Prediction of shallow water spectra. *J. Geophys. Res.,* 77(15): 2693- 2707.
- Dingemans, M. W., (1997). Water wave propagation over uneven bottoms, Part 1: Linear wave propagation. *Adv. Ser. on Ocean Eng.,* 13, World Scientific, 471 pp.
- Dingemans, M. W., Radder, A. C. and DeVriend, H. H., (1987). Computation of the driving forces of the wave-induced currents. *Coastal Eng.* 11: 539-563.
- Eldeberky, Y., (1996). Nonlinear transformation of wave spectra in the nearshore zone, *Ph.D. thesis.* Delft University of Technology, Department of Civil Engineering, Delft, Netherlands.
- Eldeberky, Y. and Battjes, J. A., (1996). Spectral modeling of wave breaking: Application to Boussinesq equations. *J. Geophys. Res.,* 101(C1): 1253-1264.
- Eldeberky, Y. and Battjes, J. A., (1995). Parameterization of triad interactions in wave energy models. *Proc. Coastal Dynamics Conf.,* Gdansk, Poland, 140-148.
- Elgar, S., Guza, R. T., Raubenheimer, B., Herbers, T. H. C., and Gallagher, E. L., (1997). Spectral evolution of shoaling and breaking waves on a barred beach. *J. Geophys. Res.,* 102(C7): 15797-15805.
- Fletcher, C. A. J., (1988). Computational Techniques for Fluid Dynamics, Parts I and II, Springer-Verlag, Berlin; New York, pp. 409-484.
- Galvin, C. J., (1972). Wave Breaking in Shallow Water, Waves on Beaches and Resulting Sediment Transport, Academic Press Inc., San Diego, California, pp. 413-455.
- Goda, Y., Takeda, H., and Moriya, Y., (1967). Laboratory investigation of wave transmission over breakwaters. *Rep. Port and Harbour Res. Inst.,* 13 (from Seelig, 1979).
- Golub, G. H. and Van Loan, C. F., (1986). Matrix Computations. Academic Press, London, p. 476.
- Günther, H., Hasselmann, S., and Janssen, P. A. E. M., (1992). "The WAM model Cycle 4 (Revised Version)." Deutsch. Klim. Rechenzentrum, Technical Report No. 4, Hamburg, Germany.
- Hasselmann, S. and Hasselmann, K., (1985). Computations and parameterizations of the nonlinear energy transfer in a gravity wave spectrum. Part I: A new method for efficient computations of the exact nonlinear transfer integral. *J. Phys. Oceanogr.* 15: 1369-1377.
- Hasselmann, S., Hasselmann, K., Allender, J. H., and Barnett, T. P., (1985). Computations and parameterizations of the nonlinear energy transfer in a gravity wave spectrum, Part II: Parameterizations of the nonlinear transfer for application in wave models. *J. Phys. Oceanogr., 15(11):* 1378-1391.
- Hasselmann, S. and Hasselmann, K., (1981). A symmetrical method of computing the non-linear transfer in a gravity-wave spectrum. *Geophys. Einzelschr., Ser. A.,* Geophys. Inst., Univ. of Hamburg, Hamburg, Germany, 52(8).
- Hasselmann, K., (1974). On the spectral dissipation of ocean waves due to whitecapping. *Boundary-layer Meteor.,* 6: 1-2, 107-127.
- Hasselmann, K., Barnett, T. P., Bouws, E., Carlson, H., Cartwright, D. E., Enke, K., Ewing, J. A., Gienapp, H., Hasselmann, D. E., Kruseman, P., Meerbrug, A., Muller, P., Olbers, D. J., Richter, K., Sell, W., and Walden, H., (1973). Measurements of wind-wave growth and swell decay during the JOint North Sea WAve Project (JONSWAP). *Dtsch. Hydrogr. Z.,* 12(A80): 95.
- Hasselmann, K. and Collins, J. I., (1968). Spectral dissipation of finite-depth gravity waves due to turbulent bottom friction. *J. Mar. Res.,* 29: 1-12.
- Holthuijsen, L. H., Booij, N., and Herbers, T. H. C., (1989). A prediction model for stationary, short-crested waves in shallow water with ambient currents. *Coastal Eng.,* 13: 23-54.
- Holthuijsen, L. H. and De Boer, S., (1988). "Wave forecasting for moving and stationary targets." Computer Modeling in Ocean Engineering. B.Y. Schrefler and O.C. Zienkiewicz, eds., Balkema Publishing Co., Rotterdam, Netherlands, pp. 231-234.
- Janssen, P. A. E. M., (1992). Experimental evidence of the effect of surface waves on the airflow. *J. Phys. Oceanogr.* 22:1600-1604.
- Janssen, P. A. E. M., (199la). Quasi-linear theory of wind-wave generation applied to wave forecasting. *J. Phys. Oceanogr.,* 21: 1631-1642.
- Janssen, P. A. E. M., (1991b). Consequences of the effect of surface gravity waves on the mean air flow, paper presented at the *Breaking Waves Int. Union of Theor. And Appl. Mech. (IUTAM),* Sydney Australia, 193-198.
- Janssen, P. A. E. M., (1989). Wave induced stress and the drag of air flow over sea waves. *J. Phys. Oceanogr.,* 19: 745-754.
- Jonsson, I. G., (1980). A new approach to rough turbulent boundary layers. *Ocean Eng.,* 7: 109-152.
- Jonsson, I. G. and Carlsen, N. A., (1976). Experimental and theoretical investigations in an oscillatory turbulent boundary layer. *J. Hydraulic Res.,* 14: 45-60.
- Jonsson, I. G., (1966). Wave boundary layers and friction factors. *Proc. of 10<sup>th</sup> Int. Conf. Coastal Eng.,* ASCE, 127-148.
- Kaminsky, G. M. and Kraus, N. C., (1993). Evaluation of depth-limited wave breaking criteria. *Proc. of 2nd Int. Sym. on Ocean Wave Meas. and Analysis,* New Orleans, Louisiana, 180-193.
- Komen, G. J., Cavaleri, L., Donelan, M., Hasselmann, K., Hasselmann, S., and Janssen, P. A. E. M., (1994). Dynamics and Modeling of Ocean Waves. Cambridge Univ. Press, New York, p. 532.
- Komen, G. J., Hasselmann, S., and Hasselmann, K., (1984). On the existence of a fully developed wind-sea spectrum. *J. Phys. Oceanogr.,* 14: 1271-1285.
- Longuet-Higgins, M. S., (1969). On wave breaking and the equilibrium spectrum of wind-generated waves. *Proc. of Roy. Soc.* A. 310: 151-159.
- Luo, W. and Monbaliu, J., (1994). Effects of the bottom friction formulation on the energy balance for gravity waves in shallow water. *J. Geophys. Res.,* 99(C9): 18501-18511.
- Madsen, P. A. and Sørensen, O. R., (1993). Bound waves and triad interactions in shallow water. *Ocean Eng.,* 20(4): 359-388.
- Madsen, 0. S., Poon, Y. K., and Graber, H. C., (1988). Spectral wave attenuation by bottom friction: Theory. *Proc. of 21<sup>st</sup> Int. Conf. Coastal Eng.*, ASCE, Malaga, Spain, 492-504.
- Mase, H. and Kirby, J. T., (1992). Hybrid frequency-domain KdV equation for random wave transformation. *Proc. of 23<sup>rd</sup> Int. Conf. Coastal Eng.*, ASCE, 474-487.
- Mastenbroek, C., Burgers, G., and Janssen, P. A. E. M., (1993). The dynamical coupling of a wave model in a storm surge model through the atmospheric boundary layer. *J. Phys. Oceanogr.,* 23: 1856-1866.
- Mei, C. C., (1983). The Applied Dynamics of Ocean Surface Waves. John Wiley and Sons Inc., New York, p. 740.
- Miles, J. W., (1957). On the generation of surface waves by shear flows. *J. Fluid Mech.,* 3: 185-204.
- Nelson, R. C., (1994). Depth limited wave heights in very flat regions. *Coastal Eng.,* 23: 43-59.
- Nelson, R. C., (1987). Design Wave Heights on Very Mild Slopes: An Experimental Study. *Civil. Eng. Trans.,* 29: 157-161.
- Padilla-Hemandez, R. and Monbaliu, J., (2001). Energy balance of wind waves as a function of the bottom friction formulation. *Coastal Eng.,* 43: 131-148.
- Phillips, 0. M., (1957). On the generation of waves by turbulent wind. *J. Fluid Mech.,* 2: 417-445.
- Pierson, W. J. and Moskowitz, L., (1964). A proposed spectral form for fully developed wind seas based on the similarity theory of S.A. Kitaigorodskii. *J. Geophys. Res.,* 69(24): 5181-5190.
- Plant, W. J., (1982). A relationship between stress and wave slope. *J. Geophys. Res.* 87(C#): 1961-1967.
- Putnam, J. A. and Johnson, J. W., (1949). The dissipation of wave energy by bottom friction. *Trans. Am. Geoph. Union,* 30: 67-74.
- Rogers, W. E., Kaihatu, J. M., Petit, H. A. H., Booij, N., and Holthuijsen, L. H., (2000). Arbitrary-Scale Propagation in a Third Generation Wind Wave Model, manuscript.
- Seelig, W. N., (1979). Effects of breakwaters on waves: Laboratory tests of wave transmission by overtopping. *Proc. Conf. Coastal Structures,* 79(2): 941-961.
- Shemdin, P., Hasselmann, K., Hsiao, S. V., and Herterich, K., (1978). Non-linear and linear bottom interaction effects in shallow water, in: Turbulent fluxes through the sea surface, *Wave Dynamics and Prediction, NATO Conf. Ser.,* V(1), 347-372 pp.
- Snyder, R. L., Dobson, F. W., Elliott, J. A., and Long, R. B., (1981). Array measurement of atmospheric pressure fluctuations above surface gravity waves. *J. Fluid Mech.,* 102:1-59.
- Stelling, G. S. and Leendertse, J. J., (1992). Approximation of convective processes by cyclic AOI methods. *In the Proc. of the 2nd Int. Conf. on Estuarine and Coastal Modeling,* ASCE, Tampa, Florida, 771-782.
- Thornton, E. B. and Guza, R. T., (1983). Transformation of wave height distribution. J. *Geophys. Res.,* 88(C10): 5925-5938.
- Tolman, H. L., (1995). "On the selection of propagation schemes for a spectral windwave model." *NWS/NCEP Office Note 411,* 30 pp. + figures.
- Tolman, H. L., (1992a). Effects of numerics on the physics in a third-generation windwave model. *J. Phys. Oceanogr.,* 22: 1095-1111.
- Tolman, H. L., (1992b). An evaluation of expressions for the wave energy dissipation due to bottom friction in the presence of currents. *Coastal Eng.,* 16: 165-179.
- Tolman, H. L., (1990). Wind wave propagation in tidal seas, *Ph.D. thesis.* Delft University of Technology, Department of Civil Engineering, the Netherlands.
- Van der Vorst, H. A., (1992). Bi-CGSTAB: A fast and smoothly converging variant of Bi-CG for solution of non-symmetric linear systems. *SIAM J. Sci. Statistical Computing,* 13: 631-644.
- Vincent, C. L., Smith, J. M., and Davis, J., (1994). Parameterization of wave breaking in models. M. Isaacson and M. Quick, eds., *Proc. of Int. Symp.: Waves - Physical and Numerical Modeling,* University of British Columbia, Vancouver, Canada, Vol. II, pp.753-762.
- Vuik, C., (1993). Solution of the discretized incompressible Navier-Stokes equations with the GMRES method. *Int. J. for Num. Meth. in Fluids,* 16: 507-523.
- WAMDI Group, (1988). The WAM model-A third generation ocean wave prediction model. *J. Phys. Oceanogr.,* 18: 1775-18 10.
- Weber, S. L., (1991a). Bottom friction for wind sea and swell in extreme depth-limited situations. *J. Phys. Oceanogr.,* 21: 149-172.
- Weber, S. L., (1991b). Eddy-viscosity and drag-law models for random ocean wave dissipation. *J. Fluid Mech.,* 232: 73-98.
- Weber, S. L., (1989). Surface gravity waves and turbulent bottom friction, *Ph.D. thesis.* University of Utrecht, the Netherlands.
- Whitham, G. B., (1974). Linear and Nonlinear Waves. John Wiley and Sons Inc., New York, p. 636.
- Wu, J., (1982). Wind-stress coefficients over sea surface from breeze to hurricane. J. *Geophys. Res.,* 87(C12): 9704-9706.
- Yan, L., (1987). An improved wind input source term for third generation ocean wave Modeling. *Sci. Rep.,* WR 87-8, R. Neth. Meteorol. Inst., De Bilt, the Netherlands.
- Young, I. R. and Van Vledder, G. P., (1993). A review of the central role of nonlinear interactions in wind-wave evolution. *Philos. Trans. R. Soc. London, Ser. A.,* 342: 505-524.
- Young, I. R. and Banner, M. L., (1992). Numerical Experiments on the evolution of fetch limited waves, paper presented at *Int. Union of Theor. and AppL. Mech. (IUTAM),* Sydney, Australia, 267-275.
- Yuan, Yeli, Tung, C. C. and Huang N. E., (1986). "Statistical Characteristics of breaking waves" Wave Dynamics and Radio Probing of the Ocean Surface. O.M. Phillips and K. Hasselmann, eds., Plenum, New York, p. 265-272.

 $\sim$ 

## **3.0 MODEL DESIGN DECISION**

SWAN Version 40.01 has been modified to become Version 40.11. This section will discuss the additions, changes, compatibility, bug fixes and implementation of SWAN Version 40.11.

## **3.1 ADDITIONS TO** SWAN

The first addition made to SWAN Version 40.11 allows for nesting in WAVEWATCH m. SWAN can now compute on spherical coordinates (latitude and longitude), allowing for calculations in laboratory situations, coastal regions, shelf seas and oceans. The new version also allows the user to define obstacles at which waves are reflected, such as coastlines or breakwaters, as opposed to just transmitting waves through obstacles. Lastly, a higher order propagation scheme was introduced for both the stationary and nonstationary modes.

## 3.2 CHANGES **TO SWAN**

The changes made to SWAN begin with the improvement of approximating the bathymetry in refraction computations. In order to give robust (but not necessarily accurate) results in cases of poor resolutions in bathymetry, currents or wave field, the user can now activate a limiter to avoid waves turning over more than 90 degrees in one spatial grid step. The limiter on the refraction is switched off on default. In Version 40.01 the Backward Space, Backward Time (BSBT) numerical propagation scheme was the only scheme available. Now, using Version 40.11 in stationary mode the Second ORDer UPwind (SORDUP) scheme is chosen as default, while in non-stationary mode the Stelling-scheme is default. The BSBT is still optionally available.

## **3.3 COMPATIBILITY OF** SWAN

SWAN Version 40.11 is fully downward compatible with Version 40.01. Due to the changes in SWAN, a comparison of test results between Versions 40.01 and 40.11 may show differences in the results.

## **3.4 BUG FIXES**

The purpose of describing the bug fixes, is to allow the user to identify previous SWAN runs that may have encountered these problems (either at runtime or in hindsight). The following are five bugs that were fixed in Version 40.11:

- 1. The output in the form of starplots on a rotated output frame;
- 2. The implementation of the QUANTITY command;
- 3. Spectral output of source terms on land points;
- 4. The output of 2-D spectra in combination with rotated grids or a directional sector;
- 5. The interpolation for test points too close to land points.

## 3.5 **IMPLEMENTATION**

SWAN (40.11) has been implemented so that all (except for one) obsolete FORTRAN 95 features have been removed to avoid compiler warnings. The implementation of allocatable arrays was done to avoid the use of the *pool* array for newly introduced arrays. Also implemented were modules to avoid lengthy argument lists of subroutines. The implementation of FORTRAN 90 implies that SWAN Version 40.11 will not compile under FORTRAN 77.

## **4.0 MODEL ARCHITECTURAL DESIGN**

### **4.1 MODEL COMPONENTS**

SWAN is a single computer program that is separated into three main files consisting of an executable file, a command file, and a run file.

- a. Executable File- The name of the executable file is "a.out" for the versions running under Unix and "swanmain.exe" for the PC version generated with the Lahey Fortran90 compiler (in case swanmain.for is first on the list). Remove the "a.out" and replace with "swan.x" or "swan.exe".
- **b.** Command File-The command file contains the user's input and selected instructions to run SWAN. The command file, which has the extension .swn must be presented to SWAN is American Standard Code for Information Interchange (ASCII) format.
- c. Run File- Depending on which system is being used, either swan.bat (for MS-DOS systems) or swan.unix (for Unix systems) is the name of the run file. MS-DOS is not case-sensitive; however, Unix systems are.

## **4.2** SYSTEM REQUIREMENTS

The core memory for SWAN is determined at the installation of SWAN on the user's computer system. The required storage capacity in SWAN depends on the number of grid points in x- and y-direction (mxc\*myc) and the number of points in frequency and directional space (msc\*mdc). Calculating nonlinear four wave-wave interactions per sweep, instead of per iteration, decreases the amount of required memory by a factor of 2/3 (see Section 5.0 in the User's Manual-Carroll and Kelly, 2002). Other storage restrictions with calculating nonlinear four wave-wave interactions are summarized in Table 4.11-1 and 4.11-2 in the User's Manual (Carroll and Kelly, 2002).

To run the SWAN program for **test\_cases,** 55 Mb of free internal memory is recommended. SWAN requires 100 to 500 Mb of memory for realistic cases, whereas for more stationary or 1-D cases significantly less memory is needed. The number of files addressable by the DOS system is at least twenty therefore the command line FILES=20 (or some higher number if necessary) should be included in the file config.sys of the DOS operating system.

## **4.3** CONCEPT OF EXECUTION

SWAN is a single program, consisting of an executable file with extension *.exe,* a command file with extension *.swn,* and a run file with either extension *.bat* or .unix, depending on whether or not MS-DOS or Unix is being used. The execution of SWAN consists of three steps 1) implementing SWAN on the user's computer, 2) editing the command file for a particular model run, and 3) running SWAN.

The first step, implementing SWAN, can be done in the following manner:

- Copy the source code and files from the SWAN web site (http://swan.ct.tudelft.nl/home.htm).
- Implement published bug fixes.
- Make the necessary modifications on dependent parts of code during installation.
- Compile the source code.
- Link the compiled source code.
- Test the executable SWAN and compare test results with those on the web site.

See the SWAN User's Manual for detailed information on implementation (Carroll and Kelly, 2002).

Next, the command **file** must be located and edited. The name of the command file from the source code will have the extension *swn.* The user must present SWAN with one file (in ASCII) containing all of the actual commands. Within the command file the user

should give the command's keyword, required or optional data, and comments. The keyword, which is usually the name of the command, indicates the primary function of that command and should comply with the rules of file identification of the computer system on which SWAN is run. To help with editing the input files for SWAN, the SWAN web site contains a template command file called *swan.edt.* The SWAN User's Manual provides a complete description of the commands available for selection in SWAN. Details of the command's keyword, data and comments and the way in which the user must enter them may be found in Appendix A of the User's Manual (Carroll and Kelly, 2002).

The final step is to run SWAN. Running SWAN requires three actions. First the user must copy the command file to INPUT (assuming INPUT is the standard filename for command input). Next, the user will run SWAN and view the output by copying the PRINT file (assuming PRINT is the standard filename for output). See **Section 4.4.1** for a description of the types of output files that are generated by SWAN.

A flow diagram illustrating the basic steps for the operation of SWAN is shown in **Figure** 4.3-1.

# **Concept of Execution**

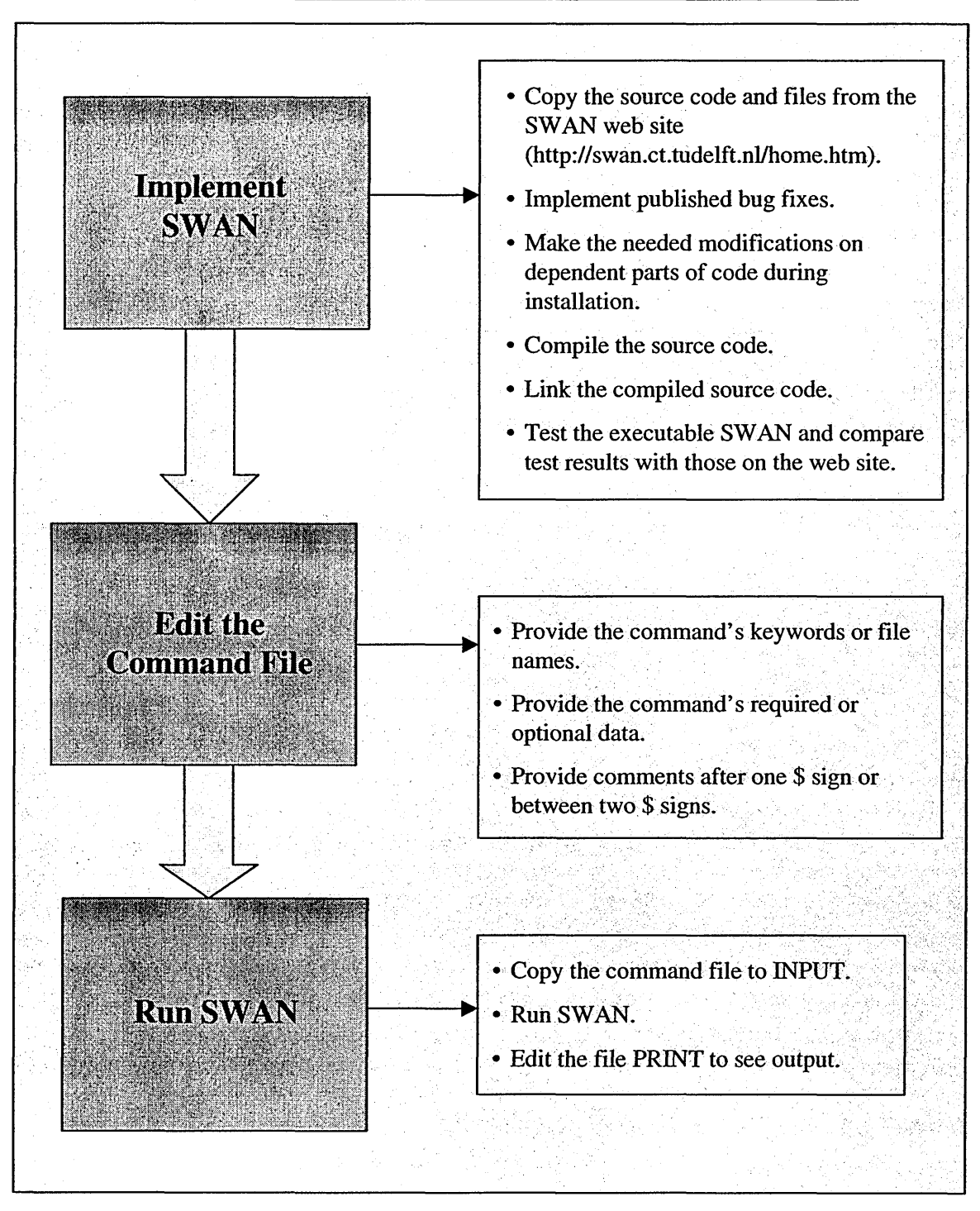

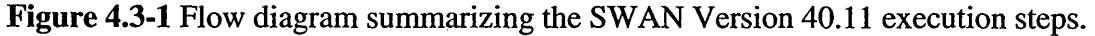

## 4.4 INTERFACE DESIGN

#### *4.4.1 Interface Identification and Diagrams*

The user must provide the following input files to SWAN:

- A command file containing the user selected instructions to run SWAN.
- File(s) containing the bottom current, friction, and wind (if relevant).
- File(s) containing the wave field at the model boundaries (if relevant).

SWAN produces output only at the user's request. The output is available for many different wave and wave-related parameters. The types of files generated by the output are given below:

- Print Files- Error messages appear in a PRINT file, which can be renamed by the user with a batch (DOS) or script (Unix) command. In the DOS and Unix systems the file PRINT is renamed to the name of the command file (examples are on the SWAN web site), with the extension *.swn* replaced by *.prt.* All files with extension *.prt* are referred to as print files.
- \* Numerical Output Files- Output from commands such as BLOCK or TABLE appears in files with user provided names.
- Plot Files- One or more plot files are generated by the PLOT command. If the user does not specify a filename the plot file has the name PLF... where the run number as defined in the command PROJECT as nr appears on the dots.
- Error Files- A file called ERRFILE, which contains the error messages, is created only when SWAN produces error messages. Existence of this file is an indication that results must be carefully examined.
- Grid Point Error Files- A file called ERRPTS contains the grid points where specific errors occurred during the calculation, such as non-convergence of the iterative matrix-solver. Existence of this file is an indication to study the grid point spectrum more carefully.

## **5.0 SWAN DETAILED DESIGN**

#### **5.1 CONSTRAINTS AND LIMITATIONS**

Despite the improvements of Version 40.11, a few limitations still remain:

- 1. Diffraction is not modeled in SWAN, so SWAN should not be used in areas where variations in wave height are large within a horizontal scale of a few wavelengths. Because of this, the wave field computed by SWAN will generally not be accurate in the immediate vicinity of obstacles, and certainly not in harbors.
- 2. SWAN does not calculate wave-induced currents. If relevant, such currents should be provided as input to SWAN (e.g. from a hydrodynamical model, which can be driven by waves from SWAN in an iteration procedure). As an option SWAN computes wave induced set-up.
- 3. The Lumped Triad Approximation (LTA) used in triad wave-wave interactions seems to depend on the width of the directional distribution of the wave spectrum. The present tuning in SWAN works reasonably well in most cases. It was obtained from observations in a narrow wave flume (long-crested waves).
- 4. The Discrete Interaction Approximation (DIA) used in quadruplet wave-wave interactions depends on the width of the directional distribution of the wave spectrum. DIA works reasonably well in many cases but gives a poor approximation for long-crested waves (narrow directional distribution) that depend on the frequency resolution. The DIA has also proven to be a poor approximator of frequency resolutions very different from 10%. SWAN shares this fundamental limitation with other third-generation wave models such as WAM and WAVEWATCH III.
- 5. This version of SWAN (40.11) may be used on any scale relevant for wind generated surface gravity waves (high-quality propagation (third order diffusion) and Cartesian or spherical coordinates). The background for providing SWAN with such flexibility is to:
	- Allow SWAN to be used from laboratory conditions to shelf seas (but not harbors, see above) and
	- Nest SWAN in the WAM or WAVEWATCH III models, which are formulated in terms of spherical coordinates.

These facilities are not meant to support the use of SWAN on oceanic scales. SWAN has not been extensively tested and is less efficient on oceanic scales than WAVEWATCH III and probably less efficient than WAM (SWAN does not

parallelize or vectorize well). SWAN developers have no plans to apply SWAN to blue water.

There are a few constraints that the user might encounter:

- 1. Sometimes the user input to SWAN is such that SWAN produces unreliable and possibly even unrealistic results. This may be the case if the bathymetry or the wave field is not well resolved. Be aware that the grid on which the computations are performed interpolates from the grids on which the input is provided; different resolutions for these grids (which are allowed) can therefore create unexpected interpolation patterns on the computational grid.
- 2. Other problems are due to more fundamental shortcomings of SWAN (which may or may not be typical for third-generation wave models) and unintentional coding bugs such as:
	- The user can request that refraction over one spatial grid step is limited to 90<sup>o</sup>.
	- SWAN cannot handle wave propagation on super-critical current flow. If such flow is encountered during SWAN computations, the current is locally reduced to sub-critical flow.
	- If the water depth is less than some user-provided limit, the depth is set at that limit (default is 0.05 m).
	- SWAN may not reproduce the user-imposed wave boundary conditions as SWAN replaces the *imposed* waves that move out of the computational area at the boundaries with the *computed* waves that move out of the computational area at the boundaries.
	- SWAN may have convergence problems.

Because of such scenarios, limiters, shortcomings and bugs, the results may look realistic but they may (locally) not be accurate. Any change in these limitations or problems (in particular newly discovered coding bugs and their fixes) are published on the SWAN web site (http://swan.ct.tudelft.nl) and implemented in new releases of SWAN.

### 5.2 **LOGIC** AND **BASIC EQUATIONS**

#### *5.2.1 General Formulation*

The waves in SWAN are described with the two-dimensional wave action density spectrum, even when nonlinear phenomena dominate (e.g., in the surf zone). The rationale for using the spectrum in such highly nonlinear conditions is that even in these conditions it seems possible to predict with reasonable accuracy spectral distribution of the second order moment of the waves (although it may not be sufficient to fully describe the waves statistically). The spectrum that is considered in SWAN is the action density

spectrum rather than the energy density spectrum since in the presence of currents, action density is conserved whereas energy density is not (Whitham, 1974). The independent variables are the relative frequency (as observed in a frame of reference moving with the action propagation velocity) and the wave direction (the direction normal to the wave crest of each spectral component). The action density is equal to the energy density divided by the relative frequency. In SWAN, this spectrum may vary in time and space.

#### **5.2.1.1 Action Balance Equation**

The evolution of the wave spectrum in SWAN is described by the spectral action balance equation, which for Cartesian coordinates is (e.g., Hasselmann et al., 1973):

$$
\frac{\partial}{\partial t}N + \frac{\partial}{\partial x}c_xN + \frac{\partial}{\partial y}c_yN + \frac{\partial}{\partial \sigma}c_{\sigma}N + \frac{\partial}{\partial \theta}c_{\theta}N = \frac{S}{\sigma}
$$
(1a)

The first term in the left-hand side of this equation represents the local rate of change of action density in time, the second and third term represent propagation of action in geographical space (with propagation velocities  $c_x$  and  $c_y$  in x- and y-space, respectively). The fourth term represents shifting of the relative frequency due to variations in depths and currents (with propagation velocity  $c_{\sigma}$  in  $\sigma$ -space). The fifth term represents depthinduced and current-induced refraction (with propagation velocity  $c_{\theta}$  in  $\theta$ -space). The expressions for these propagation speeds are taken from linear wave theory (e.g., Whitham, 1974; Mei, 1983; and Dingemans, 1997). The term  $S (= S(\sigma, \theta))$  at the right hand side of the action balance equation is the source term in terms of energy density representing the effects of generation, dissipation and nonlinear wave-wave interactions. A brief summary of the formulations that are used for the various source terms in SWAN is given next.

In view of the use of SWAN at shelf, sea or oceanic scales the user can choose to express the basic equation in spherical coordinates:

$$
\frac{\partial}{\partial t}N + \frac{\partial}{\partial \lambda}c_{\lambda}N + (\cos\varphi)^{-1}\frac{\partial}{\partial \varphi}c_{\varphi}\cos\varphi N + \frac{\partial}{\partial \sigma}c_{\sigma}N + \frac{\partial}{\partial \theta}c_{\theta}N = \frac{S}{\sigma}
$$
 (1b)

with longitude,  $\lambda$  and latitude,  $\varphi$ .

#### **5.2.1.2 Wind Input**

Transfer of wind energy to the waves is described in SWAN with a resonance mechanism (Phillips, 1957) and a feedback mechanism (Miles, 1957). The corresponding source term for these mechanisms is commonly described as the sum of linear and exponential growth:

SWAN SDD

 $S_{in}(\sigma, \theta) = A + BE(\sigma, \theta)$  (2)

in which A and B depend on wave frequency and direction, and wind speed and direction. The effects of currents are accounted for in SWAN by using the apparent local wind speed and direction. The expression for term A is due to Cavaleri and Malanotte-Rizzoli (1981) with a filter to avoid growth at frequencies lower than the Pierson-Moskowitz frequency (Tolman, 1992a). Two optional expressions for coefficient  $B$  are used in the model. The first is taken from an early version of the WAM model (known as WAM Cycle 3, the WAMDI group, 1988). This is due to Snyder et al. (1981), rescaled in terms of friction velocity  $U$  by Komen et al. (1984). The drag coefficient to relate  $U$  to the driving wind speed at 10m elevation  $U_{10}$  is taken from Wu (1982). The second expression for B is taken from the most recent version of the WAM model (known as WAM Cycle 4, Komen et al., 1994). It is due to Janssen (1991a) and accounts explicitly for the interaction between the wind and the waves by considering atmospheric boundary layer effects and the roughness length of the sea surface. The corresponding set of equations is solved (as in the WAM model) with the iterative procedure of Mastenbroek et al. (1993).

#### **5.2.1.3 Dissipation**

The dissipation term of wave energy is represented by the summation of three different contributions: whitecapping,  $s_{ds,w}(\sigma,\theta)$ , bottom friction,  $s_{ds,b}(\sigma,\theta)$ , and depth-induced breaking,  $s_{ds,br}(\sigma, \theta)$ .

Whitecapping is primarily controlled by the steepness of the waves. In presently operating third-generation wave models (including SWAN) the whitecapping formulations are based on a pulse-based model (Hasselmann, 1974) as adapted by the WAMDI group (1988):

$$
s_{ds,w}(\sigma,\theta) = -\Gamma \tilde{\sigma} \frac{k}{\tilde{k}} E(\sigma,\theta)
$$
\n(3)

where  $\Gamma$  is a steepness dependent coefficient, k is wave number and  $\tilde{\sigma}$  and  $\tilde{k}$  denotes a mean frequency and a mean wave number, respectively (cf. the WAMDI group, 1988). Komen et al. (1984) estimated the value of  $\Gamma$  by closing the energy balance of the waves in fully developed conditions. This implies that this value depends on the wind-input formulation that is used. Since two expressions are used for the wind input in SWAN, two values for  $\Gamma$  are also used. The first is due to Komen et al. (1984), as in Cycle 3 of the WAM model. It is used in SWAN when the wind input coefficient  $B$  of Komen et al. (1984) is used. The second expression is an adaptation of this expression based on Janssen (1991a); as in Cycle 4 of the WAM model (see Janssen, 1991b and Günther et al., 1992). It is used when the wind input term  $B$  of Janssen (1991a) is used. Young and Banner (1992) and Banner and Young (1994) have shown that the results of closing the

 $\mathcal{A}$ 

energy balance in this manner depend critically on the choice of a high-frequency cut-off frequency above which a diagnostic spectral tail is used. In SWAN, this cut-off frequency is different from the one used in the WAM model. Differences in the growth rates between the WAM model and SWAN are therefore to be expected.

Depth-induced dissipation may be caused by bottom friction, by bottom motion, by percolation or by back scattering on bottom irregularities (Shemdin et al., 1978). For continental shelf seas with sandy bottoms, the dominant mechanism appears to be bottom friction (e.g., Bertotti and Cavaleri, 1994) which can be represented as:

$$
S_{ds,b}(\sigma,\theta) = -C_{bottom} \frac{\sigma^2}{g^2 \sinh^2(kd)} E(\sigma,\theta)
$$
\n(4)

in which *C<sub>bottom</sub>* is a bottom friction coefficient. A large number of models have been proposed since the pioneering paper of Putnam and Johnson (1949). Hasselmann et al., (1973) suggested using an empirically obtained constant. It seems to perform well in many different conditions as long as a suitable value is chosen (typically different for swell and wind sea; (Bouws and Komen, 1983)). Hasselmann and Collins (1968) which was later simplified by Collins (1972) have proposed a nonlinear formulation based on drag. More complicated, eddy viscosity models have been developed by Madsen et al. (1988) and by Weber (1989, 1991a, 1991b). Considering the large variations in bottom conditions in coastal areas (bottom material, bottom roughness length, ripple height etc.), there is no field data evidence to give preference to a particular friction model (Luo and Monbaliu, 1994). For this reason, the simplest of each of these types of friction models has been implemented in SWAN: the empirical JONSWAP model of Hasselmann et al. (1973), the drag law model of Collins (1972) and the eddy-viscosity model of Madsen et al. (1988). The effect of a mean current on the wave energy dissipation due to bottom friction is not taken into account in SWAN. The reasons for this are given by Tolman (1992b) who argues that state-of-the-art expressions vary too widely in their effects to be acceptable. He found that the error in finding a correct estimate of the bottom roughness length scale has a much larger impact on the energy dissipation rate than the effect of a mean current.

The process of depth-induced wave breaking is still poorly understood and little is known about its spectral modeling. In contrast to this, the total dissipation (i.e., integrated over the spectrum) due to this type of wave breaking can be well modeled with the dissipation of a bore applied to the breaking waves in a random field (Battjes and Janssen, 1978 and Thornton and Guza, 1983). Laboratory observations (Battjes and Beji, 1992, Vincent et al. 1994; Arcilla et al., 1994 and Eldeberky and Battjes, 1996) show that the shape of initially uni-modal spectra propagating across simple (barred) beach profiles, is fairly insensitive to depth-induced breaking. This has led Eldeberky and Battjes (1995) to formulate a spectral version of the bore model of Battjes and Janssen (1978) which conserves the spectral shape. Expanding their expression to include directions, the expression that is used in SWAN is:

SWAN SDD

$$
S_{ds,br}(\sigma,\theta) = \frac{D_{tot}}{E_{tot}} E(\sigma,\theta)
$$
 (5)

in which  $E_{tot}$  is the total wave energy and  $D_{tot}$  (which is negative) is the rate of dissipation of the total energy due to wave breaking according to Battjes and Janssen (1978). Adding a quadratic dependency on frequency as suggested by Mase and Kirby (1992) supported by Elgar et al. (1997) seems to have no noticeable effect on the SWAN results. Chen and Guza (1997) inferred from observations and simulations with a Boussinesq model that the high-frequency levels are insensitive to such frequency dependency because an increased dissipation at high frequencies is compensated approximately by increased nonlinear energy transfer (but they did find the frequency dependency to be relevant in time domain). The value of  $D_{tot}$  depends critically on the breaking parameter  $\gamma = H_{max}/d$  (in which  $H_{max}$  is the maximum possible individual wave height in the local water depth). In SWAN, a constant value and a variable value are available. The constant value is  $\gamma =$ 0.73 (the mean value of the data set of Battjes and Stive (1985)).

SWAN can estimate wave transmission through a (line-) structure such as a breakwater (dam). Such an obstacle will affect the wave field in two ways, first it will reduce the wave height locally all along its length, and second it will cause diffraction (which the model does not account for) around its end(s). In irregular, short-crested wave fields, however; it seems that the effect of diffraction is small, except in a region less than one or two wavelengths away from the tip of the obstacle (Booij et al., 1993). Therefore the model can reasonably account for waves around an obstacle if the directional spectrum of incoming waves is not too narrow. Since obstacles usually have a transversal area that is too small to be resolved by the bottom grid in SWAN, an obstacle is modeled as a line. If the crest of the breakwater is at a level where (at least part of the) waves can pass over, the transmission coefficient  $K_t$  (defined as the ratio of the (significant) wave height at the downwave side of the dam over the (significant) wave height at the upwave side) is a function of wave height and the difference in crest level and water level. The expression is taken from Goda et al. (1967):

$$
K_{t} = 0.5 \left[ 1 - \sin \left( \frac{\pi}{2\alpha} \left( \frac{F}{H_{i}} + \beta \right) \right) \right] \quad \text{for} \quad -\beta - \alpha < \frac{F}{H_{i}} < \alpha - \beta \tag{6}
$$

where  $F = h - d$  is the freeboard of the dam and where  $H_i$  is the incident (significant) wave height at the upwave side of the obstacle (dam),  $h$  is the crest level of the dam above the reference level same as reference level of the bottom), d the mean water level relative to the reference level, and the coefficients  $\alpha$ ,  $\beta$  depend on the shape of the dam. Table 5.2-1 provides the coefficients for some of the more common cases encountered.

| Case                   |     |     |
|------------------------|-----|-----|
| vertical thin wall     | 1.8 |     |
| caisson                | 2.2 | 0.4 |
| dam with slope $1:3/2$ | າ   |     |

**Table 5.2-1.** Coefficients  $\alpha$ ,  $\beta$  determined by the shape of the dam (Seelig, 1979).

Equation 6 is based on experiments in a wave flume, so strictly speaking it is only valid for normal incidence waves. Since there are no data available on oblique waves it is assumed that the transmission coefficient does not depend on direction. Another phenomenon that is to be expected is a change in wave frequency since often the process above the dam is highly nonlinear. Again there is little information available, so in SWAN it is assumed that the frequencies remain unchanged over an obstacle (only the energy scale of the spectrum is affected and not the spectral shape).

#### **5.2.1.4 Nonlinear Wave-wave Interactions**

In deep water, quadruplet wave-wave interactions dominate the evolution of the spectrum. These interactions transfer wave energy from the spectral peak to lower frequencies (thus moving the peak frequency to lower values) and to higher frequencies (where the energy is dissipated by whitecapping). In very shallow water, triad wave-wave interactions transfer energy from lower to higher frequencies often resulting in higher harmonics (Beji and Battjes, 1993); low-frequency energy generation by triad wave-wave interactions is not considered here.

A full computation of the quadruplet wave-wave interactions is extremely time consuming and not convenient in any operational wave model. A number of techniques, based on parametric methods or other types of approximations have been proposed to improve computational speed (see Young and Van Vledder, 1993 for a review). In SWAN the computations are carried out with the DIA of Hasselmann et al. (1985). This DIA has been found quite successful in describing the essential features of a developing wave spectrum (Komen et al., 1994). For uni-directional waves, this approximation is not valid. In fact, the quadruplet interaction coefficient for these waves is nearly zero (G. P. van Vledder, personal communication, 1996). For finite-depth applications, Hasselmann and Hasselmann (1981) have shown that for a JONSWAP-type spectrum the quadruplet wave-wave interactions can be scaled with a simple expression (it is used in SWAN).

A first attempt to describe triad wave-wave interactions in terms of a spectral energy source term was made by Abreu et al. (1992). However, their expression is restricted to non-dispersive shallow water waves and is therefore not suitable in many practical applications of wind waves. The breakthrough in the development came with the work of Eldeberky and Battjes (1995), which transformed the amplitude part of the Boussinesq model of Madsen and Sørensen (1993) into an energy density formulation and parameterized the biphase of the waves on the basis of laboratory observations (Battjes
and Beji, 1992 and Arcilla et al., 1994). A Discrete Triad Approximation (DTA) for colinear waves was subsequently obtained by considering only the dominant self-self interactions. The Boussinesq model has been verified with flume observations of longcrested, random waves breaking over a submerged bar (Beji and Battjes, 1993) and over a barred beach (Arcilla et al., 1994). The model appeared to be fairly successful in describing the essential features of the energy transfer from the primary peak of the spectrum to the super harmonics. The LTA, a slightly different version derived by Eldeberky (1996) is used in SWAN.

## *5.2.2 First-, Second- and Third-generation Mode*

SWAN can operate in first-, second- and third-generation mode. The first- and secondgeneration modes are essentially those of Holthuijsen and De Boer (1988) as indicated above (first-generation with a constant Phillips constant of 0.0081; second-generation with a variable Phillips constant). An overview of the options is given in **Table 5.2-2.**

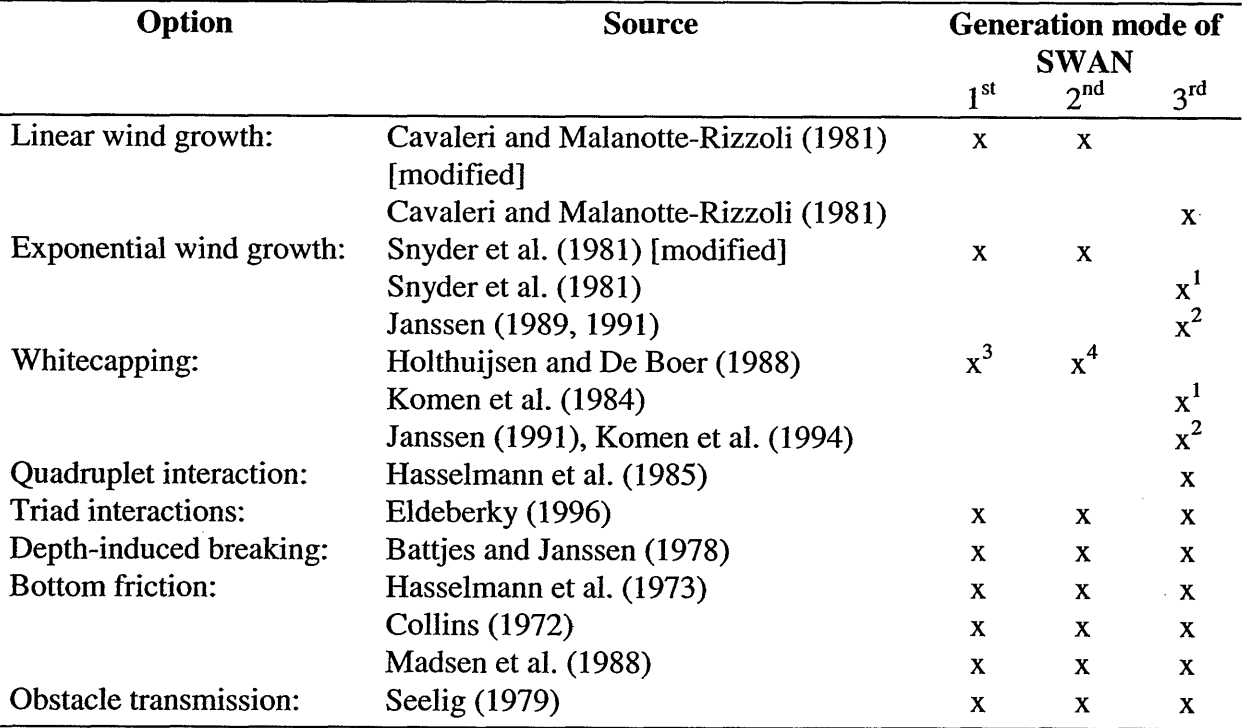

**Table 5.2-2:** Summary of options available for SWAN operation modes.

For SWAN running in a third generation mode, the following combinations of the input and whitecapping parameterizations are used (indicated with 1 and 2, see command GEN3):

1. Gives the wind input and whitecapping formulations as used in WAM Cycle 3.

2. Gives the wind input and whitecapping formulations as used in WAM Cycle 4.

3. Pierson-Moskowitz spectrum as an upper limit.

4. Scaled Pierson-Moskowitz spectrum as upper limit.

#### *5.2.3 Wave-induced Set-up*

In a (geographic) 1 -D case the computation of the wave-induced set-up is based on the vertically integrated momentum balance equation which reduces to a balance between the gradient of the wave radiation stress and the hydrodynamic pressure gradient (no waveinduced currents exist). In a 2-D case the computation of the wave-induced set-up is based on the divergence of the vertically integrated momentum balance equation equaling zero.

#### *5.2.4 Detailed Formulation*

The complete expressions for the physical processes of generation, dissipation and nonlinear wave-wave interactions that are available in the SWAN model are given here.

#### **5.2.4.1 Input by Wind (S<sub>in</sub>)**

Wave growth by wind is described by:

$$
S_{in}(\sigma,\theta) = A + BE(\sigma,\theta) \tag{7}
$$

in which A describes linear growth and *BE* exponential growth. It should be noted that the SWAN model is driven by the wind speed at 10m elevation  $U_{10}$  whereas the computations use the friction velocity  $U_{\star}$ . For the WAM Cycle 3 formulation the transformation from  $U_{10}$  to  $U_*$  is obtained with

$$
U_*^2 = C_D U_{10}^2 \quad , \tag{8}
$$

in which  $C_D$  is the drag coefficient from Wu (1982):

$$
C_D(U_{10}) = \begin{cases} 1.2875 \times 10^{-3} & \text{for } U_{10} < 7.5 \text{ m/s} \\ (0.8 + 0.065 \text{s/m} \times U_{10}) \times 10^{-3} & \text{for } U_{10} \ge 7.5 \text{ m/s} \end{cases}
$$
(9)

For the WAM Cycle 4 formulations, the computation of  $U_*$  is an integral part of the source term.

### 5.2.4.2 **Linear Growth by Wind**

For the linear growth term A, the expression due to Cavaleri and Malanotte-Rizzoli (1981) is used with a filter to eliminate wave growth at frequencies lower than the

Pierson-Moskowitz frequency (Tolman, 1992a) (note that in his Eq. 10 the power of *10-5* should be  $10^{-3}$ , H. Tolman, personal communication, 1995):

$$
A = \frac{1,5 \times 10^{-3}}{g^{2} 2\pi} \left[ U_{*} \max\left[0, \cos\left(\theta - \theta_{w}\right) \right] \right]^{4} H \quad ,
$$
  

$$
H = \exp(-(\sigma/\sigma_{PM}^{*})^{-4}) \quad \text{with} \quad \sigma_{PM}^{*} = \frac{0.13g}{28U_{*}} 2\pi \quad ,
$$
 (10)

in which  $\theta_w$  is the wind direction, H is the filter and  $\theta_{PM}^*$  is the peak frequency of the fully developed sea state according to Pierson and Moskowitz (1964; reformulated in terms of friction velocity).

#### *5.2.4.3* **Exponential Growth by Wind**

Two expressions for exponential growth by wind are optionally available in the SWAN model. The first expression is due to Komen et al. (1984). Their expression is a function

of 
$$
\frac{U_*}{C_{ph}}
$$
:  
\n
$$
B = \max \left[ 0, 0.25 \frac{\rho_a}{\rho_w} \left[ 28 \frac{U_*}{C_{ph}} \cos(\theta - \theta_w) - 1 \right] \right] \sigma , \qquad (11)
$$

in which  $c_{ph}$  is the phase speed and  $\rho_a$  and  $\rho_w$  are the density of air and water, respectively. This expression is also used in WAM Cycle 3 (WAMDI group, 1988). The second expression, which is based on a quasi-linear wind-wave theory, is due to Janssen (1989, 1991) and is given by:

$$
B = \beta \frac{\rho_a}{\rho_w} \left(\frac{U_*}{c_{ph}}\right)^2 \max[0, \cos(\theta - \theta_w)]^2 \sigma
$$
 (12)

where  $\beta$  is the Miles constant. In the theory of Janssen (1991), this Miles constant is estimated from the non-dimensional critical height  $\lambda$ :

$$
\begin{cases}\n\beta = \frac{1.2}{\kappa^2} \lambda \ln^4 \lambda, & \lambda \le 1 \\
\lambda = \frac{g z_e}{c_{ph}^2} e^r, & r = \kappa c / |U_* \cos(\theta - \theta_w)|\n\end{cases}
$$
\n(13)

where  $\kappa$  is the Von Karman constant, equal to 0.41 and  $z_e$  is the effective surface roughness. If the non-dimensional critical height  $\lambda > 1$ , the Miles constant  $\beta$  is set equal to zero. Janssen (1991) assumes that the wind profile is given by:

$$
U(z) = \frac{U_*}{\kappa} \ln \left( \frac{z + z_e - z_o}{z_e} \right) \tag{14}
$$

in which  $U(z)$  is the wind speed at height z (10m in the SWAN model) above the mean water level,  $z<sub>o</sub>$  is the roughness length. The effective roughness length  $z<sub>e</sub>$  depends on the roughness length  $z_0$  and the sea state through the wave induced stress  $\tau_w$  and the total surface stress  $\tau$ :

$$
z_e = \frac{z_o}{\sqrt{1 - \tau_w / \tau}} \quad \text{and} \quad z_o = \hat{\alpha} \frac{U_*^2}{g} \quad , \tag{15}
$$

The second of these two equations is a Charnock-like relation in which  $\hat{\alpha}$  is a constant equal to 0.01. The wave stress  $\tau_w$  vector is given by:

$$
\underline{\tau}_{w} = \rho_{w} \iint_{\theta_{0}}^{2\pi} \sigma B E(\sigma, \theta) \frac{k}{k} d\sigma d\theta
$$
 (16)

The value of  $U_*$  can be determined for a given wind speed  $U_{10}$  and a given wave spectrum  $E(\sigma, \theta)$  from the above set of equations. In the SWAN model the iterative procedure of Mastenbroek et al. (1993) is used. This set of expressions (Eq. 12 - 16) is also used in WAM Cycle 4 (Komen et al., 1994).

### 5.2.4.4 **Dissipation of Wave Energy (Sds)**

### *5.2.4.4.1 Whitecapping*

The pulse-based model of Hasselmann (1974) represents the processes of whitecapping in the SWAN model. Reformulated in terms of wave number (rather than frequency) so as to be applicable in finite water depth (cf. WAMDI group, 1988), this expression is:

$$
S_{ds,w}(\sigma,\theta) = -\Gamma \tilde{\sigma} \frac{k}{\tilde{k}} E(\sigma,\theta) \quad , \tag{17}
$$

where  $\tilde{\sigma}$  and  $\tilde{k}$  denote the mean frequency and the mean wave number (for expressions see below) respectively, and the coefficient  $\Gamma$  depends on the overall wave steepness. This steepness dependent coefficient, as given by the WAMDI group (1988), has been adapted by Günther et al. (1992) based on Janssen (1991a, 1991b):

$$
\Gamma = \Gamma_{\scriptscriptstyle{KJ}} = C_{\scriptscriptstyle{ds}} \left( (1 - \delta) + \delta \frac{k}{\tilde{k}} \right) \left( \frac{\tilde{s}}{\tilde{s}_{\scriptscriptstyle{PM}}} \right)^P \quad . \tag{18}
$$

For  $\delta = 0$  the expression of  $\Gamma$  reduces to the expression as used by the WAMDI group (1988). The coefficients  $C_{ds}$ ,  $\delta$  and m are tunable coefficients,  $\tilde{s}$  is the overall wave steepness (defined below),  $\tilde{s}_{PM}$  is the value of  $\tilde{s}$  for the Pierson-Moskowitz spectrum (1964;  $\tilde{s}_{PM} = (3.02 \times 10^{-3})^{1/2}$ ). This overall wave steepness  $\tilde{s}$  is defined as:

$$
\widetilde{s} = \widetilde{k} \sqrt{E_{\text{tot}}} \quad . \tag{19}
$$

The mean frequency  $\tilde{\sigma}$ , the mean wave number  $\tilde{k}$ , and the total wave energy  $E_{tot}$  are defined as (cf. WAMDI group, 1988):

$$
\tilde{\sigma} = \left( E_{tot}^{-1} \int_{0}^{2\pi\omega} \int_{0}^{\infty} \frac{1}{\sigma} E(\sigma, \theta) d\sigma d\theta \right)^{-1}
$$
\n
$$
\tilde{k} = \left( E_{tot}^{-1} \int_{0}^{2\pi\omega} \int_{0}^{\infty} \frac{1}{\sqrt{k}} E(\sigma, \theta) d\sigma d\theta \right)^{-2}
$$
\n
$$
E_{tot} = \int_{0}^{2\pi\omega} E(\sigma, \theta) d\sigma d\theta \qquad (21)
$$

The values of the tunable coefficients  $C_{ds}$  and  $\delta$  and exponent p in this model have been obtained by Komen et al., (1984) and Janssen (1992) by closing the energy balance of the waves in idealized wave growth conditions (both for growing and fully developed wind seas) for deep water. This implies that coefficients in the steepness dependent coefficient F depend on the wind-input formulation that is used. Since two different wind input formulations are used in the SWAN model, two sets of coefficients are used. For the wind input of Komen et al. (1984; corresponding to WAM Cycle 3; the WAMDI group, 1988):  $C_{ds} = 2.36 \times 10^{-5}$ ,  $\delta = 0$  and  $p = 4$ . Janssen (1992) and Günther (1992) obtained (assuming  $p = 4$ )  $C_{ds} = 4.10 \times 10^{-5}$  and  $\delta = 0.5$  (as used in the WAM Cycle 4; Komen et al., 1994).

#### *5.2.4.4.2 Bottom Friction*

The bottom friction models that have been selected for SWAN are the empirical model of JONSWAP (Hasselmann et al., 1973), the drag law model of Collins (1972) and the eddy-viscosity model of Madsen et al. (1988). The formulations for these bottom friction models can all be expressed in the following form:

$$
S_{ds,b}(\sigma,\theta) = -C_{bottom} \frac{\sigma^2}{g^2 \sinh^2(kd)} E(\sigma,\theta) \quad , \tag{22}
$$

in which *Cbottom* is a bottom friction coefficient that generally depends on the bottom orbital motion represented by  $U_{rms}$ :

$$
U_{rms}^2 = \int_{0}^{2\pi} \int_{0}^{\infty} \frac{\sigma^2}{\sinh^2(kd)} E(\sigma, \theta) d\sigma d\theta
$$
 (23)

Hasselmann et al. (1973) found from the results of the JONSWAP experiment  $C_{bottom} = C_{JON} = 0.038 \text{ m}^2 \text{s}^{-3}$  for swell conditions. Bouws and Komen (1983) selected a bottom friction coefficient of  $C_{JON}$  = 0.067  $m^2s^3$  for fully developed wave conditions in shallow water. Both values are available in SWAN.

The expression of Collins (1972) is based on a conventional formulation for periodic waves with the appropriate parameters adapted to suit a random wave field. The dissipation rate is calculated with the conventional bottom friction formulation of Eq. 7 in which the bottom friction coefficient is  $C_{bottom} = C_f g U_{rms}$  with  $C_f = 0.015$  (Collins, 1972). (Note that Collins (1972) contains an error in the expression due to an erroneous Jacobean transformation; see page A-16 of Tolman, 1990).

Madsen et al. (1988) derived a formulation similar to that of Hasselmann and Collins (1968), but in their model the bottom friction factor is a function of the bottom roughness height and the actual wave conditions. Their bottom friction coefficient is given by:

$$
C_{bottom} = f_w \frac{g}{\sqrt{2}} U_{rms} \quad , \tag{24}
$$

in which  $f_w$  is a non-dimensional friction factor estimated by using the formulation of Jonsson (1966; cf. Madsen et al., 1988):

$$
\frac{1}{4\sqrt{f_w}} + \log_{10}\left[\frac{1}{4\sqrt{f_w}}\right] = m_f + \log_{10}\left[\frac{a_b}{K_N}\right] \quad , \tag{25}
$$

in which  $m_f$  =  $-$  0.08 (Jonsson and Carlsen, 1976) and  $a_b$  is a representative near-bottom excursion amplitude:

$$
a_b^2 = 2 \int_0^{2\pi} \int_0^{\infty} \frac{1}{\sinh^2(kd)} E(\sigma, \theta) d\sigma d\theta \quad , \tag{26}
$$

SWAN SDD

and  $K_N$  is the bottom roughness length scale. For values of  $a_b / K_N$  smaller than 1.57 the friction factor  $f_w$  is 0.30 (Jonsson, 1980).

#### *5.2.4.4.3 Depth-induced Wave Breaking*

To model the energy dissipation in random waves due to depth-induced breaking, the bore-based model of Battjes and Janssen (1978) is used in SWAN. The mean rate of energy dissipation per unit horizontal area due to wave breaking  $D_{tot}$  is expressed as:

$$
D_{tot} = -\frac{1}{4}\alpha_{BJ}Q_b \bigg(\frac{\overline{\sigma}}{2\pi}\bigg) H_m^2 \quad , \tag{27}
$$

in which  $\alpha_{BJ} = 1$  in SWAN,  $Q_b$  is the fraction of breaking waves determined by:

$$
\frac{1 - Q_b}{\ln Q_b} = -8 \frac{E_{tot}}{H_m^2} \quad , \tag{28}
$$

in which  $H_m$  is the maximum wave height that can exist at the given depth and  $\bar{\sigma}$  is a mean frequency defined as:

$$
\overline{\sigma} = E_{tot}^{-1} \int_{0}^{2\pi\infty} \sigma E(\sigma,\theta) d\sigma d\theta
$$
 (29)

Extending the expression of Eldeberky and Battjes (1995) to include the spectral directions, the dissipation for a spectral component per unit time is calculated in SWAN with:

$$
S_{ds,br}(\sigma,\theta) = D_{tot} \frac{E(\sigma,\theta)}{E_{tot}} \quad , \tag{30}
$$

The maximum wave height,  $H_m$ , is determined in SWAN with  $H_m = \gamma d$ , in which  $\gamma$  is the breaker parameter and  $d$  is the total water depth (including the wave-induced set-up if computed by SWAN). In the literature, this breaker parameter  $\gamma$  is often a constant or it is expressed as a function of bottom slope or incident wave steepness (see e.g., Galvin, 1972; Battjes and Janssen, 1978; Battjes and Stive, 1985; Arcilla and Lemos, 1990; Kaminsky and Kraus, 1993; and Nelson, 1987, 1994). Since SWAN is locally defined, the dependency on incident wave steepness cannot be used. Instead, the other two options (constant value or bottom-slope dependent) were used in SWAN Version 40.01 and older to determine the value of the breaker parameter. In SWAN III Version 40.11 the option

of Nelson has been removed as the results of SWAN were better with the option of a constant value.

In the publication of Battjes and Janssen (1978) in which the dissipation model is described, a constant breaker parameter of  $y = 0.8$  was used based on Miche's criterion. Battjes and Stive (1985) re-analyzed wave data of a number of laboratory and field experiments and found values for the breaker parameter varying between 0.6 and 0.83 for different types of bathymetry (plane, bar-trough and bar) with an average of 0.73. From a compilation of a large number of experiments Kaminsky and Kraus (1993) have found breaker parameters in the range of 0.6 to 1.59 with an average of 0.79.

#### **5.2.4.5** Nonlinear Wave-wave Interactions (S<sub>nl</sub>)

#### *5.2.4.5.1 Quadruplet Wave-wave Interactions*

The quadruplet wave-wave interactions are computed with the DIA as proposed by Hasselmann et al. (1985). Their source code (slightly adapted by Tolman, personal communication, 1993) has been used in the SWAN model. In the DIA two quadruplets of wave numbers are considered, both with frequencies:

$$
\sigma_1 = \sigma_2 = \sigma
$$
  
\n
$$
\sigma_3 = \sigma(1 + \lambda) = \sigma^+ ,
$$
  
\n
$$
\sigma_4 = \sigma(1 - \lambda) = \sigma^-
$$
\n(31)

where  $\lambda$  is a constant coefficient set equal to 0.25. To satisfy the resonance conditions for the first quadruplet, the wave number vectors with frequency  $\sigma_3$  and  $\sigma_4$  lie at an angle of  $\theta_1 = -11.5^\circ$  and  $\theta_2 = 33.6^\circ$  to the two identical wave number vectors with frequencies  $\sigma_1$ and  $\sigma_2$ . The second quadruplet is the mirror of this first quadruplet (the wave number vectors with frequency  $\sigma_3$  and  $\sigma_4$  lie at mirror angles of  $\theta_3 = 11.5^\circ$  and  $\theta_4 = -33.6^\circ$ ).

Within this discrete interaction approximation, the source term  $S_{n/4}$  ( $\sigma$ ,  $\theta$ ) is given by:

$$
S_{nl4}(\sigma,\theta) = S_{nl4}^*(\sigma,\theta) + S_{nl4}^{**}(\sigma,\theta) \quad , \tag{32}
$$

where  $S_{nl4}^*$  refers to the first quadruplet and  $S_{nl4}^{**}$  to the second quadruplet (the expressions for  $S_{nl4}^{**}$  are identical to those for  $S_{nl4}^{*}$  for the mirror directions) and:

$$
S_{nl4}^*(\sigma,\theta) = 2\delta S_{nl4}(\alpha_1\sigma,\theta) - \delta S_{nl4}(\alpha_2\sigma,\theta) - \delta S_{nl4}(\alpha_3\sigma,\theta) \quad , \tag{33}
$$

in which  $\alpha_1 = 1$ ,  $\alpha_2 = (1 + \lambda)$  and  $\alpha_3 = (1 - \lambda)$ . Each of the contributions (*i* = 1, 2, 3) is:

$$
\delta S_{nl4}(\alpha_i \sigma, \theta) = C_{nl4} (2\pi)^2 g^{-4} \left( \frac{\sigma}{2\pi} \right)^{11} \left[ E^2(\alpha_i \sigma, \theta) \left( \frac{E(\alpha_i \sigma^+, \theta)}{(1+\lambda)^4} + \frac{E(\alpha_i \sigma^-, \theta)}{(1-\lambda)^4} \right) - 2 \frac{E(\alpha_i \sigma, \theta) E(\alpha_i \sigma^+, \theta) E(\alpha_i \sigma^-, \theta)}{(1-\lambda^2)^4} \right]
$$
\n(34)

The constant  $C_{nl4} = 3 \times 10^7$ . Following Hasselmann and Hasselmann (1981), the quadruplet interaction in finite water depth is taken identical to the quadruplet transfer in deep water multiplied with a scaling factor R:

$$
S_{nl4, finite depth} = R(k_p d) S_{nl4, infinite depth} , \qquad (35)
$$

where  $R$  is given by:

$$
R(k_{p}d) = 1 + \frac{C_{shl}}{k_{p}d} \left( 1 - C_{sh2} \cdot k_{p}d \right) \exp\left(C_{sh3} \cdot k_{p}d\right) , \qquad (36)
$$

in which  $k_p$  is the peak wave number of the JONSWAP spectrum for which the original computations were carried out. The values of the coefficients are:  $C_{sh1} = 5.5$ ,  $C_{sh2} = 6/7$ and  $C_{sh3} = -1.25$ . In the shallow water limit, i.e.,  $k_p d \rightarrow 0$  the nonlinear transfer tends to infinity. Therefore a lower limit of  $k_p d = 0.5$  is applied (cf. WAM Cycle 4; Komen et al., 1994), resulting in a maximum value of  $R(k_p d) = 4.43$ . To increase the model robustness in case of arbitrarily shaped spectra, the peak wave number  $k_p$  is replaced by  $k_p = 0.75k$ (Komen et al., 1994).

#### *5.2.4.5.2 Triad Wave-wave Interactions*

The LTA of Eldeberky (1996), which is a slightly adapted version of the Discrete Triad Approximation (DTA) of Eldeberky and Battjes (1995), is used in SWAN in each spectral direction:

$$
S_{nl3}(\sigma,\theta) = S_{nl3}^-(\sigma,\theta) + S_{nl3}^+(\sigma,\theta) , \qquad (37)
$$

with

$$
S_{nl3}^{+}(\sigma,\theta) = \max\left\{0,\alpha_{EB} 2\pi c c_{g} J^{2} \big|\sin(\beta)\big| \big\{E^{2}(\sigma/2,\theta) - 2E(\sigma/2,\theta) E(\sigma,\theta)\big\}\right\},
$$
\n(38)

and

$$
S_{nl3}^-(\sigma,\theta) = -2S_{nl3}^+(2\sigma,\theta) \quad , \tag{39}
$$

in which  $\alpha_{EB}$  is a tunable proportionality coefficient. The biphase  $\beta$  is approximated with

$$
\beta = -\frac{\pi}{2} + \frac{\pi}{2} \tanh\left(\frac{0.2}{Ur}\right) \tag{40}
$$

with *ursell* number Ur

$$
Ur = \frac{g}{8\sqrt{2}\pi^2} \frac{H_s \overline{T}^2}{d^2} \quad , \tag{41}
$$

where  $\overline{T} = 2\pi/\overline{\sigma}$ . The triad wave-wave interactions are calculated only for  $10 > Ur >$ 0.1. The interaction coefficient  $J$  is taken from Madsen and Sørensen (1993):

$$
J = \frac{k_{\sigma/2}^2 (g \, d + 2c_{\sigma/2}^2)}{k_{\sigma} d (g \, d + \frac{2}{15} g \, d^3 k_{\sigma}^2 - \frac{2}{5} \sigma^2 d^2} \tag{42}
$$

#### *5.2.4.5.3 Wave-induced Set-up*

In a (geographic) I -D case the computation of the wave induced set-up is based on the vertically integrated momentum balance equation which is a balance between the wave force (gradient of the wave radiation stress normal to the coast) and the hydrodynamic pressure gradient (note that the component parallel to the coast causes wave-induced currents but no setup).

$$
F_x + g \, d \, \frac{\partial \overline{\eta}}{\partial x} = 0 \tag{43}
$$

where d is the total water depth (including the wave-induced set-up) and  $\eta$  is the mean surface elevation (including the wave-induced set-up).

Observation and computations based on the vertically integrated momentum balance equation of Dingemans et al. (1987) show that the wave-induced currents are mainly driven by the divergence-free part of the wave forces, whereas the set-up is mainly due to the rotation-free part of these forces. To compute the set-up, it would then be sufficient to consider the divergence of the momentum balance equation. If the divergence of the acceleration in the resulting equation is ignored, the result is:

$$
\frac{\partial F_x}{\partial x} + \frac{\partial F_y}{\partial y} + \frac{\partial}{\partial x} \left( g \, d \, \frac{\partial \zeta}{\partial x} \right) + \frac{\partial}{\partial y} \left( g \, d \, \frac{\partial \zeta}{\partial y} \right) = 0 \quad . \tag{44}
$$

#### *5.2.5 Numerical Implementation*

The integration of the action balance equation has been implemented in SWAN with finite difference schemes in all five dimensions, including time, geographic space and spectral space, etc. These are first described for the propagation of the waves without the source terms for generation, dissipation and wave-wave interactions. Then the implementation of these source terms is described.

Time is discretized with a simple constant timestep,  $\Delta t$ , for the simultaneous integration of the propagation and the source terms. This is different from how time was discretized in the WAM model or the WAVEWATCH III model where the timestep for propagation is different from the timestep for the source terms. Geographic space is discretized with a rectangular grid with constant resolutions  $\Delta x$  and  $\Delta y$  in x- and y-direction respectively (in fact, this rectangular grid is a special case of the curvilinear grid that has been programmed in SWAN). The spectrum in the model is discretized with a constant directional resolution  $\Delta\theta$  and a constant relative frequency resolution  $\Delta\sigma/\sigma$  (logarithmic frequency distribution). For reasons of economy, an option is available to compute only wave components traveling in a pre-defined directional sector  $(\theta_{min} < \theta < \theta_{max}; e.g.,$  those components that travel shoreward within a limited directional sector). The discrete frequencies are defined between a fixed low-frequency cut-off and a fixed high-frequency cut-off (the prognostic part of the spectrum). For these frequencies the spectral density is unconstrained. Below the low-frequency cut-off (typically  $f_{min} = 0.04$  Hz for field conditions) the spectral densities are assumed to be zero. Above the high-frequency cutoff (typically 1 Hz for field conditions) a diagnostic tail  $f^{-m}$  is added (this tail is used to compute nonlinear wave-wave interactions at the high frequencies and to compute integral wave parameters). The reason for using a fixed high-frequency cut-off rather than a dynamic cut-off frequency that depends on the wind speed or on the mean frequency, as in WAM and WAVEWATCH III, is that in coastal regions mixed sea states with rather different characteristic frequencies may occur. For instance, a local wind may generate a very young sea behind an island, totally unrelated to (but superimposed on) a simultaneously occurring swell. In such cases a dynamic cut-off frequency may be too low to properly account for the locally generated sea state. Based on physical arguments the value of  $m$  (the power in the above expression of the spectral tail) should be between four and five (e.g., Phillips, 1985). In SWAN,  $m = 4$  if the wind input formulation of Komen et al. (1984) is used (cf. WAM Cycle 3), and  $m = 5$  if the wind input formulation of Janssen (1991a) is used (WAM Cycle 4).

## **5.2.5.1 Propagation**

The numerical schemes in SWAN have been chosen on the basis of robustness, accuracy and economy. Since the nature of the basic equation is such that the state in a grid point is determined by the state in the upwave grid points, the most robust scheme would be an implicit upwind scheme (in both geographic and spectral space). The adjective "implicit" is used here to indicate that all derivatives of action density (in t, x or y) are formulated at one computational level  $(i_t, i_x \text{ or } i_y)$  except the derivative in the integration dimension for which also the previous or upwave level is used (time in non-stationary mode and x or y in stationary mode). For such a scheme the values of the time and space steps  $\Delta t$ ,  $\Delta x$ , and  $\Delta y$  would be mutually independent. An implicit scheme would also be economical in the sense that such a scheme is unconditionally stable. It permits relatively large timesteps in the computations (much larger than for explicit schemes in shallow water). Several years of experience in using the second-generation HISWA shallow water wave model (Holthuijsen et al., 1989) has shown that for coastal regions a first-order upwind difference scheme in geographic space is usually accurate enough. This experience, together with test computations with SWAN has also shown that in spectral space a higher accuracy than that of a first-order upwind scheme is required. This can be achieved by supplementing such a scheme with a second-order central approximation (more economic than a second-order upwind scheme). For SWAN therefore, implicit upwind schemes in both geographic and spectral space have been chosen, supplemented with a central approximation in spectral space.

The fact that in geographic space, the state in a grid point is determined by the state in the upwave grid points (as defined by the direction of propagation), permits a decomposition of the spectral space into four quadrants (eight octants would be an alternative). In each of the quadrants the computations can be carried out independently from the other quadrants except for the interactions between them due to refraction and nonlinear wave-wave interactions (formulated in corresponding boundary conditions between the quadrants). The wave components in SWAN are correspondingly propagated in geographic space with an upwind scheme (upwind is the common term in numerical analysis, but up-wave would be more appropriate in the case of SWAN). SWAN contains three such schemes:

- a. First-order (stationary and non-stationary cases) backward space-backward time (BSBT) scheme,
- b. Second-order (non-stationary cases) with third-order diffusion: the S&L scheme (Stelling and Leedertse, 1992),
- c. Second-order (stationary cases) with second-order diffusion (SORDUP) scheme.

The BSBT scheme (not default in SWAN) will be discussed first and then the extension to the higher order schemes that are default in SWAN. The first-order upwind scheme (BSBT) is a sequence of four forward-marching sweeps (one per quadrant). To properly account for the boundary conditions between the four quadrants, the computations are

SWAN SDD

carried out iteratively at each timestep. The integration in time is a simple backward finite difference, so that the discretization of the action balance equation is (for positive propagation speeds; including the computation of the source terms but ignoring their discretization):

$$
\left[\frac{N^{i_t,n}-N^{i_t-1}}{\Delta t}\right]_{i_x,i_y,i_{\sigma},i_{\theta}} + \left[\frac{[c_xN]_{i_x} - [c_xN]_{i_x-1}}{\Delta x}\right]_{i_y,i_{\sigma},i_{\theta}}^{i_t,n} + \left[\frac{[c_yN]_{i_y} - [c_yN]_{i_y-1}}{\Delta y}\right]_{i_x,i_{\sigma},i_{\theta}}^{i_t,n}
$$
\n
$$
+ \left[\frac{(1-\nu)[c_{\sigma}N]_{i_{\sigma}+1} + 2\nu[c_{\sigma}N]_{i_{\sigma}} - (1+\nu)[c_{\sigma}N]_{i_{\sigma}-1}}{2\Delta\sigma}\right]_{i_x,i_y,i_{\theta}}^{i_t,n} + \left[\frac{(1-\eta)[c_{\theta}N]_{i_{\theta}+1} + 2\eta[c_{\theta}N]_{i_{\theta}} - (1+\eta)[c_{\theta}N]_{i_{\theta}-1}}{2\Delta\theta}\right]_{i_x,i_y,i_{\sigma}}^{i_t,n} = \left[\frac{s}{\sigma}\right]_{i_x,i_y,i_{\sigma},i_{\theta}}^{i_t,i_{\sigma},i_{\theta}}
$$

(45)

where  $i_t$  is the time-level index and  $i_x$ ,  $i_y$ ,  $i_\sigma$  and  $i_\theta$  are grid counters and  $\Delta t$ ,  $\Delta x$ ,  $\Delta y$ ,  $\Delta \sigma$ , and  $\Delta\theta$  are the increments in time, geographic space and spectral space respectively. The iterative nature of the computation is indicated with the iteration index  $n$  (the iteration index for the source terms  $n^*$  is equal to n or  $n-1$ , depending on the source term, see below). Because of these iterations, the scheme is also approximately implicit for the source terms. For negative propagation speeds, appropriate + and - signs are required in Eq. 45.

The coefficients  $\nu$  and  $\eta$  determine the degree to which the scheme in spectral space is upwind or central. They control the numerical diffusion in frequency and directional space, respectively. A value of  $v = 0$  or  $\eta = 0$  corresponds to central schemes which have the largest accuracy (numerical diffusion  $\approx 0$ ). Value of  $v = 1$  or  $\eta = 1$  correspond to upwind schemes which are somewhat more diffusive and therefore less accurate but more robust. If large gradients of the action density in frequency space or directional space are present, numerical oscillations can arise (especially with the central difference schemes) resulting in negative values of the action density. In each sweep such negative values are removed from the two-dimensional spectrum by setting these values equal to zero and resealing the remaining positive values such that the frequency-integrated action density per spectral direction is conserved. The depth derivatives and current derivatives in the expressions of  $c_{\sigma}$  and  $c_{\theta}$  are calculated with a first-order upwind scheme. For very strong refraction the value of  $c_{\theta}$  is reduced in each grid point and for each wave component individually with the square of the fraction of the grid spacing over which  $kd < 3.0$ .

For stationary conditions SWAN can be run in stationary mode. Time is then removed as a variable but the integration (in geographic space) is still carried out iteratively. The propagation scheme is still implicit as the derivatives of action density (in x or y) at the

computational level  $(i_x \text{ or } i_y,$  respectively) are formulated at that level except in the integration dimension (x or y; depending on the direction of propagation) where the upwave level is used. The values of  $\Delta x$  and  $\Delta y$  are therefore still mutually independent.

For the stationary second-order upwind scheme (Rogers et al., 2000; SORDUP) which is the default scheme for stationary computations, the two terms in Eq. 45 representing xand y-derivatives are replaced by:

$$
\left[\frac{1.5[c_xN]_i - 2[c_xN]_i - 1 + 0.5[c_xN]_i - 2}{\Delta x}\right]_{i_y, i_\sigma, i_\theta}^{i_t, n} + \frac{1.5[c_yN]_i - 2[c_yN]_i - 1 + 0.5[c_yN]_i - 2}{\Delta y}\right]_{i_x, i_\sigma, i_\theta}^{i_t, n}
$$
(45a)

For the non-stationary second-order upwind scheme (Rogers et al., 2000; S&L), which is the default scheme for non-stationary computations, the two terms in Eq. 45 representing x- and y-derivatives are replaced by:

$$
\left[\frac{5}{6}[c_{x}N]_{i_{x}} - \frac{5}{4}[c_{x}N]_{i_{x}-1} + \frac{1}{2}[c_{x}N]_{i_{x}-2} - \frac{1}{12}[c_{x}N]_{i_{x}-3} \right]_{i_{y},i_{\sigma},i_{\theta}}^{i_{t},n} + \frac{5}{2}[c_{y}N]_{i_{y}-1} + \frac{1}{2}[c_{y}N]_{i_{y}-2} - \frac{1}{12}[c_{y}N]_{i_{y}-3} \right]_{i_{y},i_{\sigma},i_{\theta}}^{i_{t},n} + \frac{5}{4}[c_{x}N]_{i_{x}+1} - \frac{1}{4}[c_{x}N]_{i_{x}-1} \right]_{i_{y},i_{\sigma},i_{\theta}}^{i_{t}-1} + \frac{1}{4}[c_{y}N]_{i_{y}+1} - \frac{1}{4}[c_{y}N]_{i_{y}+1} - \frac{1}{4}[c_{y}N]_{i_{y}-1} \right]_{i_{y},i_{\sigma},i_{\theta}}^{i_{t}-1}
$$
\n
$$
\frac{1}{2}[c_{y}N]_{i_{y}+1} - \frac{1}{4}[c_{y}N]_{i_{y}-1} \frac{1}{2}[c_{y}N]_{i_{y}-1} \frac{1}{2}[c_{y}N]_{
$$

To explain the above numerical solution technique in terms of matrix solutions, first ignore the decomposition in quadrants. The propagation of the waves in both geographic and spectral space would then be described with one large basic matrix that can be solved in several ways. Removing refraction, frequency shifting and nonlinear source terms from this basic matrix permits a matrix solution with a Gauss-Seidel technique (e.g.,

SWAN SDD

Golub and van Loan, 1986) in which the matrix is decomposed in four sections (the above four directional quadrants) which are each solved in one step (super-convergence). Restoring refraction and frequency shifting to the matrix requires the solution of a submatrix for each geographic grid point. If no currents are present and the depth is stationary, this is readily done with a Thomas algorithm (e.g., Abbott and Basco, 1989;  $c_{\sigma}$ = 0 and the sub-matrix is a simple tri-diagonal matrix). If currents are present or the depth is not stationary, the sub-matrix is a band matrix. It is solved with an iterative ILU-CGSTAB method (Vuik, 1993; Van der Vorst, 1992). Restoring refraction and frequency-shifting also introduces coefficients in each matrix section (directional quadrant) that cause dependency between the matrix sections. The same happens when nonlinear source terms are added to the matrix. The basic matrix as a whole therefore needs to be solved iteratively until some break-off criteria are met. To reduce the number of iterations in stationary mode with wind generation, SWAN starts with a reasonable first-guess of the wave field (a "quickstart" based on the second-generation source terms of Holthuijsen and De Boer, (1988) adapted for shallow water). It reduces the number of iterations typically by a factor two. In non-stationary mode, a very reasonable first-guess per timestep is available from the previous timestep and the number of iterations is expected to be small. If no iterations are used in non-stationary mode (as in most phase averaged wave models), the computations of propagation are still implicit and therefore still unconditionally stable.

In the neighborhood of grid points which represent open boundaries, land boundaries and obstacles (i.e., the last two grids adjoining such grid points for the SORDUP scheme and the last three grids adjoining such grid points for the S&L scheme), SWAN will revert to the first-order BSBT scheme. This scheme has a larger numerical diffusion but that is usually acceptable over the small distances involved.

The numerical diffusion of the S&L scheme is so small that the so-called garden-sprinkler effect (GSE) may show up if propagation over very large distances is considered. This effect is due to the spectral resolution (Booij and Holthuijsen, 1987). It can be counteracted by a diffusion term that has been explicitly added to the numerical scheme (not default in SWAN). Its value depends on the spectral resolution and the propagation time of the waves (see the input variable [wave age] in the SCHEME command).

The diffusion applied in the propagation direction is:

$$
D_{ss} = \Delta c^2 T / 12 \tag{46}
$$

where  $T$  is the wave age.

The diffusion normal to the propagation direction is:

$$
D_{ss} = c^2 \Delta \theta^2 T / 12 \tag{47}
$$

From these diffusion coefficients (in terms of x and y) are calculated:

$$
D_{xx} = D_{ss} \cos^2 \theta + D_{nn} \sin^2 \theta; \nD_{yy} = D_{ss} \sin^2 \theta + D_{nn} \cos^2 \theta; \nD_{xy} = (D_{ss} - D_{nn}) \cos \theta \sin \theta.
$$
\n(48)

The diffusion terms are computed at the time level  $i_t$  - 1. The diffusion terms are computed as follows:

$$
D_{xx} \left[ \frac{[N]_{i_x+1} - 2[N]_{i_x} + [N]_{i_x-1}}{\Delta x^2} \right]_{i_y, i_\sigma, i_\theta}^{i_r-1}
$$
  
\n
$$
D_{yy} \left[ \frac{[N]_{i_y+1} - 2[N]_{i_y} + [N]_{i_y-1}}{\Delta y^2} \right]_{i_x, i_\sigma, i_\theta}^{i_r-1}
$$
  
\n
$$
D_{xy} \left[ \frac{[N]_{i_x, i_y} - [N]_{i_x-1, i_y} - [N]_{i_x, i_y-1} + [N]_{i_x-1, i_y-1}}{\Delta x \Delta y} \right]_{i_\sigma, i_\theta}^{i_r-1}
$$
  
\n(49)

This explicit finite differentiation is fast (having little impact on computation time) but only conditionally stable. Through mathematical analysis (not shown) it can be shown that a likely stability condition for the one-dimensional S&L scheme with this GSE correction is  $D\Delta t/(\Delta x^2) \leq 0.5$  which corresponds to the two-dimensional stability criterion of Tolman (1995); (based on Fletcher, 1988):

$$
Q = \frac{\max(D_x, D_y, D_x)\Delta t}{\min(\Delta x \Delta y)^2} \le 0.5
$$
\n(50)

Thus it is credible that Eq. 50 holds true for the two-dimensional S&L scheme with this GSE correction. In experiments, it was found that for all experiments which satisfy the slightly more restrictive  $Q \le 0.48$  instability was observed. In short, by adding the GSE correction, the unconditionally stable advection scheme of SWAN becomes a (likely) conditionally stable advection diffusion scheme. It is readily shown that for typical ocean applications  $D_{nn}$  dominates the diffusion and can be written as:

$$
Q = \overline{C}T/\Delta x \cdot \overline{C}\Delta t/\Delta x \cdot \Delta \theta^2/12
$$
 (51)

The variable wave age  $\overline{T}$  could be computed during the computations of SWAN (Booij and Holthuijsen, 1987) but it requires the same order of magnitude of computer memory as integrating the action balance equation. Instead a constant wave age  $\overline{T}$  can be used as an approximation, so that Eq. 51 becomes

$$
Q = L / \Delta x. \mu . \Delta \theta / 12 \tag{52}
$$

where the characteristic travel distance of the waves is  $\overline{L} = \overline{CT}$  (e.g., the dimension of the ocean basin). For oceanic applications the Courant number is typically  $\mu \approx \frac{1}{2}$  so that  $Q \leq$ 0.25 for typical values of  $\Delta\theta$  and  $\overline{L}/\Delta x$  (the number of grid point in one direction of the grid). This implies that the S&L scheme with this GSE correction is stable for typical ocean cases. For shelf sea (regional) applications the value of  $\mu = O(1)$  but the gardensprinkler effect tends to be small on these scales and the diffusion can and should not be used to avoid the stability problem. For small-scale (local) applications typically  $\mu$  =  $O(10-100)$ . But such cases are usually treated as stationary and the SORDUP scheme should be used (no GSE correction is included in this scheme).

The boundary conditions in SWAN, both in geographic space and spectral space are fully absorbing for wave energy that is leaving the computational domain or crossing a coastline. The incoming wave energy along open geographic boundaries needs to be prescribed by the user. For coastal regions such incoming energy is usually provided only along the deep-water boundary and not along the lateral geographic boundaries (i.e., the spectral densities are assumed to be zero). This implies that such erroneous lateral boundary conditions are propagated into the computational area. The affected areas are typically triangular regions with the apex at the corners, between the deep-water and lateral boundaries, spreading towards shore at an angle of **300** to **450** (for wind sea conditions) on either side of the deep-water mean wave direction (less for swell conditions; this angle is essentially equal to the one-sided width of the directional distribution of the incoming wave spectrum). For this reason the lateral boundaries should be sufficiently far away from the area of interest to avoid the propagation of this error into the area.

### *5.2.5.1.1 Generation, Wave-wave Interactions and Dissipation*

The numerical estimations of the source terms in SWAN are essentially implicit. This is achieved with explicit or implicit approximations of the source terms which in the limit of a large number of iterations, always result in an implicit estimation. In actual computations final convergence is obviously never achieved and the estimations of the source terms are therefore strictly speaking only approximately implicit. In the following, "explicit" and "implicit" refer to the approximations of the source terms within each iteration.

The linear growth term  $A$  is independent of integral wave parameters and of the energy density and can therefore be readily computed. All other source terms depend on energy density and they can be described as a (quasi-) linear term:  $S = \phi E$ , in which  $\phi$  is a coefficient that depends on (integral) wave parameters (e.g.,  $E_{tot}$ ,  $\tilde{\sigma}$ ,  $\tilde{k}$ ,  $\sigma$ ,  $k$ , etc.) and action densities of other spectral components. Since these are only known at the previous iteration level *n*-1, the coefficient is determined at that iteration level:  $\phi = \phi^{n-1}$ .

39

For positive source terms (wind input and the triad wave-wave interactions if positive) the integration is generally more stable if an explicit formulation is used (i.e., the source term depends on  $E^{n-1}$  and not on  $E^n$ ) rather than an implicit formulation (i.e., the source term also depends on  $E<sup>n</sup>$ ). The explicit formulation for these source terms in SWAN is therefore:

$$
S^n \approx \phi^{n-1} E^{n-1} \tag{53}
$$

For reasons of economy this explicit approximation is also used for the formulation of the quadruplet wave-wave interactions (for both the positive and negative contributions). This is considered reasonable since Tolman (1992a) has shown that using an explicit formulation in combination with a limiter (see below) gives similar results as the use of a more expensive implicit scheme (this implicit formulation is optionally available in SWAN; in the WAM model it is indicated as the semi-implicit scheme, (the WAMDI group, (1988); Komen et al, (1994))).

For negative source terms the integration is generally more stable if an implicit scheme is used. The strongly nonlinear, negative source term of depth-induced wave breaking at iteration level  $n$  is accordingly estimated with a linear approximation:

$$
S^n \cong \phi^{n-1} E^{n-1} + \left(\frac{\partial S}{\partial E}\right)^{n-1} (E^n - E^{n-1}) \tag{54}
$$

However, to achieve even more stable computations for this source term, the term  $\phi^{n-1}E^{n-1}$ in this formulation has been replaced by  $\phi^{n-1}E^n$  (making the formulation somewhat more implicit and thus more robust; note that in the limit the solution is the same). Since this process of depth-induced wave breaking has been formulated such that  $S = aS_{tot}$  and  $E =$  $aE_{tot}$ , the derivative is  $\partial S/\partial E$  analytically determined as  $\partial S_{tot}/\partial E_{tot}$  (where is a identical in both expressions and the total energy  $E_{tot}$  and the total source  $S_{tot}$  are the integrals over all frequencies and directions of  $E(\sigma, \theta)$  and  $S_{ds, br}(\sigma, \theta)$ , respectively). For the other negative (mildly nonlinear) source terms, i.e., whitecapping, bottom friction and negative triad wave-wave interactions, a similar accuracy of estimating  $S<sup>n</sup>$  can be achieved with the following simpler, and therefore more economical approximation in which  $(\partial S / \partial E)^{n-1}$  of Eq. 14 has been replaced by  $(S/E)^{n-1}$ 

$$
S^{n} \cong \phi^{n-1} E^{n-1} + \left(\frac{S}{E}\right)^{n-1} (E^{n} - E^{n-1})
$$
 (55)

With  $S = \phi E$ , this reduces to:

$$
S^n \cong \phi^{n-1} E^n \quad . \tag{56}
$$

SWAN SDD

These approximations for the source terms are added to the elements of the matrix for the propagation. To suppress the development of numerical instabilities, the maximum total change of action density per iteration at each discrete wave component is limited to a fraction of 10% of the Phillips (1957) equilibrium level (reformulated in terms of action density and wave number to be applicable in shallow water; as in the WAM model and in the WAVEWATCH III model (Tolman, 1992a)):

$$
\left|\Delta N(\sigma,\theta)\right|_{\text{max}} = \frac{0.1}{2\pi\sigma} \frac{\alpha_{\text{PM}} \pi}{k^3 c} \tag{57}
$$

where  $\alpha_{PM} = 0.0081$  is the Phillips' "constant" of the Pierson-Moskowitz (1964) spectrum. To retain the very rapid but realistic decrease of wave energy near the shore due to depth-induced wave breaking, this limiter is not applied if the waves actually break (in SWAN:  $H_{rms}/H_{max}$  < 0.2 with  $H_{rms} = \sqrt{8E_{tot}}$  which implies a fraction of breakers  $Q_b$  > 0.00001).

The fraction of depth-induced breakers  $(Q_b)$  is determined in SWAN with

$$
Q_b = 0 \qquad \text{for} \qquad \beta \le 0.2
$$
\n
$$
Q_b = Q_0 - \beta^2 \frac{Q_0 - \exp((Q_0 - 1)/\beta^2)}{\beta^2 - \exp((Q_0 - 1)/\beta^2)} \qquad \text{for} \qquad 0.2 < \beta < 1 \qquad (58)
$$

$$
Q_b = 1 \qquad \qquad \text{for} \qquad \beta \ge 1
$$

where  $\beta = H_{rms}/H_{max}$ . For  $\beta \le 0.5$ ,  $Q_0 = 1$ , and for  $0.5 < \beta \le 1$ ,  $Q_0 = (2\beta - 1)^2$ .

#### *5.2.5.1.2 Wave-induced Set-up*

In 1-D cases the wave-induced set-up is calculated in SWAN with a simple trapezoidal rule.

In 2-D cases the Poisson equation of the divergence-free force field is solved in SWAN with the same solver that is used for wave propagation with ambient currents. The boundary conditions for this elliptical partial differential equation are:

Non-nested computations:

- At open boundaries, the equilibrium between wave force and hydrodynamic pressure gradient is normal to the model boundary,
- At last grid points before shoreline, the equilibrium between wave force and hydrodynamic pressure gradient is normal to the model boundary,
- \* At deepest boundary point, the set-up is zero.

Nested computations:

- At open boundaries, the set-up is taken from the larger computation,
- \* At last grid points before shoreline, the equilibrium between wave force and hydrodynamic pressure gradient is normal to the model boundary.

The shoreline in SWAN moves as dictated by the wave-induced set-up. The set-up computations are available on both the rectilinear and curvilinear grids.

# *5.2.5.1.3 Curvilinear Grid*

The propagation scheme in SWAN for geographic space is formulated on a curvilinear geographic grid (irregular, quadrangular, and not necessarily orthogonal) rather than the rectilinear grid of SWAN Cycle I. This modification is based on approximating the geographic distribution of the energy (action) density between each three neighboring grid points with a flat triangle. The gradient in each grid point at location  $(x_i, y_i)$  is then readily approximated from the up-wind grid points. For the x-direction this approximation is for grid point  $i$ ,  $j$  (the grid points are ordered in  $x$ ,  $y$ -space with labels  $i$ and  $j$  respectively):

$$
\frac{\partial C_x N}{\partial x} \approx \left[ \frac{\left[ c_x N \right]_{i,j} - \left[ c_x N \right]_{i-1,j}}{\Delta \tilde{x}_1} \right] + \left[ \frac{\left[ c_x N \right]_{i,j} - \left[ c_x N \right]_{i,j-1}}{\Delta \tilde{x}_2} \right] \tag{59}
$$

where  $\Delta \tilde{x}_1 = \Delta x_1 - (\Delta y_1/\Delta y_2) \Delta x_2$ ,  $\Delta \tilde{x}_2 = \Delta x_2 - (\Delta y_2/\Delta y_1) \Delta x_1$ . The increments are  $\Delta x_1 =$  $x_{i,j} - x_{i-1,j}, \Delta x_2 = x_{i,j} - x_{i,j-1}, \Delta y_1 = y_{i,j} - y_{i-1,j}$  and  $\Delta y_2 = y_{i,j} - y_{i,j-1}$ . The gradient in ydirection is similarly estimated.

# *5.2.6 SWAN Physics*

SWAN accounts for the following Physics:

- \* wave propagation in time and space, shoaling, refraction due to current and depth, frequency shifting due to currents and non-stationary depth;
- wave generation by wind;
- three- and four-wave interactions:
- whitecapping, bottom friction, and depth-induced breaking;
- wave induced setup;
- propagation from laboratory up to global scales;
- transmission through and reflection from obstacles.

# 5.3 SWAN ROUTINES

## *5.3.1 Command Reading Routines (ocpcre FOR File)*

## 5.3.1.1 Logical Function EQCSTR

Function EQCSTR is assigned the value True if the two strings are the same (caseinsensitive).

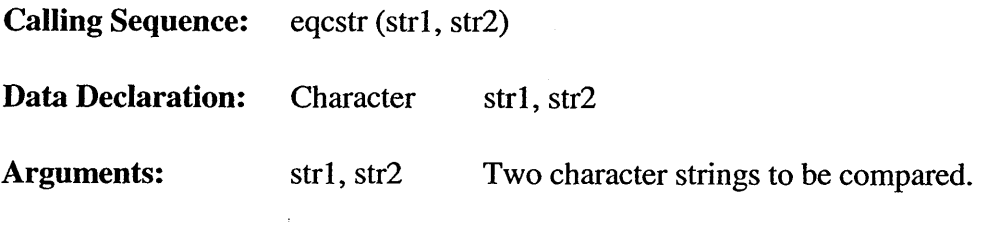

# 5.3.1.2 Subroutine GETKAR

Subroutine GETKAR reads the next character (KAR) from the string KAART. The position of this character in KAART is indicated by KARNR. If needed, a new input line is read. At the end of the input file, ELTYPE is made EOF.

## **5.3.1.3** Subroutine IGNORE

Subroutine IGNORE calls subroutine INKEYW to read a keyword. If this keyword is equal to *string,* ELTYPE is made USED. It is used if a keyword can occur in the input, which does not lead to any action.

Calling Sequence: ignore (string)

Data Declaration: Character string

Arguments: string Keyword (if appearing in the input file) that can be ignored.

# **5.3.1.4** Subroutine INCSTR

Subroutine INCSTR reads a string in free format.

Calling Sequence: incstr (naam, c, kont, csta)

Data Declaration: Character naam, c, kont, csta

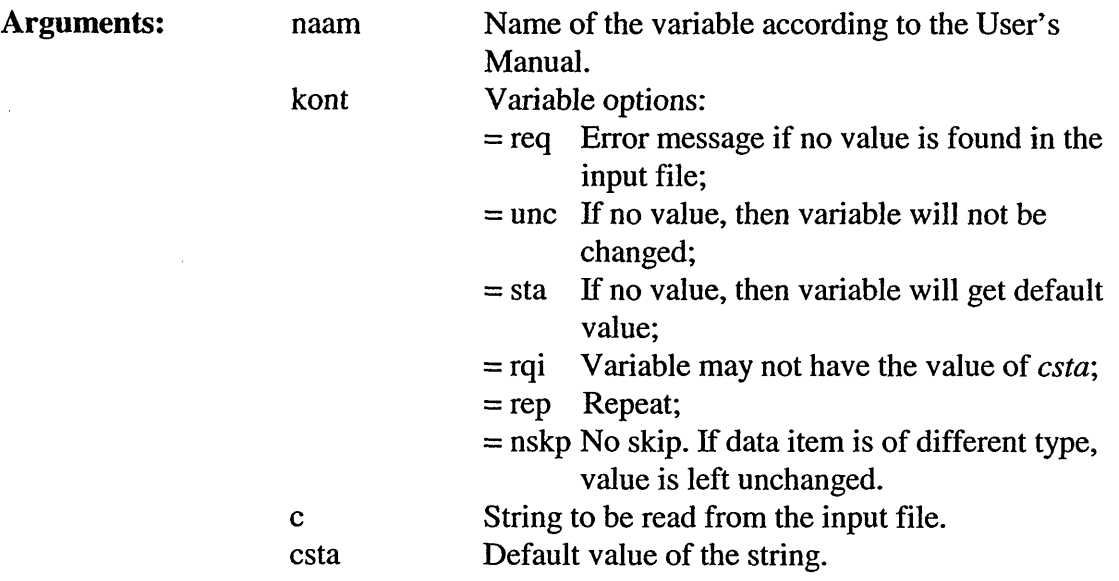

# 5.3.1.5 Subroutine INCTIM

 $\ddot{\phantom{0}}$ 

 $\sim$ 

Subroutine INCTIM reads and interprets a time string.

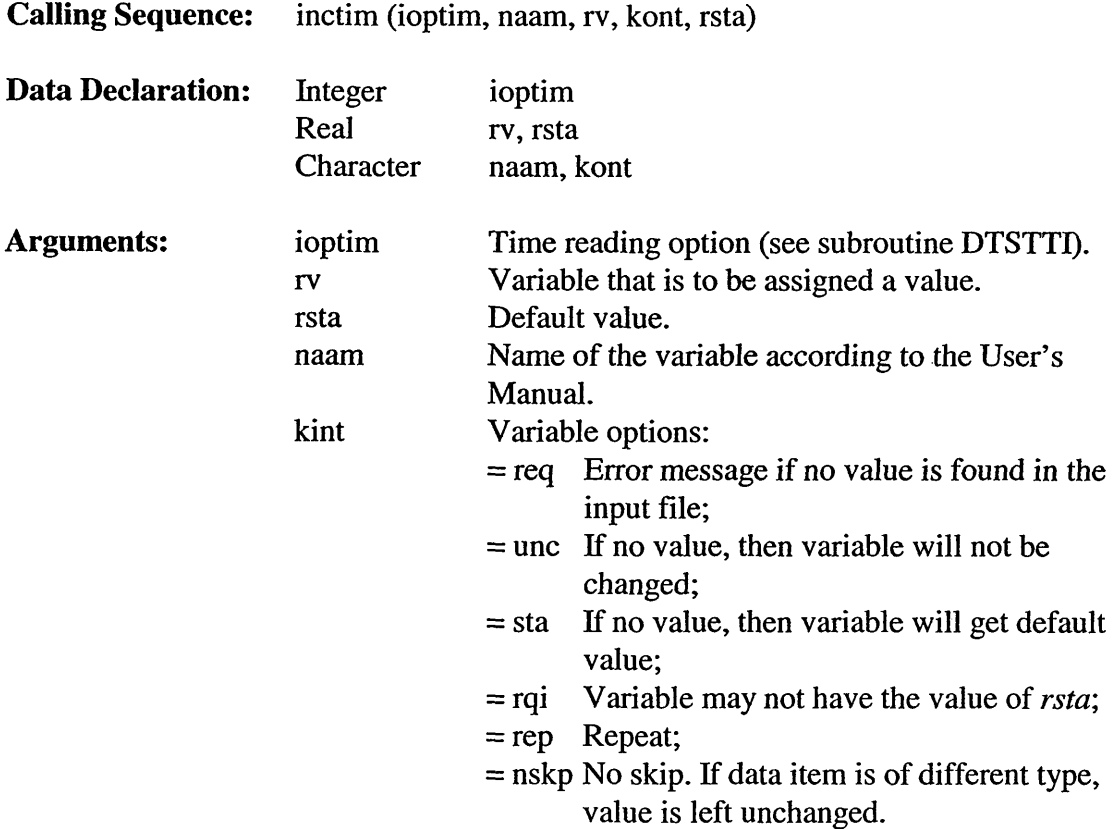

#### 5.3.1.6 **Subroutine INDBLE**

Subroutine INDBLE reads a double precision number in free format.

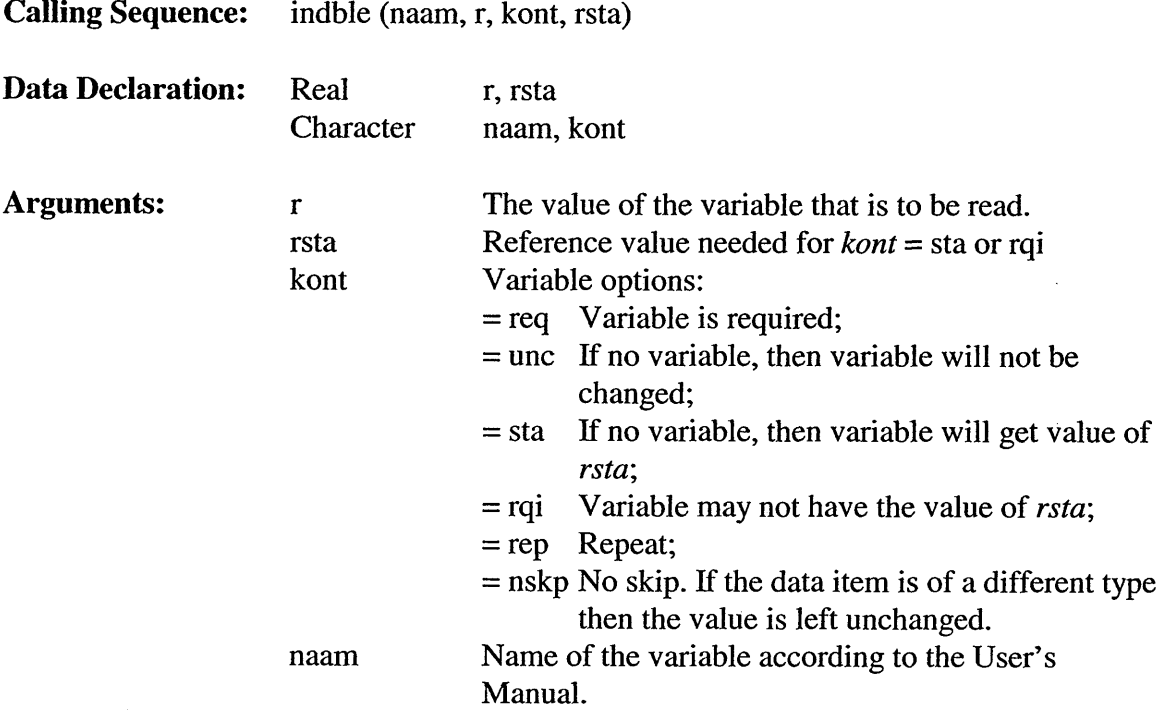

#### 5.3.1.7 **Subroutine ININTG**

 $\bar{z}$ 

Subroutine ININTG reads an integer number in free format

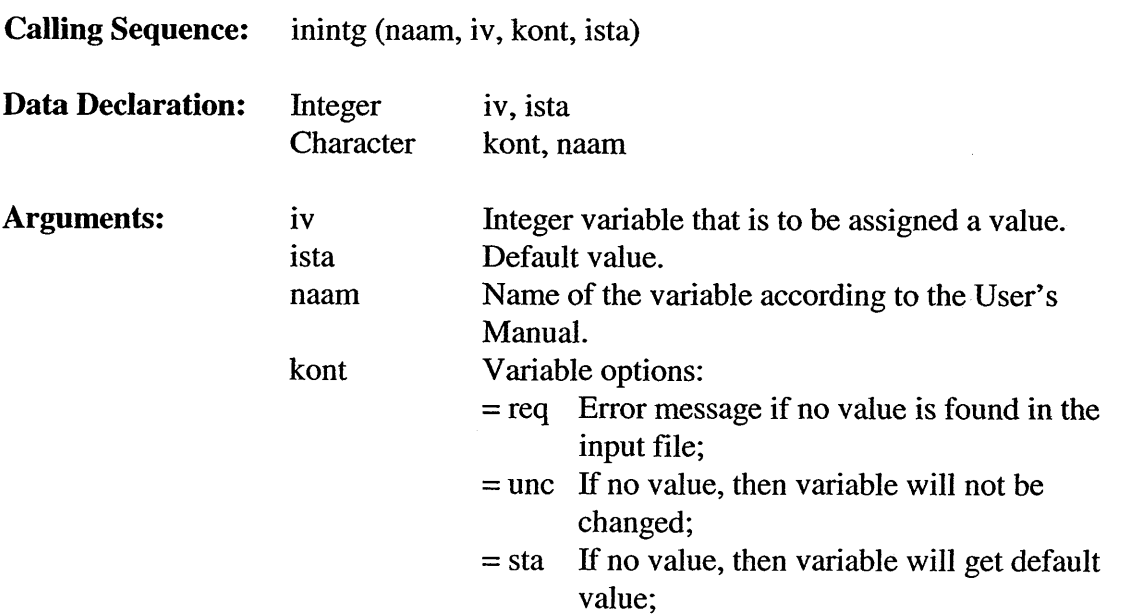

 $\hat{\mathcal{A}}$ 

- = rqi Variable may not have the value of *rsta;*
- Repeat;
- $=$  nskp No skip. If the data item is of a different type, then the value is left unchanged.

#### $5.3.1.8$ **Subroutine ININTV**

Subroutine ININTV reads a time interval in the form: number day/hr/min/sec.

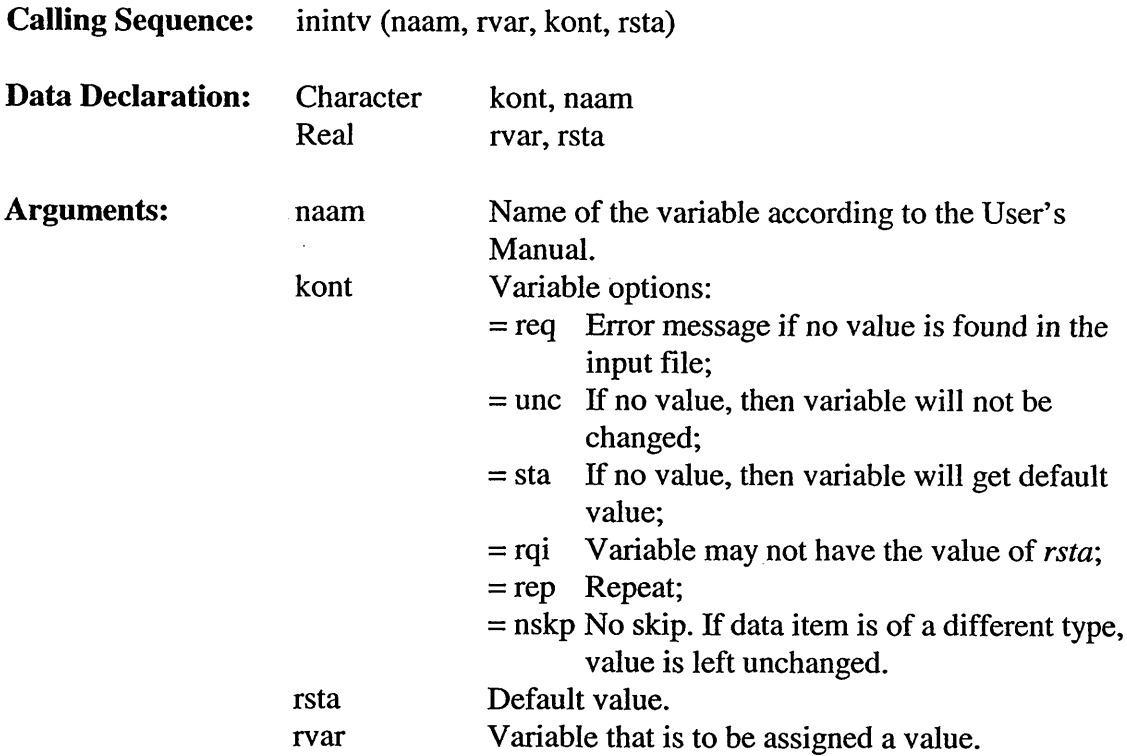

## **5.3.1.9** Subroutine INKEYW

Subroutine INKEYW reads a keyword.

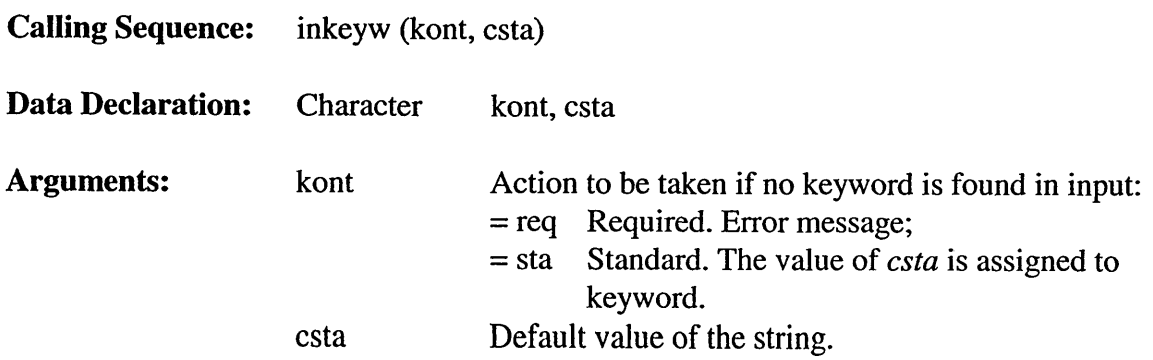

## 5.3.1.10 **Subroutine** INREAL

Subroutine INREAL reads a real number in free format.

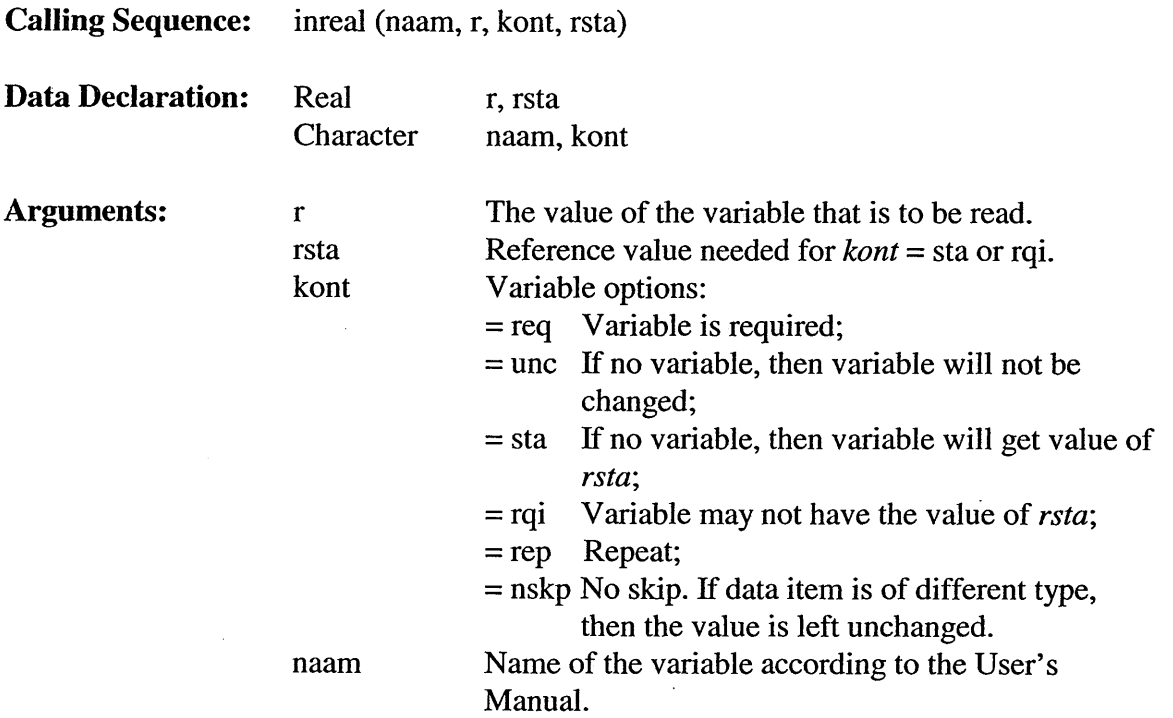

# 5.3.1.11 **Subroutine** KEYWIS

Function KEYWIS tests whether or not a keyword given by the user coincides with a keyword known in the program (i.e. *string).* If so, KEYWIS is made True, otherwise it is False. ELTYPE is made USED, so that the next element can be read.

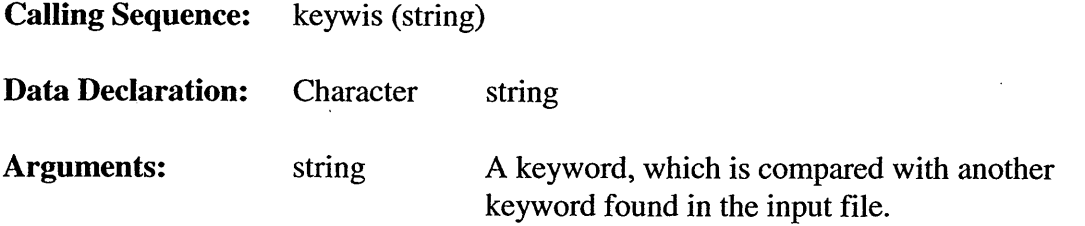

# 5.3.1.12 Subroutine LEESEL

Subroutine LEESEL reads a new data item from the string KAART. The type of the item is determined, and the contents appear in ELTEXT, ELINT, or ELREAL, as the case may be.

The following types are distinguished:

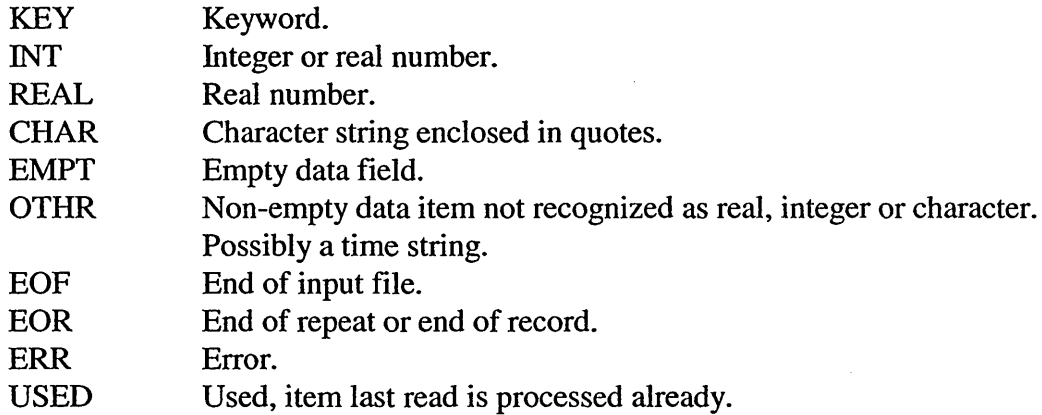

### 5.3.1.13 Subroutine NWLINE

Subroutine NWLINE jumps to the reading of the next input line if the end of the previous one is reached.

## 5.3.1.14 Subroutine PUTKAR

Subroutine PUTKAR inserts a character (karr), usually read by subroutine GETKAR, into the string *Itext,* which is equal to ELTEXT, in the place jkar. After this, jkar is increased by one.

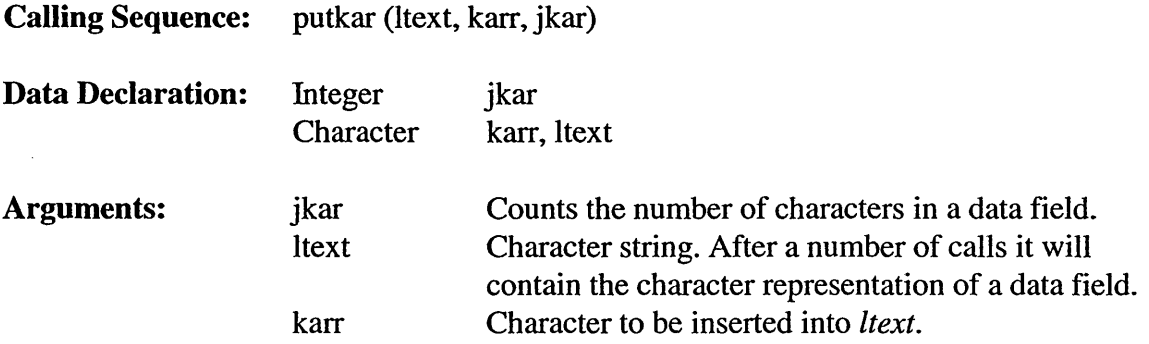

## **5.3.1.15 Subroutine RDINT**

Subroutine RDINT initializes the command reading system.

## **5.3.1.16** Subroutine UPCASE

Subroutine UPCASE changes all characters of the string *charst* from lower to uppercase.

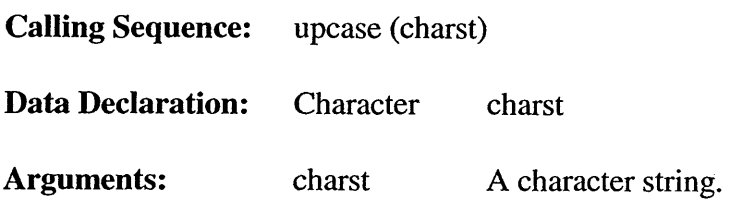

# **5.3.1.17 Subroutine WRNKEY**

Subroutine WRNKEY produces an error message. It is called if an illegal keyword is found in the user's input. It makes ELTYPE = USED.

## *5.3.2 Dynamic Data Pool Routines (ocpdpn FOR Files)*

## **5.3.2.1 Subroutine COPYCH**

Subroutine COPYCH copies a string into an integer array or vice-versa. The variable *move* (TO\_ or FROM\_) indicates the copying direction.

**Calling Sequence:** copych (string, move, iarray, lenarr, ierr)

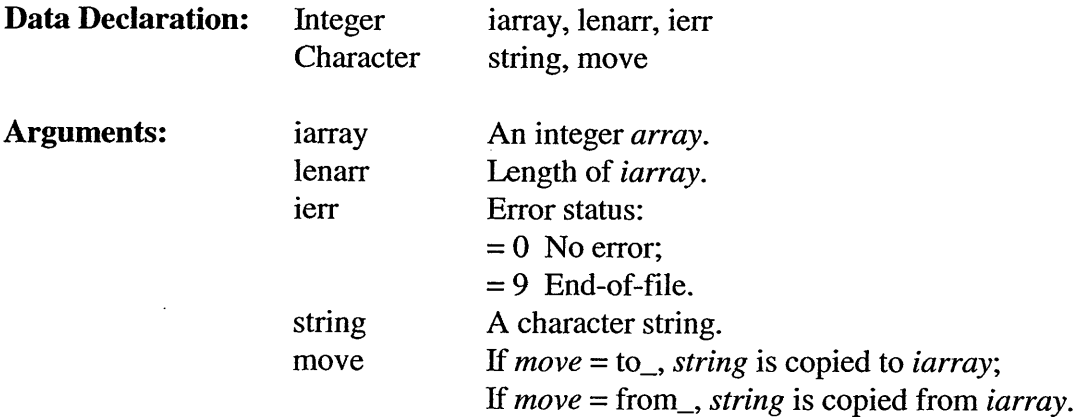

## 5.3.2.2 Subroutine DPADDP

Subroutine DPADDP adds a new pointer. If the name of the pointer is not yet present, all of the data in *array* after the names and pointers of the existing point-sets are moved *lenpnt* places. The free places are then filled with the new name, which is the pointer to the start of the record and the record length.

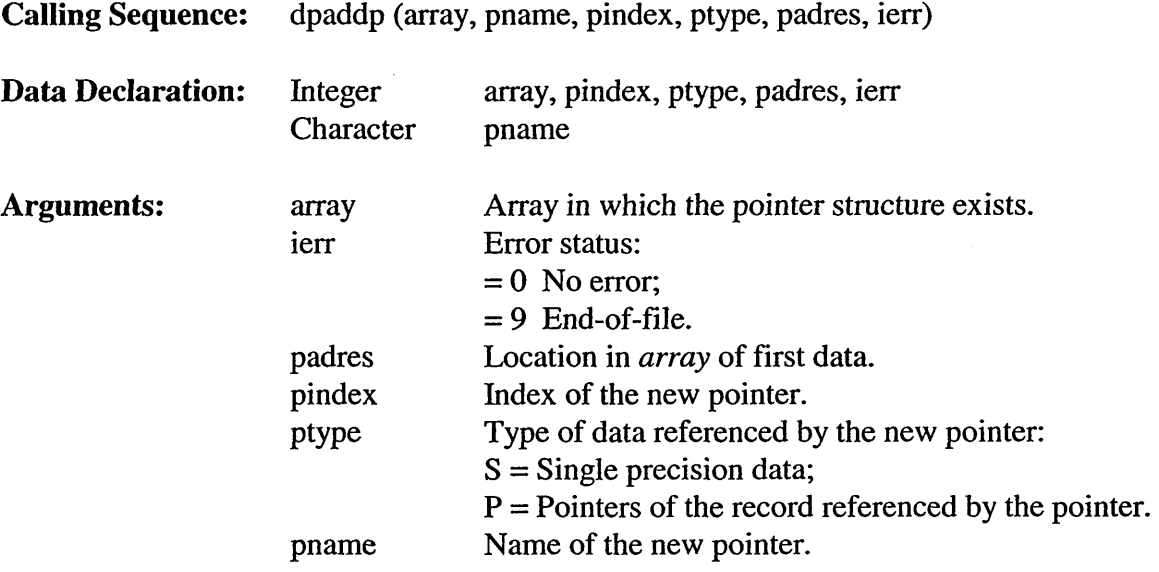

#### 5.3.2.3 **Subroutine** DPBLDP

Subroutine DPBLDP builds a *pool* structure into *array.*

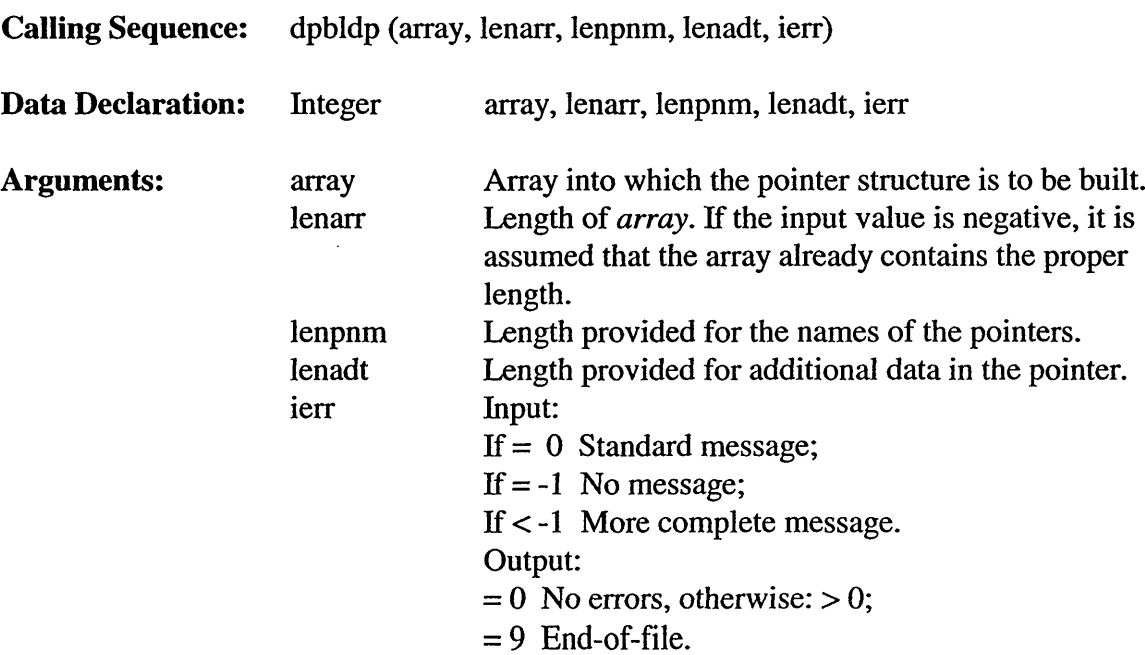

 $\overline{\phantom{a}}$ 

### 5.3.2.4 **Subroutine** DPCHEK

Subroutine DPCHEK checks the data integrity in the *pool* and displays the *pool* structure. *pool* cycles have to remain intact. Pointer index  $\rightarrow$  record address  $\rightarrow$  record length  $\rightarrow$  end of the record. At the end of the record the pointer index must be found.

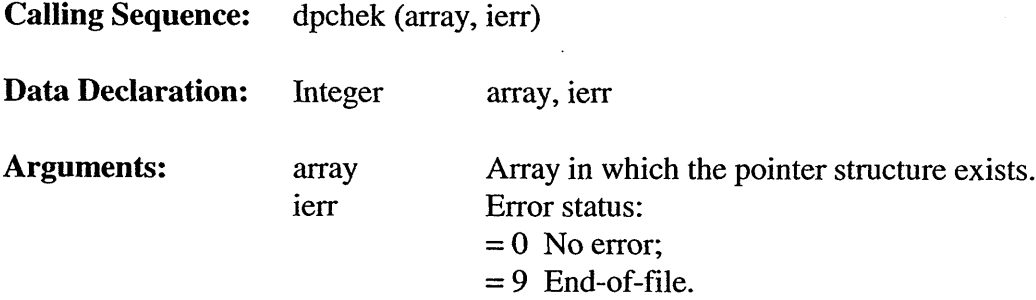

#### 5.3.2.6 **Subroutine** DPEXPR

Subroutine DPEXPR makes record number *pindex* the length *newsiz.* If the data type is real/integer then the return record address is *padres*. If the record data type is pointer, the pool structure is possibly destroyed if the record is reduced in length.

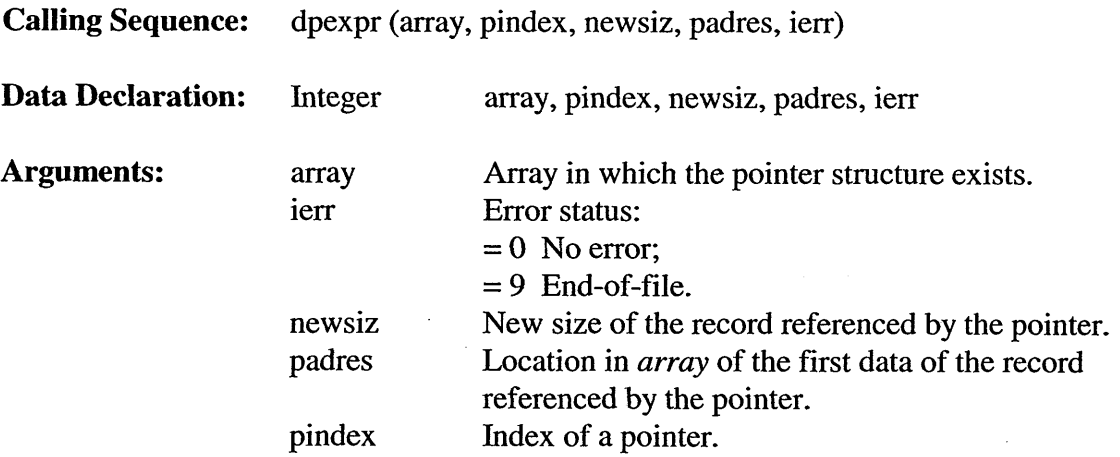

#### 5.3.2.7 Integer Function DPGETI

Function DPGETI gives the integer value of element *pplace* of record number *pindex* in *array.*

**Calling Sequence:** dpgeti (array, pindex, pplace, ierr, move)

 $\mathcal{L}^{\mathcal{A}}$ 

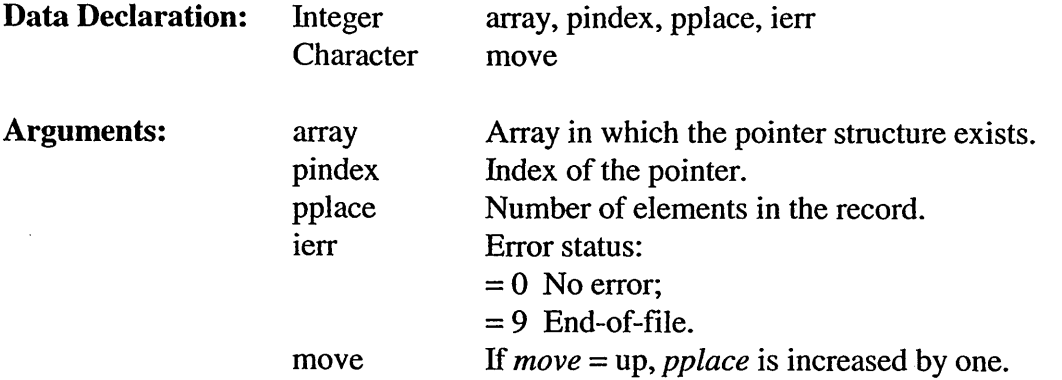

#### 5.3.2.9 **Subroutine** DPINQA

Subroutine DPINQA provides information about the base pointer of an array.

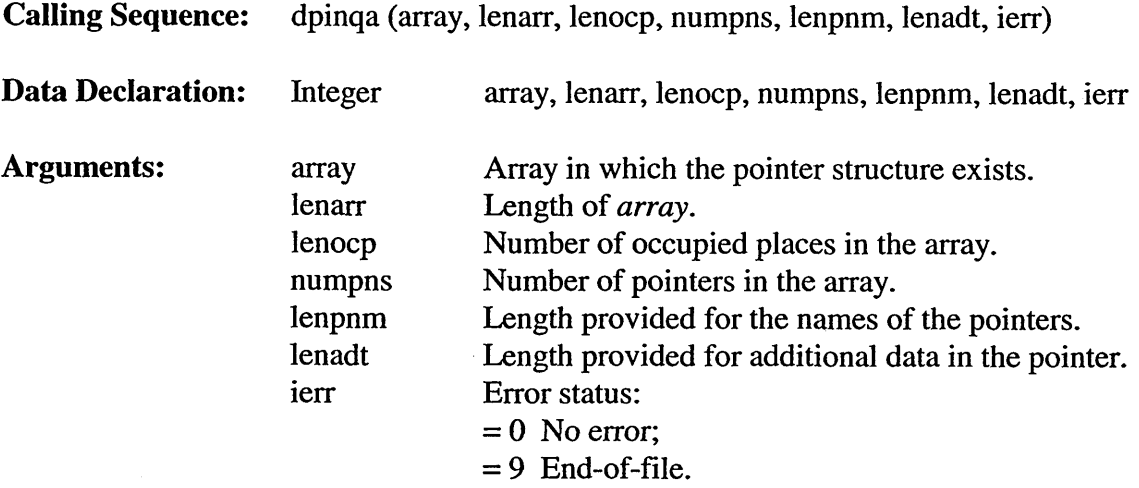

#### 5.3.2.10 **Subroutine** DPINQP

Subroutine DPINAP provides the index of a pointer given by name, as well as the address and length of the associated record. If the name of the pointer is not yet present, the index and address will both be made zero.

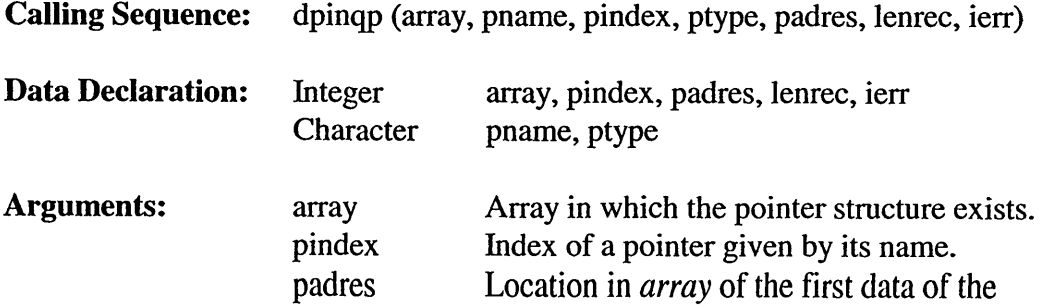

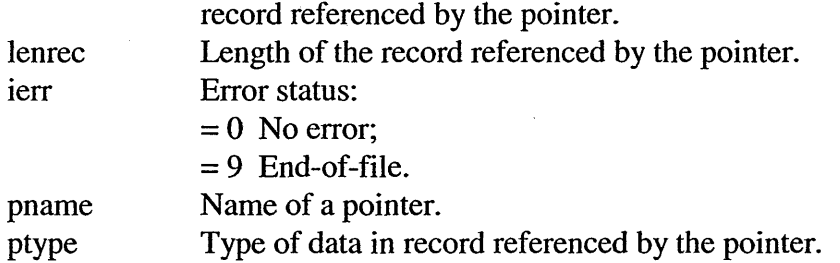

## **5.3.2.11 Subroutine DPMAXR**

Subroutine DPMINR makes record number *pindex* as long as possible. The length of the record is returned in *newsiz*. If the data type is real/integer the record address *padres* is returned.

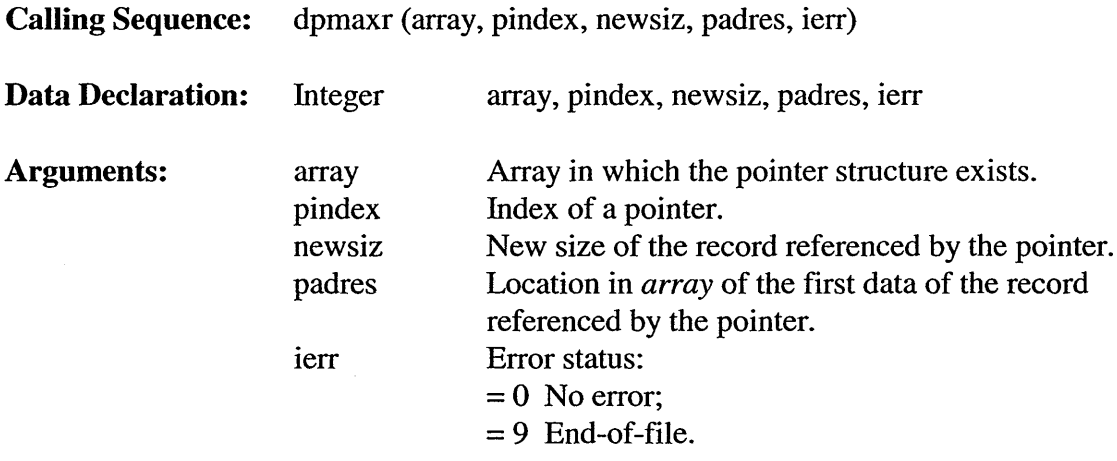

#### 5.3.2.12 Subroutine DPMLNR

Subroutine DPSHFT makes record number pindex the length *newsiz.* If data type is real/integer then record address *padres* is returned. If the record data type is *pointer,* the *pool* structure is possibly destroyed if the record is reduced in length.

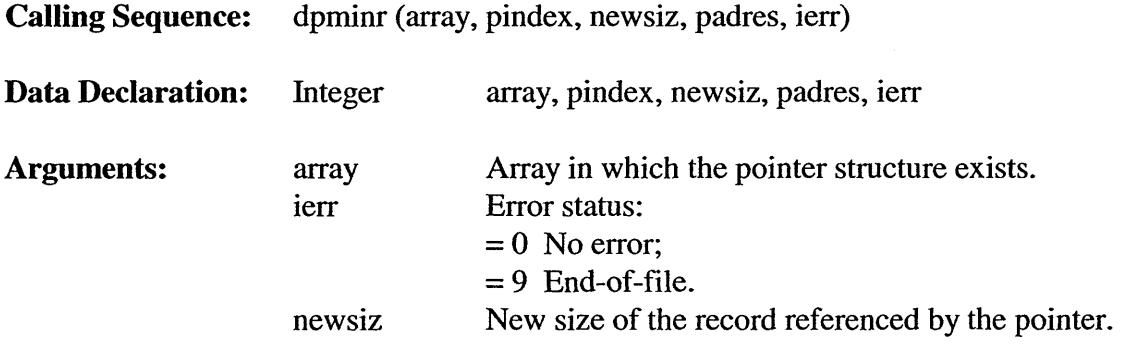

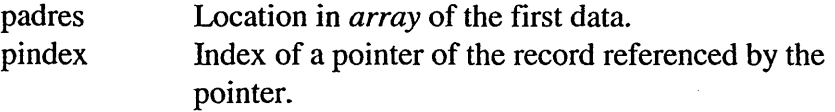

## **5.3.2.13 Subroutine DPPUTR**

Subroutine DPPUTR puts a real value into an integer *array. Array* is declared here as real, but it is integer in the calling program.

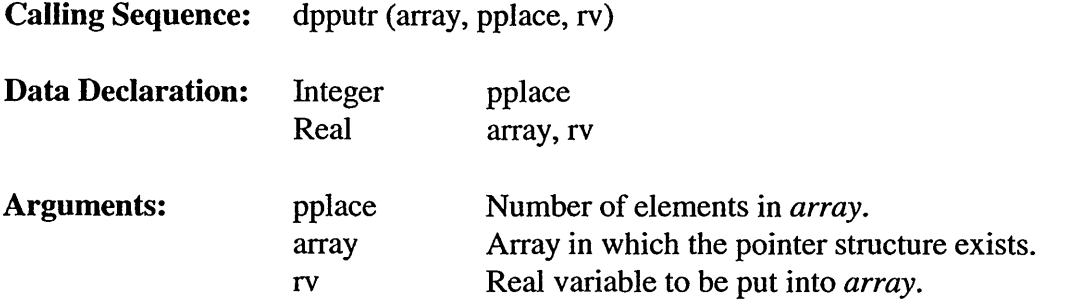

### **5.3.2.14 Subroutine DPSHFT**

Subroutine DPEXPR adds *mshif* to empty places (*mshif* > 0) or deletes -*mshif* places *(mshif <* 0) after ILOX in array IOUTD.

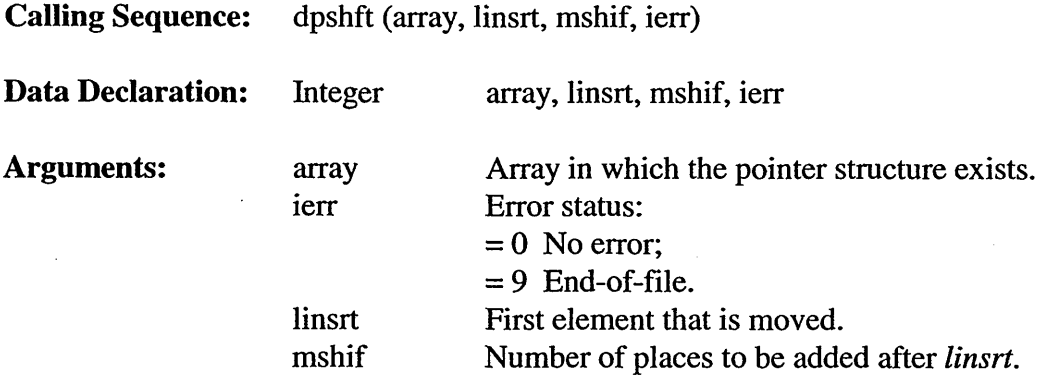

## **5.3.2.15 Character Function DPTYPE**

Function DPTYPE provides the type of data in the record with *pindex.*

**Calling Sequence:** dptype (array, pindex)

**Data Declaration:** Integer array, pindex

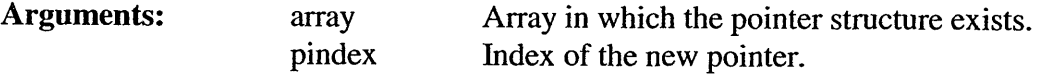

## 5.3.2.16 **Integer Function IADRS**

Function IADRS provides the address of a record in a pool. If the name of the pointer is not yet present, the index and the address will both be made zero.

Calling Sequence: iadrs (array, pindex)

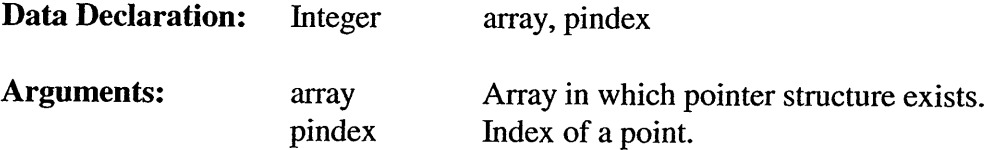

## 5.3.2.17 **Integer Function OCINTG**

Function OCINTG delivers an integer value stored as a real array.

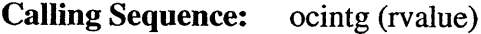

**Data Declaration:** Integer rvalue

Arguments: rvalue An integer value.

## 5.3.2.18 Real Function **OCREAL**

Function OCREAL delivers a real value stored in an integer array.

**Calling Sequence:** ocreal (ivalue)

**Data Declaration:** Integer ivalue

Arguments: ivalue An integer value.

*5.3.3 Installation Dependent Subroutines (ocpids FOR Files)*

# **5.3.3.1 Subroutine CMTOPL**

Subroutine CMTOPL converts paper coordinates *(xp, yp* in cm) to (HP) plot units.

55

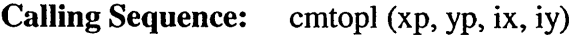

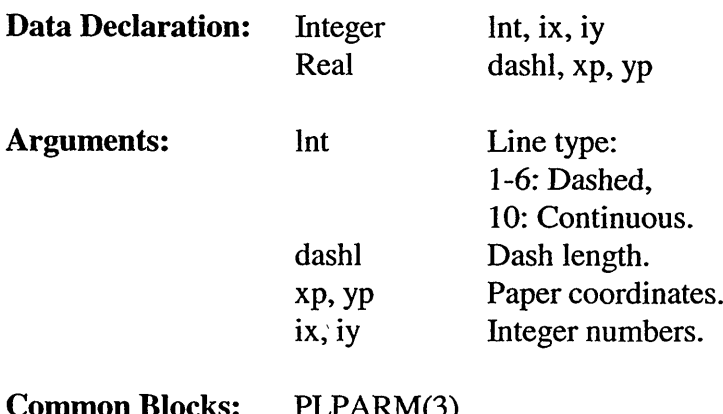

**Common Blocks:** PLPARM(3) PLPARM(4) PLPARM(5) PLPARM(6)

# 5.3.3.2 **Subroutine DTSTTI**

Subroutine DTSTTI transforms time strings into integer time arrays.

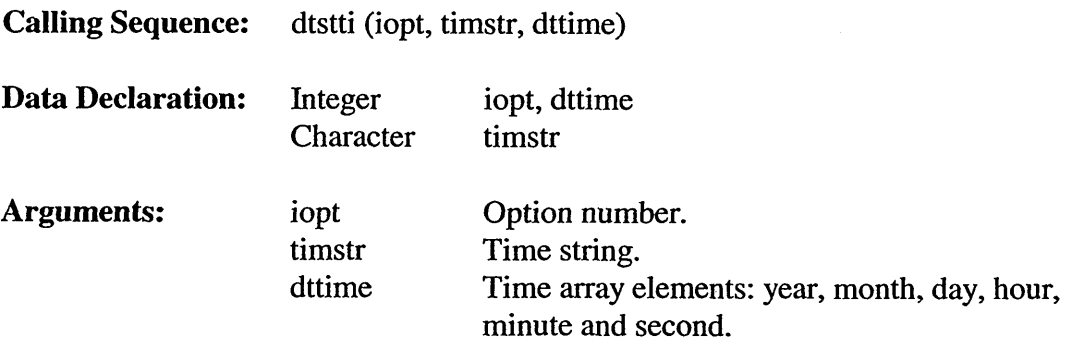

 $\ddot{\phantom{0}}$ 

# 5.3.3.3 **Subroutine DTTIST**

Subroutine DTTIST transforms integer time arrays into time strings.

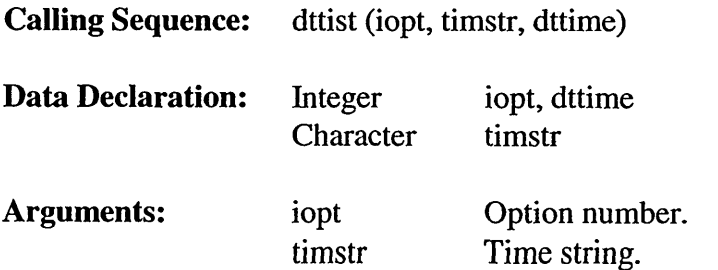

 $\mathcal{A}^{\mathcal{A}}$ 

i,

dttime Time array elements: year, month, day, hour, minute and second.

# 5.3.3.4 **Subroutine OCDTIM**

Using processor dependent routines, subroutine OCDTIM gets the time of processing.

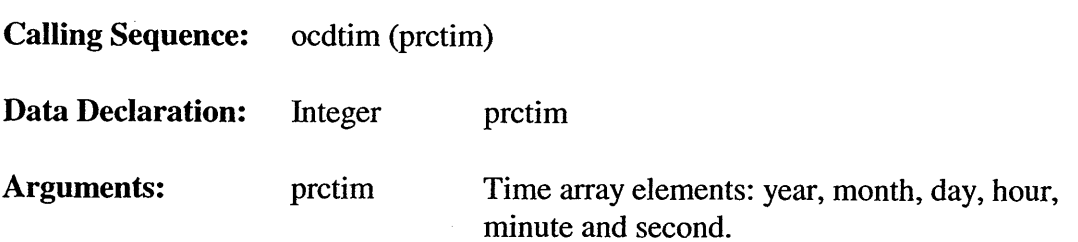

## *5.3.3.5* **Subroutine OCPINI**

Subroutine OCPINI initializes a number of common variables and opens standard input and output files if necessary.

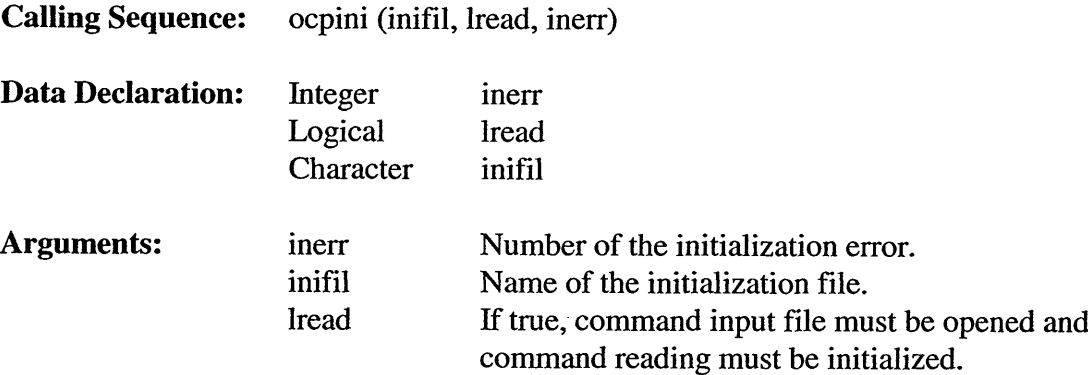

## 5.3.3.6 **Subroutine OPENDF**

Subroutine OPENDF terminates a picture.

## 5.3.3.8 **Subroutine OPFRAM**

Subroutine OPFRAM plots the edge of the figure and the captions.

**Calling** Sequence: opfram (fropt, ptitl)

**Data Declaration:** Integer fropt

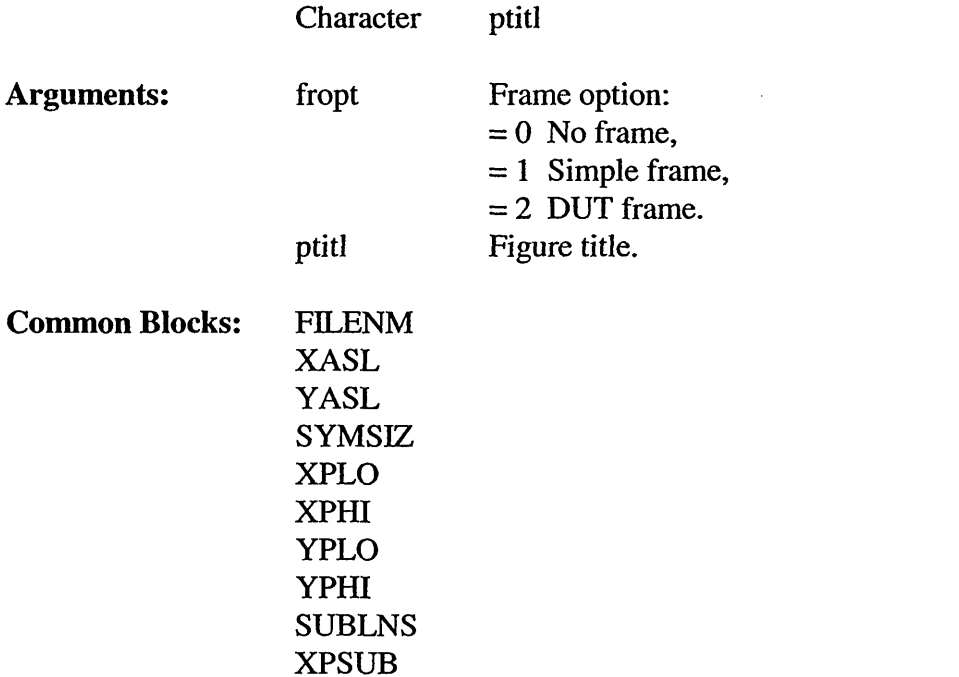

### **5.3.3.9 Subroutine OPINIT**

YPSUB

Subroutine OPINIT starts the plotting of a figure and opens the plot file if necessary.

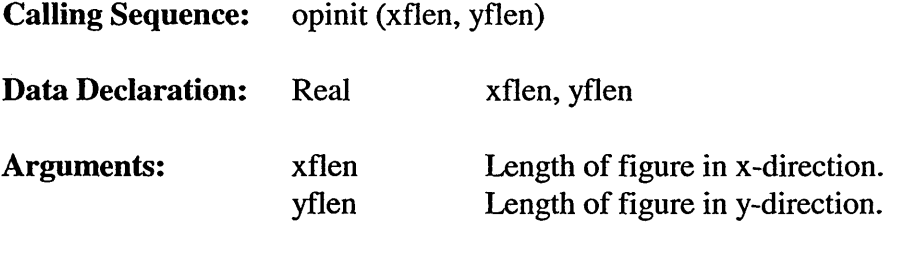

**Common Blocks:** FILENM

## **5.3.3.10 Subroutine OPMARK**

Subroutine OPMARK plots a single (centered) symbol.

 $\bar{\lambda}$ 

Calling Sequence: opmark (xt, yt, syms, isym, updown)

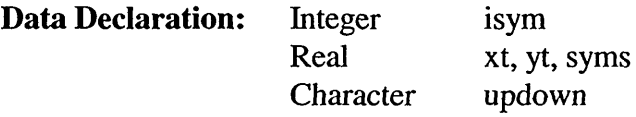
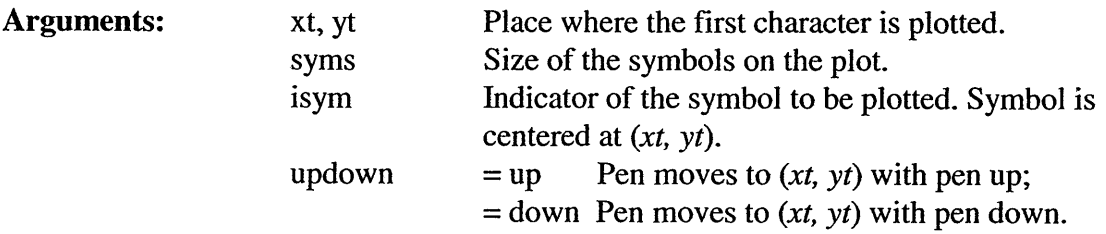

### 5.3.3.11 Subroutine OPNPEN

Subroutine OPNPEN puts on a new plotting pen (with different color).

Calling Sequence: opnpen (ipen)

Data Declaration: Integer ipen

Arguments: ipen Number of the new pen.

### 5.3.3.12 Subroutine OPPLOT

Subroutine OPPLOT moves the pen to the location  $(x, t, y)$ .

Calling Sequence: opplot (xt, yt, updown)

Data Declaration: Real xt, yt<br>Character updown Character

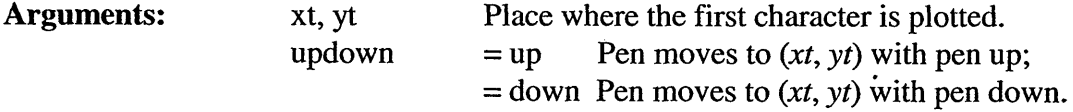

### 5.3.3.13 Subroutine OPTEXT

 $\frac{1}{2}$ 

Subroutine OPTEXT plots a string.

**Calling Sequence:** optext (xt, yt, syms, string, angl, nc)

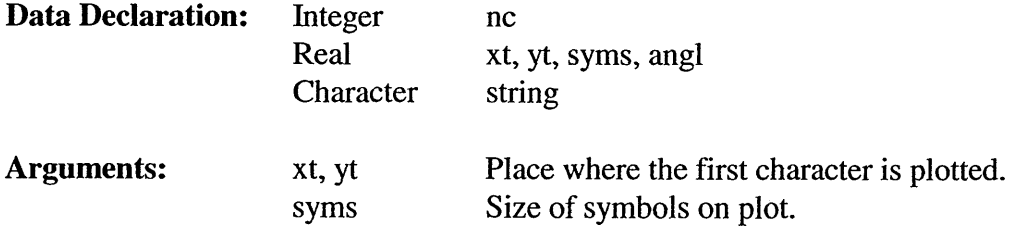

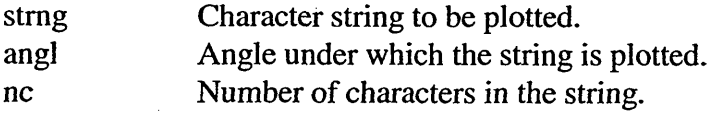

### 5.3.3.14 **Subroutine** OPTYPE

Subroutine OPTYPE plots a new line type.

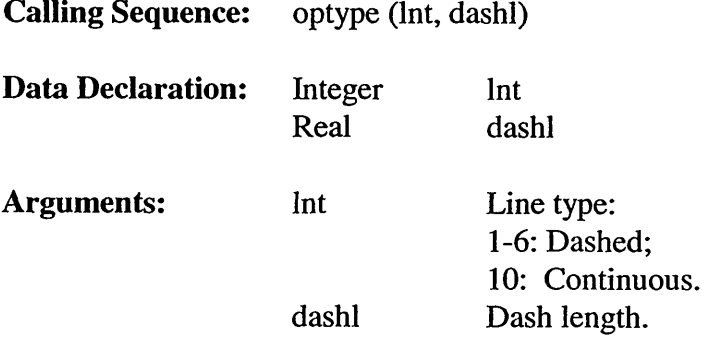

## *5.3.4 Plot Routines (ocplot FOR File)*

#### 5.3.4.1 **Subroutine** ISOLIN

 $\ddot{\phantom{0}}$ 

Subroutine ISOLIN computes one contour line, starting from a given point in a given mesh. Modify *idir* (contour direction) if necessary by determining the line on which the next contour point is searched and then determining the first guess of the new point. Call search after the two steps above to determine a new contour point, if a new point is on the edge of the mesh, move to new the mesh.

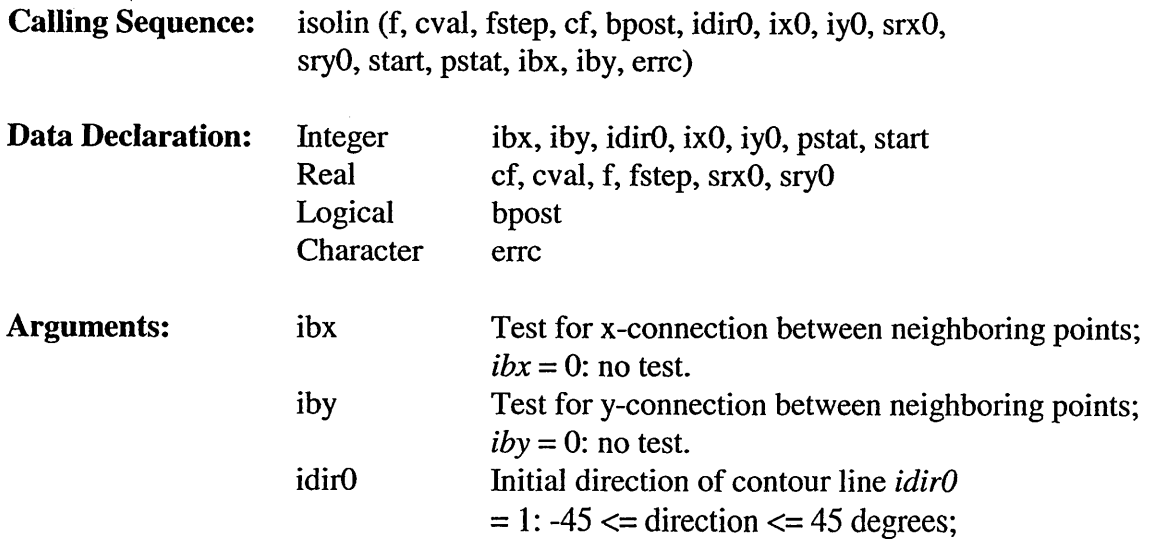

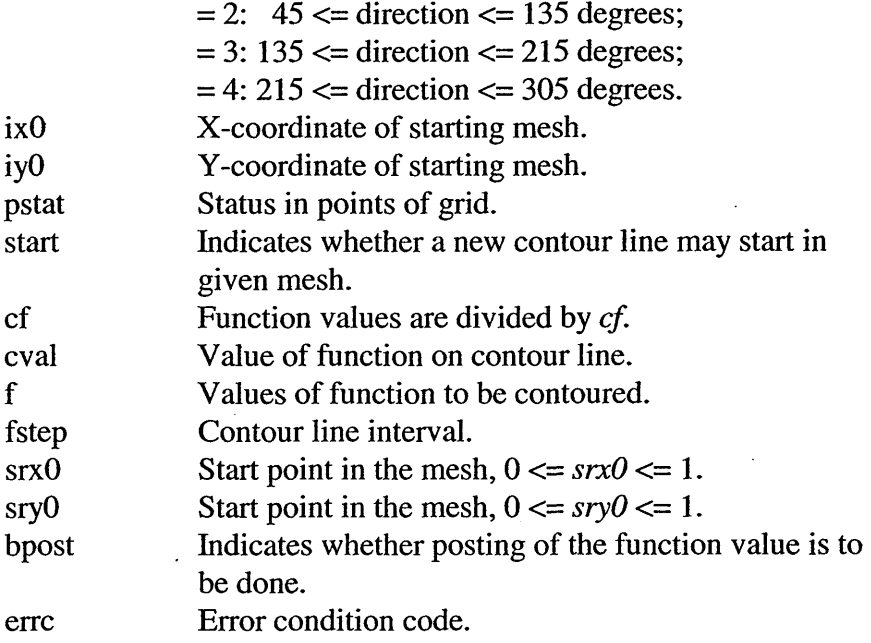

### 5.3.4.2 **Subroutine OCPISO**

Subroutine OCPISO organizes the plotting of contour lines. The procedure consists of the following steps:

1) Determine gradients in points where  $F > 0$ .

2) Extrapolate where  $F = 0$  (if  $cpos = pos$ ).

3) Start contour lines from boundary points.

4) Start contour lines from interior points.

**Calling Sequence:** ocpiso (cpos, ibx, iby, pstat, f, fmin, fstep, fmax, cf, start)

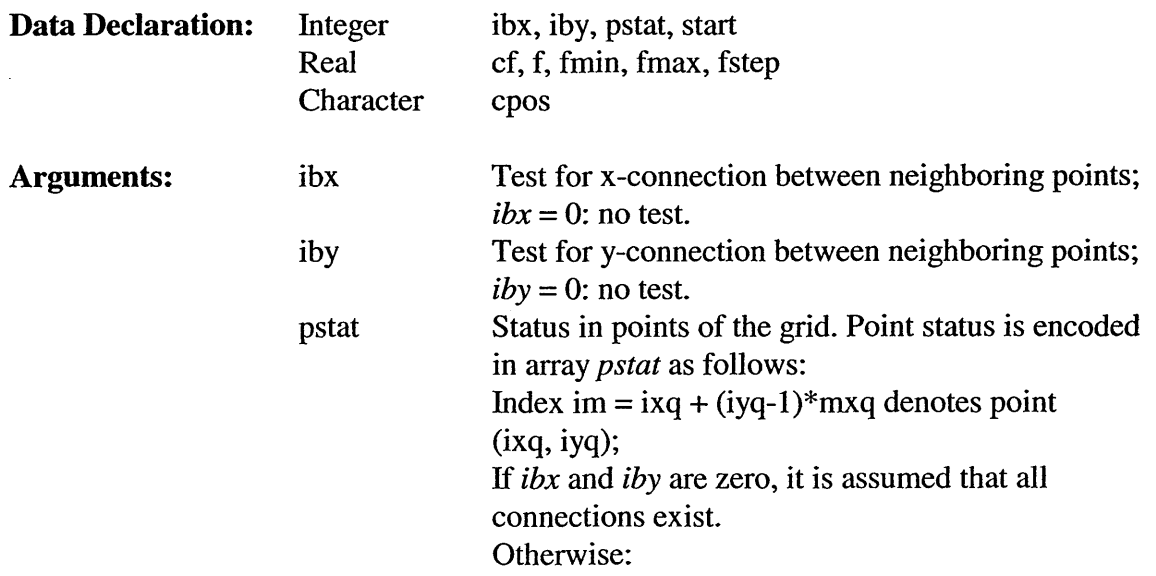

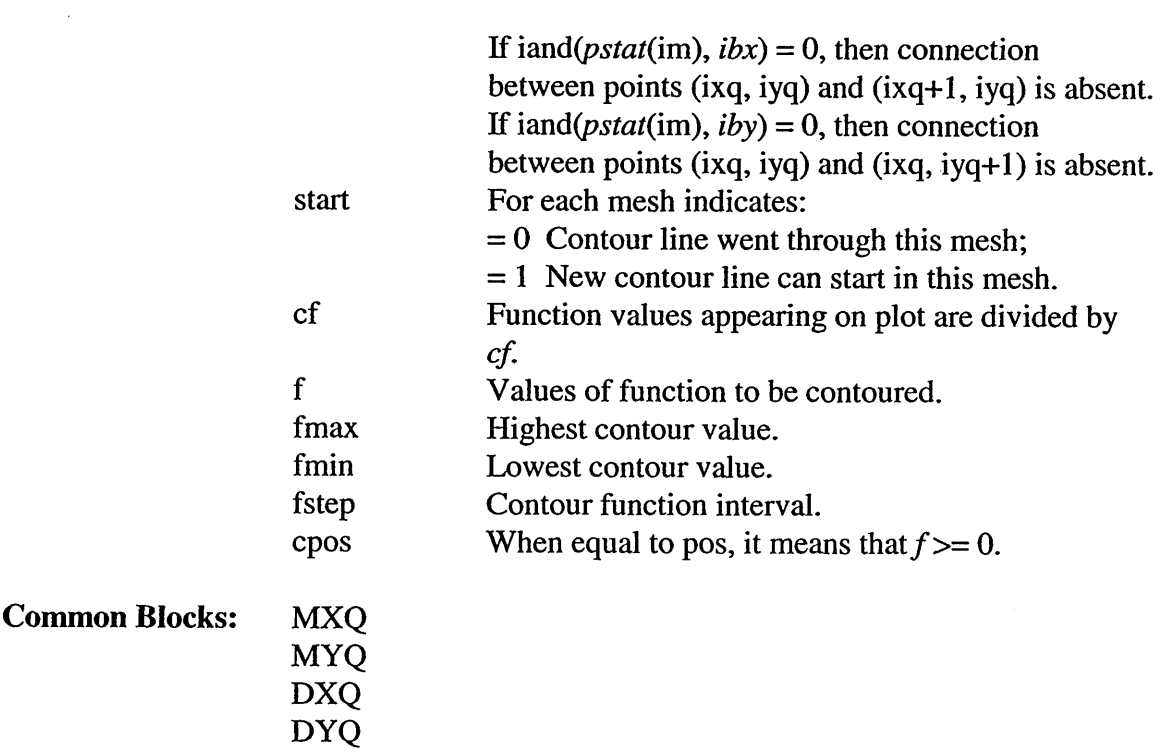

### 5.3.4.3 **Subroutine** OCPSCH

Subroutine OCPSCH determines a scale factor for a plot. The resulting scale *rsc* must be smaller than *slm*, and it must be a number of the form  $10^{**}N$ ,  $2^{*}10^{**}N$ , or  $5^{*}10^{**}N$ .

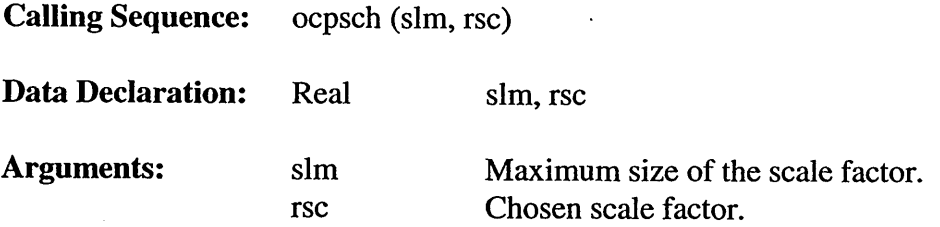

### *5.3.4.4* **Subroutine OCPSIJB**

Subroutine OCPSUB plots part of the legend under a figure.

**Calling Sequence:** ocpsub (cquan, qsca, qr, qunit)

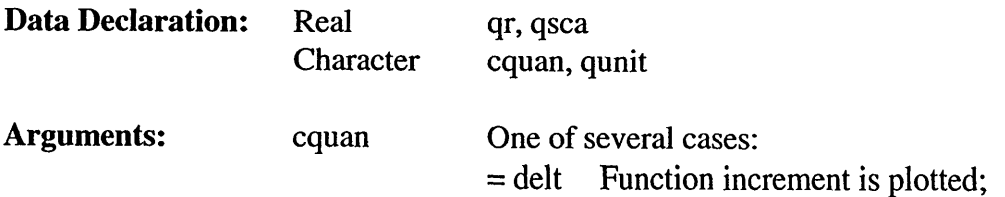

 $\overline{\phantom{a}}$ 

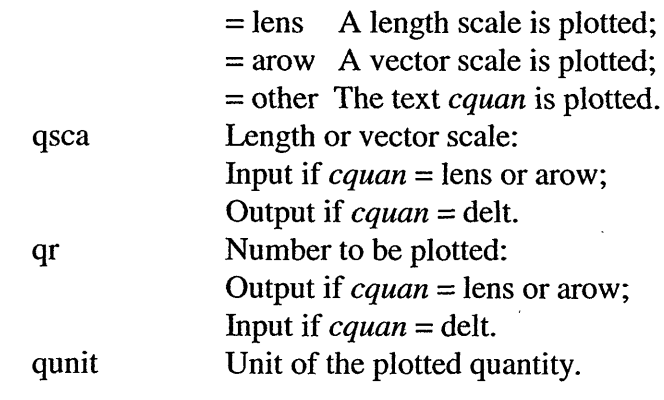

Common Blocks: XASL YASL PMR SYMSIZ

### 5.3.4.5 **Subroutine** OCPVEC

Subroutine OCPVEC plots a vector field.

Calling Sequence: ocpvec (vsca, vvx, vvy, stag, ibd, pstat, idist)

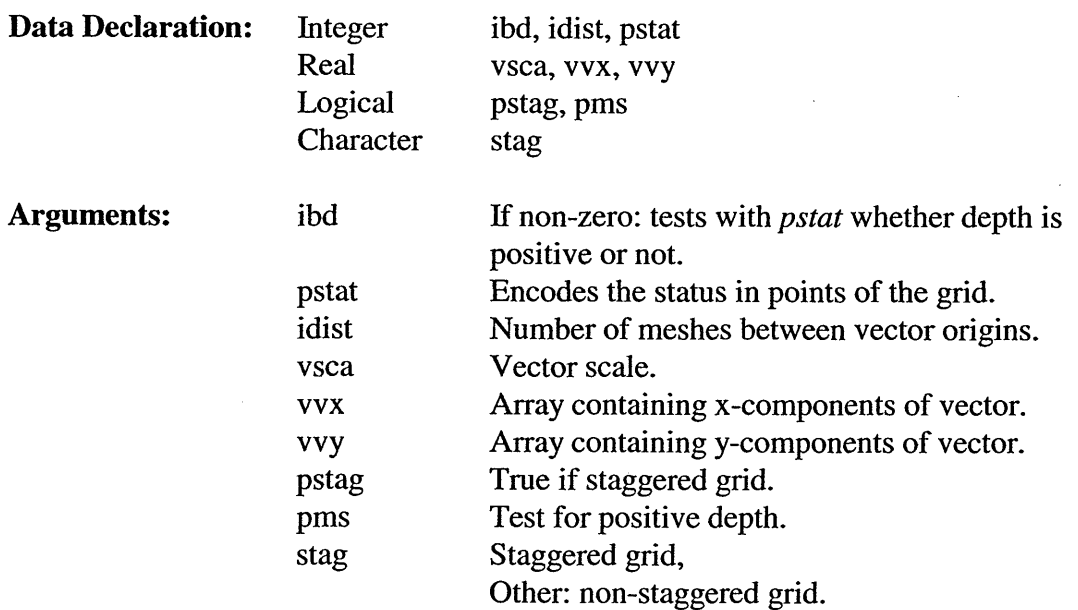

### 5.3.4.6 **Subroutine** OPNUMB

Subroutine OPNUMB plots a real number. The number is converted to a string and then written to a file using subroutine OPTEXT.

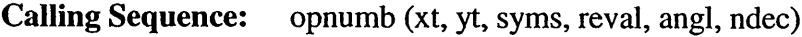

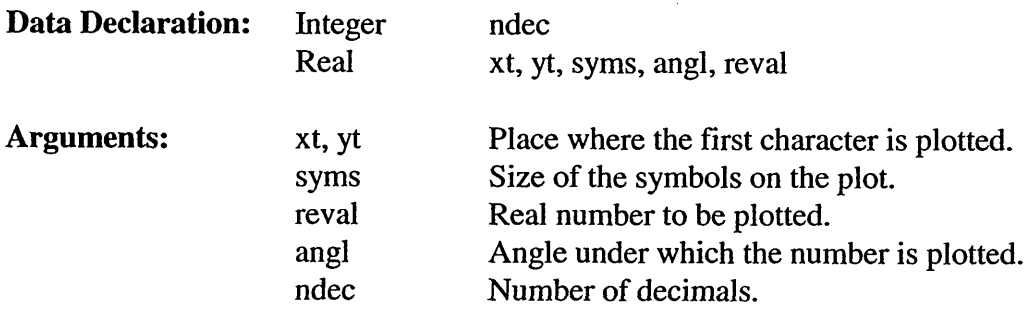

### $5.3.4.7$ **Subroutine OPSYMB**

Subroutine OPSYMB plots a single (centered and oriented) symbol.

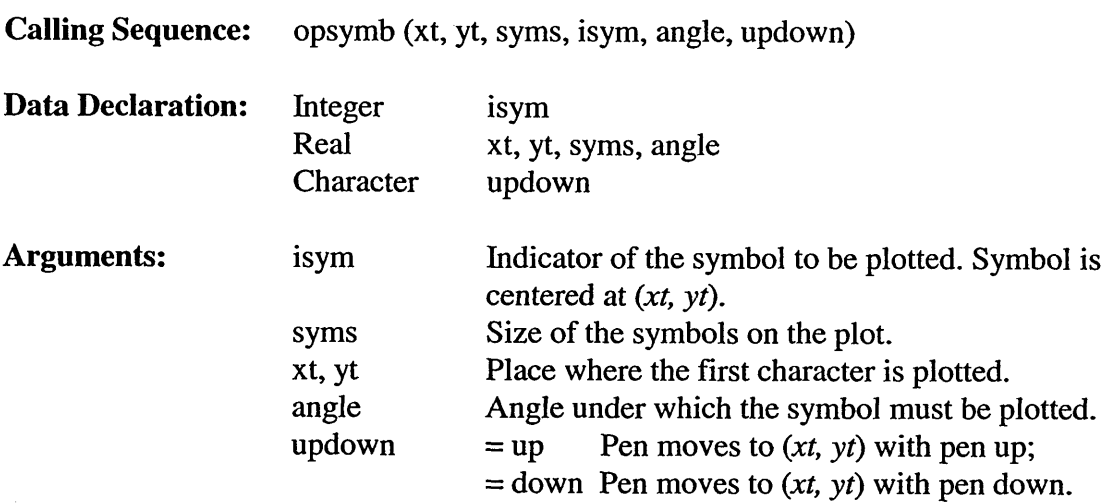

### 5.3.4.8 **Subroutine** PLOTF

Subroutine PLOTF plots a point given in window (physical) coordinates.

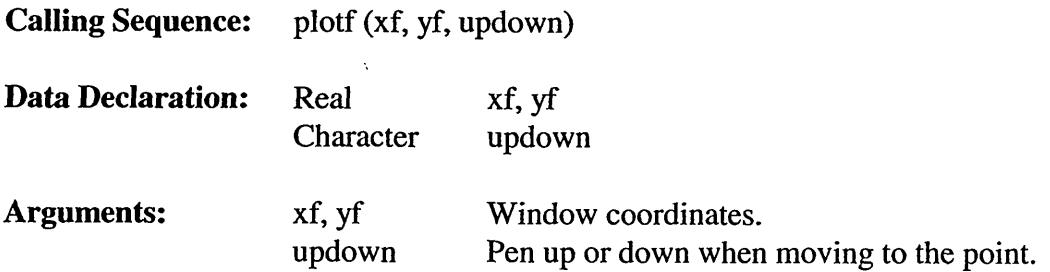

## 5.3.4.9 **Subroutine** PSYM

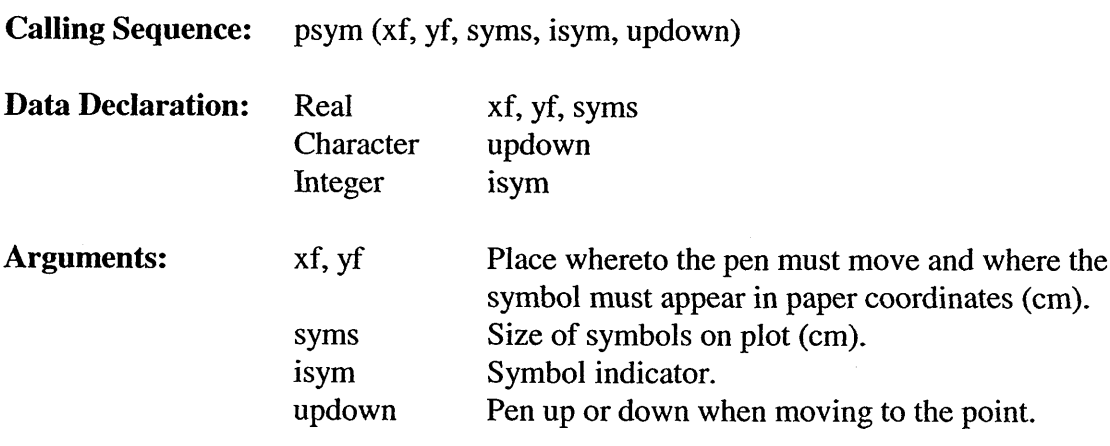

### 5.3.4.10 **Subroutine** SNYPTi

Subroutine SNYPTI determines the crossing point of a line segment with the edge of the frame; *(xs, ys)* is the crossing point in paper coordinate (cm). The end points of the line segment are *(xl,* yJ) and *(x2,* y2). It is assumed that *(xl,* yl) is inside the frame, and *(x2,* y2) outside.

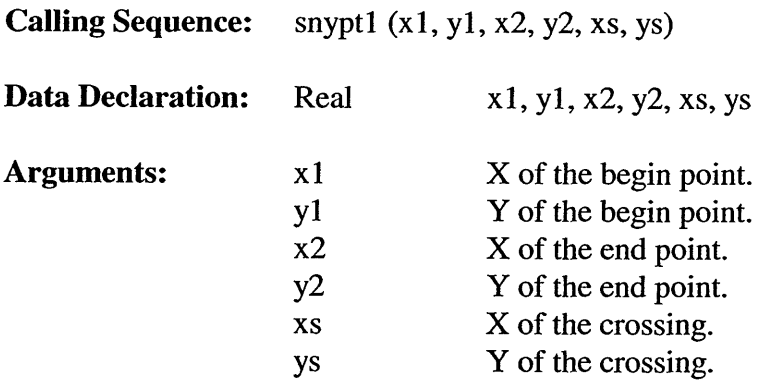

## 5.3.4.11 **Subroutine SNYPT2**

Subroutine SNYPT2 determines the number of crossing points and their coordinates of a line segment with the plotting frame. Both ends of the line segment should be outside the plotting frame. First check whether the line segment lies fully right, left, top or bottom of the plotting frame. When this is not the case it looks for possible cross-sections with all four sides of the plotting frame.

**Calling Sequence:** snypt2 (xl, yl, x2, y2, xsl, ysl, xs2, ys2, nsnypt)

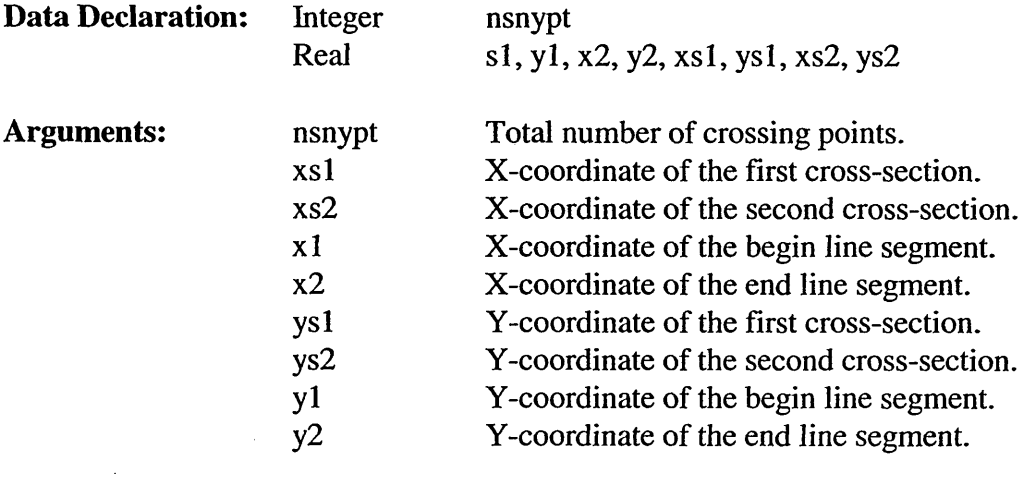

Common Blocks: OUTPDA

### *5.3.5 Miscellaneous Routines (ocpmix FOR Files)*

#### **Subroutine** BUGFIX 5.3.5.1

Subroutine BUGFIX adds one character to the version character string.

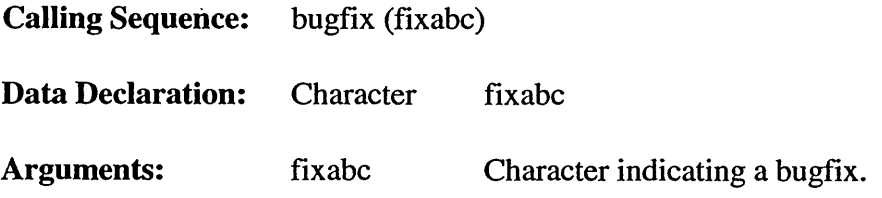

### 5.3.5.2 Subroutine DTINTI

Subroutine DTLNTI calculates integer time array *inttim* from time in seconds for a given reference day *refday.* Every fourth year is a leap year except century-years. Leap years also include year 0, 1000, 2000 etc. The first day of January of year zero is day number one.

Calling Sequence: dtinti (timesc, inttim)

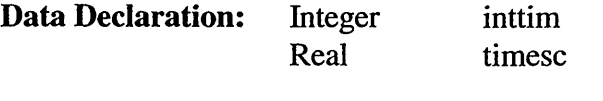

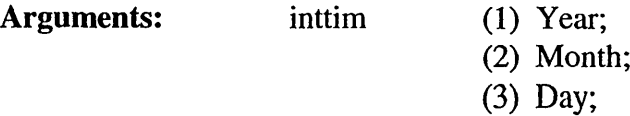

- (4) Hour;
- (5) Minute;
- (6) Second.

timesc

Time in seconds from given reference day refday.

## *5.3.5.3* Subroutine DTRETI

**Calling Sequence:** dtreti (tstrng, iopt, timesc) Data Declaration: Integer iopt Real timesc **Character** tstrng  $\bar{\beta}$ Arguments: iopt Option number. timesc Time in seconds from given reference day refday. Time string. tstrng

### 5.3.5.4 Real **Function** DTTIME

Function DTTIME gives the time in seconds from a reference day. It also initializes the reference day. Every fourth year is a leap year except century-years. Leap years also include year 0, 1000, 2000 etc. The first of January of year zero is day number one.

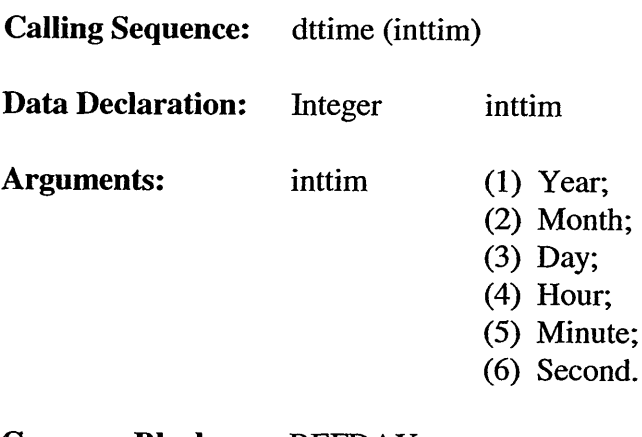

**Common Blocks:** REFDAY

## *5.3.5.5* **Character Function DTTIWR**

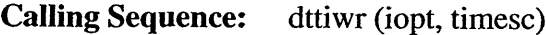

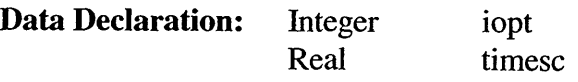

**Character** tstrng

Arguments: iopt timesc tstrng Time coding option number. Time in seconds from given reference day refday. Time string.

### 5.3.5.6 Logical Function EQREAL

Function EQREAL determines whether a value (usually a value read from file) is an exception value or not. Function EQREAL is later used to make comparisons of floating points within reasonable bounds.

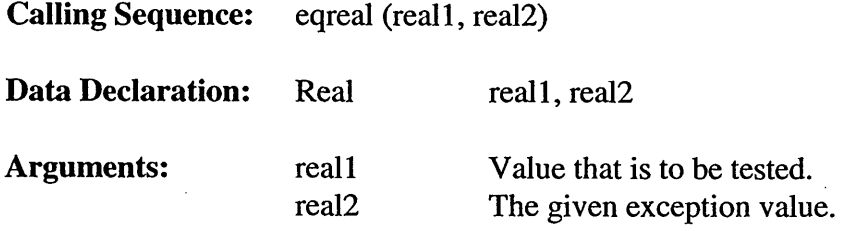

#### 5.3.5.7 **Subroutine** FOR

Subroutine FOR is a general open file routine.

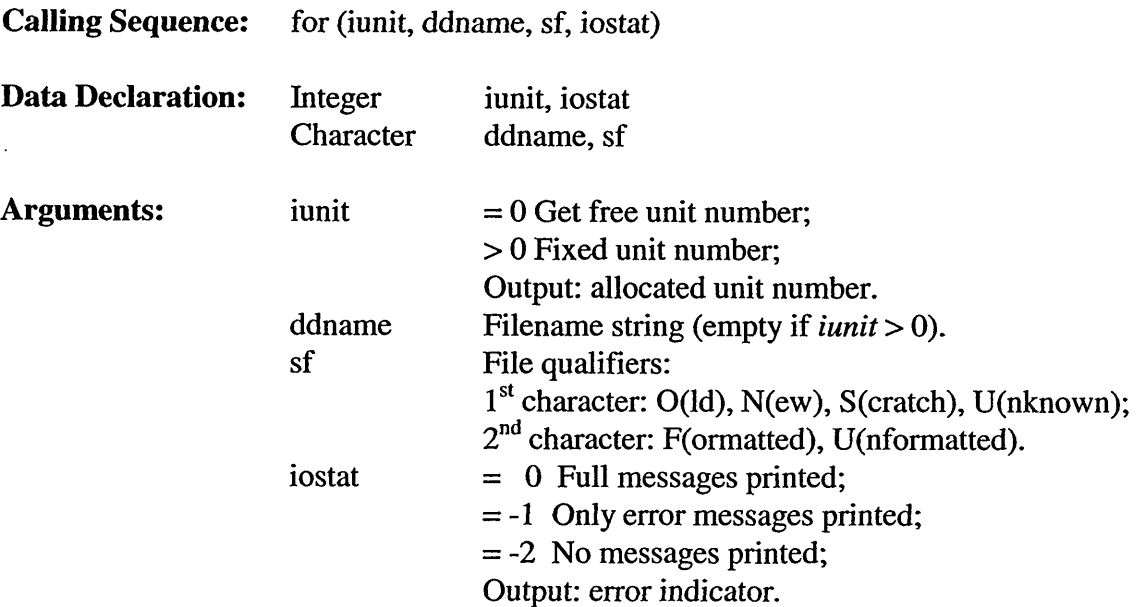

## 5.3.5.8 **Subroutine INAR2D**

Subroutine INAR2D reads a 2-D array from a data set and is used to read bathymetry, one component of wind velocity.

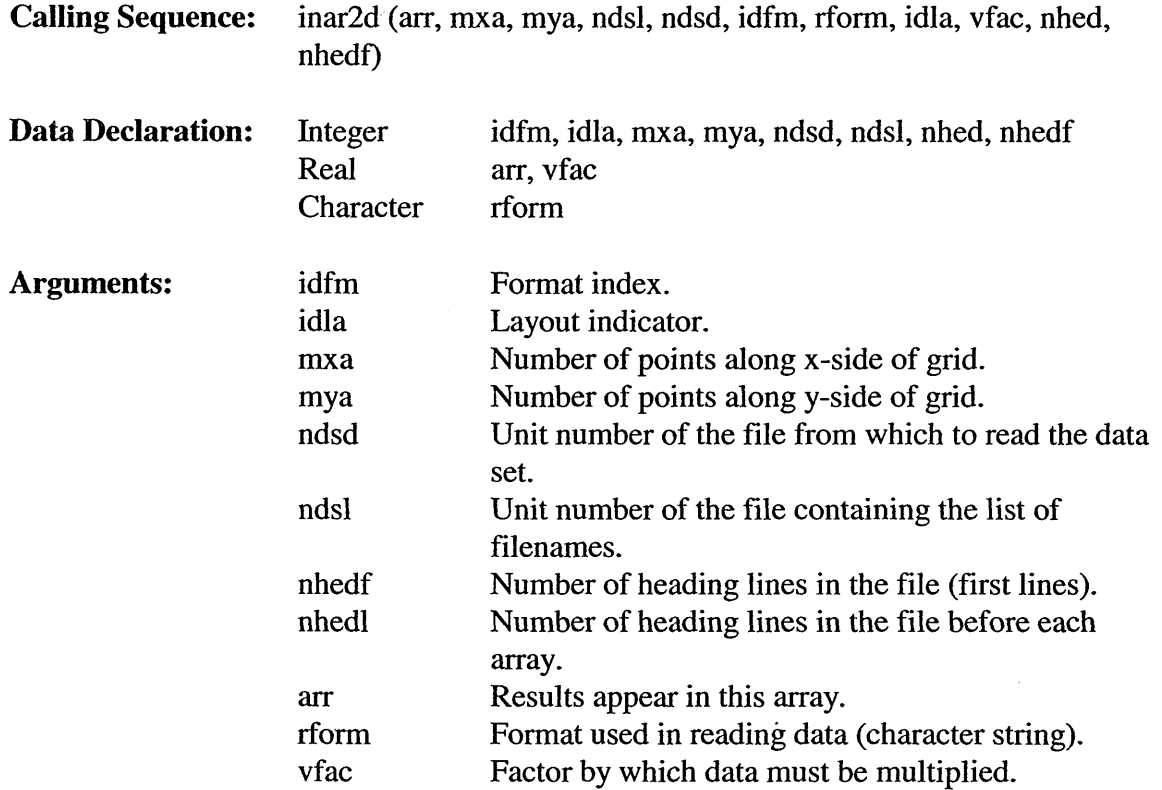

### *5.3.5.9* **Subroutine** LSPLIT

Subroutine LSPLIT separates a line read from a file into single data items. Each data item is found in a string *datitm.*

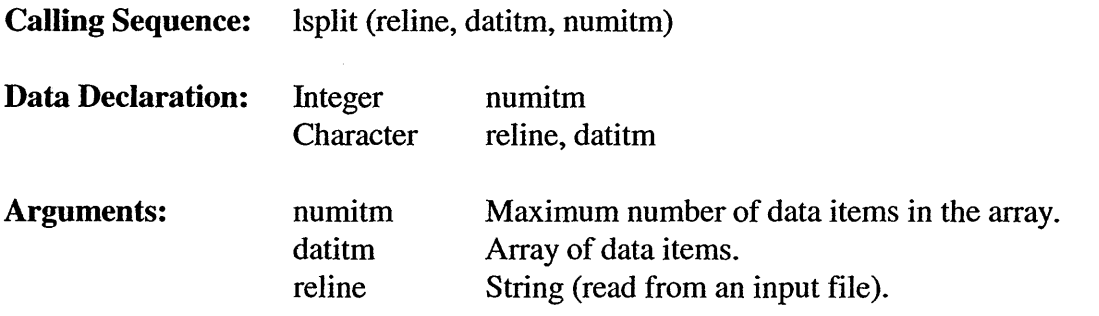

 $\ddot{\phantom{0}}$ 

 $\bar{z}$ 

## 5.3.5.10 Subroutine MSGERR

Subroutine MSGERR produces error messages. If necessary, the value of leverr is increased. In case of a high error level an error message **file** is opened.

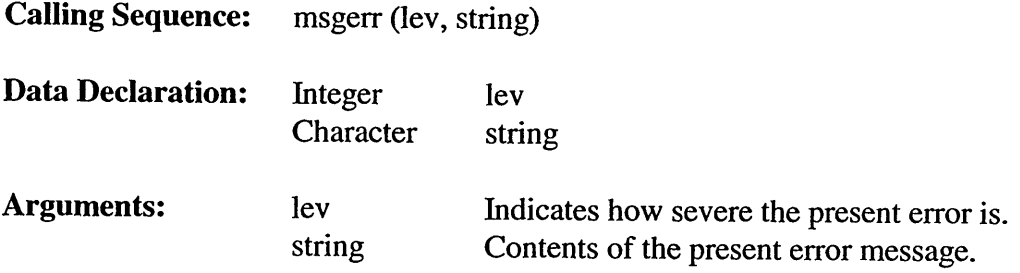

# **5.3.5.11 Subroutine REPARM**

 $\sim$ 

Subroutine REPARM reads parameters used for reading an array from user input.

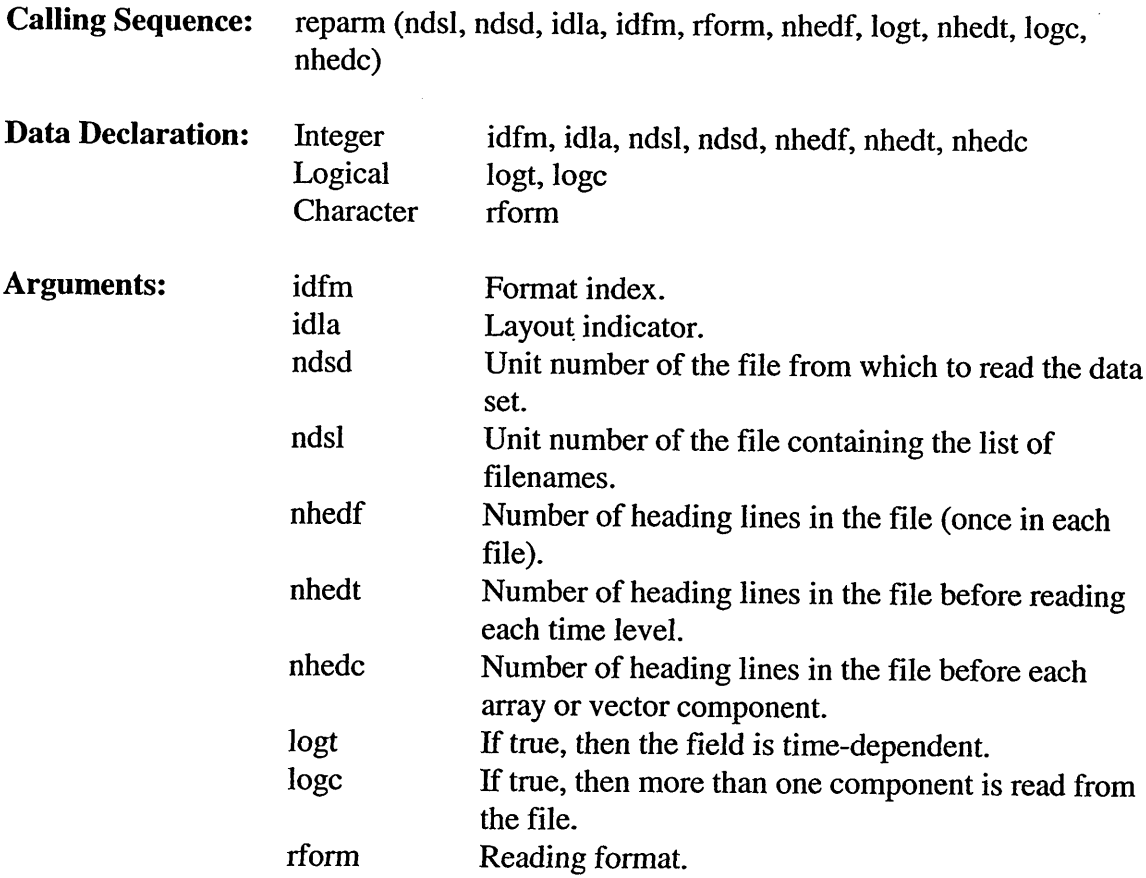

## 5.3.5.12 **Logical Function** STPNOW

Function STPNOW determines whether the SWAN program should be stopped due to a terminating error. STPNOW compares two common variables. The maximum allowable error-level, maxerr, and the actual error-level, leverr.

## 5.3.5.13 **Subroutine** STRACE

Subroutine STRACE produces, depending on the value of itrace, a message containing the name *subnam.* The purpose of this action is to detect the entry of a subroutine. The first executable statement of subroutine AAA (which is a name for any subroutine) must be: CALL STRACE(IENT, AAA). Further if necessary: DATA IENT/0/ If ITRACE = 0, no message. If ITRACE  $> 0$ , a message is printed up to itrace times.

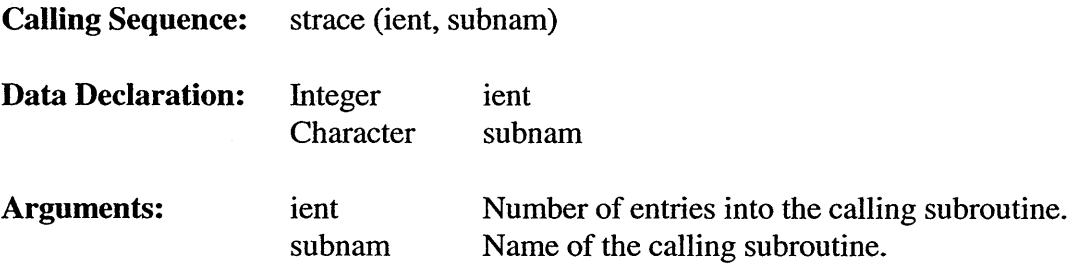

#### 5.3.5.14 **Subroutine** TABHED

Subroutine TABHED prints the table heading that contains the run description, three lines, name of institute, program name, project name, and run ID.

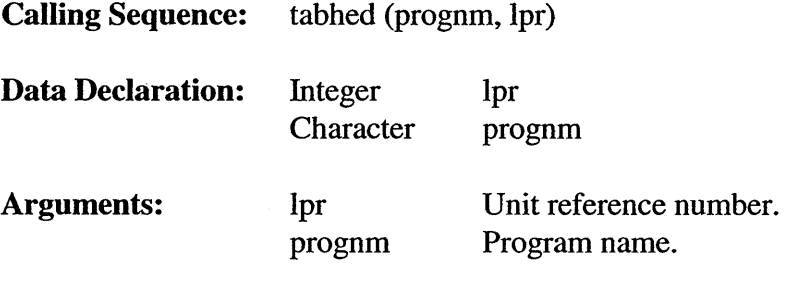

# *5.3.6 Computation Subroutines (swancoml FOR File)*

## **5.3.6.1 Subroutine** ACTION

Subroutine ACTION determines the transportation, refraction and source terms of the ACTION balance equation.

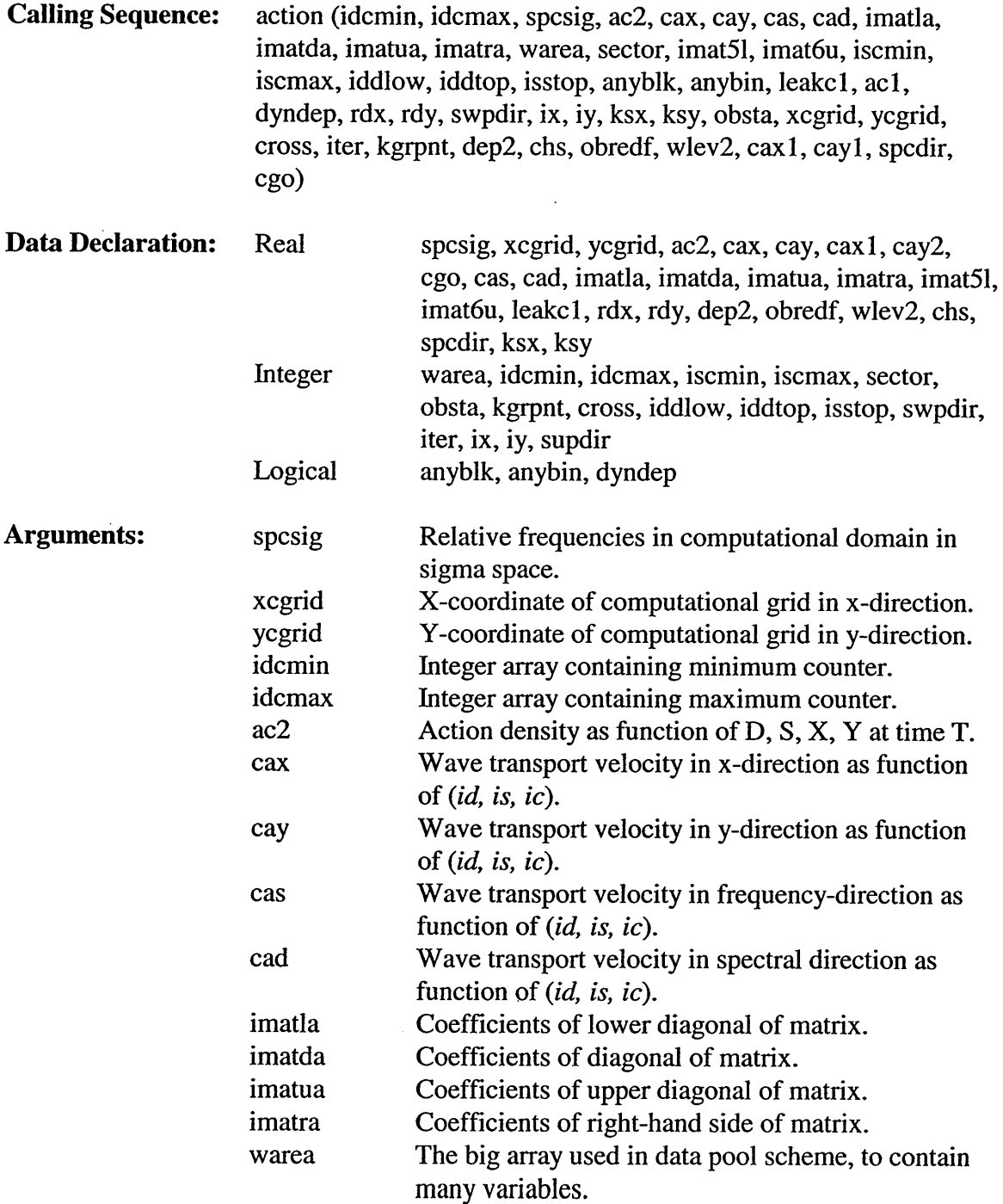

 $\bar{z}$ 

 $\sim$ 

 $\sim 10^{-10}$ 

 $\mathcal{L}_{\mathcal{A}}$ 

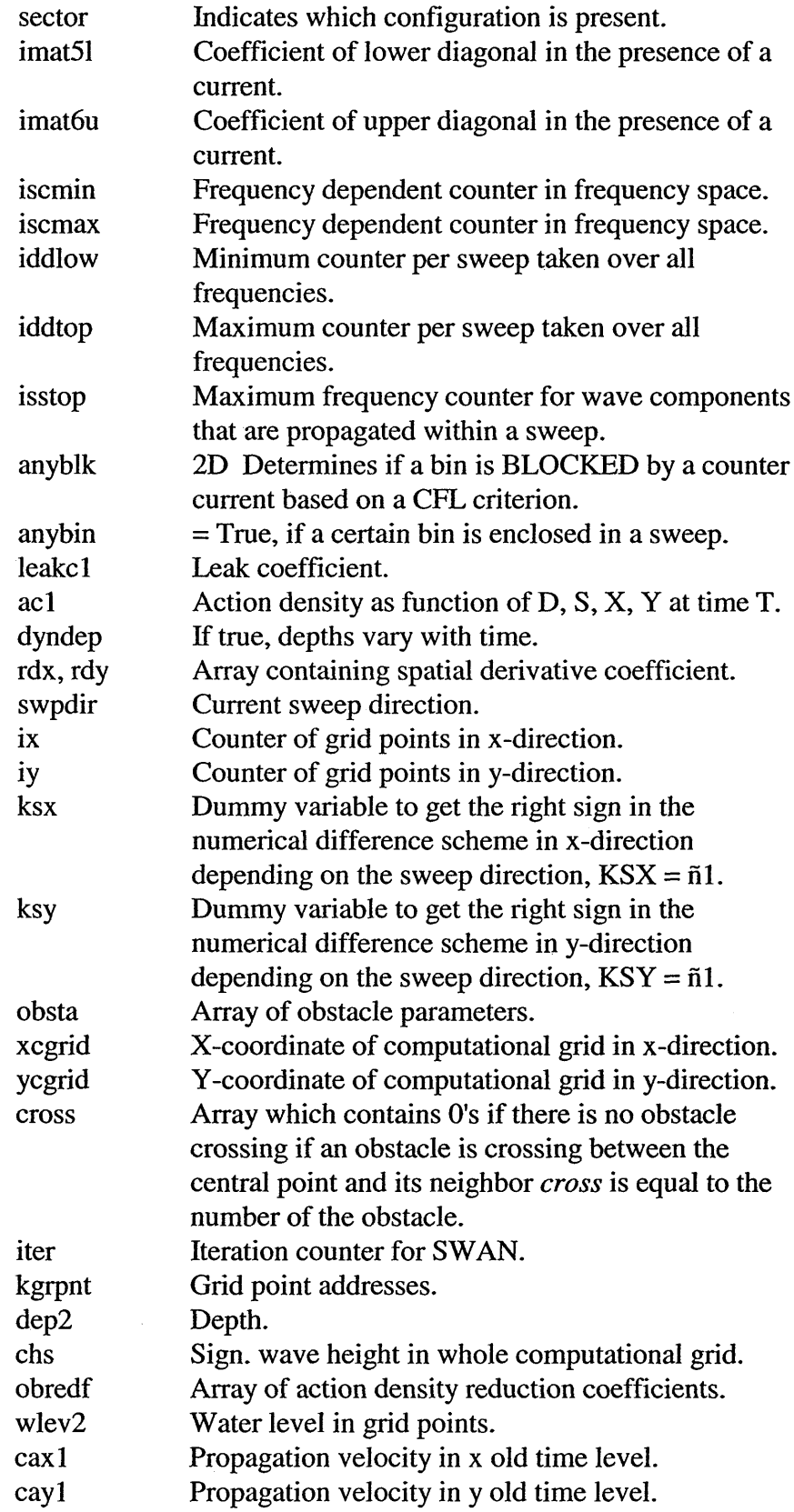

 $\hat{\mathcal{A}}$ 

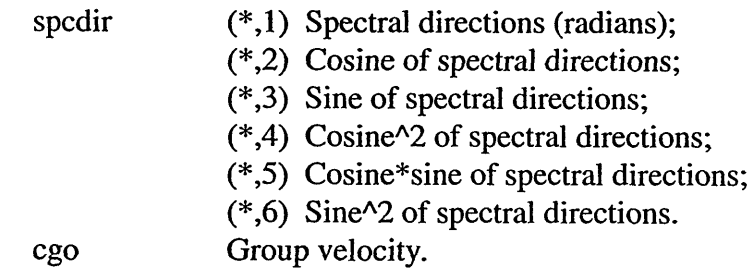

## 5.3.6.2 **Subroutine** INSAC

Subroutine INSAC checks the accuracy of the final computation. If a certain accuracy has been reached it stops the iteration.

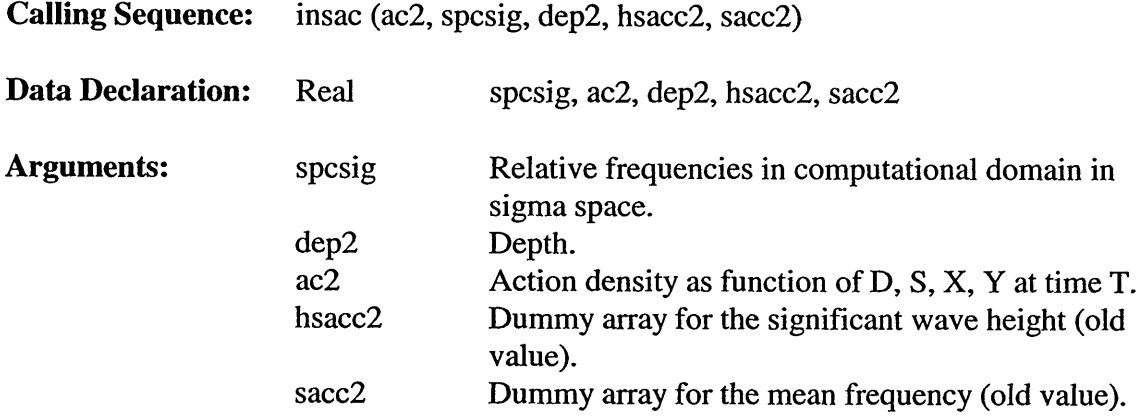

### 5.3.6.3 **Subroutine** PHILIM

 $\mathcal{A}^{\prime}$ 

Subroutine PHILIM limits the change in action density between two iterations to a certain percentage of the Phillips equilibrium level.

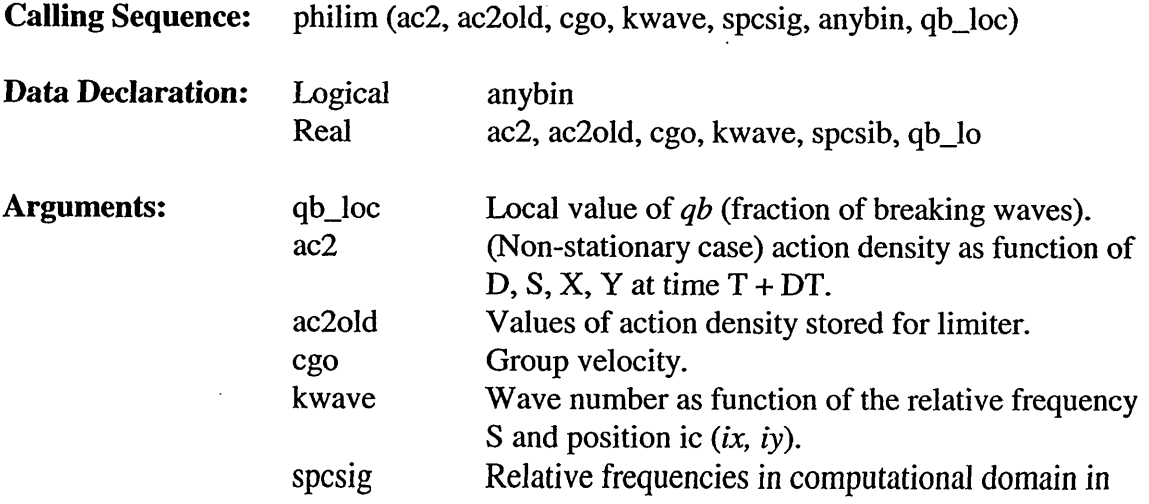

anybin sigma space. = True if a certain bin is enclosed in a sweep. Array is used to determine whether or not some coefficients in the array have to be changed.

## 5.3.6.4 **Subroutine** RESCALE

Subroutine RESCALE removes negative values from a computed action density spectrum.

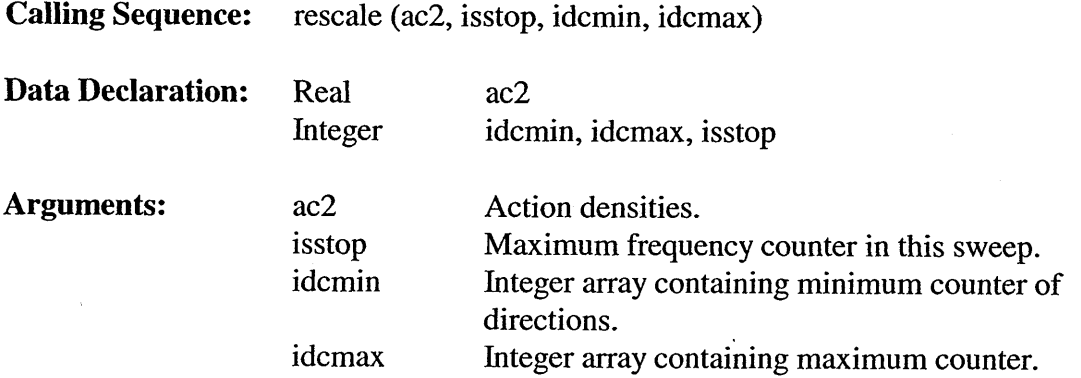

### 5.3.6.5 **Subroutine** SACCUR

Subroutine SACCUR checks the accuracy of the final computation. If a particular accuracy has been reached then the iteration process terminates.

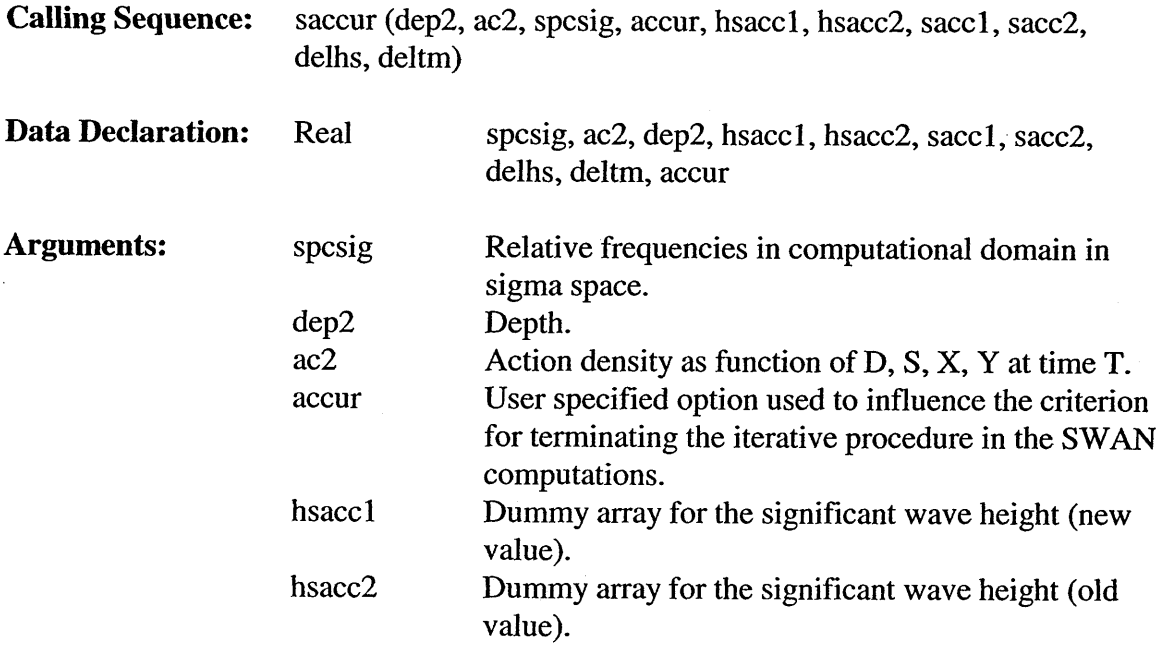

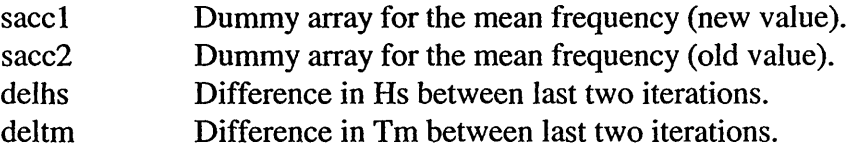

### **Subroutine** SCOMPU 5.3.6.6

Subroutine SCOMPU is the main subroutine of the computational part.

## 5.3.6.7 **Subroutine SINTGRL**

Subroutine SINTGRL computes several integrals used in SWAN and some general parameters.

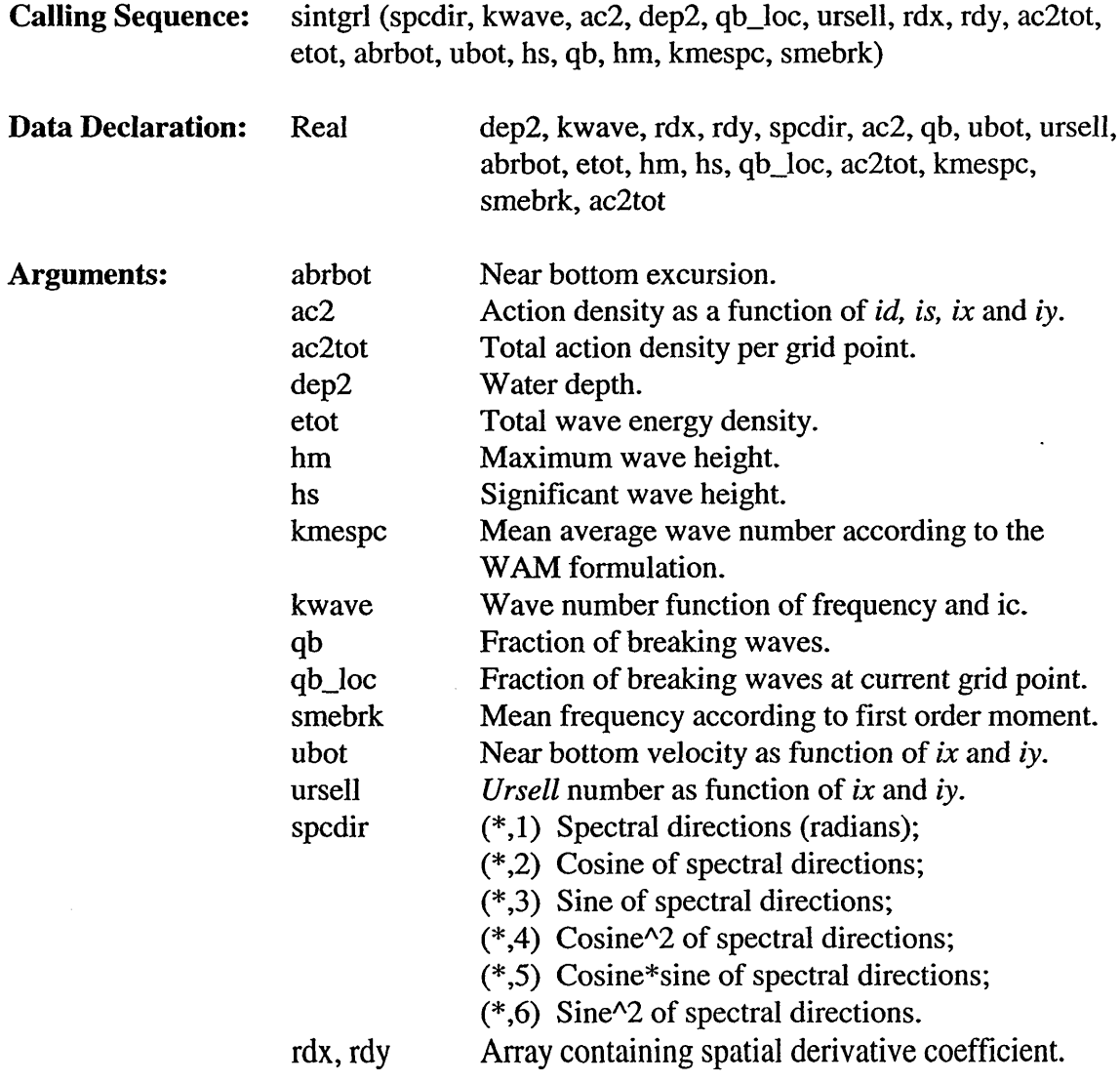

# **5.3.6.8 Subroutine** SOLBAND

Subroutine SOLBAND solves the array in the case of a current. A fully implicit scheme in frequency and directional space is used. Dr. C. Vuik, from Delft University of Technology in the Netherlands, has provided the subroutines that solve this matrix.

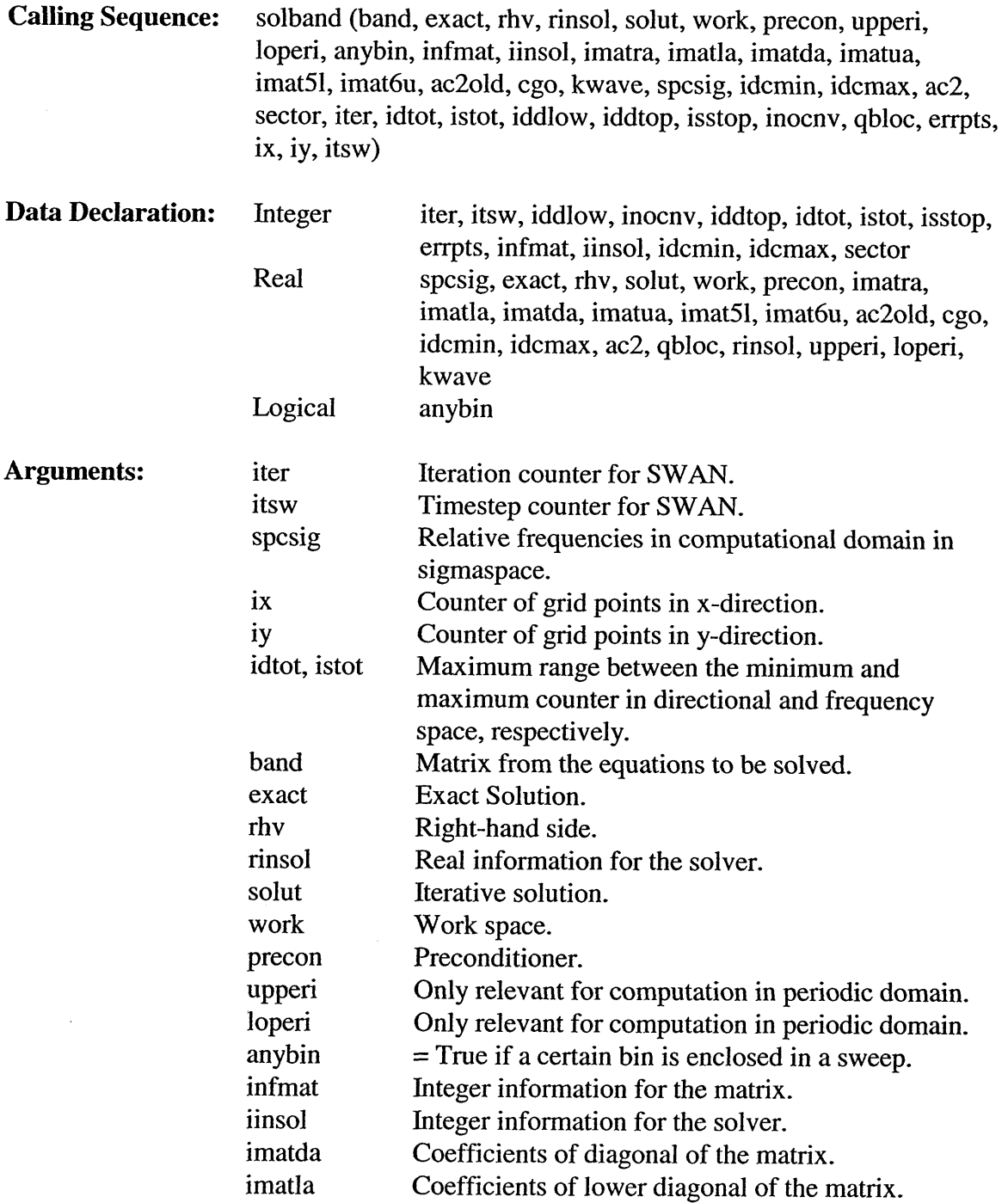

 $\sim$ 

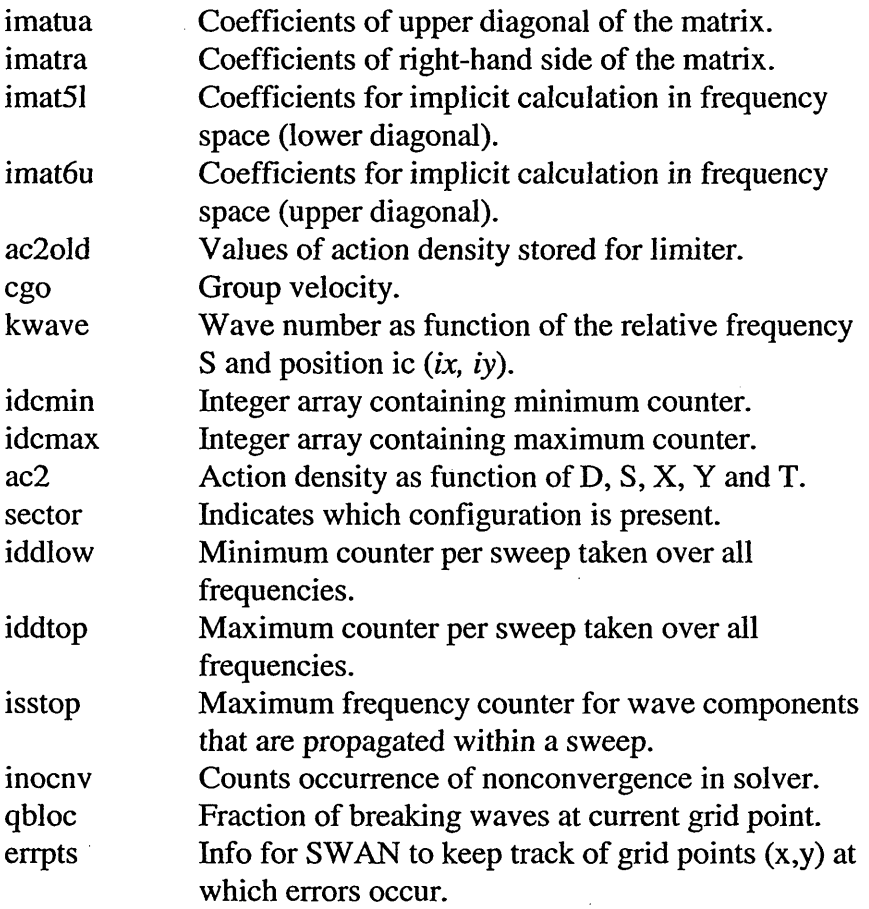

# 5.3.6.9 Subroutine SOLMAT

 $\ddot{\phantom{a}}$ 

Subroutine SOLMAT solves the matrix that is filled in subroutine ACTION. The solutions give the values for the wave action for every frequency and every direction. Only the Thomas Sweep Algorithm in the spectral direction solves the matrices.

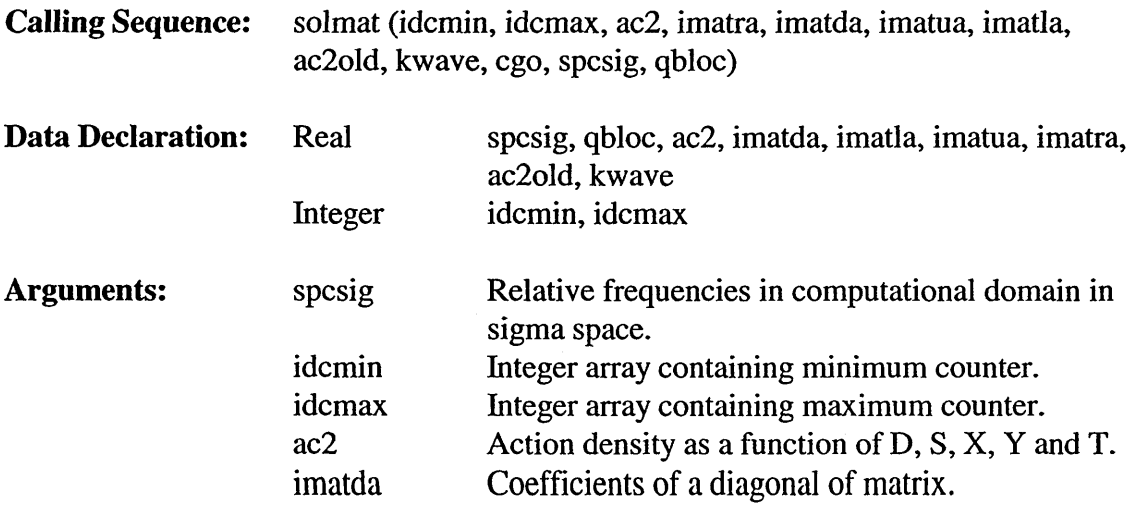

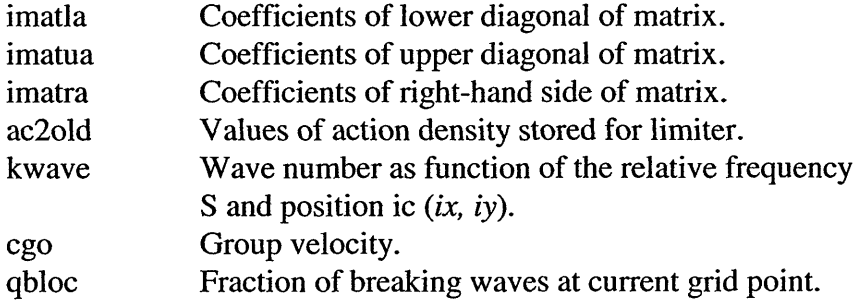

#### Subroutine SOLMT1 5.3.6.10

Subroutine SOLMT1 solves the matrix that is filled in subroutine ACTION. The solutions give the values for the wave action for every frequency and direction. Only the Thomas Sweep Algorithm in the spectral direction solves the matrices.

Calling Sequence: Data Declaration: Arguments: solmtl (idcmin, idcmax, ac2, imatra, imatda, imatua, imatla, ac2old, kwave, cgo, spcsig, sector, icolu2, anybin, qbloc, isstop, anyblk, iddlow, iddtop Real ac2, imatra, imatda, imatua, imatla, ac2old, kwave, cgo, spcsig, qbloc, icolu2 Integer idcmin, idcmax, sector, isstop, iddtop, iddlow Logical anybin, anyblk spcsig Relative frequencies in computational domain in sigma space. ac2 Action density as function of D, S, X, Y and T. imatda Coefficients of the diagonal of the matrix. imatla Coefficients of the lower diagonal of the matrix. imatua Coefficients of the upper diagonal of the matrix. imatra Coefficients of the right-hand side of the matrix. cgo Group velocity. idcmin Integer array containing minimum counter. idcmax Integer array containing maximum counter. sector Sectors enclosed in a sweep. anybin  $=$  True if a certain bin is enclosed in a sweep. The array is used to determine whether some coefficients in the array must be changed. icolu2 Auxiliary array for storing the coefficients in the last column. kwave Wave number as a function of the relative frequency S and position ic *(ix, iy).* qbloc Fraction of breaking waves at current grid point. isstop Maximum frequency counter for wave components

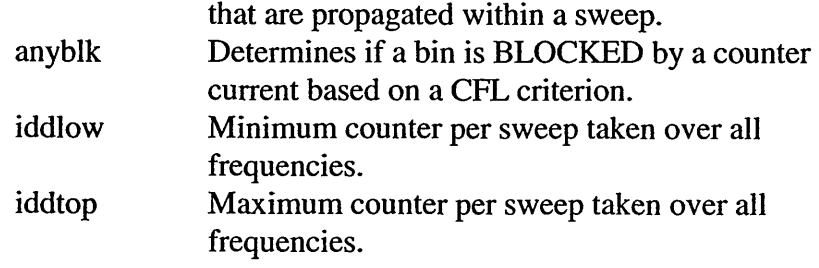

# 5.3.6.11 **Subroutine** SOLPRE

 $\sim$   $\sim$ 

 $\sim$ 

Subroutine SOLPRE copies local spectrum to array *ac2old,* and writes the test output **fill** array for non-active bins.

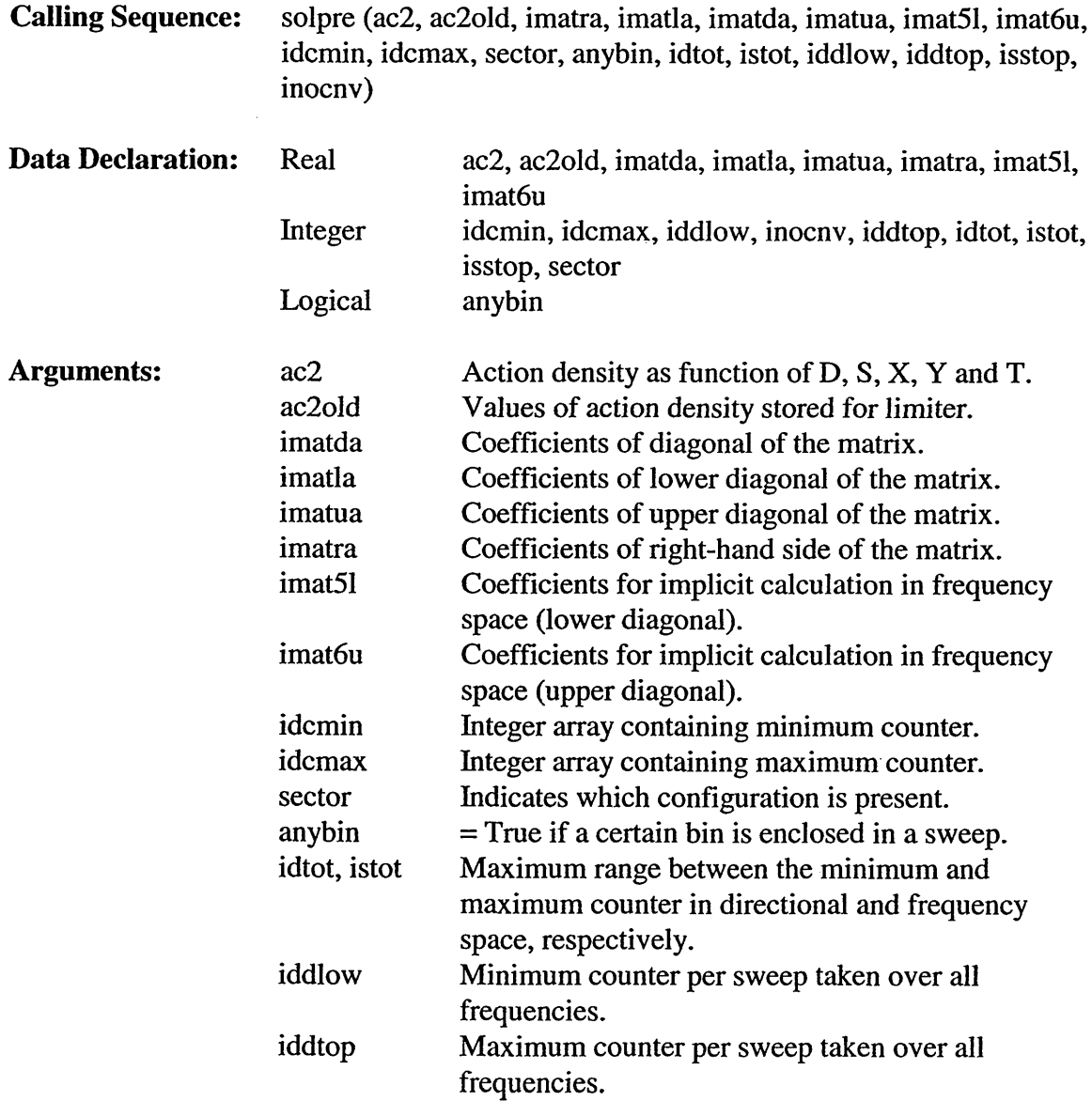

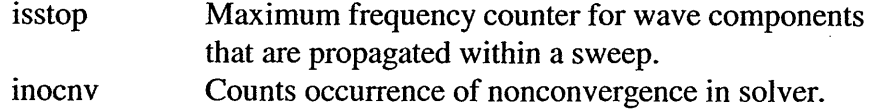

### 5.3.6.12 **Subroutine** SOURCE

 $\sim 10$ 

Subroutine SOURCE computes the source terms, i.e., bottom friction, wave breaking, wind input, whitecapping and non-linear wave-wave interactions.

Calling Sequence: source (iter, ix, iy, swpdir, kwave, spcsig, ecos, esin, ac2, dep2, imatda, imatra, abrbot, kmespc, smespc, ubot, ufric, ux2, uy2, idcmin, idcmax, iddlow, iddtop, idwmin, idwmax, isstop, plwnda, plwndb, plwcap plbtfr, plwbrk, plnl4s, plnl4d, pltri, warea, hs, etot, qbloc, thetaw, hm, fpm, windlO, etotw, groww, alimw, smebrk, snlc1, fachfr, dal1, dal2, dal3, af11, ue, sa1, sa2, da1c, da1p, da1m, da2c, da2p, da2m, sfnl, dsnl, memnl4, wwint, wwawg, wwswg, cgo, ustar, zelen, spcdir, anywnd, disscO, disscl, szeroc, eps2wc, diswcp, wcpsme, wcpkme, wcpqb, wcphm, xis, frcoef, it, precor, ursell)

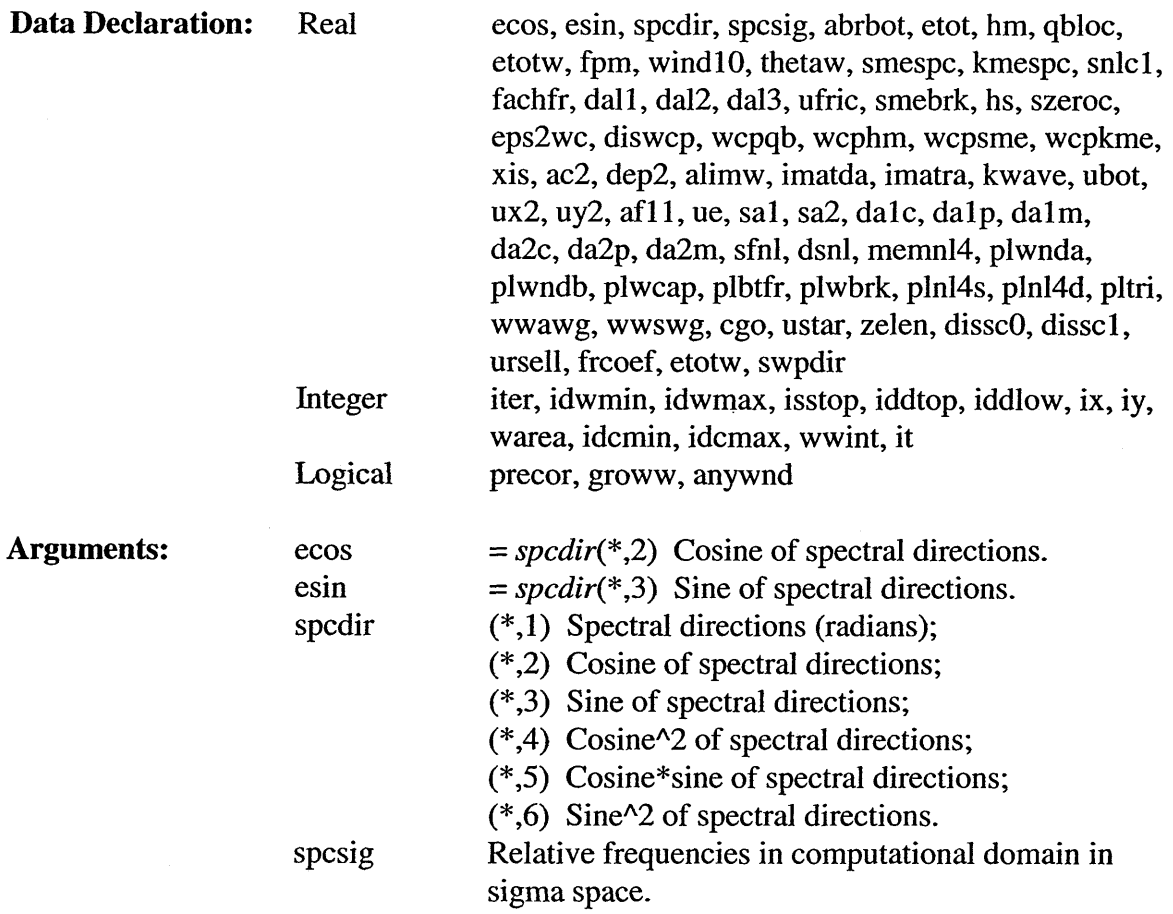

 $\bar{z}$ 

 $\mathcal{L}_{\mathcal{A}}$ 

 $\bar{\mathcal{L}}$ 

 $\mathcal{A}$ 

 $\ddot{\phantom{a}}$ 

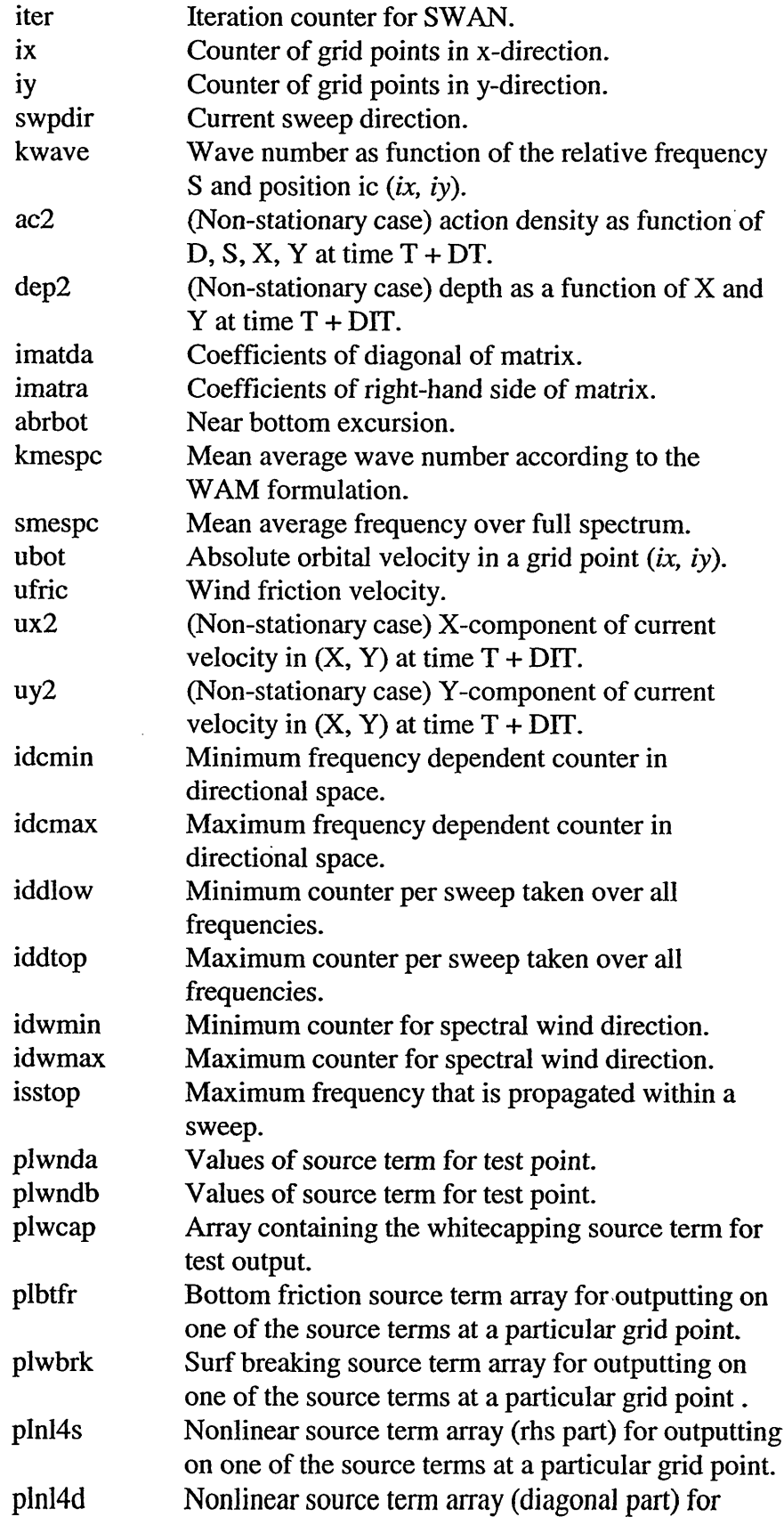

 $\ddot{\phantom{0}}$ 

 $\ddot{\phantom{a}}$ 

 $\cdot$ 

 $\sim$ 

 $\mathcal{A}^{\mathcal{A}}$ 

 $\sim$ 

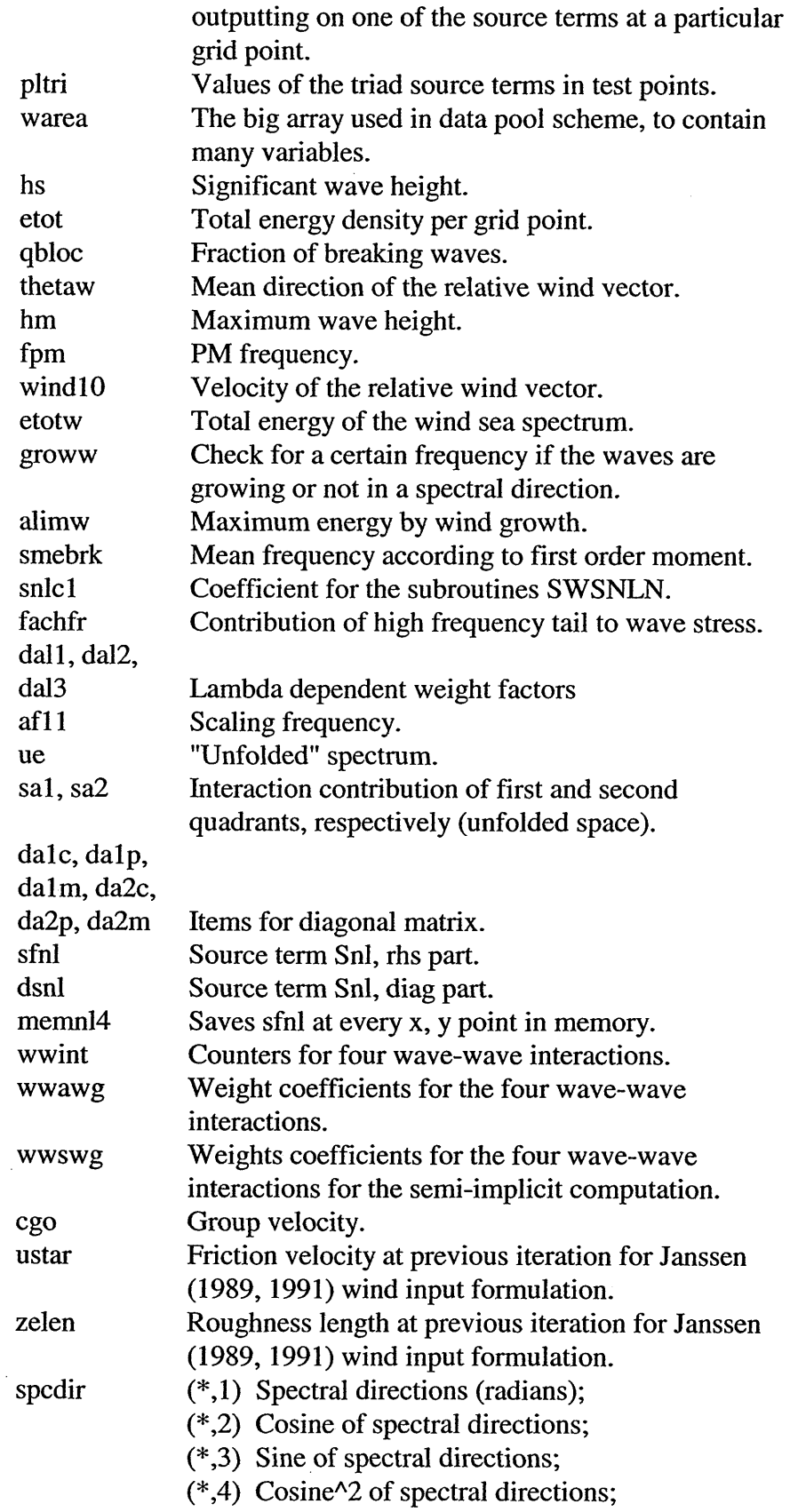

83

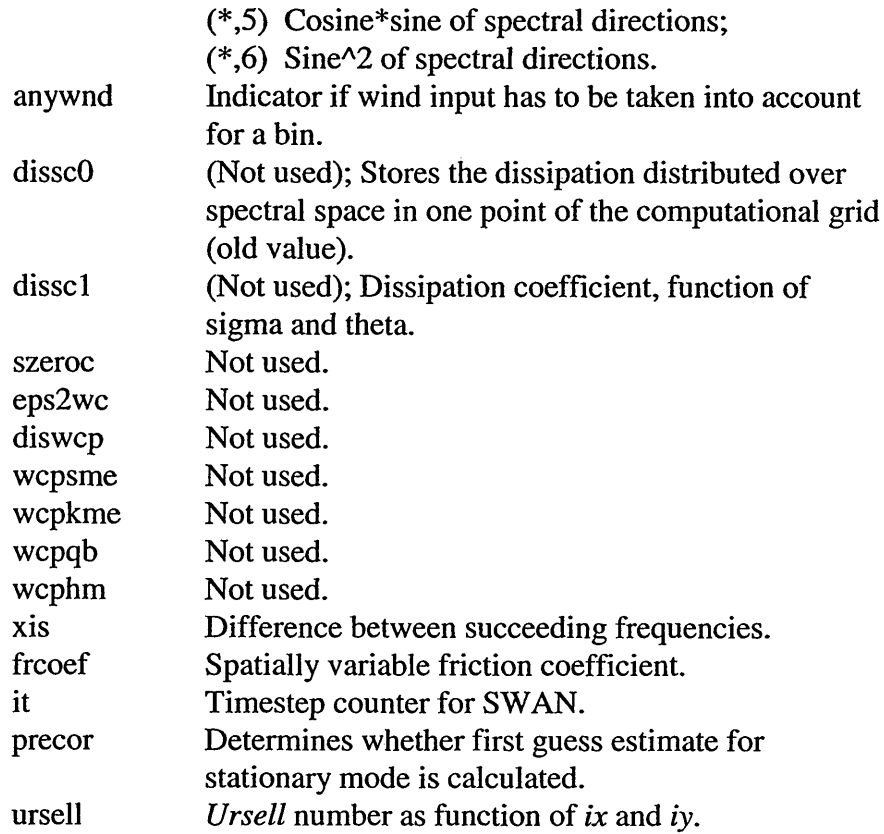

## 5.3.6.13 Subroutine SWCOMP

Subroutine SWCOMP is the main subroutine for the computational module. In subroutine SCOMPU the main processes taking place in the shallow water zone are determined in several subroutines. The input for this subroutine comes from SWANPREI, SWANPRE2 and SWANPRE3. The output is sent to the subroutines SWANOUTI, SWANOUT2 and SWANOUT3. The output consists of some characteristic wave parameters and the wave action density. The equations are all based on the action density N, which is a function of the spatial position (x, y), the relative frequency(s) and the spectral direction(d).

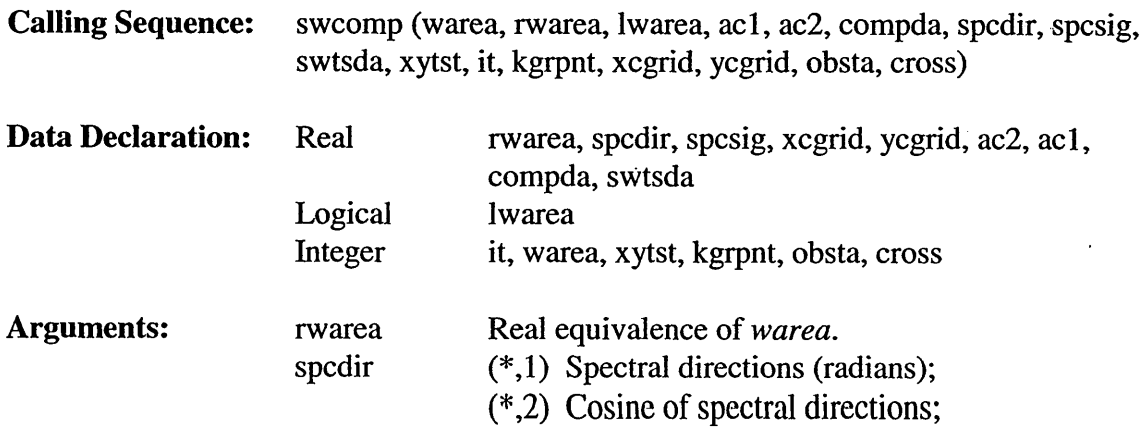

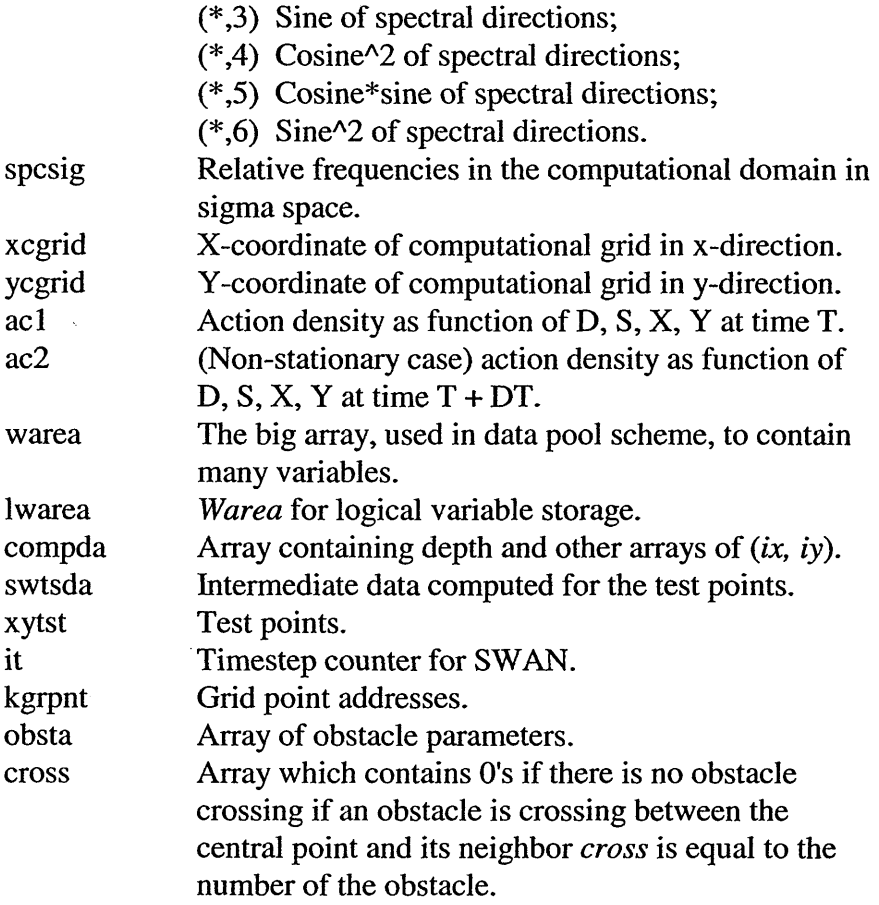

 $\mathcal{A}^{\mathcal{A}}$ 

# 5.3.6.14 Subroutine SWOMPU

 $\bar{z}$ 

 $\sim$ 

Subroutine SWOMPU computes the wave spectrum for one sweep direction and is called four times per iteration.  $\bar{\gamma}$ 

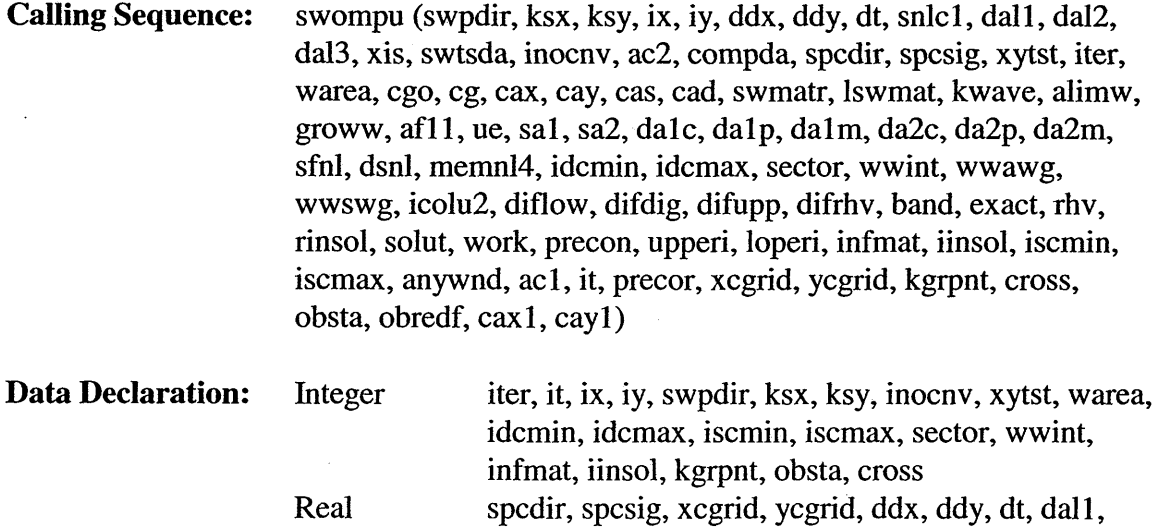

 $\bar{\mathcal{A}}$ 

 $\sim 400$ 

 $\sim$ 

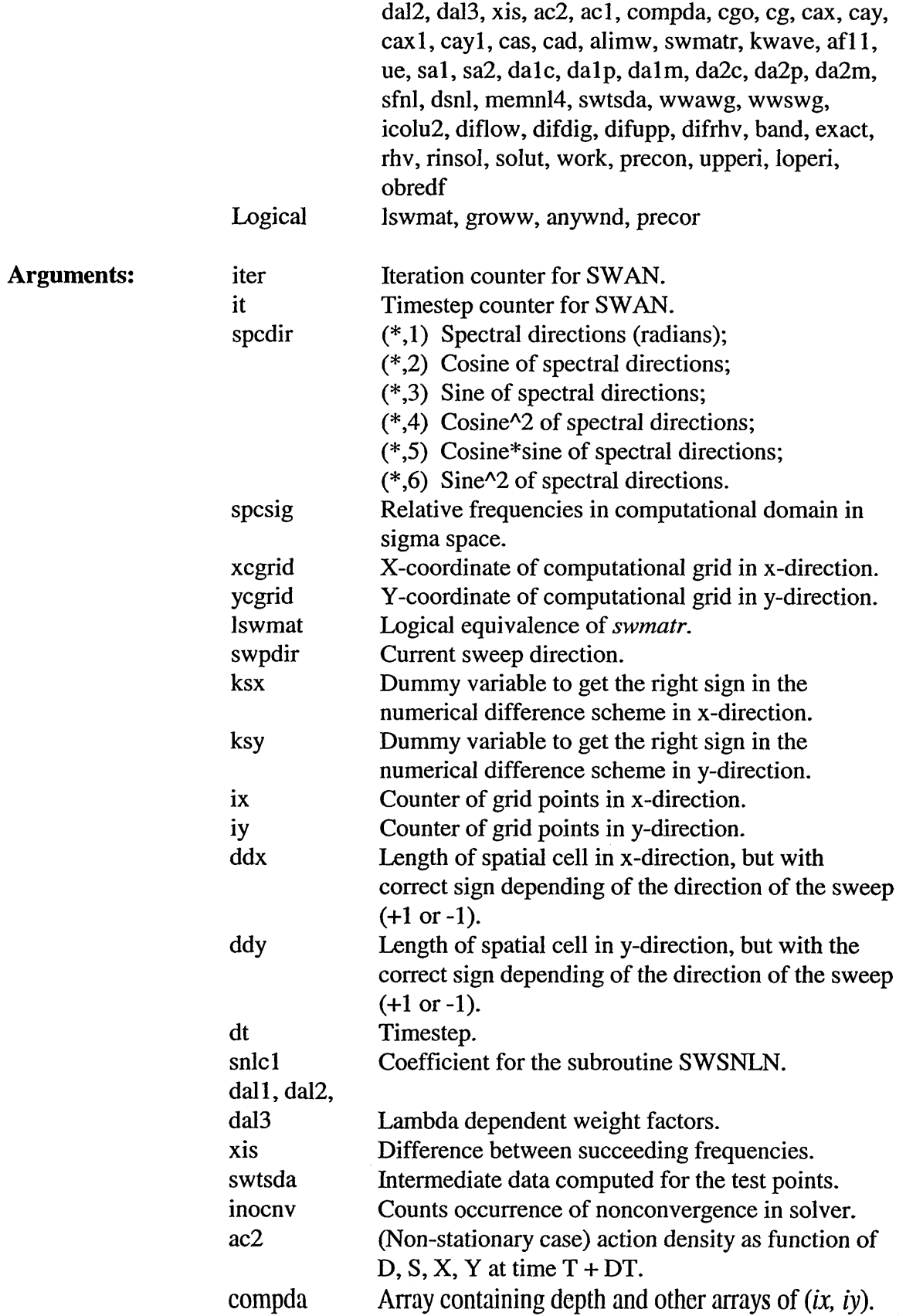

 $\sim$ 

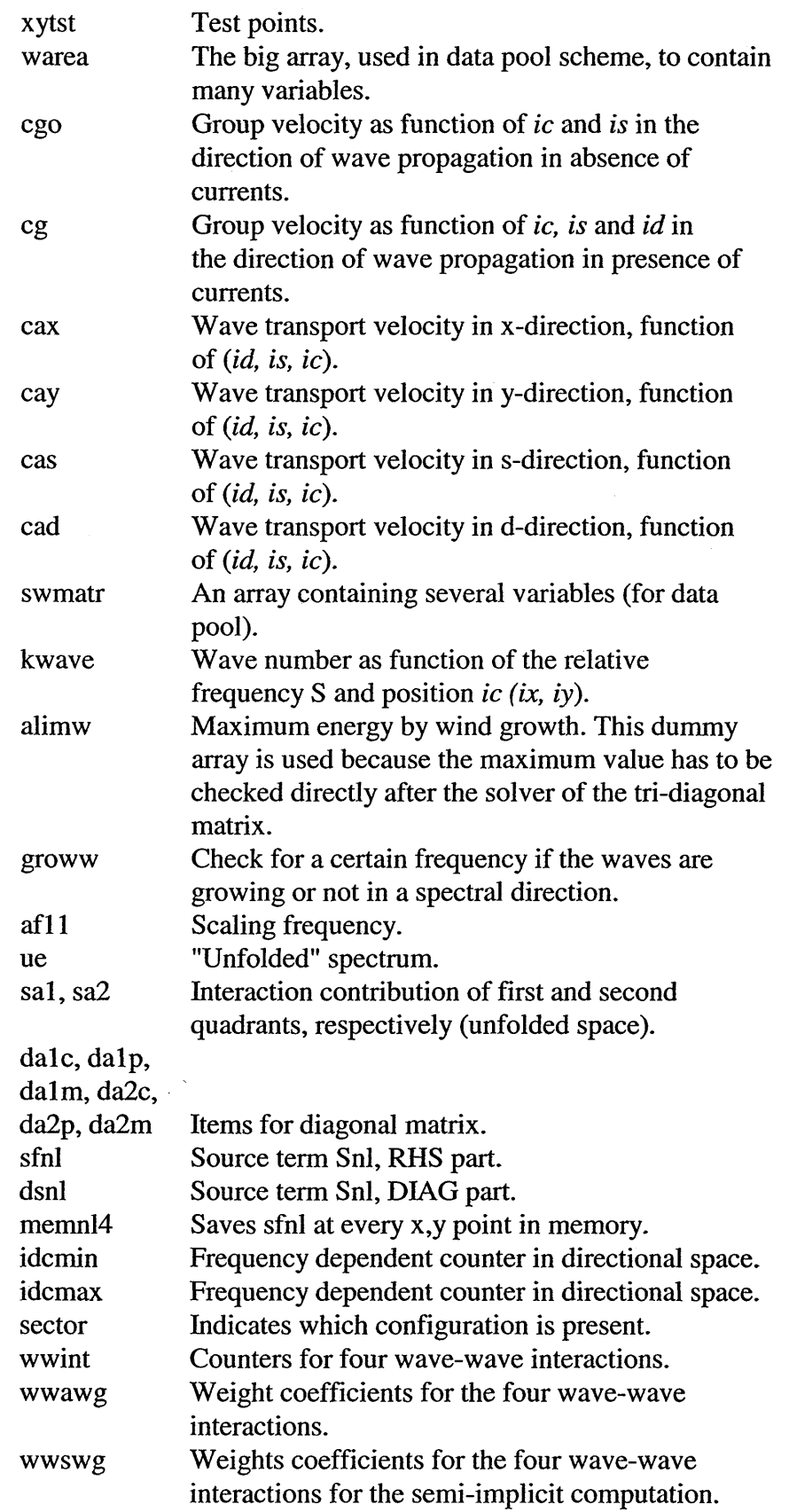

 $\sim$ 

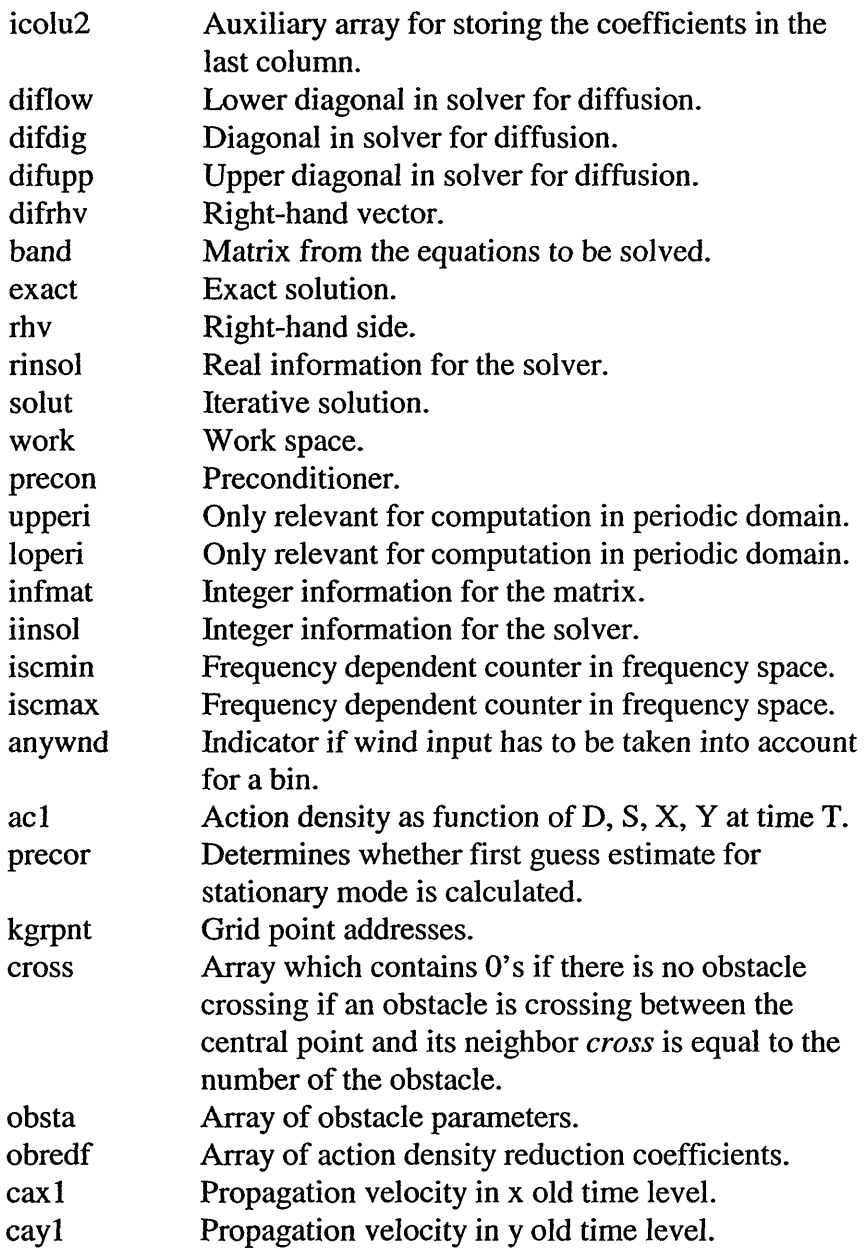

## *5.3.7 Source Terms and Dissipation Subroutines (swancom2 FOR File)*

 $\sim$ 

## **5.3.7.1 Subroutine** BRKPAR

 $\sim$ 

Subroutine BRKPAR determines the bottom slope in upwave direction and calculates the slope dependent breaking parameter according to Nelson (1987). It is used here because Nelson (1994) has an error present in the equation.

Calling Sequence: brkpar (mdc, msc, ecos, esin, pi, ac2, spcsig, dep2, psurf, msurf,

icmax, etot, kcgrd, mcgrd, rdx, rdy)

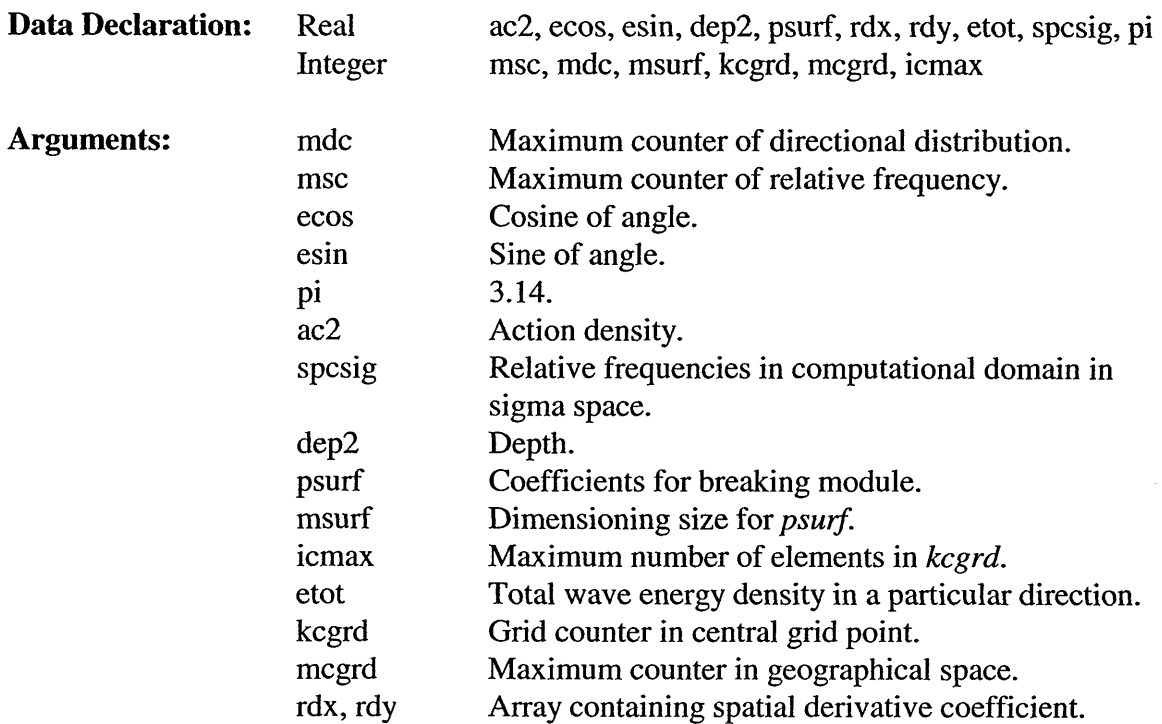

### 5.3.7.2 **Subroutine** FRABRE

**Calling Sequence:** frabre (hm, etot, qbloc)

Subroutine FRABRE computes the fraction of breaking waves in point *(ix,* iy) of the computational grid.

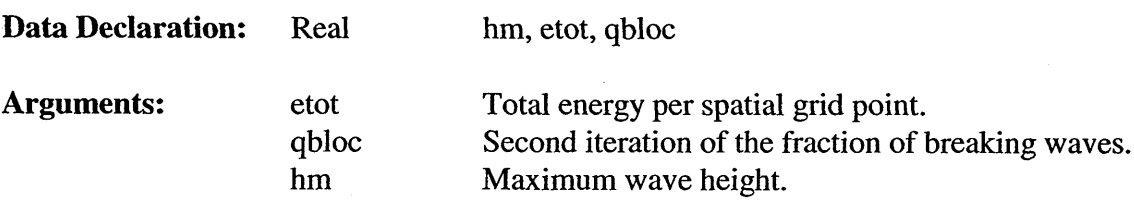

### *5.3.7.3* **Subroutine** FRABRE2

Subroutine FRABRE2 computes the fraction of breaking waves in point *(ix,* iy) of the computational grid.

**Calling Sequence:** frabre2 (hm, etot, qbloc)

Data Declaration: Real hm, etot, qbloc

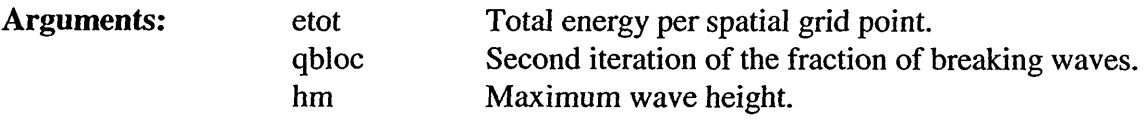

#### 5.3.7.4 **Subroutine** PLTSRC

Subroutine PLTSRC stores the source terms for the TESTFL grid point in a file.

Calling Sequence: pltsrc (plwnda, plwndb, plwcap, plbtfr, plwbrk, plnl4s, plnl4d, pltri, ac2, spcsig, dep2, xytst, kgrpnt)

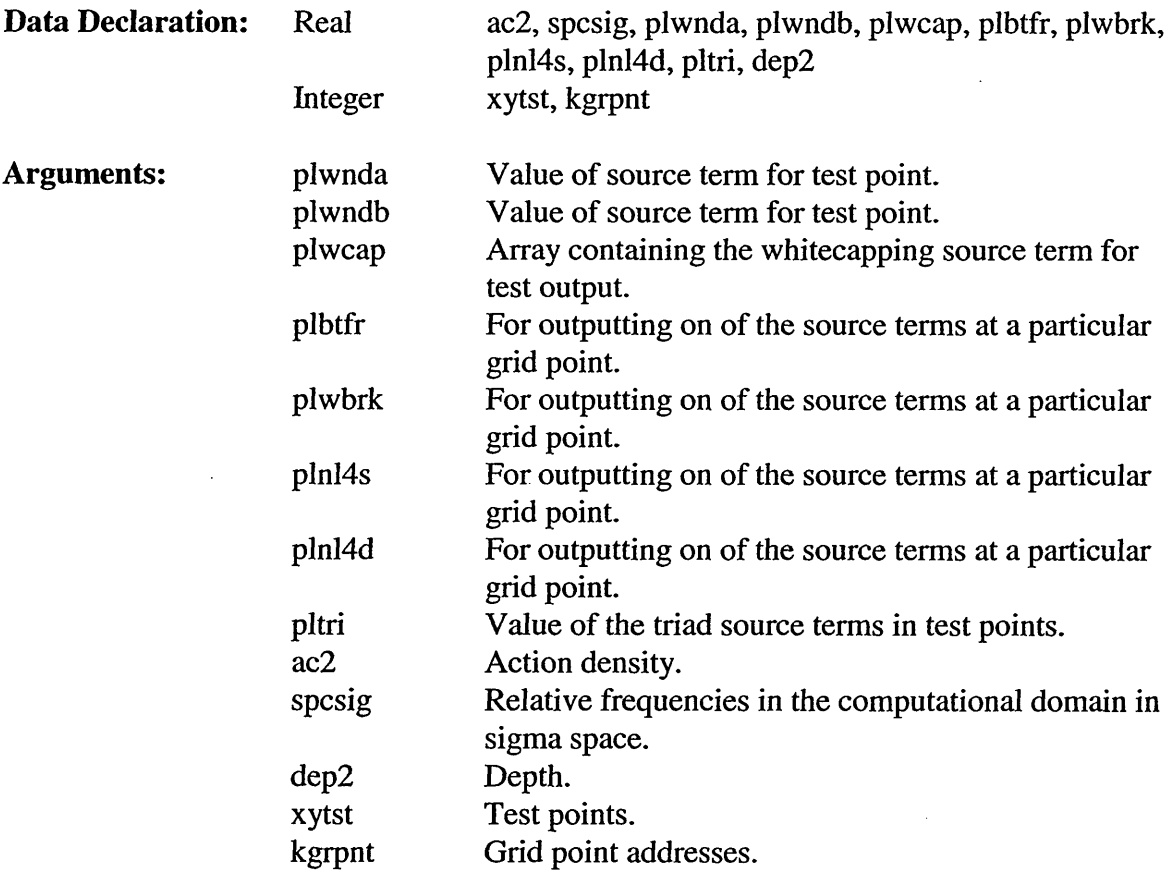

### 5.3.7.5 **Subroutine** SBOT

Subroutine SBOT provides computation of the source terms due to bottom friction.

Calling Sequence: sbot (mdc, msc, icmax, icur, ibot, grav, abrbot, dep2, ecos, esin, imatda, kwave, spcsig, ubot, ux2, uy2, pbot, mbot, idcmin, idcmax, plbtfr, isstop, disscl, varfr, frcoef, kcgrd, mcgrd)

SWAN SDD

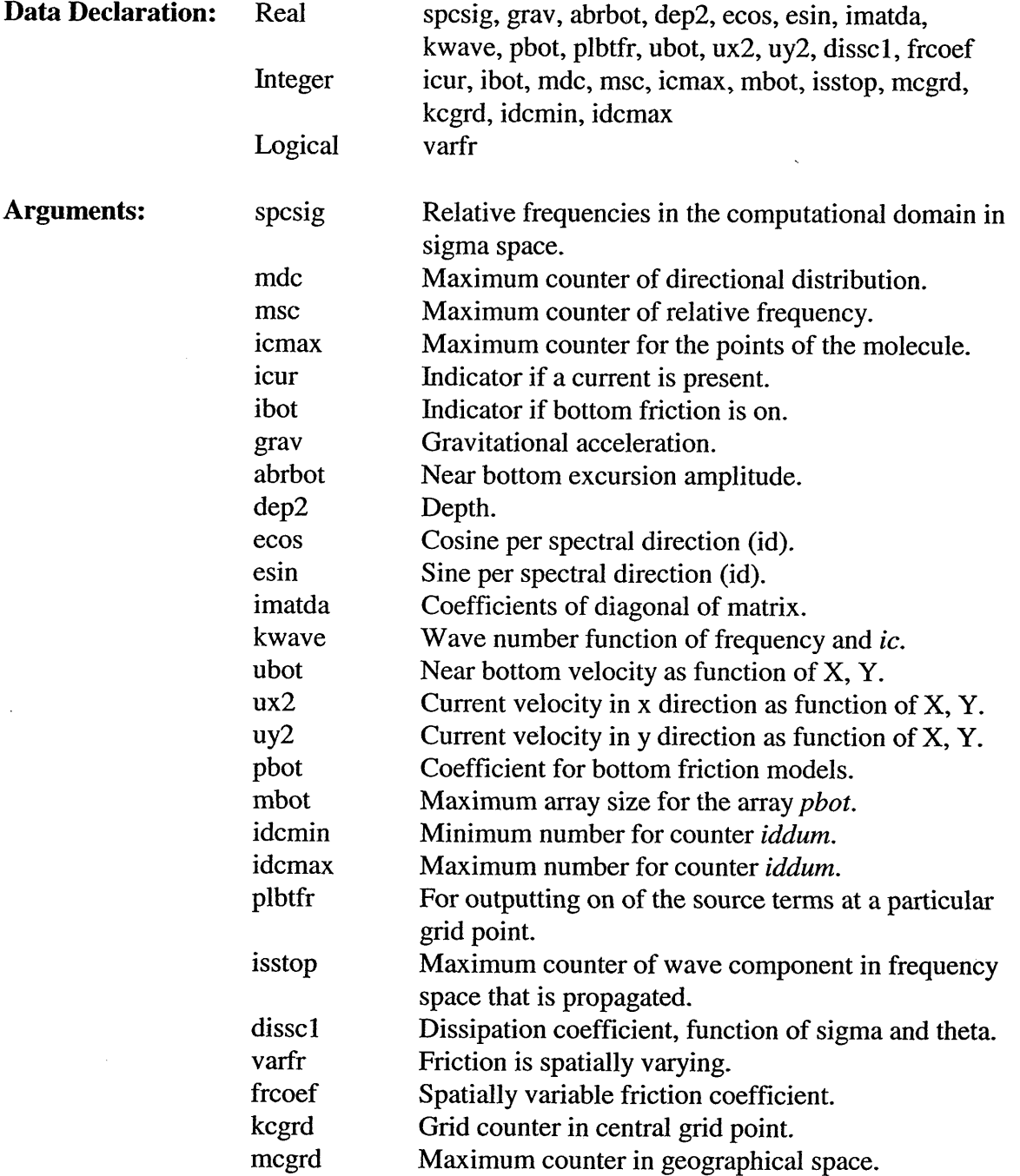

## 5.3.7.6 **Subroutine SSURF**

Subroutine SSURF provides computation of the source term due to wave breaking. Whitecapping is not taken into account.

**Calling Sequence:** ssurf (etot, hm, qb, smebrk, ac2, imatra, imatda, idcmin, idcmax,

 $\ddot{\phantom{a}}$ 

# plwbrk, isstop, disscO, disscl)

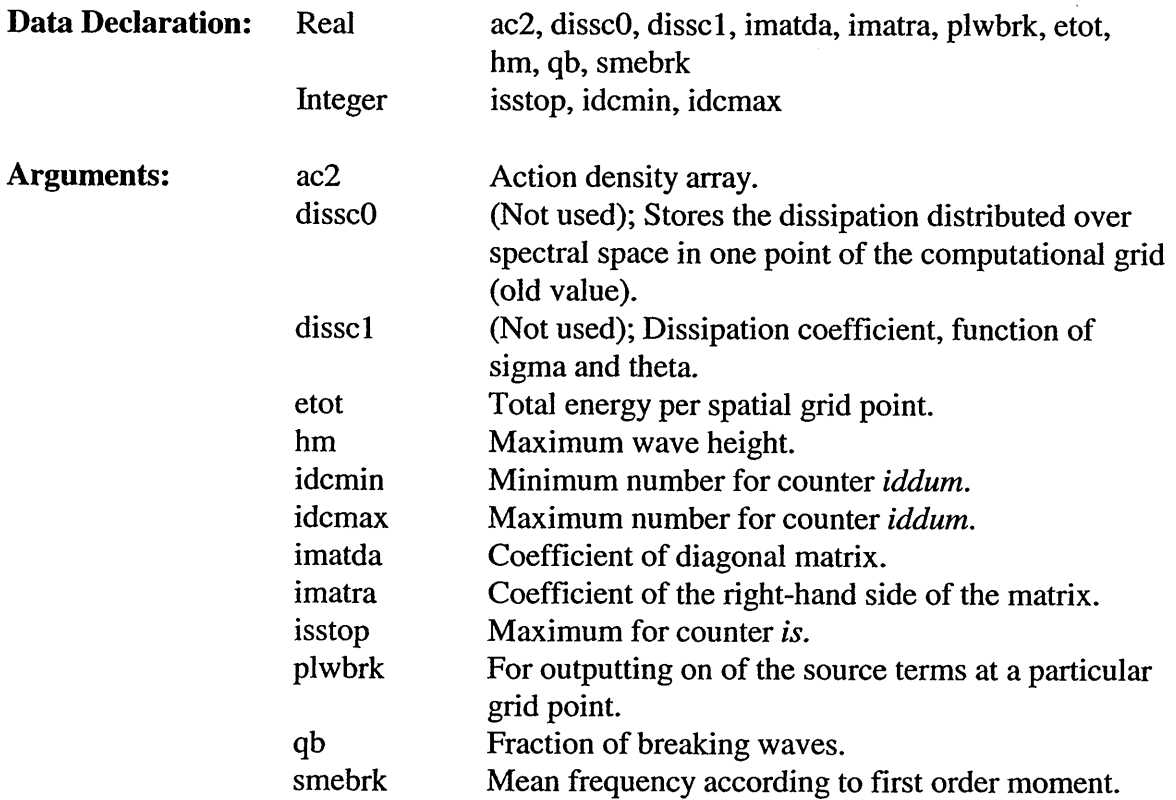

# 5.3.7.7 **Subroutine** SWCAP

Subroutine SWCAP calculates the dissipation due to whitecapping.

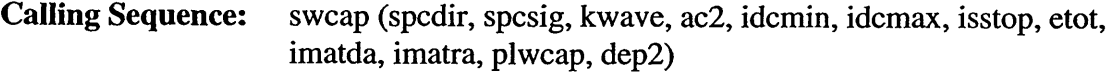

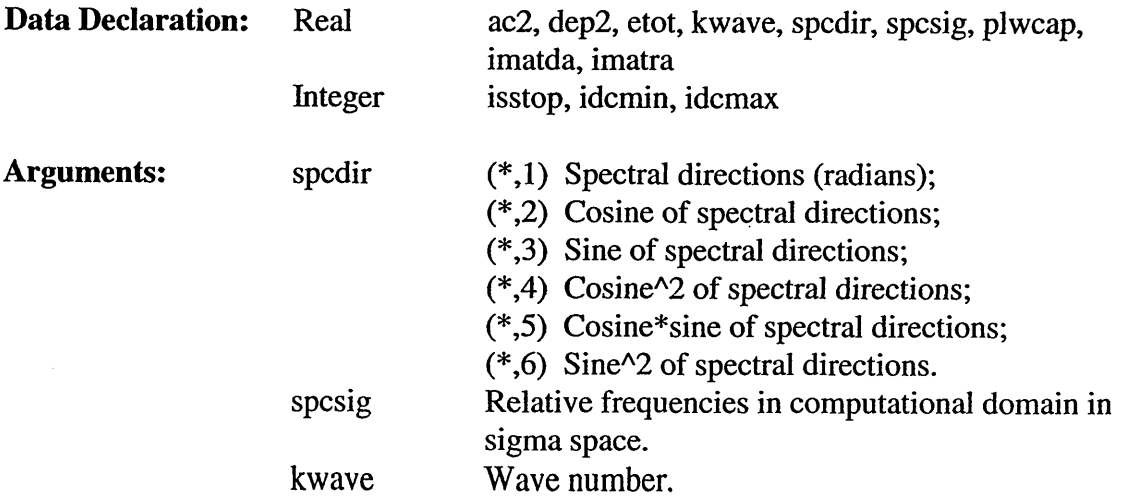

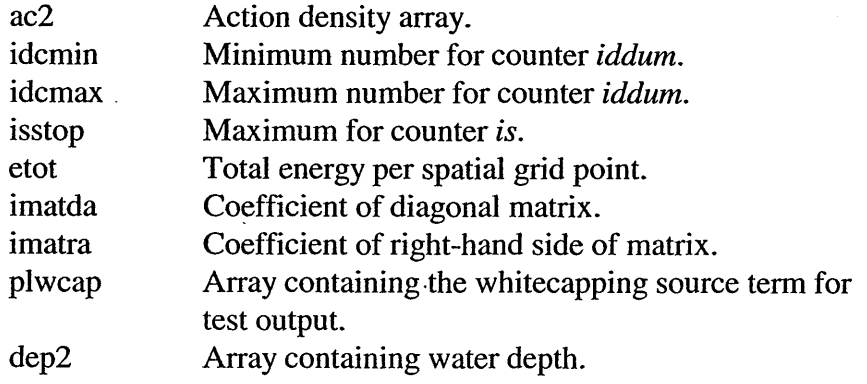

## *5.3.8 Source Termnsfor Generation of Wave Energy Subroutines (swancom3 FOR File)*

## 5.3.8.1 Subroutine SWINDO

 $\ddot{\phantom{a}}$ 

Subroutine SWINDO provides computation of the source term for the wind input for a third generation wind growth model: Linear wind input term according to Cavaleri and Malanotte-Rizzoli (1981).

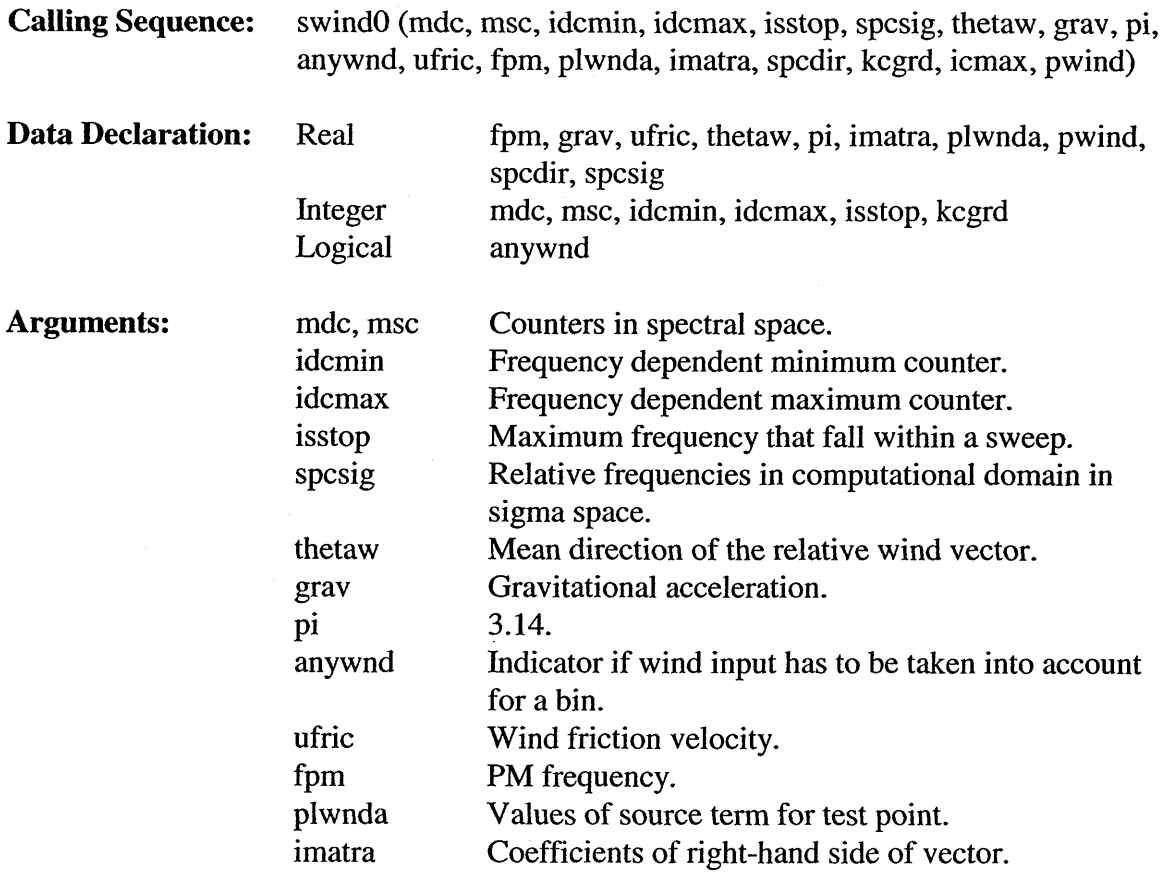

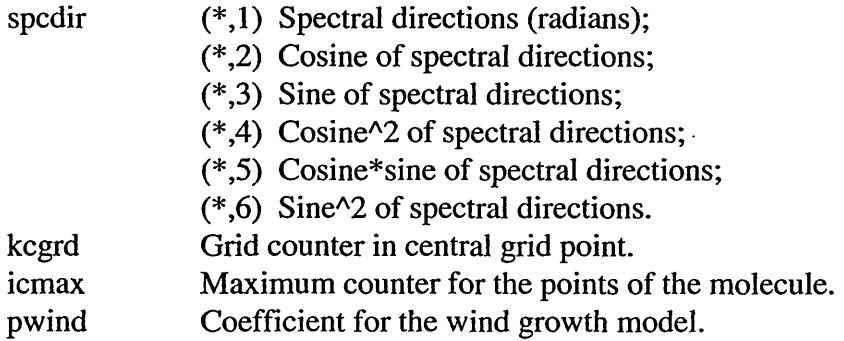

## 5.3.8.2 **Subroutine** SWIND3

Subroutine SWIND3 provides computation of the source term for the wind input for a third generation wind growth model:

l,

Exponential input term, (Snyder et al. 1981, which expression has been modified by Komen et al. 1984). This input term should be combined with the dissipation term of Komen et al. (1984).

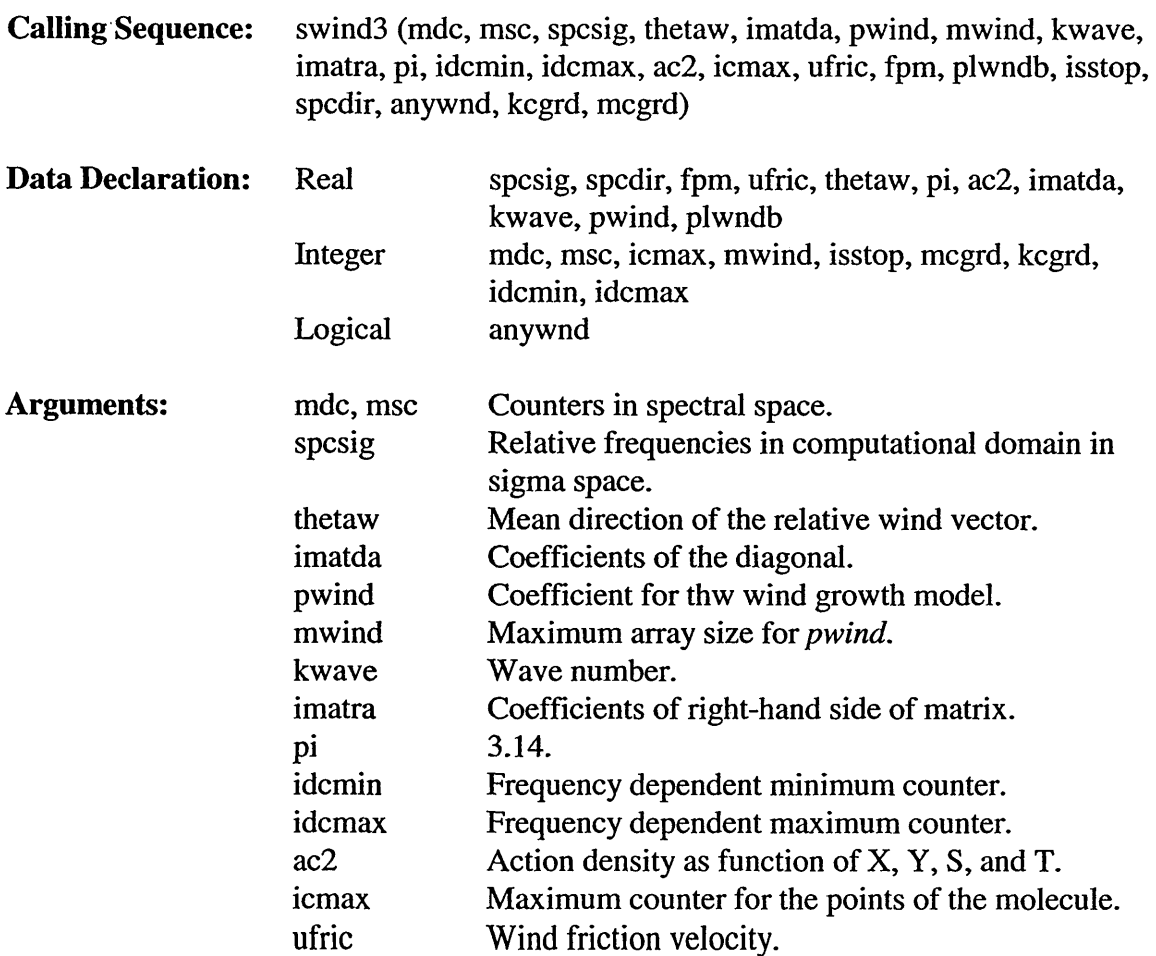
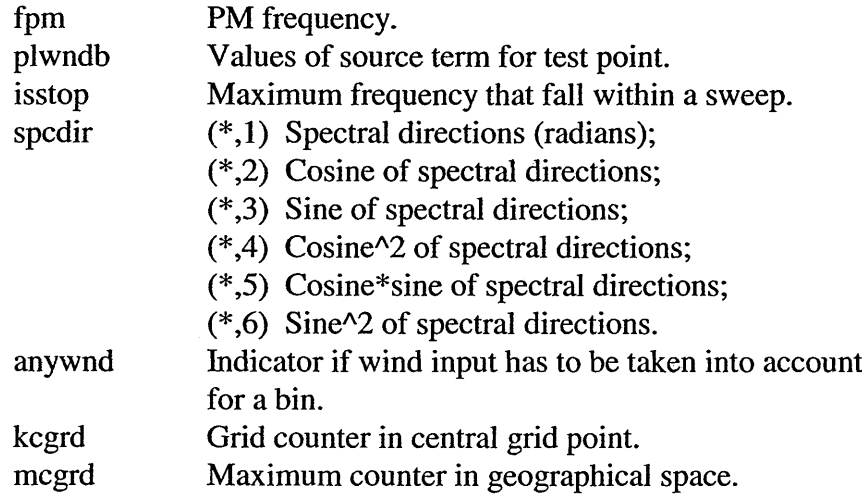

## 5.3.8.3 **Subroutine** SWIND4

 $\ddot{\phantom{a}}$ 

÷,

Subroutine SWLND4 provides computation of the source term for the wind input for a third generation wind growth model:

Computation of the exponential input term based on a quasi-linear theory developed by Janssen (1989, 1991a). This formulation should be used in combination with the whitecapping dissipation source term according to Janssen (1991a and b) and Mastenbroek et al. (1993).

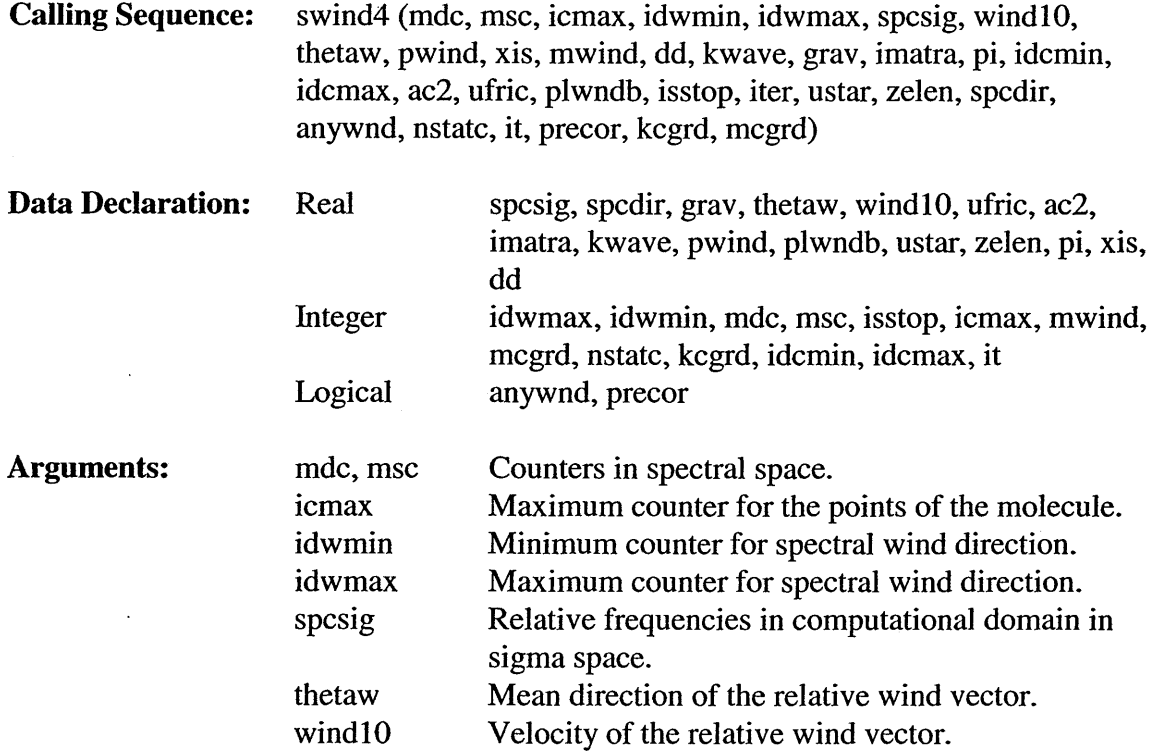

 $\bar{z}$ 

 $\sim$ 

 $\ddot{\phantom{0}}$ 

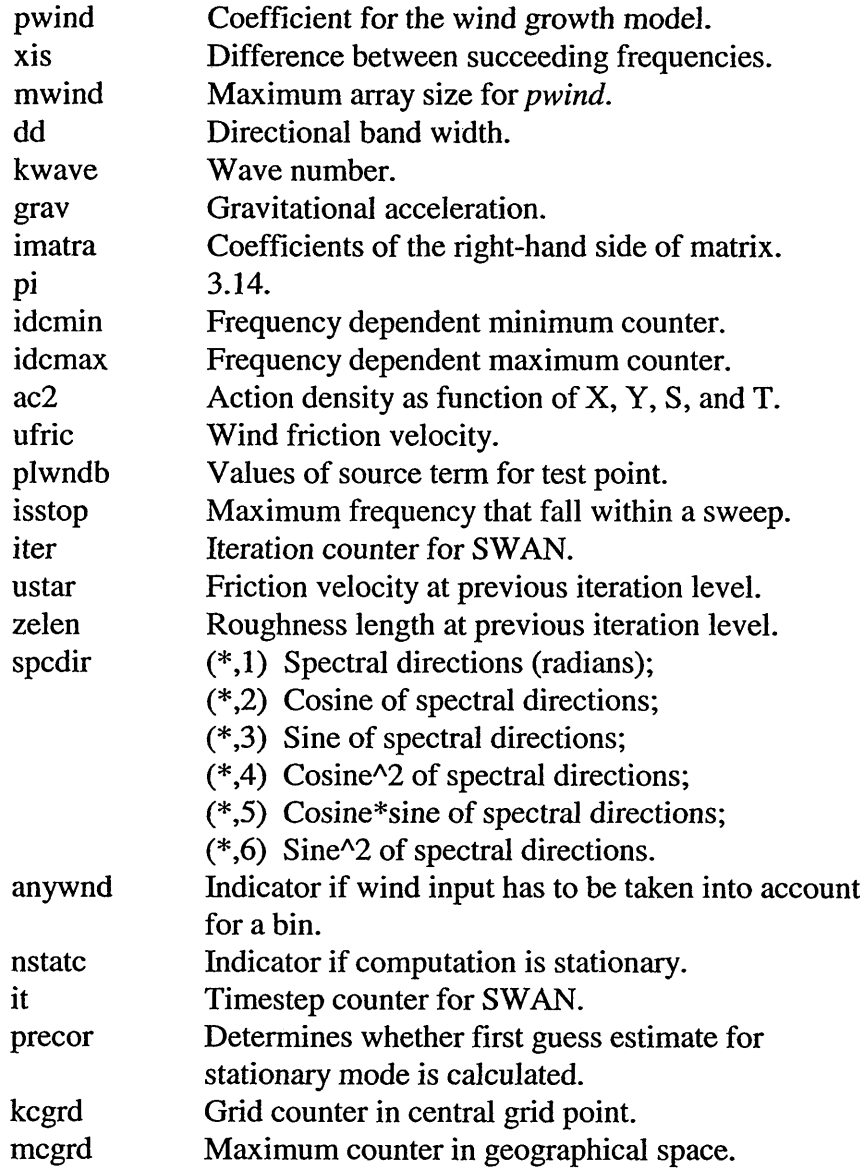

 $\ddot{\phantom{1}}$ 

### **5.3.8.4** Subroutine SWIND5

 $\bar{\mathcal{A}}$ 

Subroutine SWIND5 provides computation of the source term for the wind input for a third generation wind growth model:

The exponential input term is according to Yan (1987). This input term is valid for the higher frequency part of the spectrum (strongly forced wave components). The expression reduces to the Snyder (1981) expression form for spectral wave components with weak wind forcing and to the Plant (1982) form for more strongly forced wave components.

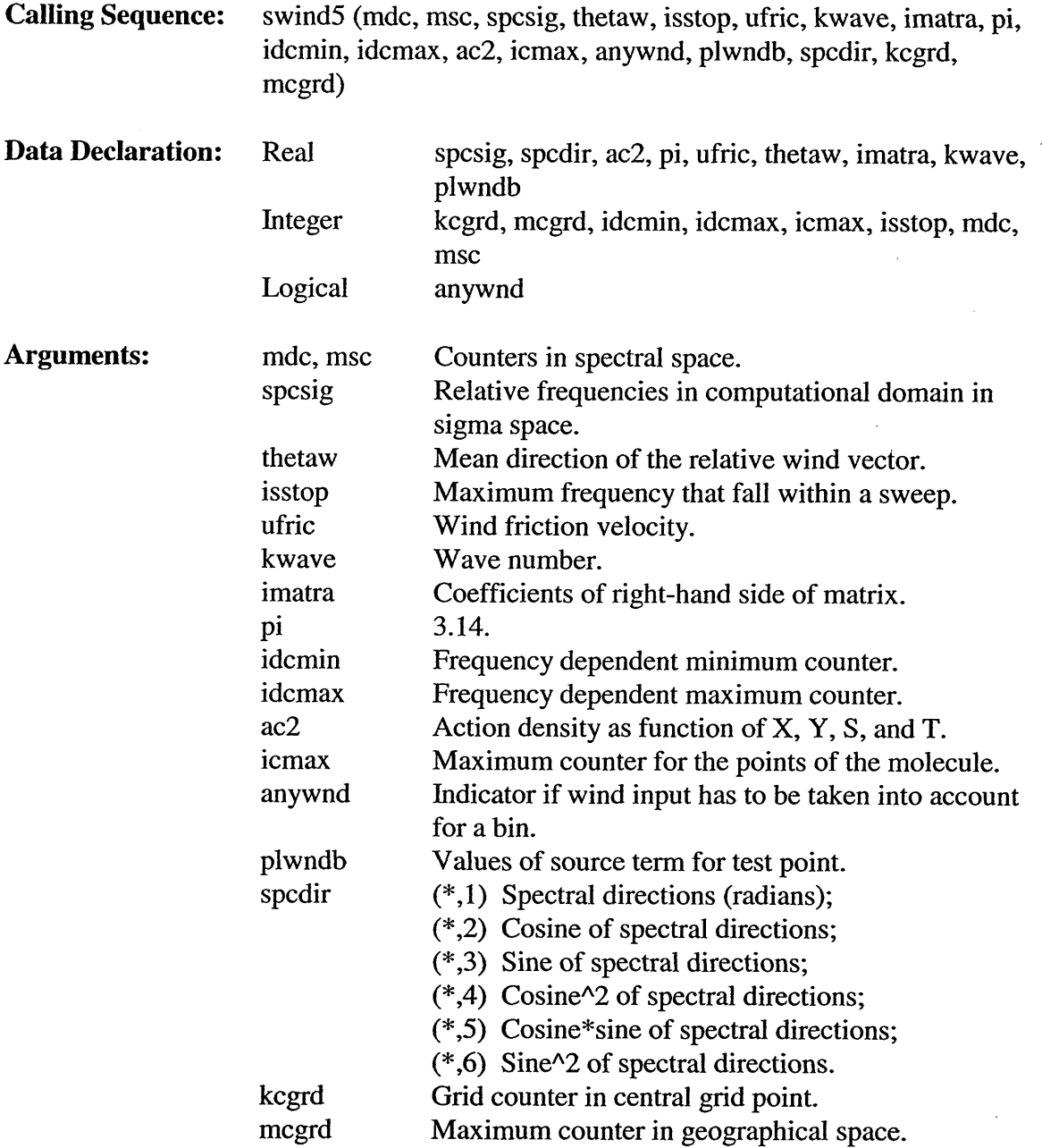

### 5.3.8.5 **Subroutine WNDPAR**

Subroutine WNDPAR provides computation of the wind input source term with formulations of a first-generation model (constant proportionality coefficient) and a second-generation model (proportionality coefficient depends on the energy in the wind sea part of the spectrum). The expressions are from Holthuijsen and De Boer (1988) and from the DOLPHIN-B model. During the implementation of the terms, modifications to the code have been made after personal communications with Holthuijsen and Booij.

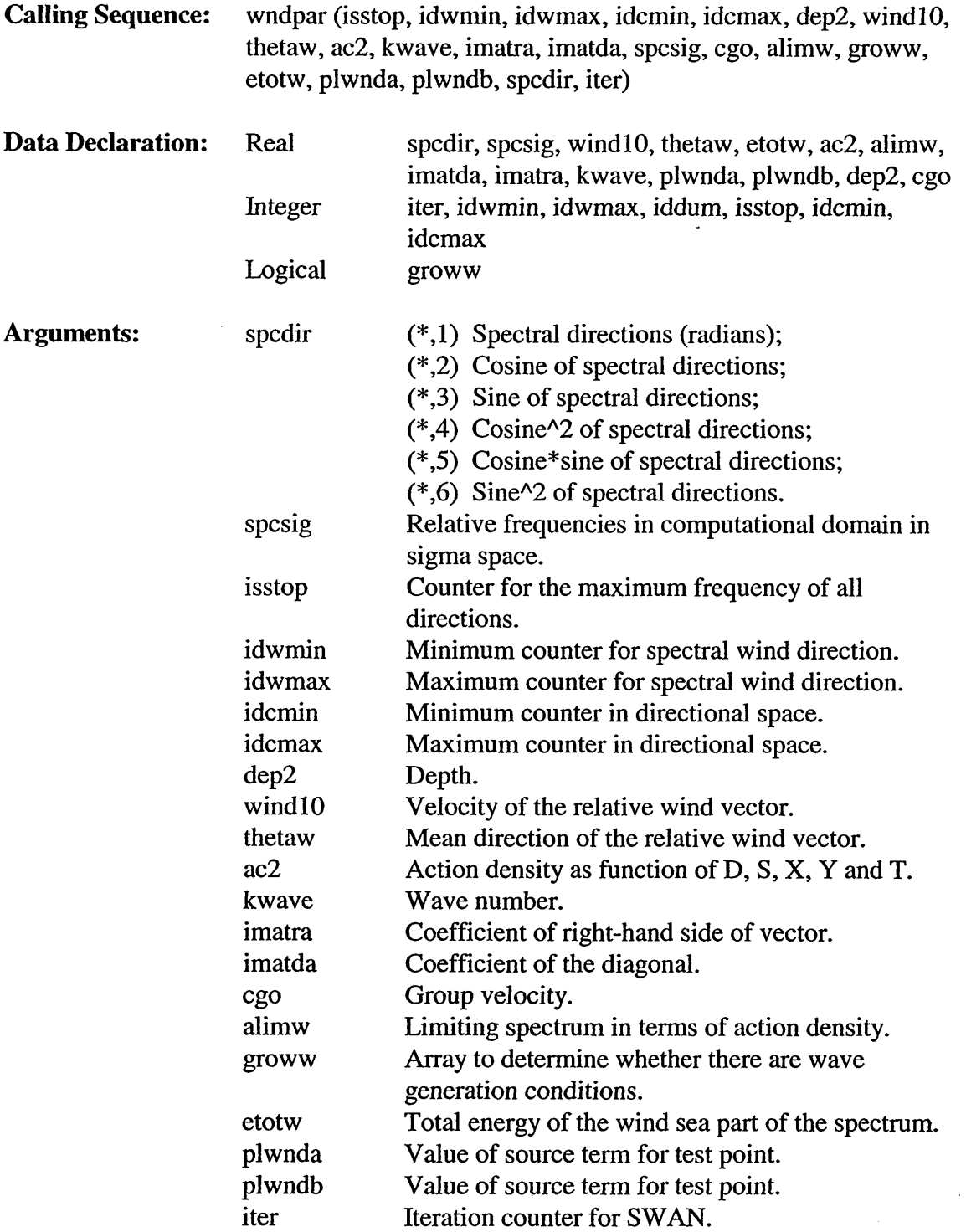

#### 5.3.8.6 **Subroutine** WINDP1

 $\mathcal{A}$ 

 $\sim$ 

Subroutine WINDPI provides computation of parameters derived from the wind for several subroutines such as SWIND1, SWIND2, SWIND3 and CUTOFF.

 $\bar{\beta}$ 

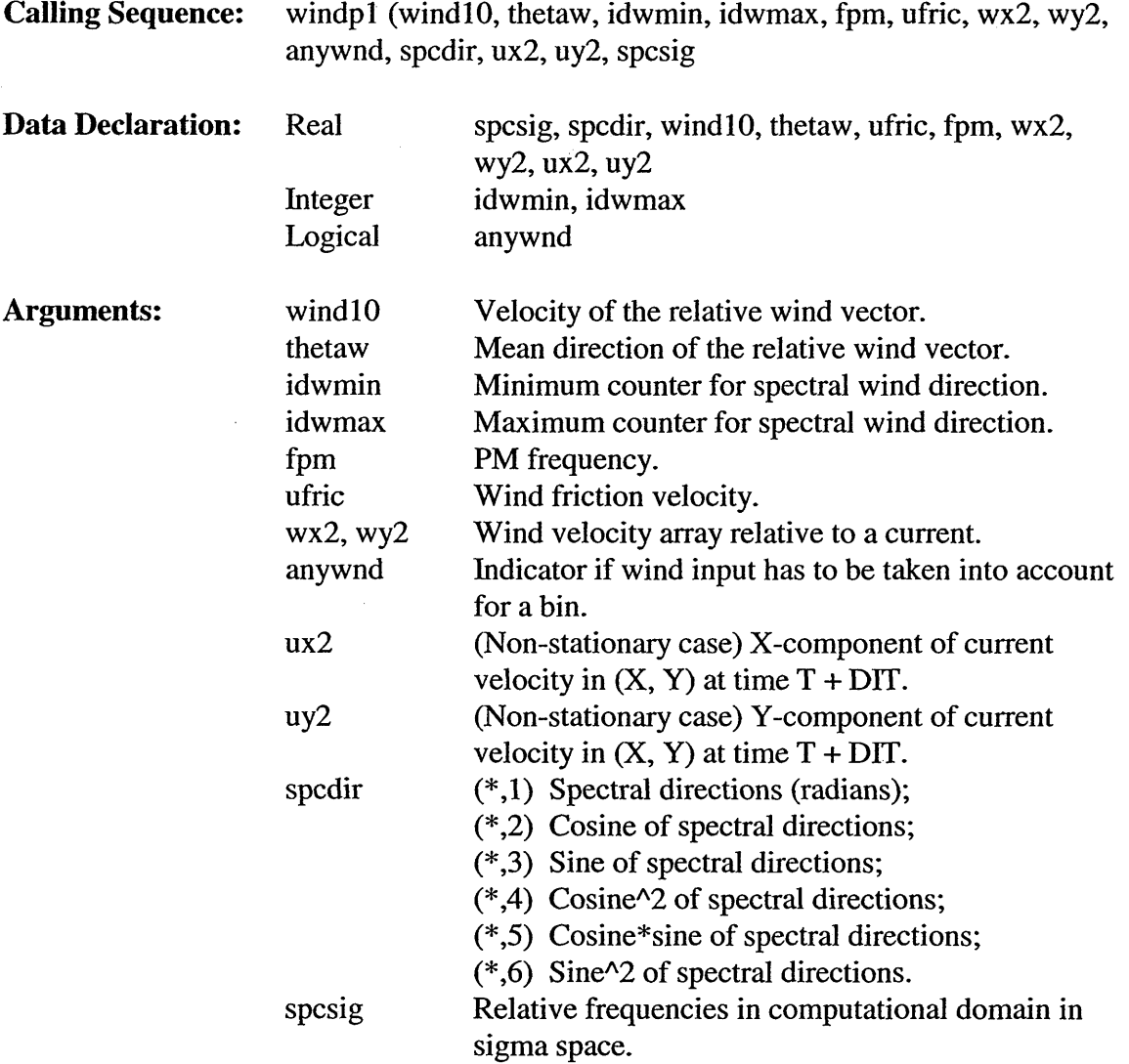

#### 5.3.8.7 **Subroutine** WINDP2

Subroutine WINDP2 provides computation of the wind sea energy spectrum for the second-generation wind growth model.

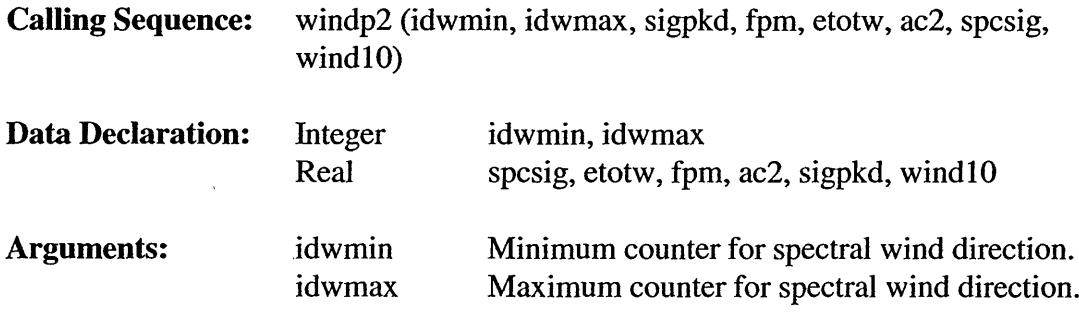

 $\mathcal{L}$ 

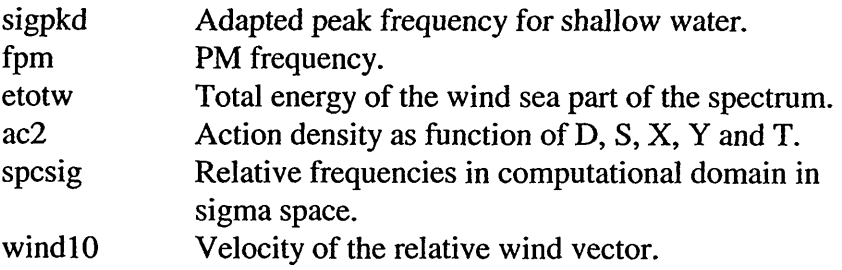

#### **Subroutine** WINDP3 5.3.8.8

 $\bar{\mathcal{A}}$ 

Subroutine WLNDP3 reduces the energy density in the spectral direction directly after solving the tri-diagonal matrix, if the energy density level is larger than the upper bound limit given by a Pierson Moskowitz spectrum. This is only carried out if a particular wave component is "growing". If the energy density in a bin is larger than the upper bound limit (for instance when crossing wind seas are present) then the energy density level is a lower limit.

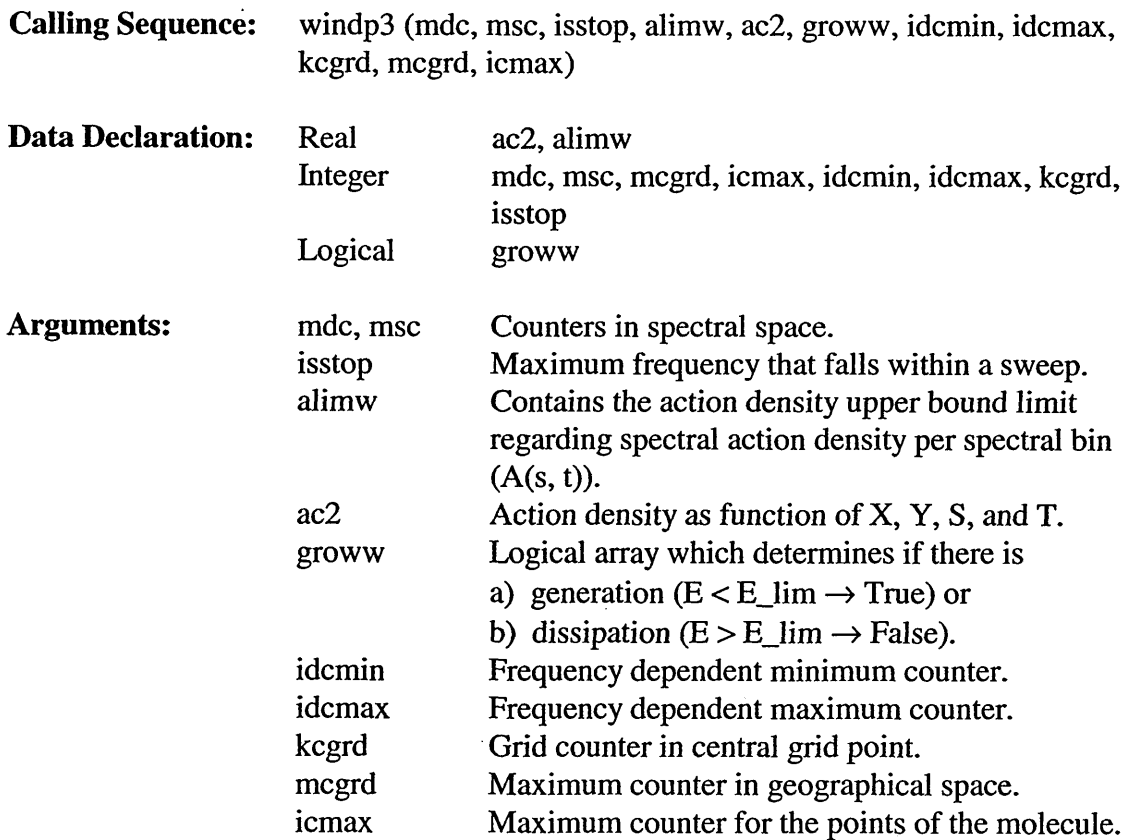

# *5.3.9 Nonlinear Four Wave-wave Interaction Subroutines (swancom4 FOR File)*

## 5.3.9.1 **Subroutine** BND4WW

Subroutine BND4WW computes the array size for the nonlinear four-wave interactions in order to allocate some memory in the *warea.*

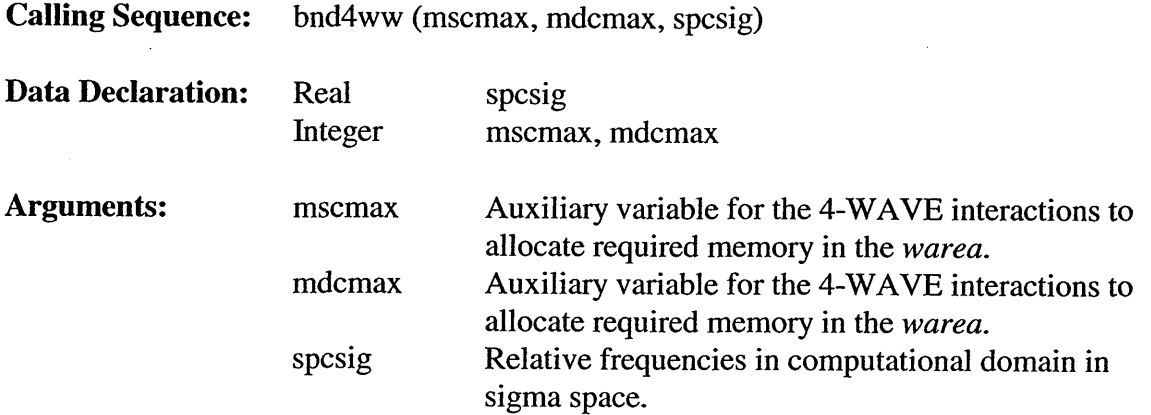

## **5.3.9.2 Subroutine FAC4WW**

 $\cdot$ 

Subroutine FAC4WW calculates interpolation constants for *snl.*

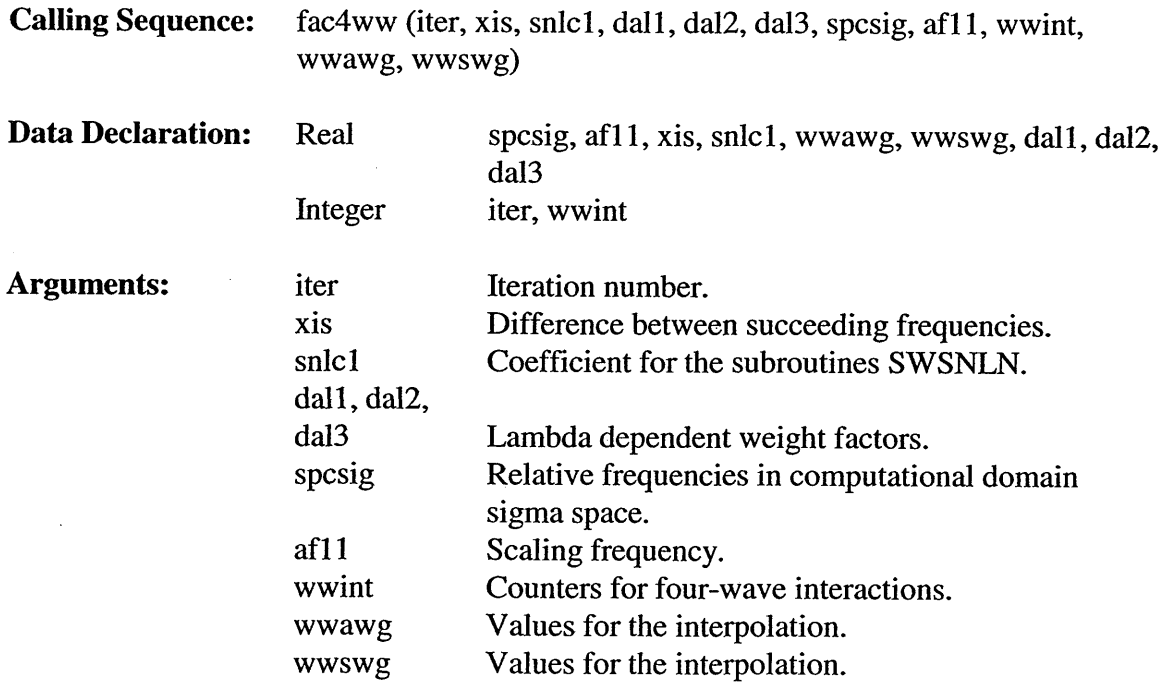

## 5.3.9.3 **Subroutine** FILNL3

Subroutine FELNL3 fills the *imatra* array with the nonlinear wave-wave interaction source term for a grid point *(ix,* iy) per sweep direction.

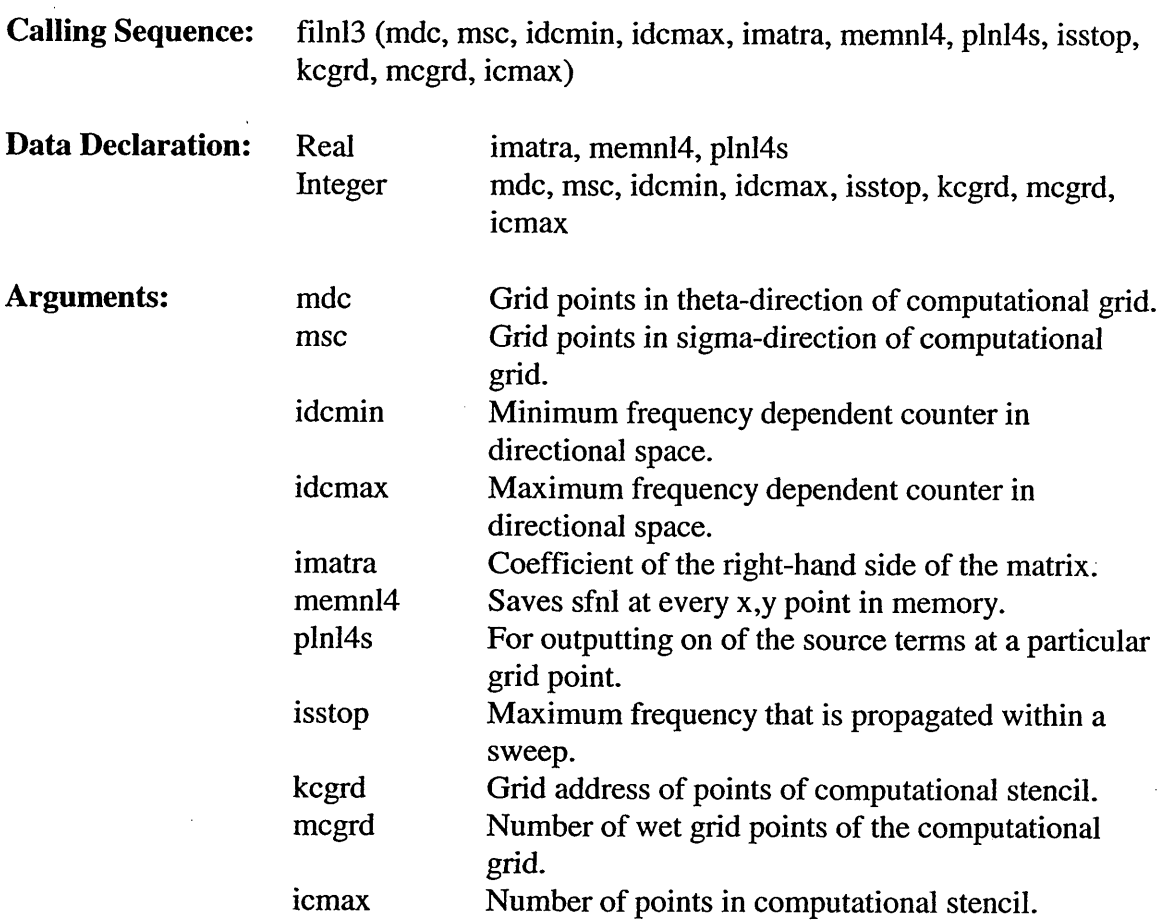

#### 5.3.9.4 **Subroutine** RANGE4

 $\bar{z}$ 

Subroutine RANGE4 calculates the minimum and maximum counters in frequency and directional space that fall with the calculation for the nonlinear wave-wave interactions.

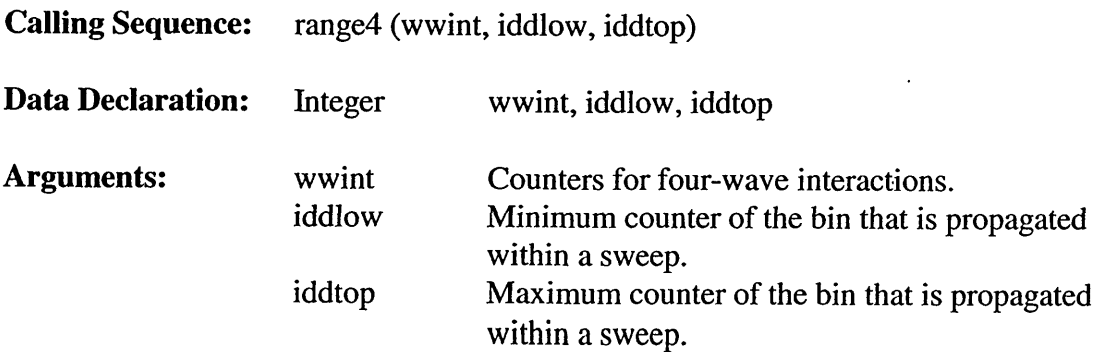

## 5.3.9.5 **Subroutine** STRIAD

Subroutine STRIAD models the triad self-interaction based on Boussinesq equation.

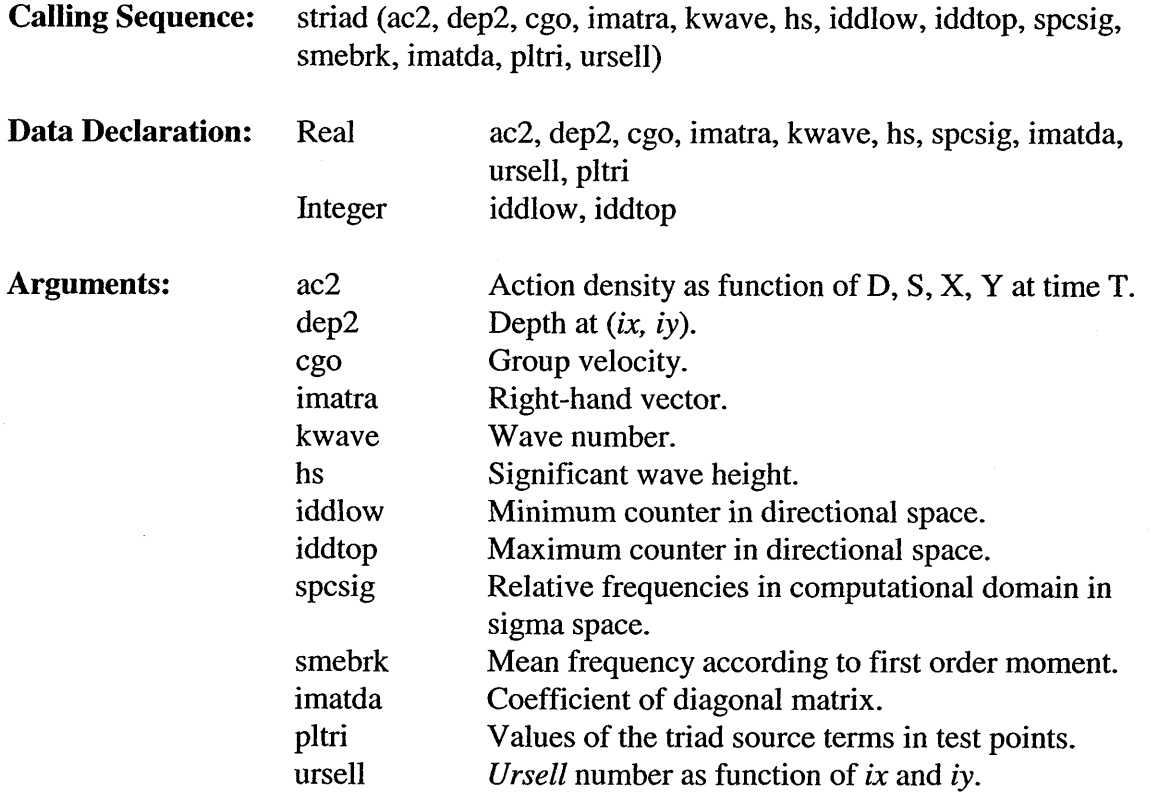

#### 5.3.9.6 **Subroutine** STRIAN

Subroutine STRIAN calculates triad-wave interactions with the LTA of Eldeberky (1996). His expression that is based on a parameterization of the biphase (in terms of the *ursell* number) is directionally uncoupled and takes into account for self-self interactions only. For a full description of the equations reference is made to Eldeberky (1996). Only the main equations are given here.

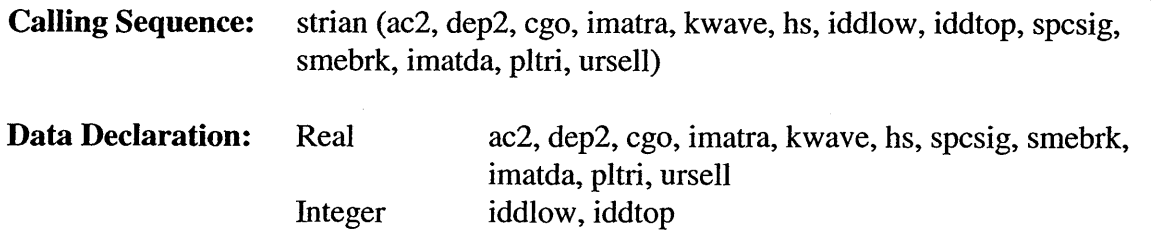

# Arguments: ac2

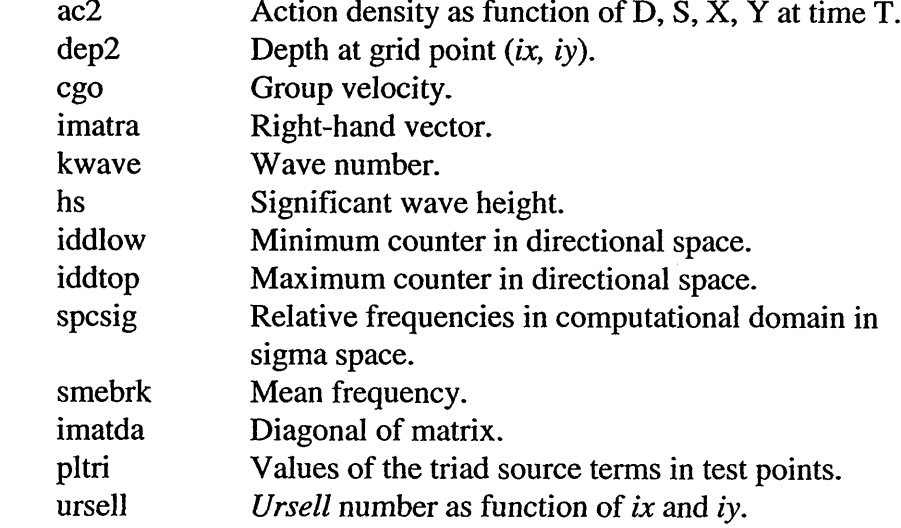

#### 5.3.9.7 **Subroutine** SWSNL1

Subroutine SWSNL1 calculates a non-linear interaction using the discrete interaction approximation (Hasselmann and Hasselmann 1985; WAMDI group, 1988), including the diagonal term for the implicit integration. The interactions are calculated for all bins that fall within a sweep. No additional auxiliary array is required.

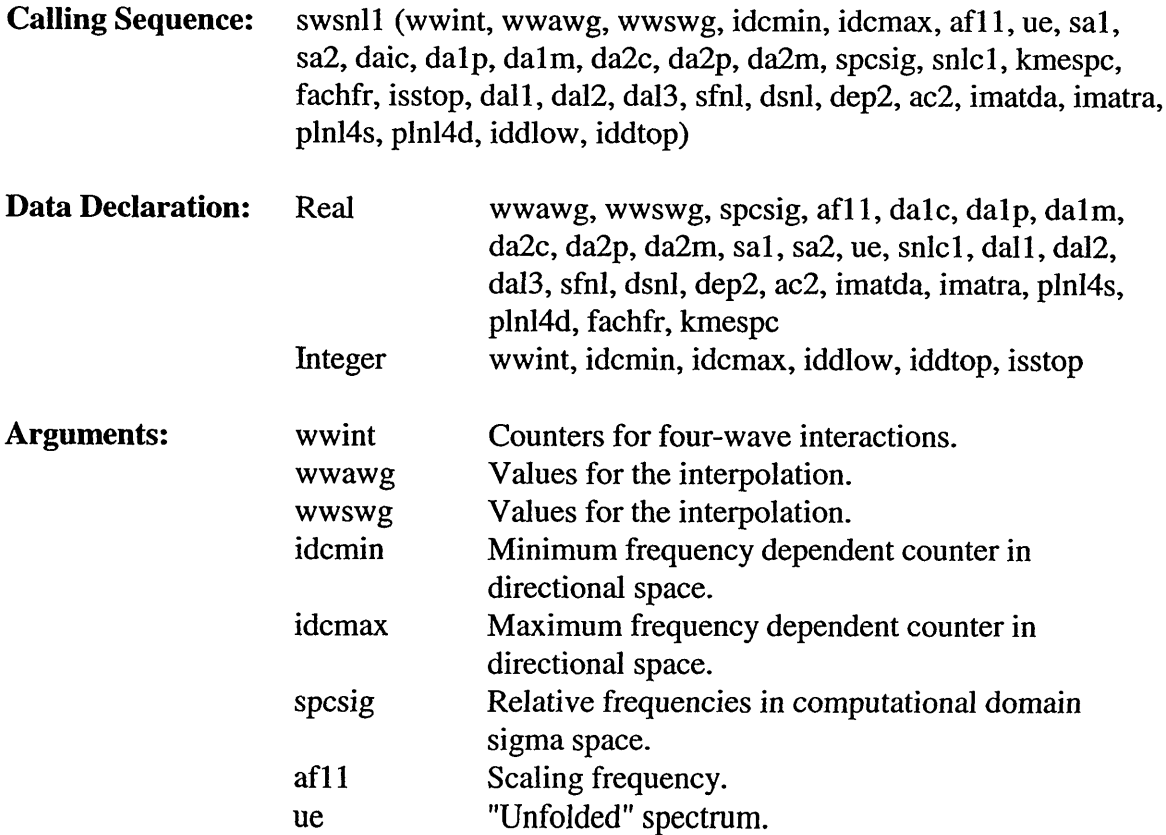

 $\mathcal{A}^{\mathcal{A}}$ 

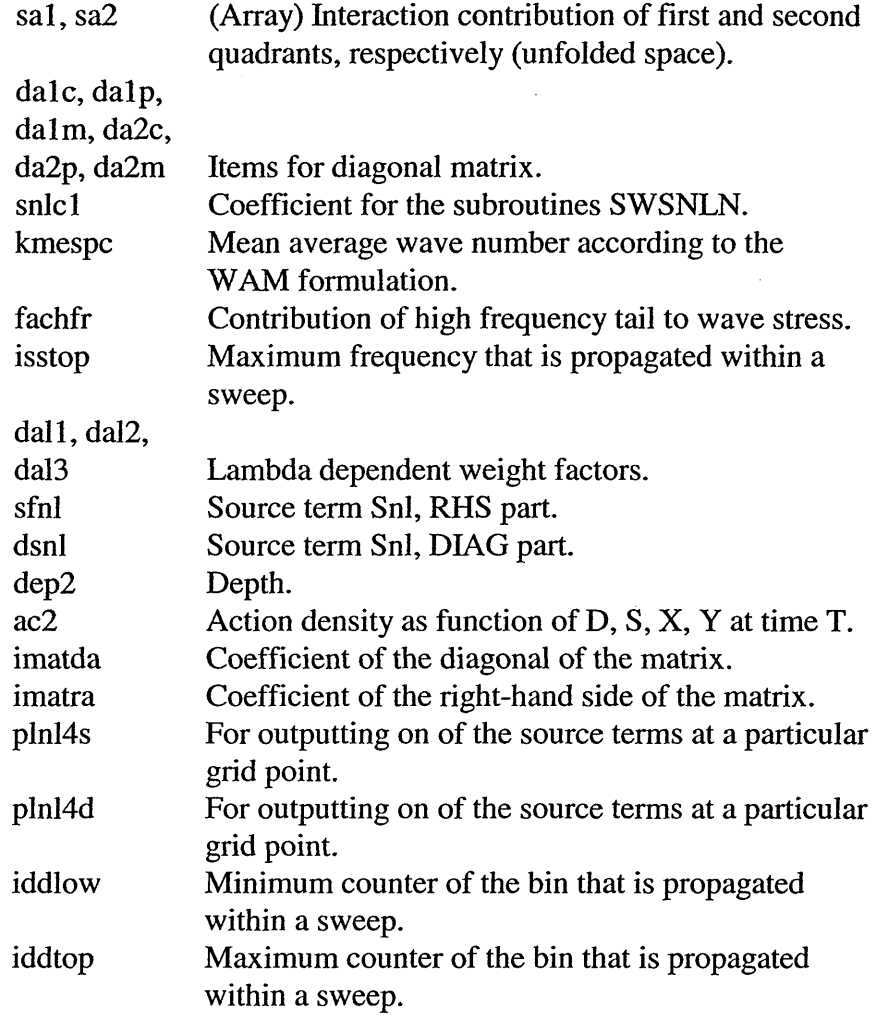

# 5.3.9.8 Subroutine SWSNL2

 $\mathcal{A}^{\prime}$ 

Subroutine SWSNL2 calculates non-linear interaction using the discrete interaction approximation (Hasselmann and Hasselmann 1985; WAMDI group, 1988).

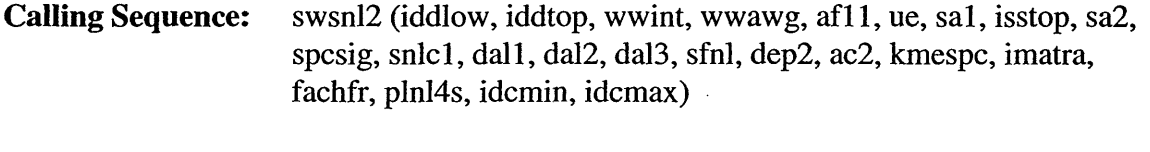

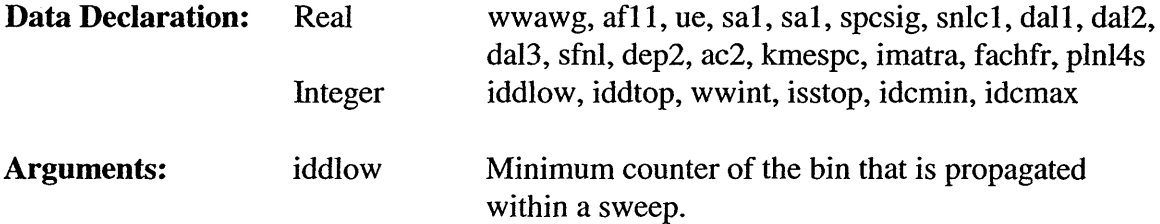

 $\sim$ 

 $\cdot$ 

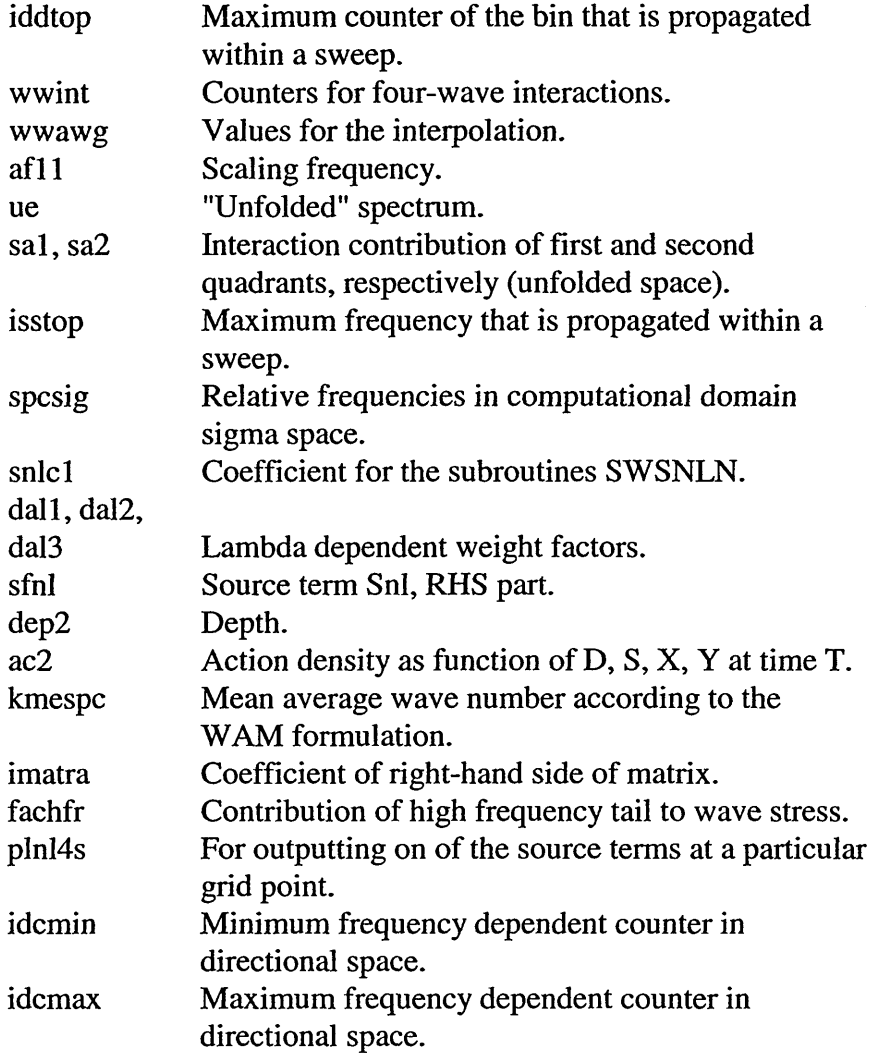

## **5.3.9.9** Subroutine SWSNL3

Subroutine SWSNL3 calculates non-linear interaction using the discrete interaction approximation (Hasselmann and Hasselmann 1985; WAMDI group, 1988) for the full circle (option if a current is present). Using this subroutine requires an additional array with size (MXC\*MYC\*MDC\*MSC). Although it requires more internal memory, if a current is present, it can speed up the computations significantly.

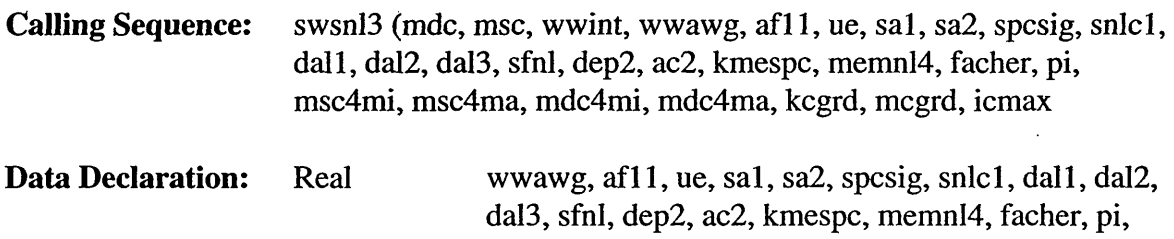

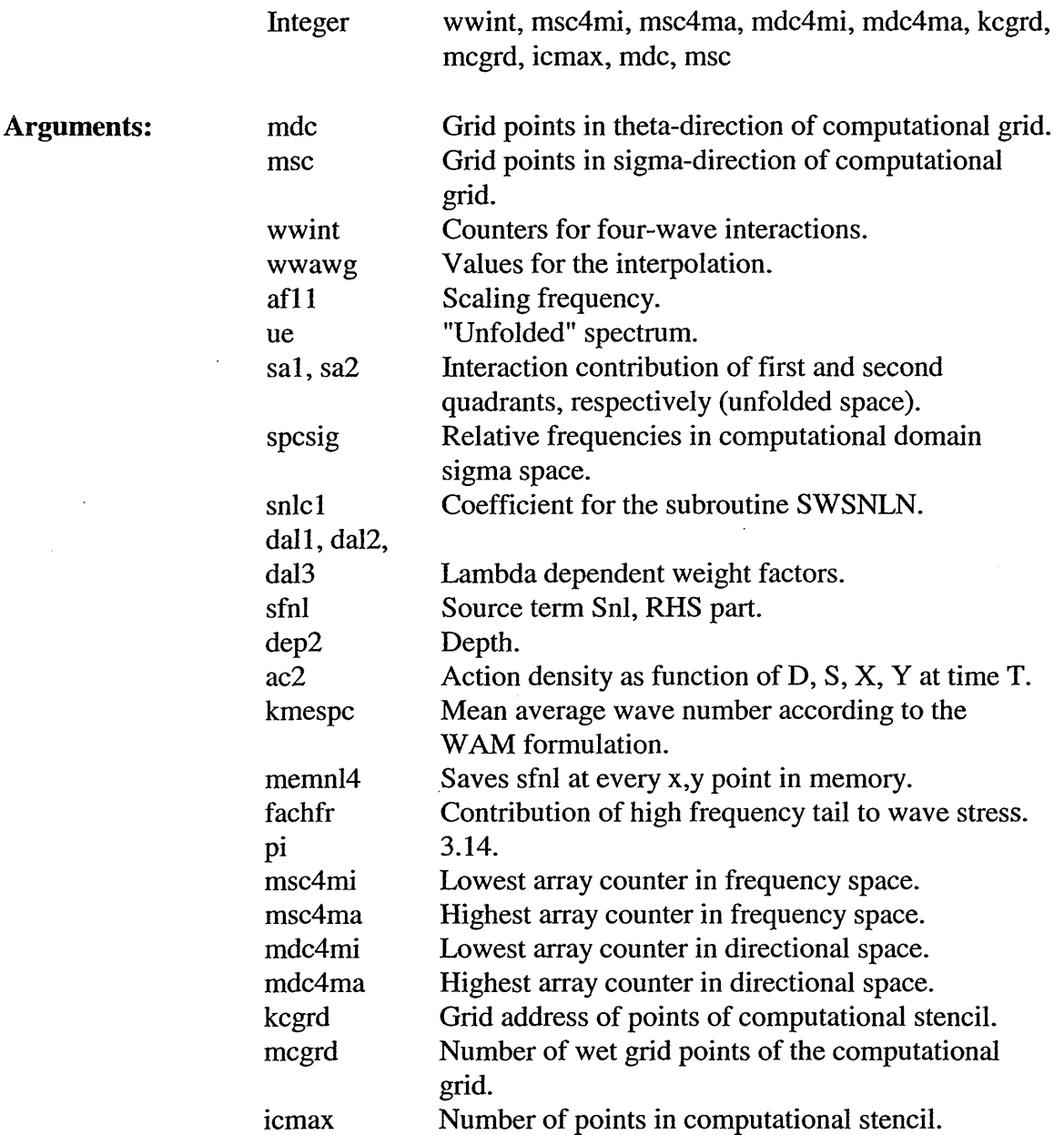

# *5.3.10 Subroutinesfor the Propagation in X, Y S, D Space and Parameters (swancom5 FOR File)*

### **5.3.10.1 Subroutine ADDDIS**

Subroutine ADDDIS adds dissipation and leak.

Calling Sequence: adddis (msc, mdc, ddir, frintf, dissxy, leakxy, ac2, anybin, discO, discl, leakcl, spcsig, kcgrd, mcgrd, icmax)

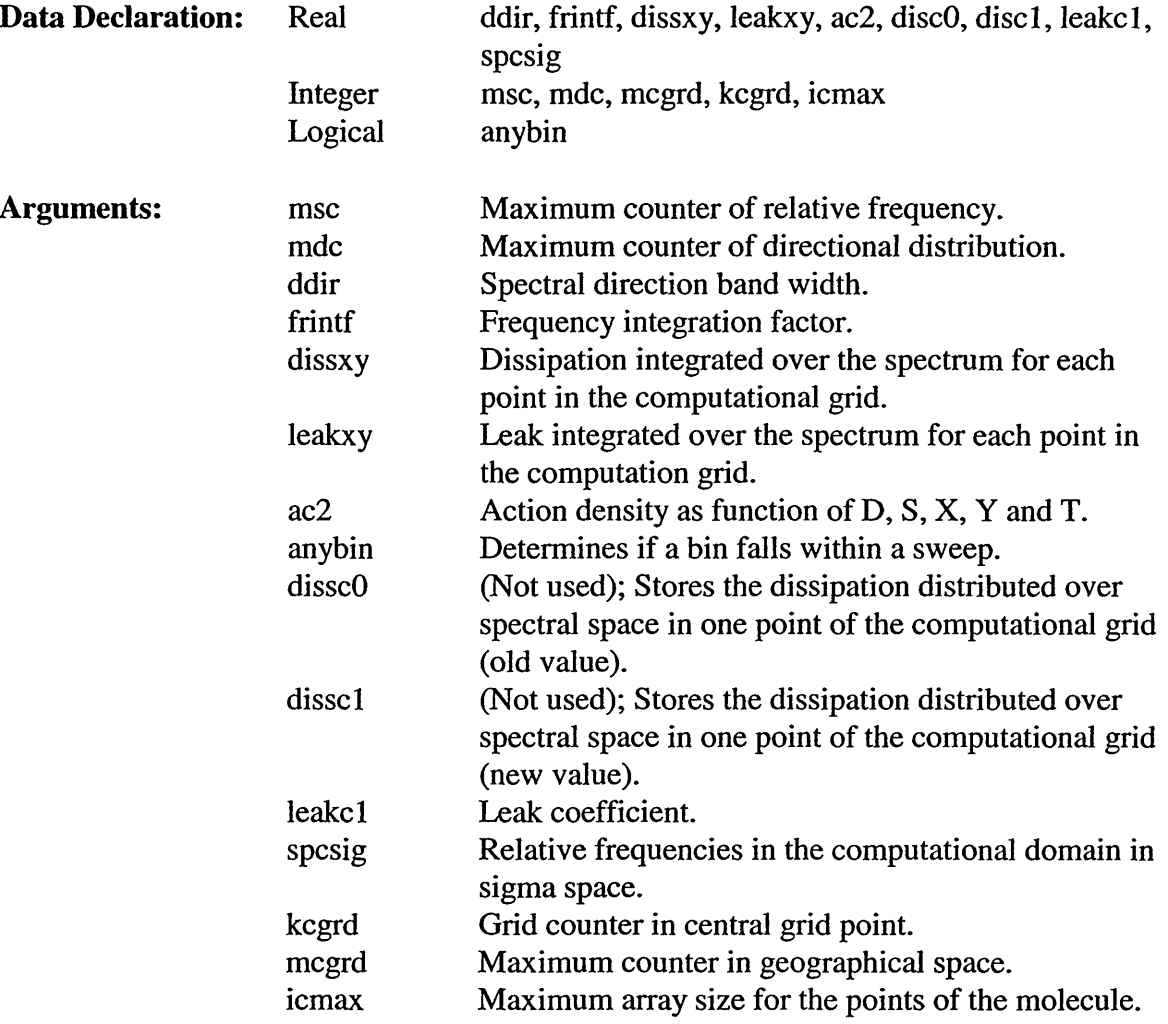

# 5.3.10.2 **Subroutine** DSPHER

 $\mathcal{A}^{\mathcal{A}}$ 

Subroutine DSPHER computes the propagation velocities of energy in theta-space, i.e., CAD, due to the use of spherical coordinates.  $\sim$ 

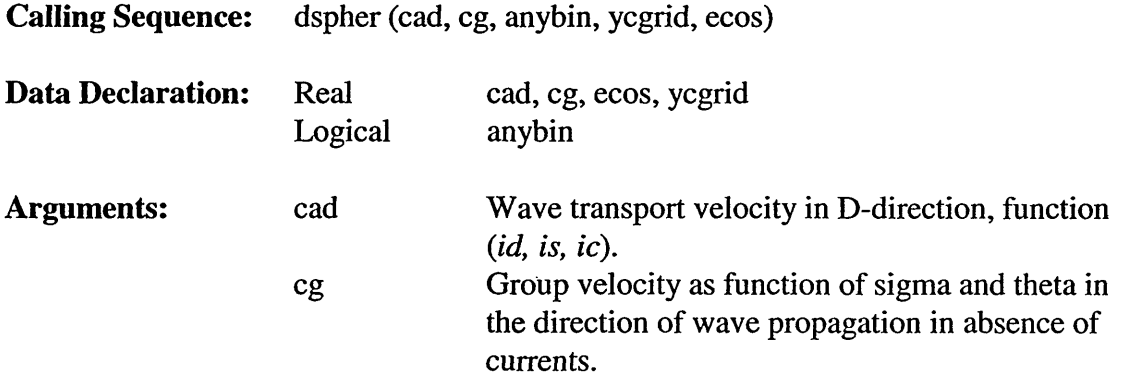

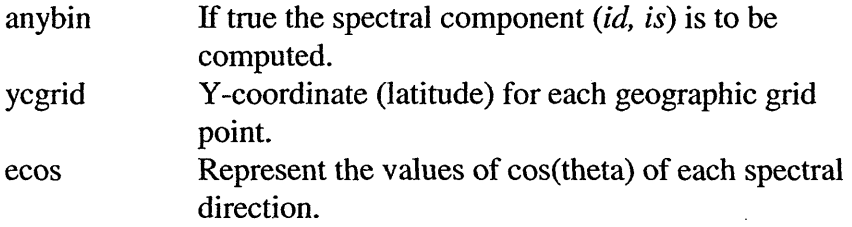

## **5.3.10.3 Subroutine SANDL**

Subroutine SANDL computes the space derivative of action transport.

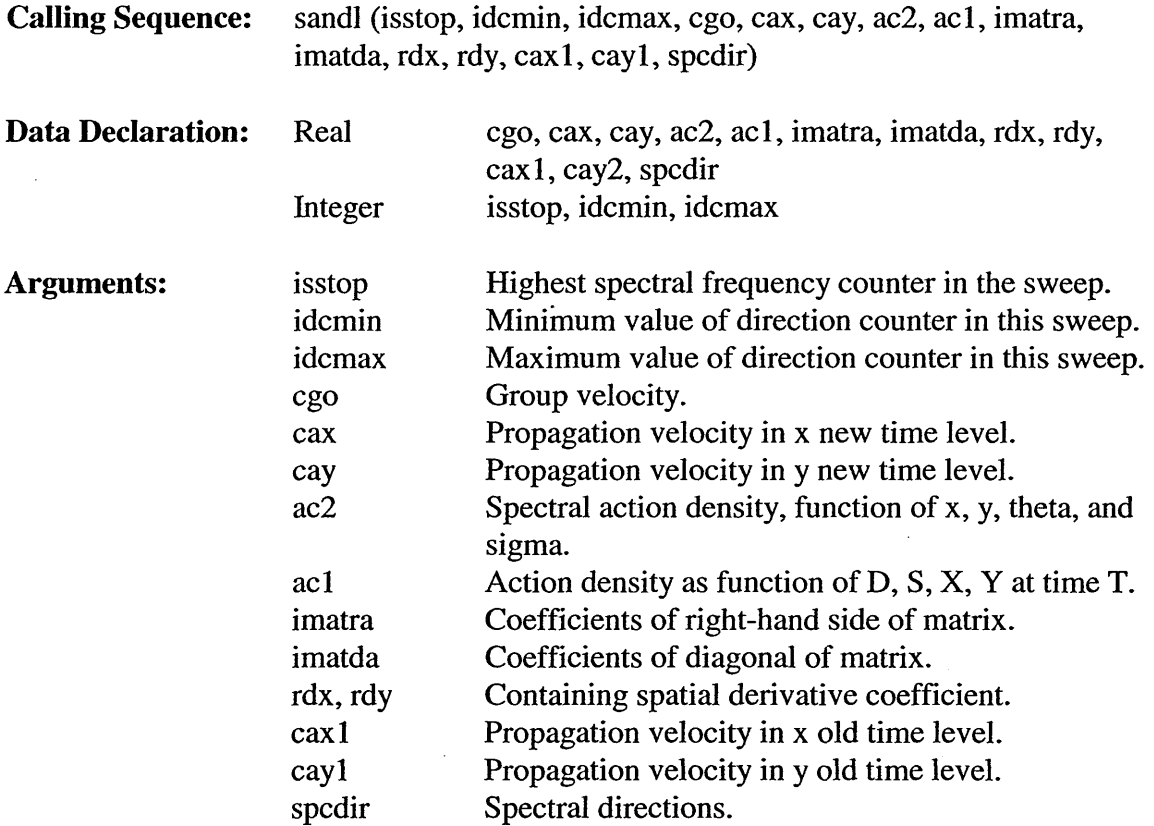

#### 5.3.10.5 **Subroutine** SORDUP

Subroutine SORDUP computes the space derivative of action transport using the SORDUP scheme. This is for stationary calculations only (no time derivative). Delft Hydraulics scientists suggest that the implementation of a modified form of the scheme, in which the model user has the option for using a non-zero value for THETAK, be used as a means to eliminate wiggles.

To summarize:

With THETA $K = 0$ , the scheme is second order accurate.

- With THETAK = 0, the scheme reduces to the "best" approximation of  $d/dx$  which can be determined using Taylor Series for the stencil  $(IX)$ ,  $(IX-1)$ ,  $(IX-2)$ :  $3/2*mu*phi(IX)$ - $2*mu*phi(K-1) + 1/2*mu*phi(K-2).$
- With a non-zero THETAK, the scheme is only first order accurate, and is only approximately mass conserving (mass balance error is slight).
- With a negative THETAK, the scheme has positive diffusion. This makes the scheme something of a hybrid between the BSBT scheme (of the original SWAN) and the second order scheme (THETAK  $= 0$ ). The only reason to intentionally introduce diffusion is in case of wiggles. Wiggles will, for the most part, only occur when spatial gradients are very severe, so using a negative THETAK is generally not necessary. Using a THETAK of -0.1 for case-set of severe gradient, diffusion seems to be about midway between that of the BSBT scheme and that of the second order  $(THETAK = 0)$  scheme. For this case-set, wiggles are seen in the second order scheme solution, and are virtually eliminated with the  $(THETAK = -0.1)$  scheme. Henri has shown that the scheme with small negative THETAK is very likely to be unconditionally stable. Larger  $|THETAK| \implies$  more diffusion.
- With a positive THETAK, the scheme is unconditionally unstable. This instability is generally not noticeable, but since there is not a good reason for using positive THETAK, if this option is chosen, a warning or error message will be given.

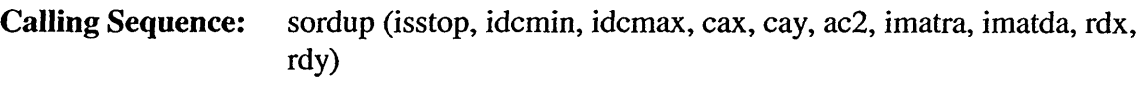

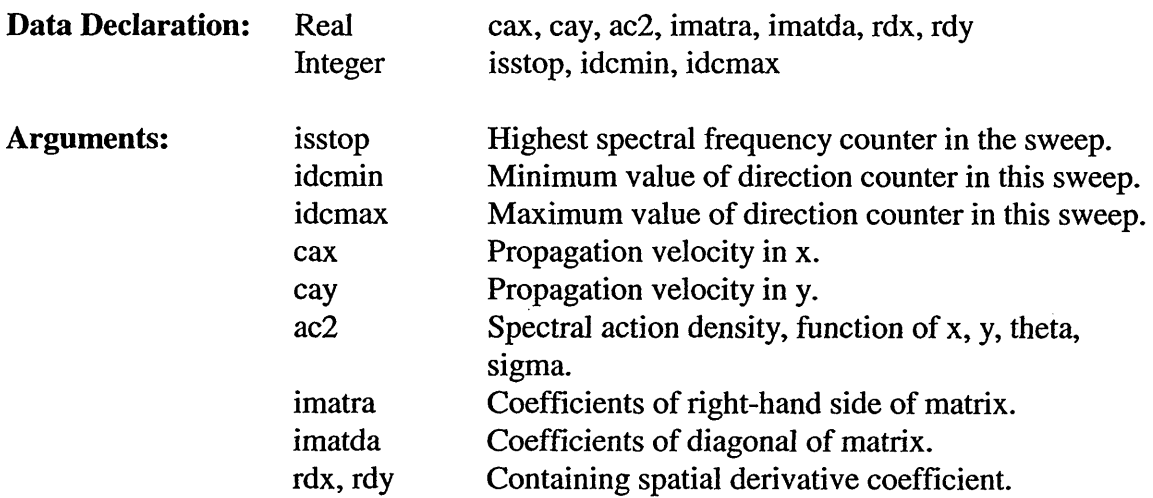

#### 5.3.10.6 Subroutine SPREDT

Subroutine SPREDT predicts the action density depending on the sweep direction. A good prediction is necessary for a first accurate prediction of the action density to

 $\bar{\mathcal{A}}$ 

compute the dissipation of energy. To compute the energy dissipation a prediction is needed at time T.

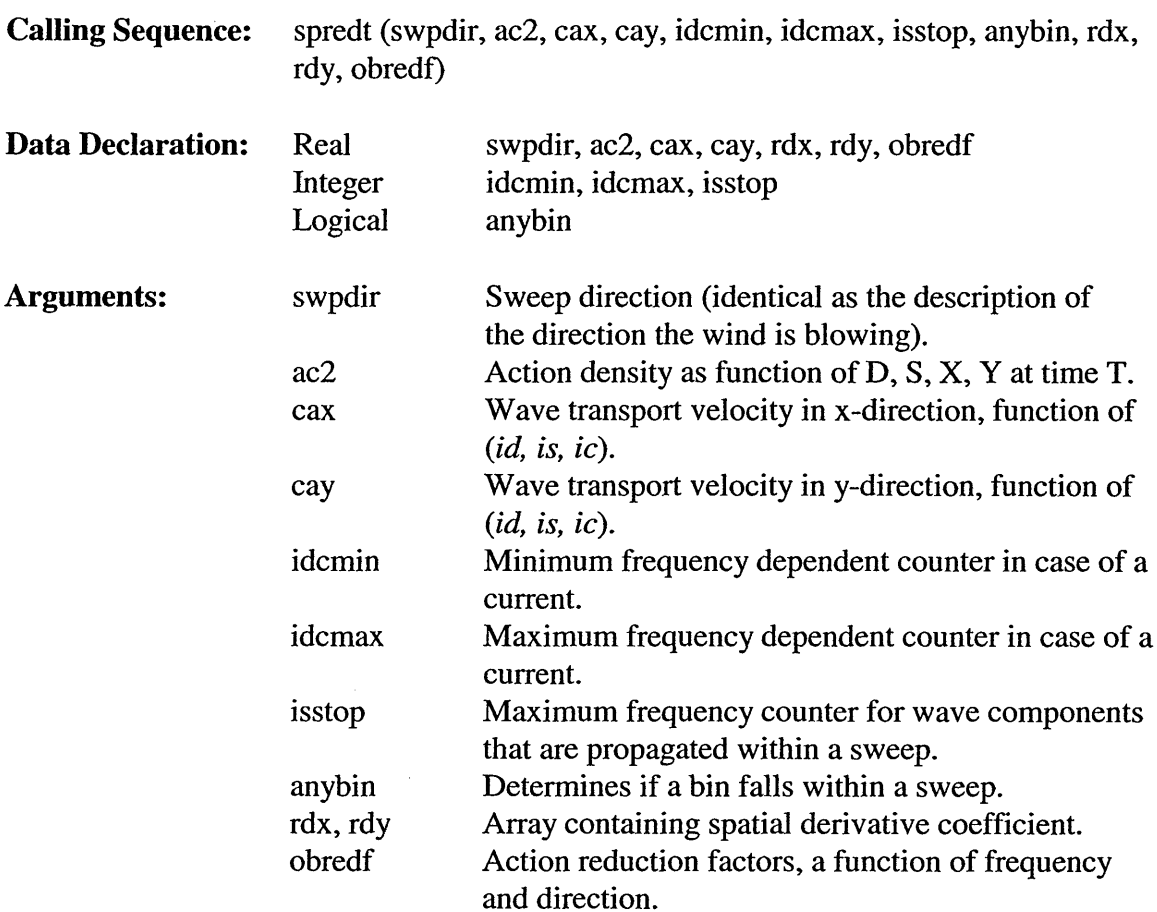

#### 5.3.10.7 **Subroutine** SPROSD

Subroutine SPROSD computes the propagation velocities of energy in S- and D-space, i.e., CAS, CAD, in the presence or absence of currents, for the action balance equation.

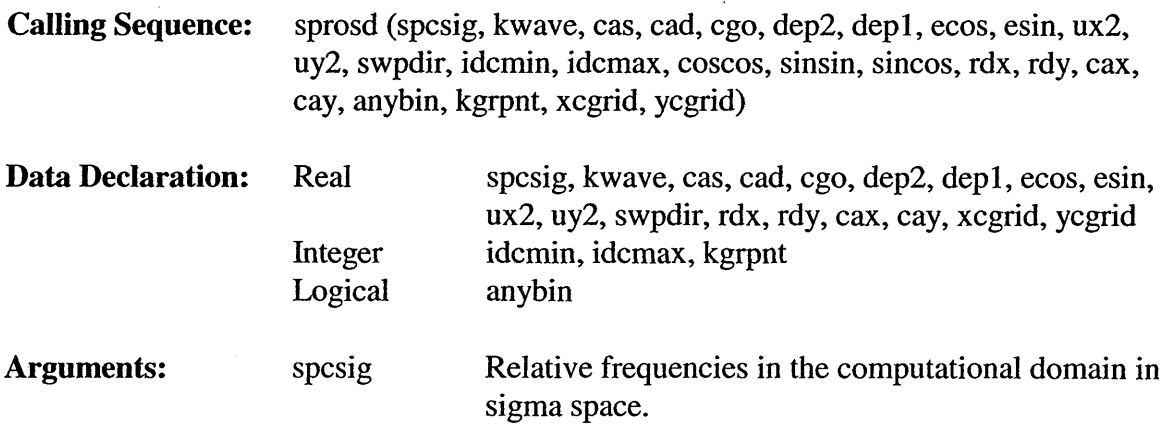

 $\mathcal{L}_{\mathcal{A}}$ 

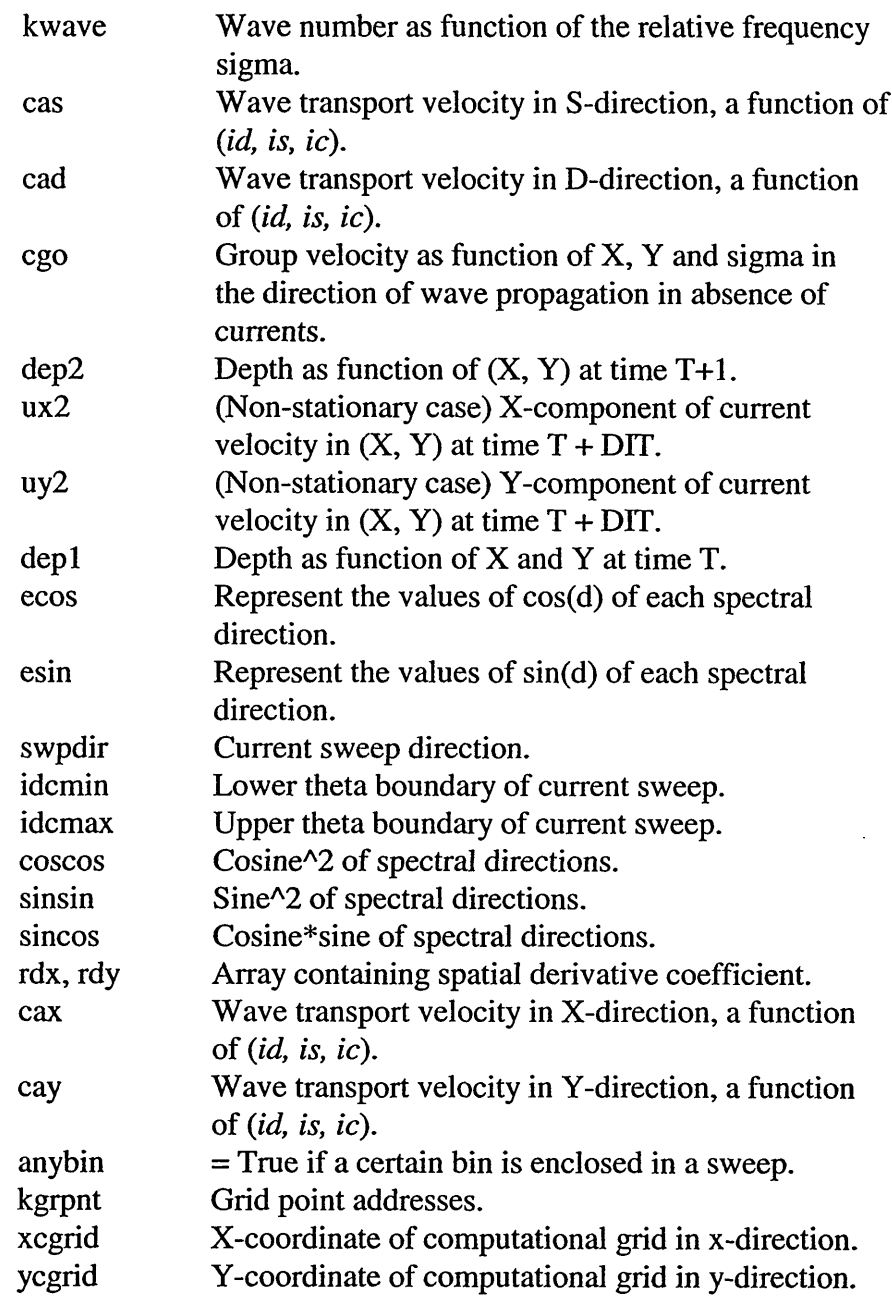

### **5.3.10.8 Subroutine SPROXY**

Subroutine SPROXY computes the propagation velocities of energy in X-, Y-space, i.e., *cax, cay,* in the presence or absence of currents, for the action balance equation. The propagation velocities are computed for the full 360 degree sector.

**Calling Sequence:** sproxy (ic, icmax, msc, mdc, icur, cax, cay, cgo, ecos, esin, ux2, uy2, swpdir, kcgrd, mcgrd)

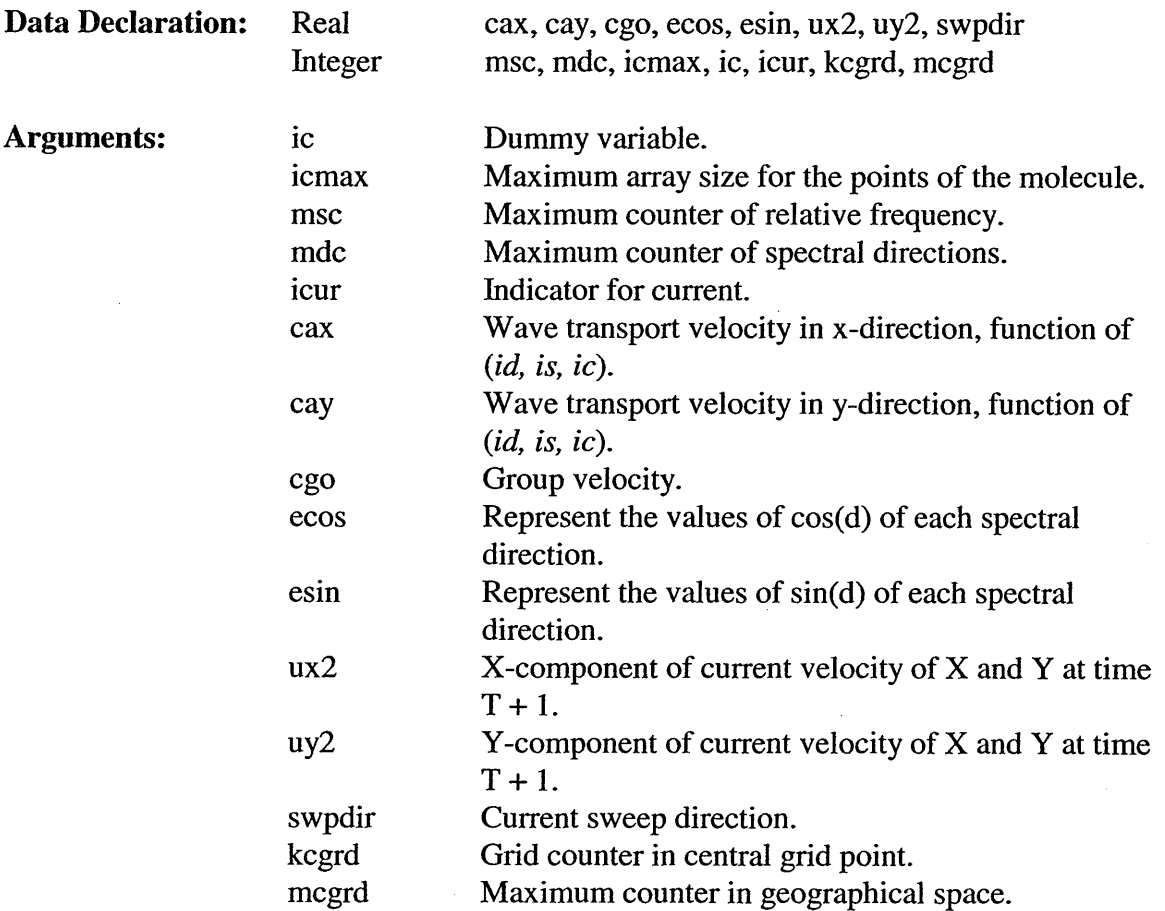

#### 5.3.10.9 **Subroutine** STRSD

Subroutine STRSD computes  $\partial$ [CAD AC2]/ $\partial$ D for the initial and boundary conditions.

Calling Sequence: strsd (msc, mdc, icmax, dd, idcmin, idcmax, cad, imatla, imatda, imatua, imatra, ac2, pnums, isstop, fulcir, anybin, leakcl, kcgrd, mcgrd)

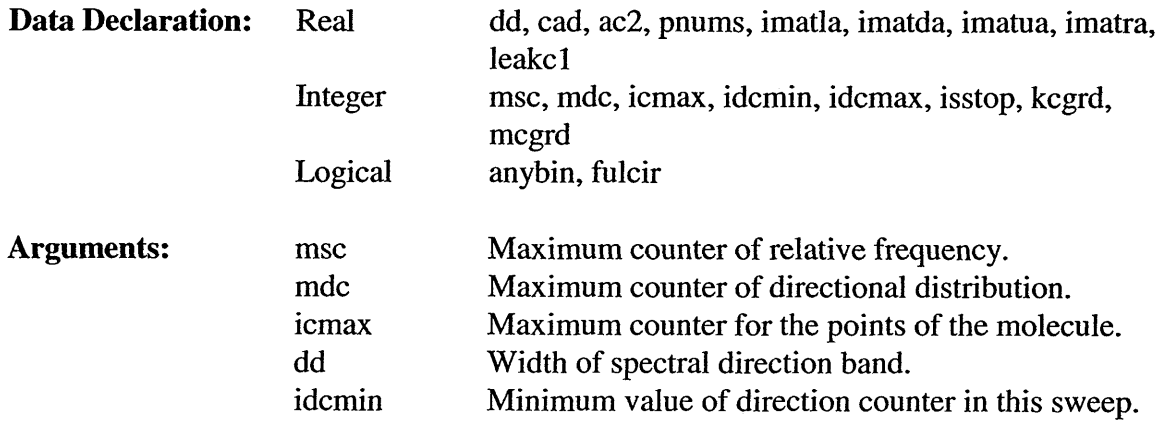

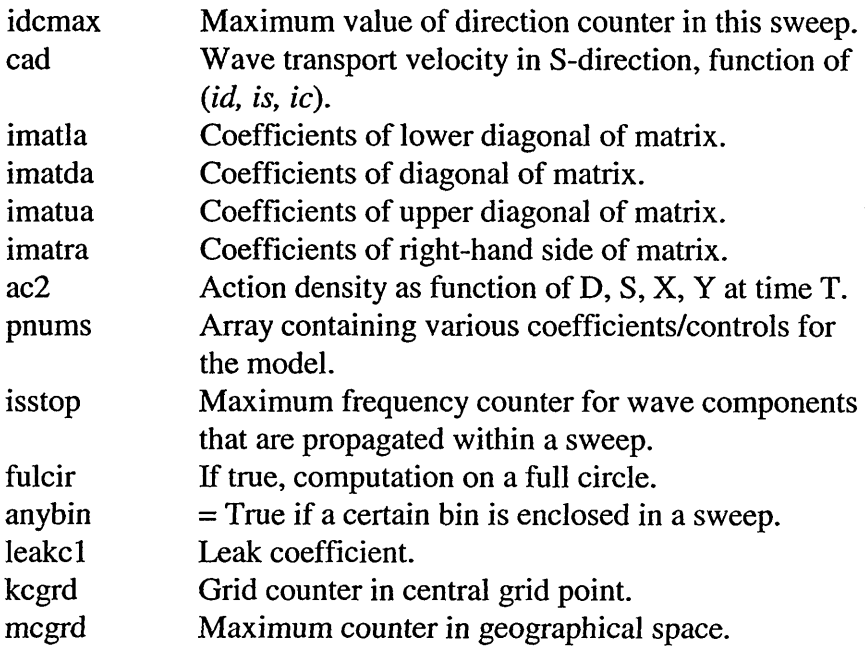

# 5.3.10.10 Subroutine STRSSB

 $\Delta$ 

Subroutine STRSSB computes  $\partial$ [CAS AC2]/ $\partial$ S for the initial and boundary conditions with an explicit scheme. The energy near the blocking point is removed from the spectrum based on a CFL criterion.

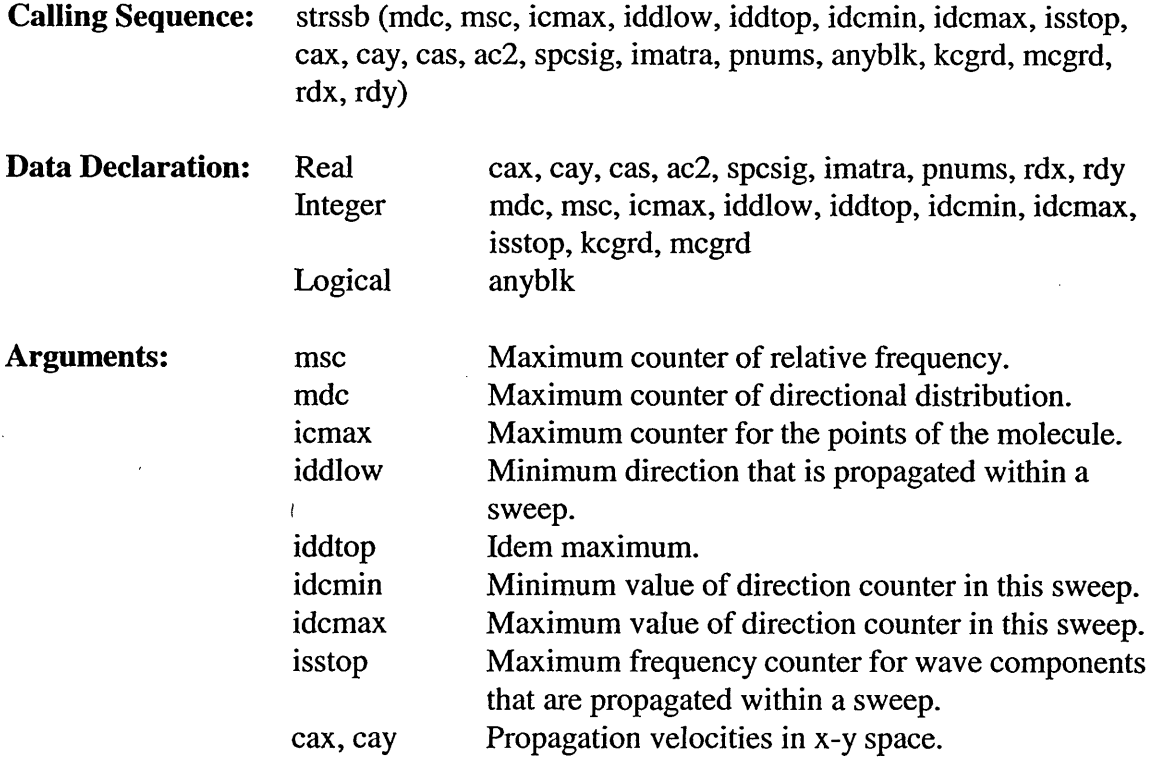

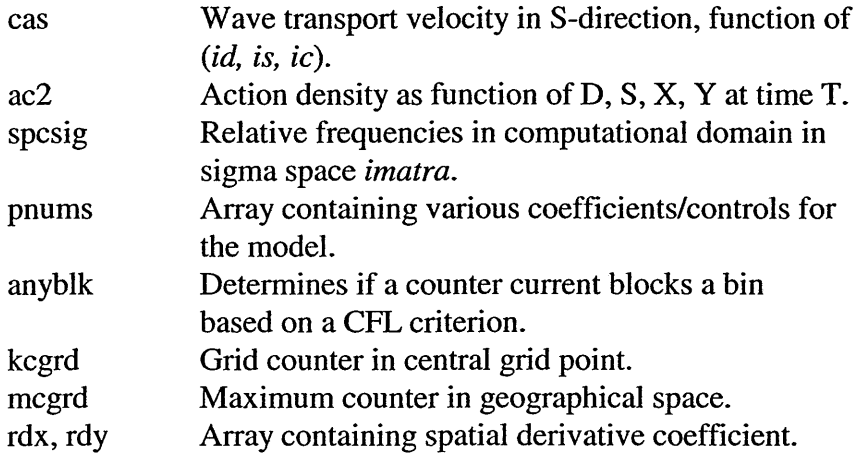

## 5.3.10.11 Subroutine STRSSI

Subroutine STRSSI computes  $\partial$ [CAS AC2]/ $\partial$ S for the initial and boundary conditions with an implicit scheme.

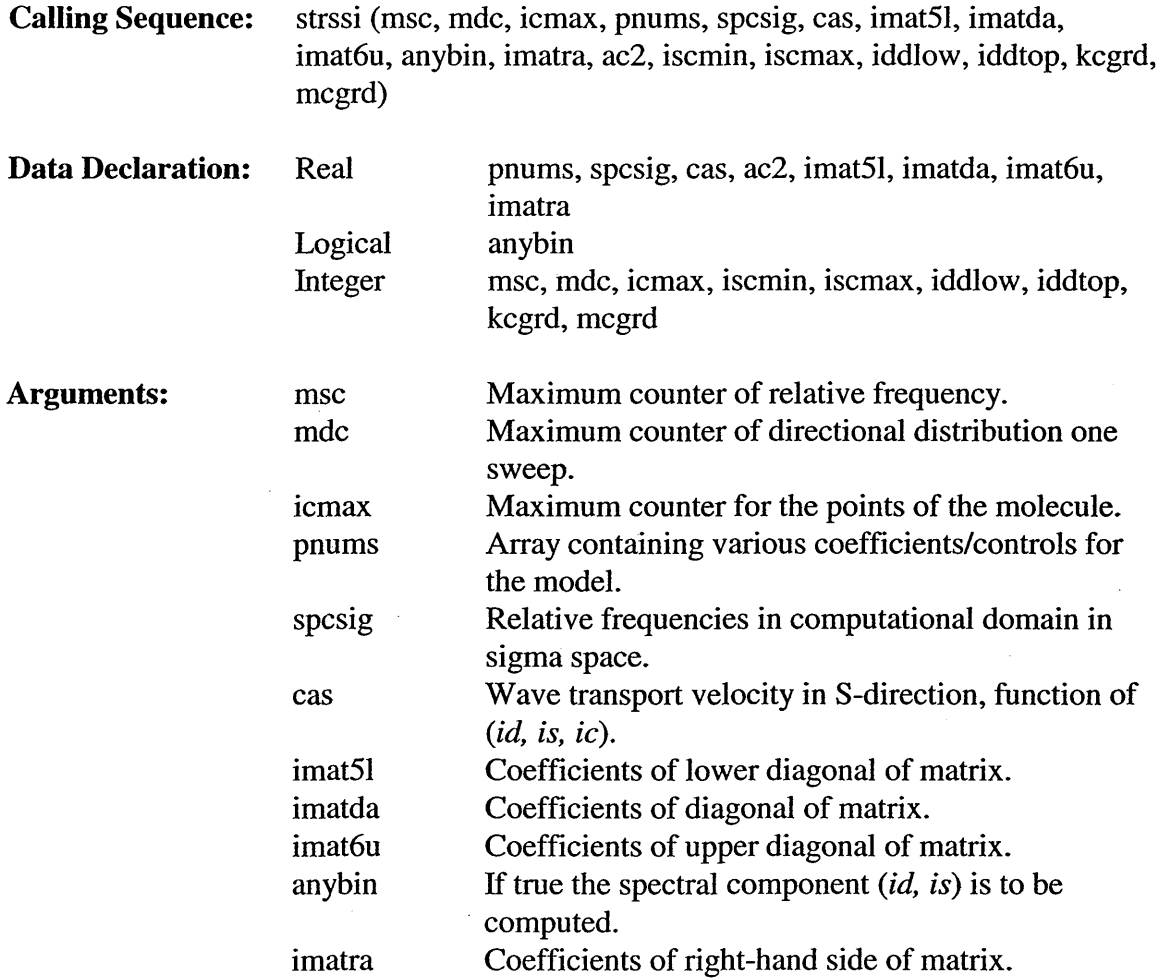

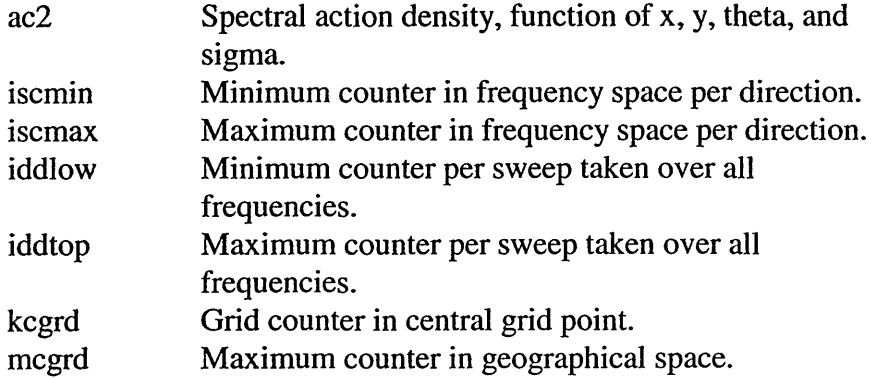

## 5.3.10.13 Subroutine STRSXY

Subroutine STRSXY computes the space derivative of action transport.

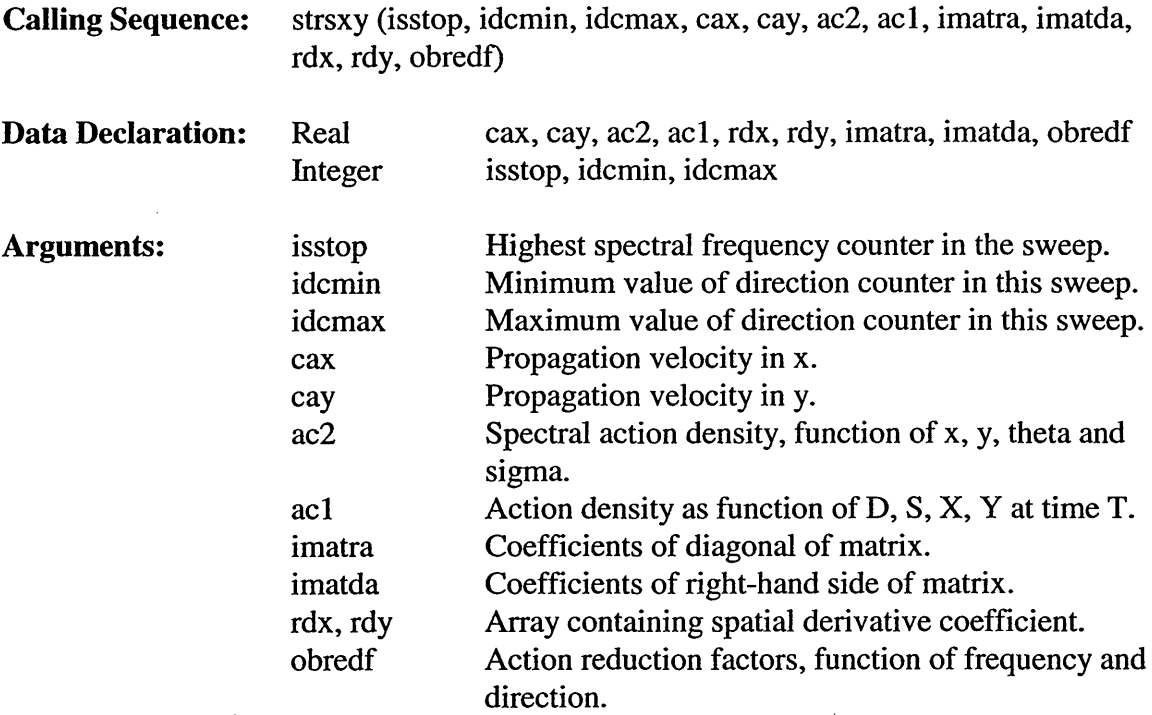

#### 5.3.10.14 **Subroutine** SWAPAR

Subroutine SWAPAR computes the wave parameters *k, cgo,* and *cg* in the nearby points, depending on the sweep direction. The nearby points are indicated with the index ic.

**Calling Sequence:** swapar (ic, msc, mdc, icmax, cg, icur, grav, dep2, kwave, cgo, ecos, esin, ux2, uy2, spcsig, kcgrd, mcgrd, depmin)

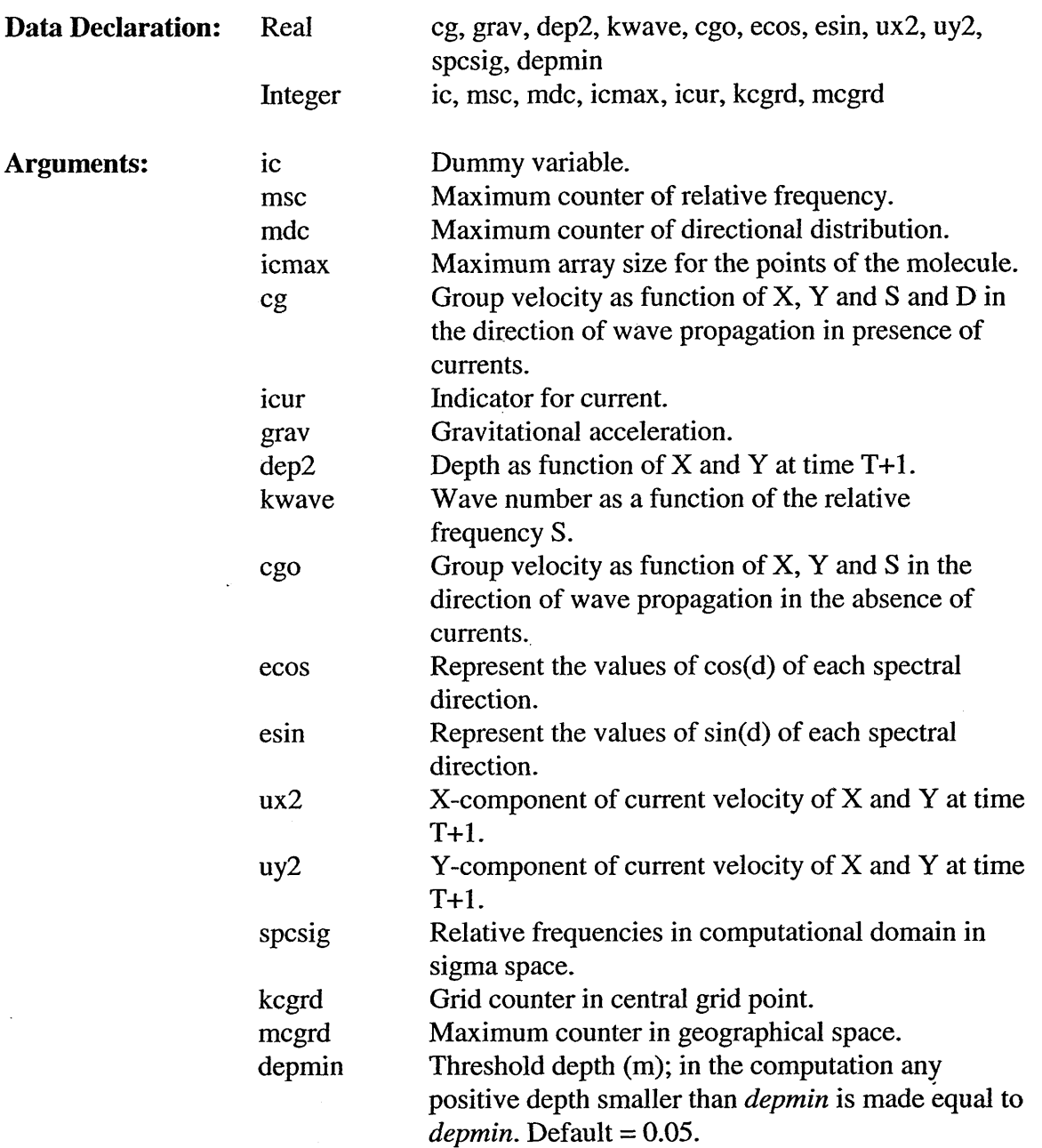

#### 5.3.10.15 **Subroutine** SWPSEL

Subroutine SWPSEL computes the frequency dependent counters in situations with and without a current. The counters are only computed for the grid point considered. This means  $ic = 1$  (see loop with call for ICCODE function).

Calling Sequence: swpsel (swpdir, idcmin, idcmax, sector, cax, cay, anybin, iscmin, iscmax, idtot, istot, iddlow, iddtop, isstop, dep2, ux2, uy2, spcdir, xcgrid, ycgrid, rdx, rdy, ksx, ksy)

 $\sim 10^{-1}$ 

SWAN SD

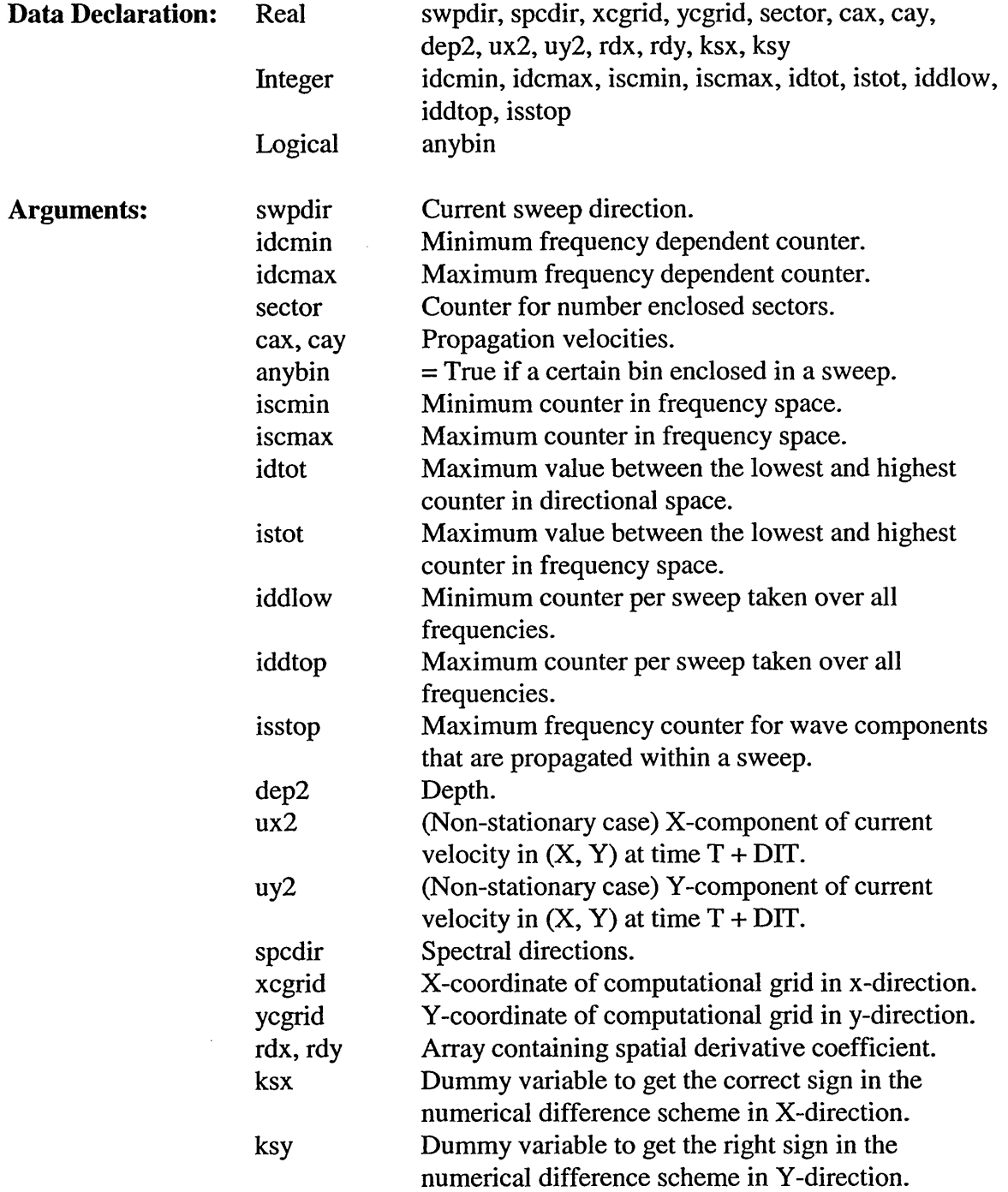

## 5.3.11 Subroutines for Solving the Band Matrix (swancomi FOR File)

## **5.3.11.1 Subroutine CGSTAB**

Subroutine CGSTAB solves an asymmetric system of linear equations by the Bi-CGSTAB method. The subroutine contains a number of preconditioners.

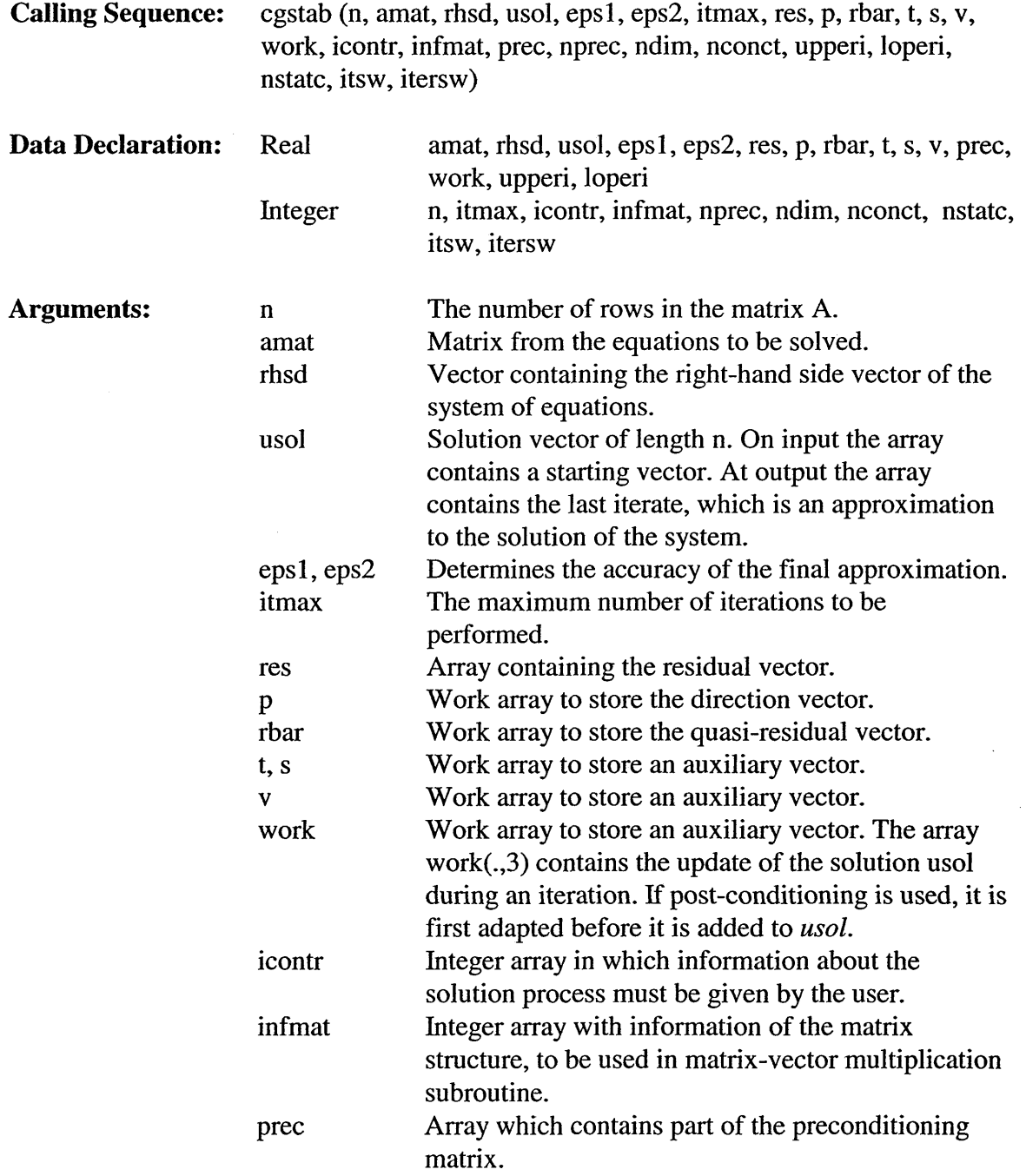

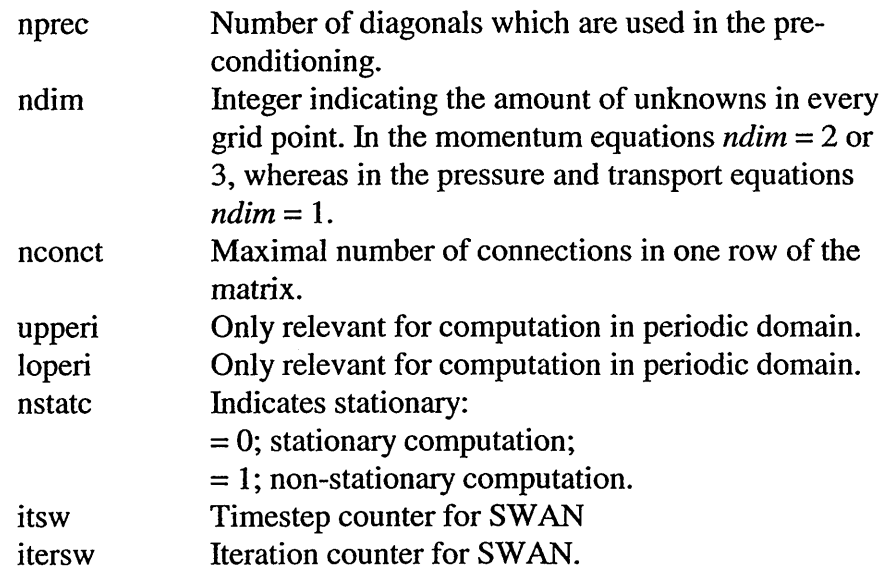

## 5.3.11.2 Subroutine DAXPY

Subroutine DAXPY is a BLAS routine that overwrites double precision dy with double precision  $da^*dx + dy$ . For  $i = 0$  to n-1, replace  $dy(ly + i^*incy)$  with  $da^*dx(lx + i^*incx)$  +  $dy(ly + i^*incy)$ , where  $lx = 1$  if  $incx \ge 0$ , else  $lx = (-incx)^*n$ , and *ly* is defined in a similar way using *incy.*

## **5.3.11.3** Subroutine DCOPY

Subroutine DCOPY is a BLAS routine that copies double precision  $dx$  to double precision dy. For  $i = 0$  to n-1, copy  $dx(lx + i*incx)$  to  $dy(ly + i*incy)$ , where  $lx = 1$  if  $incx$  $> 0$ , else  $1x = (-\text{incx})^*n$ , and ly is defined in a similar way using *incy*.

## **5.3.11.4 Double Precision Function DDOT**

Subroutine DDOT calculates the dot product of two vectors of equal length.

Calling Sequence: ddot (dx, dy, n)

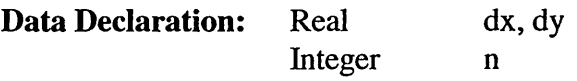

 $\mathcal{L}$ 

 $\hat{\mathcal{A}}$ 

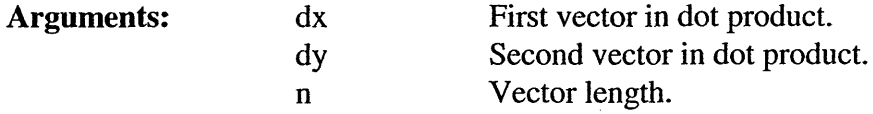

#### 5.3.11.5 Subroutine **DIAG**

Subroutine DIAG makes a diagonal scaling of the matrix for the momentum, transport, or pressure equations.

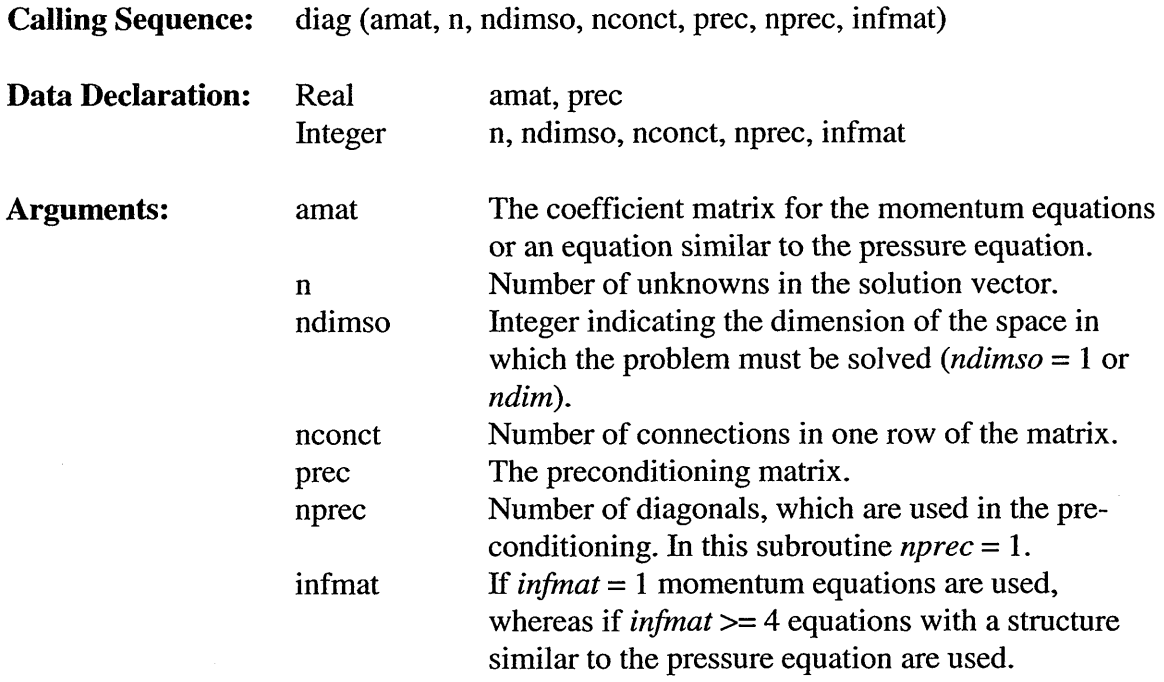

#### 5.3.11.6 **Subroutine** DIAGMU

 $\mathcal{L}_\mu$ 

Subroutine DIAGMU multiplies x with the diagonal matrix given in *prec.* The array *prec* should be filled by subroutine DIAGF.

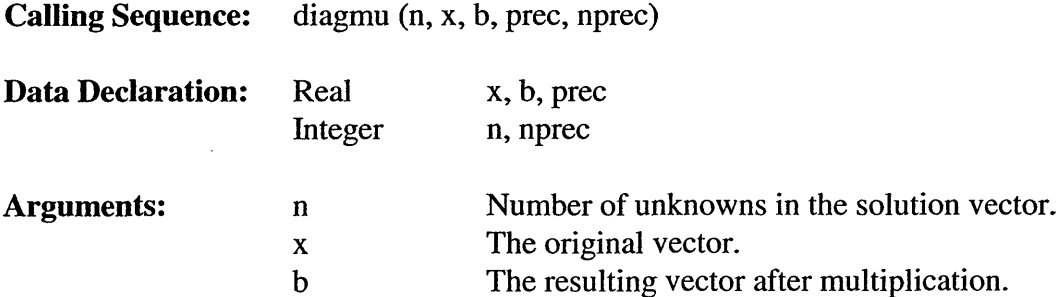

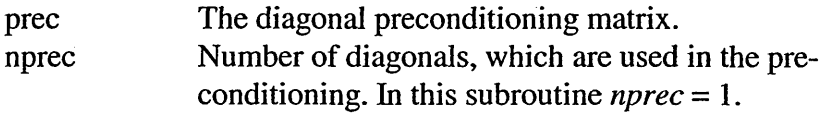

#### Subroutine DINVL3 5.3.11.7

Subroutine DINVL3 multiplies x by L, the preconditioning matrix given in *prec.* In this case we obtain:

> -1  $b = L x$ .

The array *prec* should be filled by dmlu3.f. This subroutine contains compiler directives to run in vector speed on the convex.

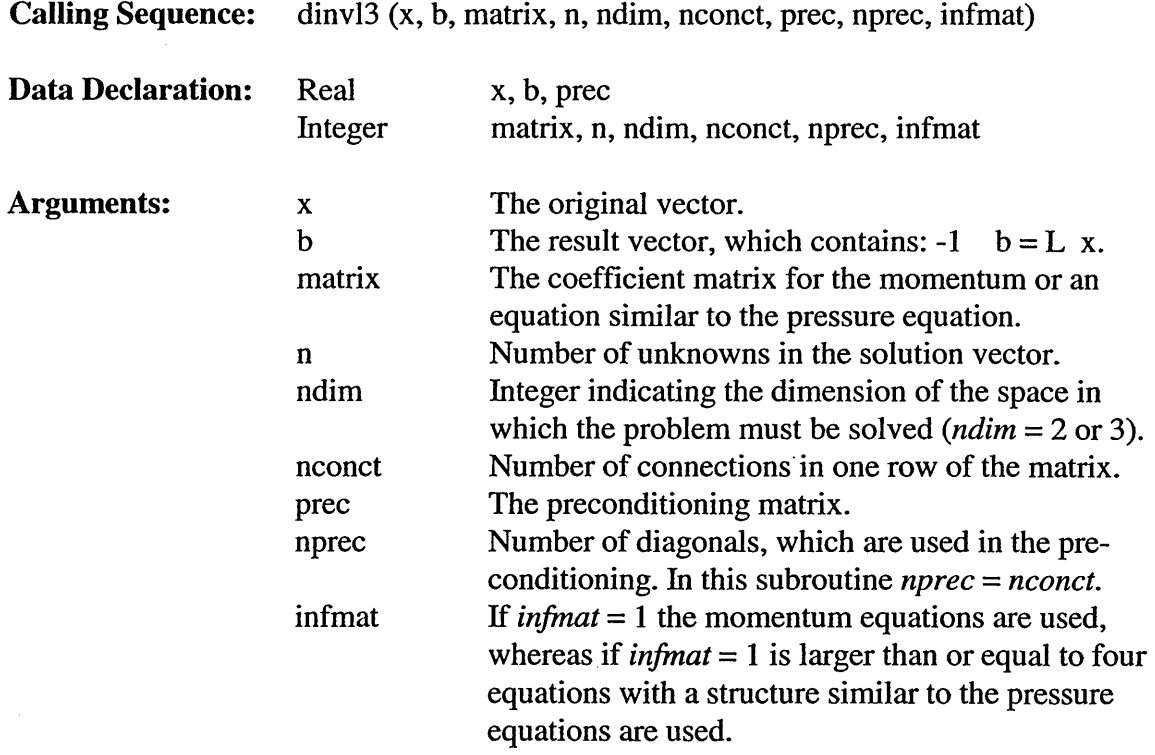

## 5.3.11.8 Subroutine DINVU3

Subroutine DINVU3 multiplies x by U, the preconditioning matrix given in *prec.* In this case we obtain:

$$
-1
$$
  

$$
b = U x.
$$

 $\overline{\phantom{a}}$ 

The array *prec* should be filled by dmlu3.f. This subroutine contains compiler directives to run in vector speed on the convex.

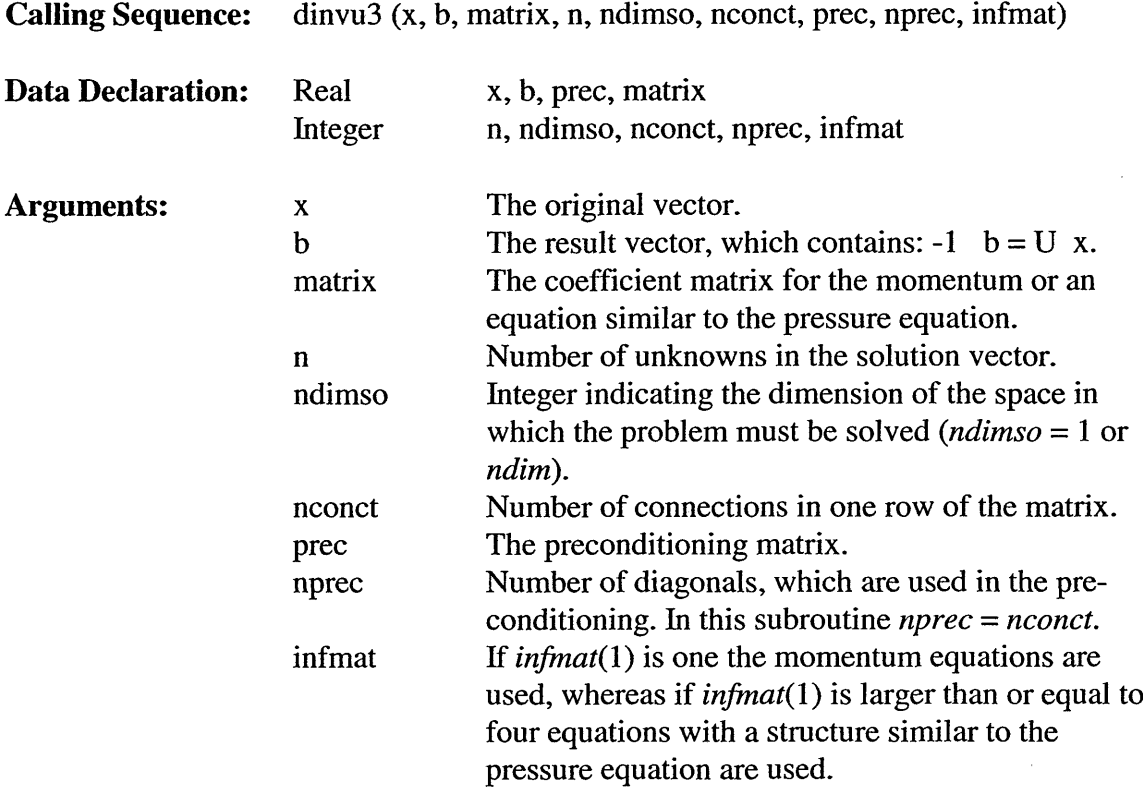

#### 5.3.11.9 **Subroutine** DMLU3

Subroutine DMLU3 calculates an upper triangular matrix U and a lower triangular matrix L, which form an incomplete decomposition of A.

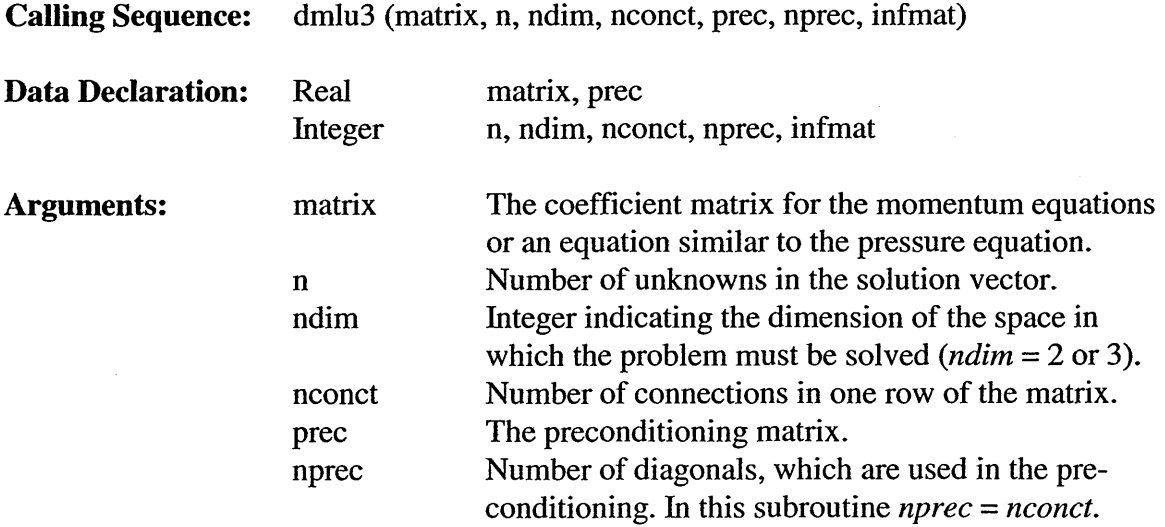

infmat If *infmat*(1) is one the momentum equations are used, whereas if *infinat(l)* is larger than or equal to four, equations with a structure similar to the pressure equation are used. *Infinat(2)* is the number of discretization points in the x-direction.

### **5.3.11.10 Double Precision Function DNRM2**

Subroutine DNRM2 calculates the Euclidean norm of a vector  $dx()$  of length n.

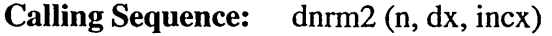

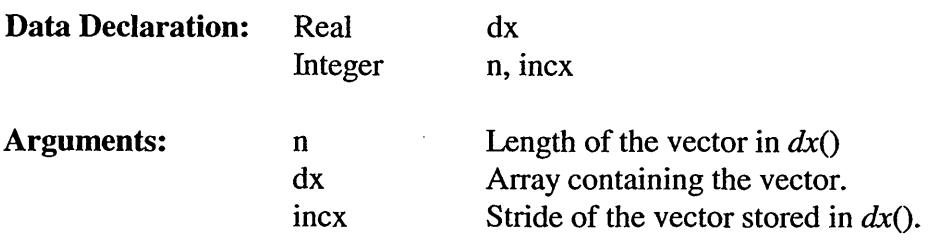

### **5.3.11.11 Subroutine** DRUMA1

Calling Sequence: Data Declaration: Arguments: drumal (x, b, matrix, n, nconct, infmat, upperi, loperi) Real Integer x b matrix n nconct infmat upper loperi x, b, matrix, upperi, loperi n, nconct, infmat The original vector. The result vector, which contains:  $-1$  b = U x. The coefficient matrix for the momentum or an equation similar to the pressure equation. Number of unknowns in the solution vector. Number of connections in one row of the matrix. If *infinat(l)* is one the momentum equations are used, whereas if *infinat(l)* is larger than or equal to four, equations with a structure similar to the pressure equation are used. *Infinat(2)* is the number of discretization points in the x-direction. Only relevant for computation in periodic domain. Only relevant for computation in periodic domain.

# **5.3.11.12 Subroutine ISSOLV**

Subroutine ISSOLV solves an asymmetric system of equations of the shape  $Ax = f$ .

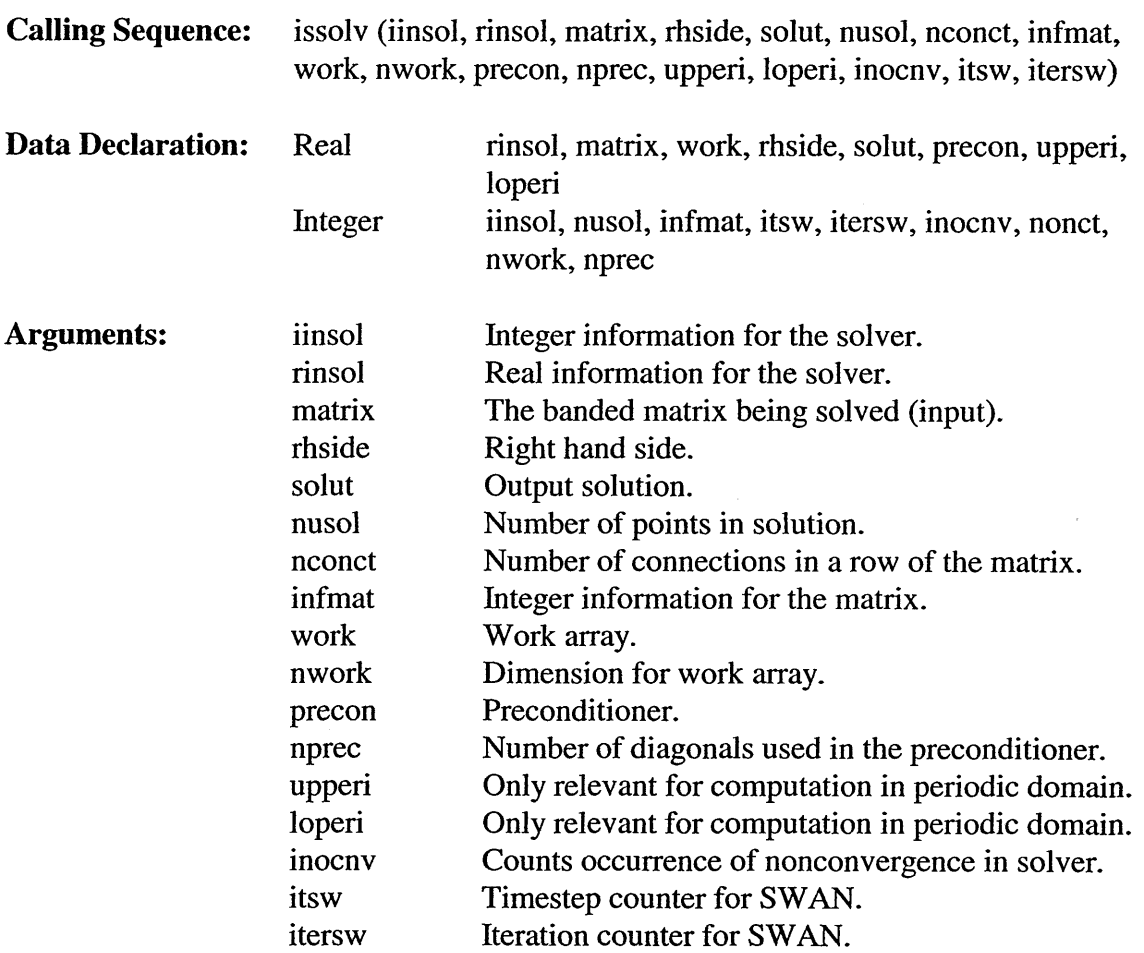

# **5.3.11.13 Subroutine MKPREC**

 $\mu \rightarrow \mu$  .

Subroutine MKPREC is used to build a preconditioner.

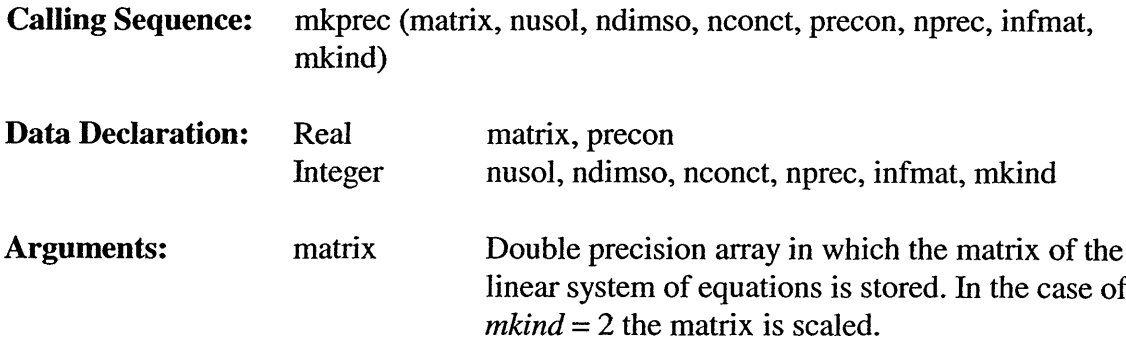

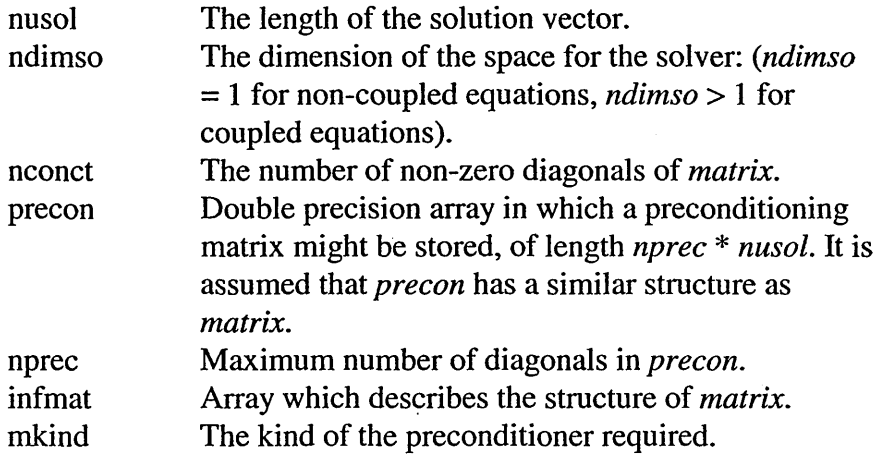

## **5.3.11.14 Subroutine PREVC**

 $\bar{\beta}$ 

Subroutine PREVC multiplies the vector x with a preconditioner.

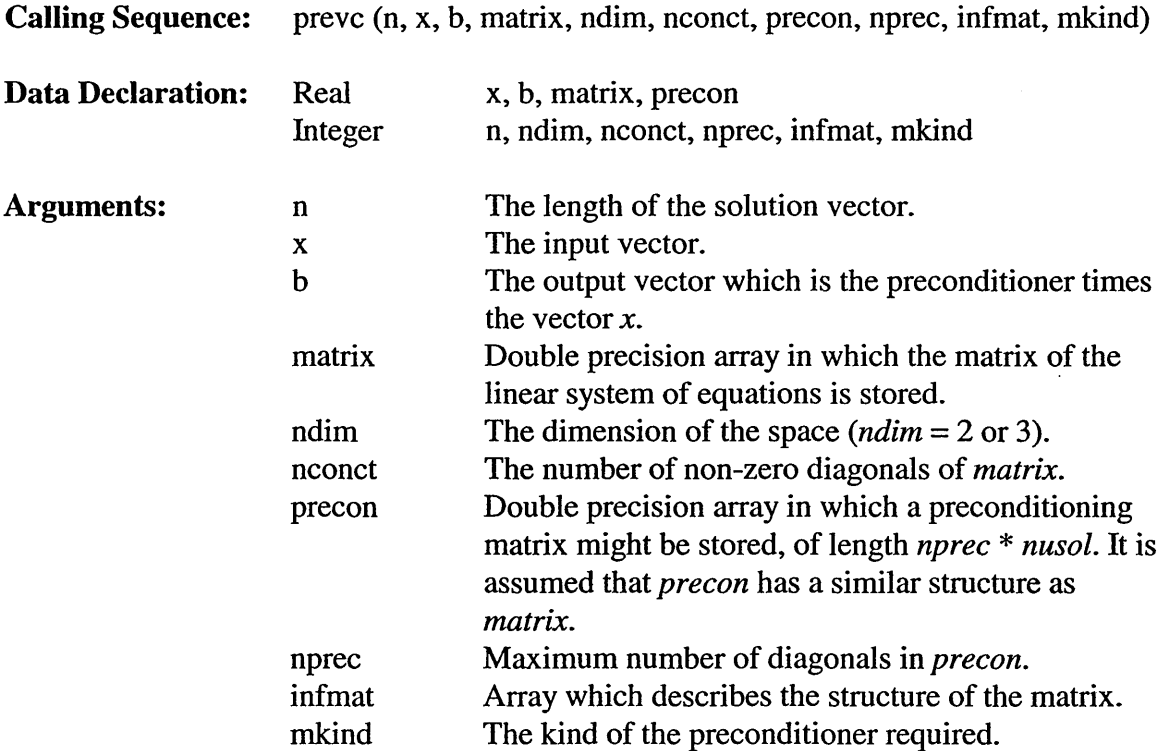

## 5.3.11.15 Subroutine PRIRES

 $\ddot{\phantom{a}}$ 

Subroutine PRIRES prints the norm of the residual.

**Calling Sequence:** prires (text, morm, icontr, final)

 $\ddot{\phantom{a}}$ 

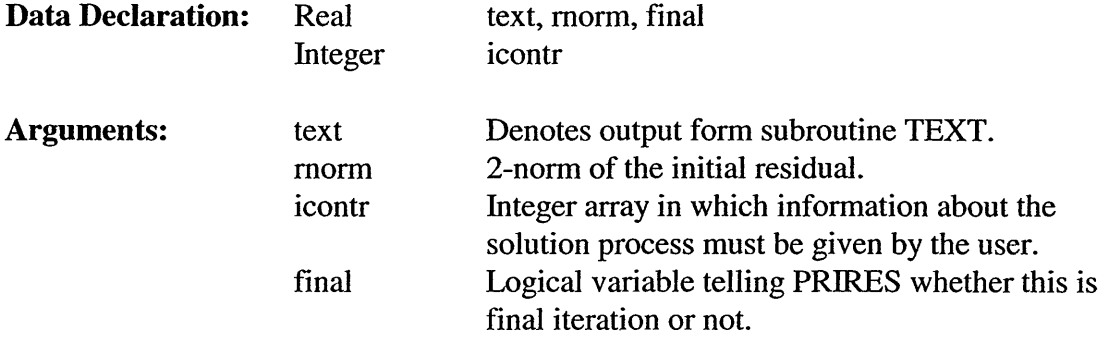

# **5.3.11.16 Subroutine** SWCOVA2D

Subroutine SWCOVA2D computes covariant base vectors in integration points twodimensional case.

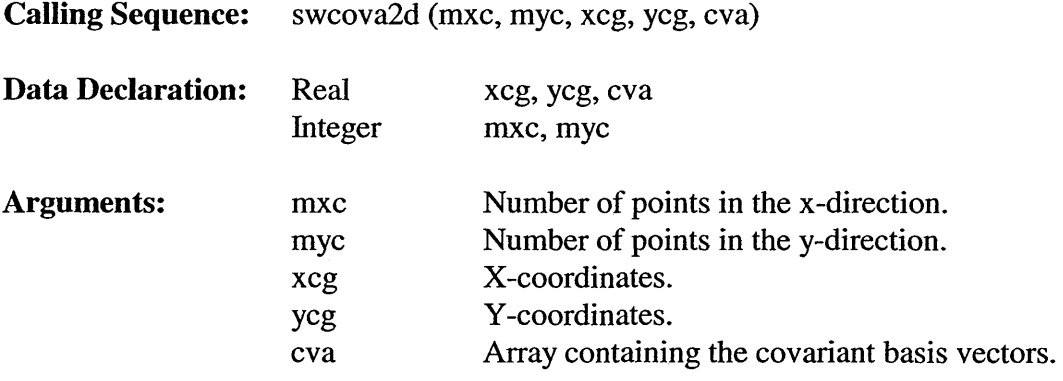

# **5.3.11.17 Subroutine SWDISDT2**

Subroutine SWDISDT2 distributes diffusion terms for transport equation in R2.

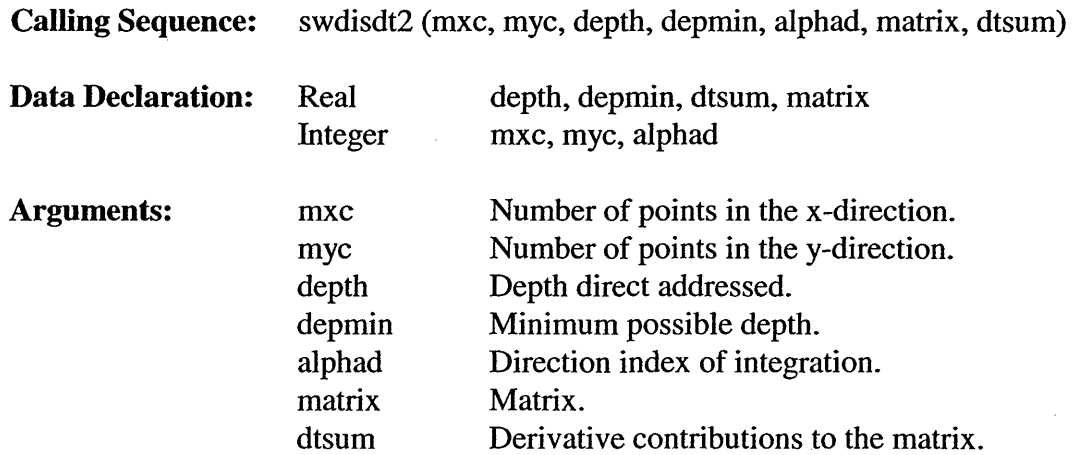

### 5.3.11.18 Subroutine SWESSBC

Subroutine SWESSBC puts essential boundary conditions into the matrix.

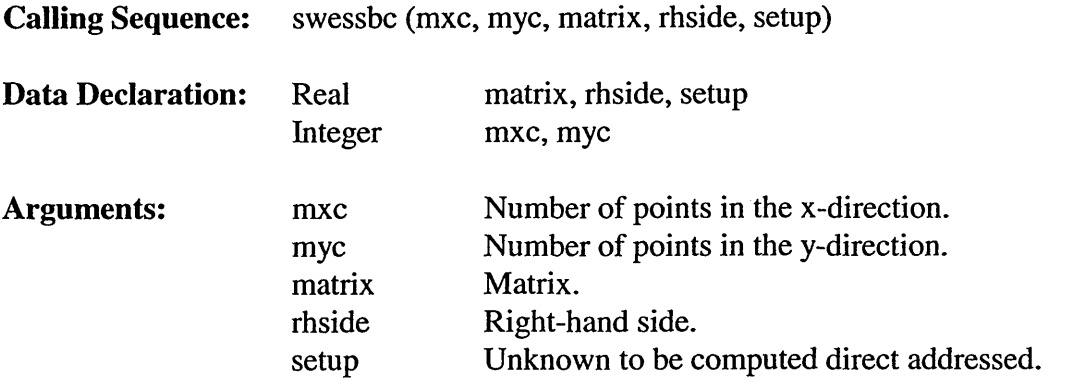

## *5.3.11.19* **Subroutine SWJCTA2D**

Subroutine SWJCTA2D computes sqrt $(g)$  x contra-variant base vectors in integration point two-dimensional case.

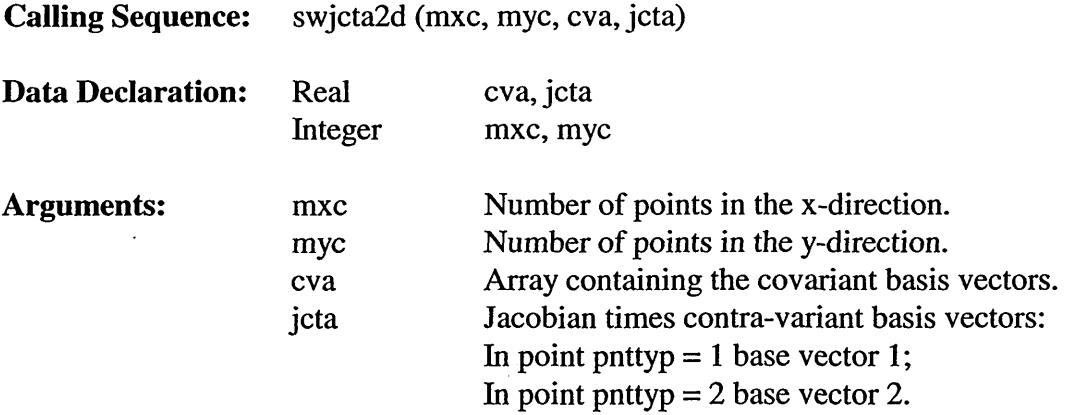

### 5.3.11.20 **Subroutine** SWSOLV

Subroutine SSWSOLV prepares for ISSOLV.

**Calling Sequence:** swsolv (matrix, rhside, setup, npoint, work, nwork, itsw, iter, upperi; loperi)

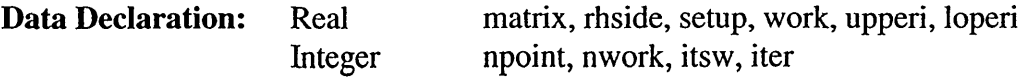

 $\bar{\beta}$ 

 $\sim$ 

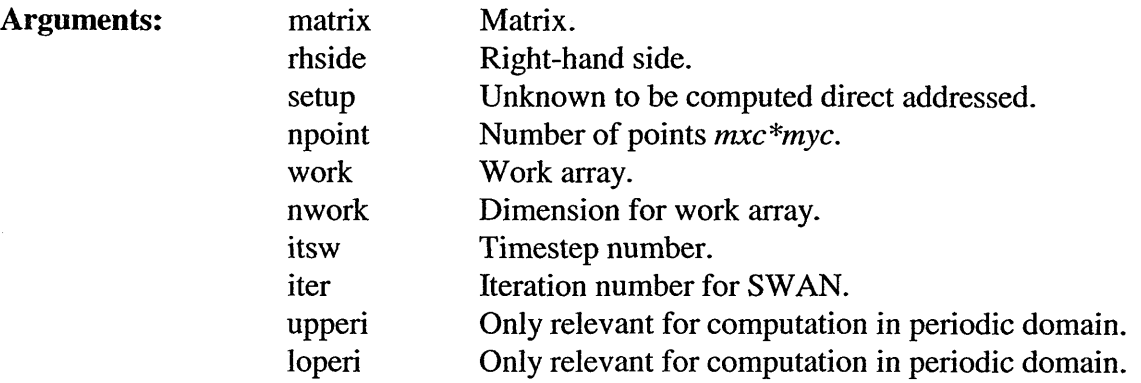

#### 5.3.11.21 Subroutine SWTRAD2D

Subroutine SWTRAD2D computes the contribution of diffusion term in R2 for a transport equation per integration point.

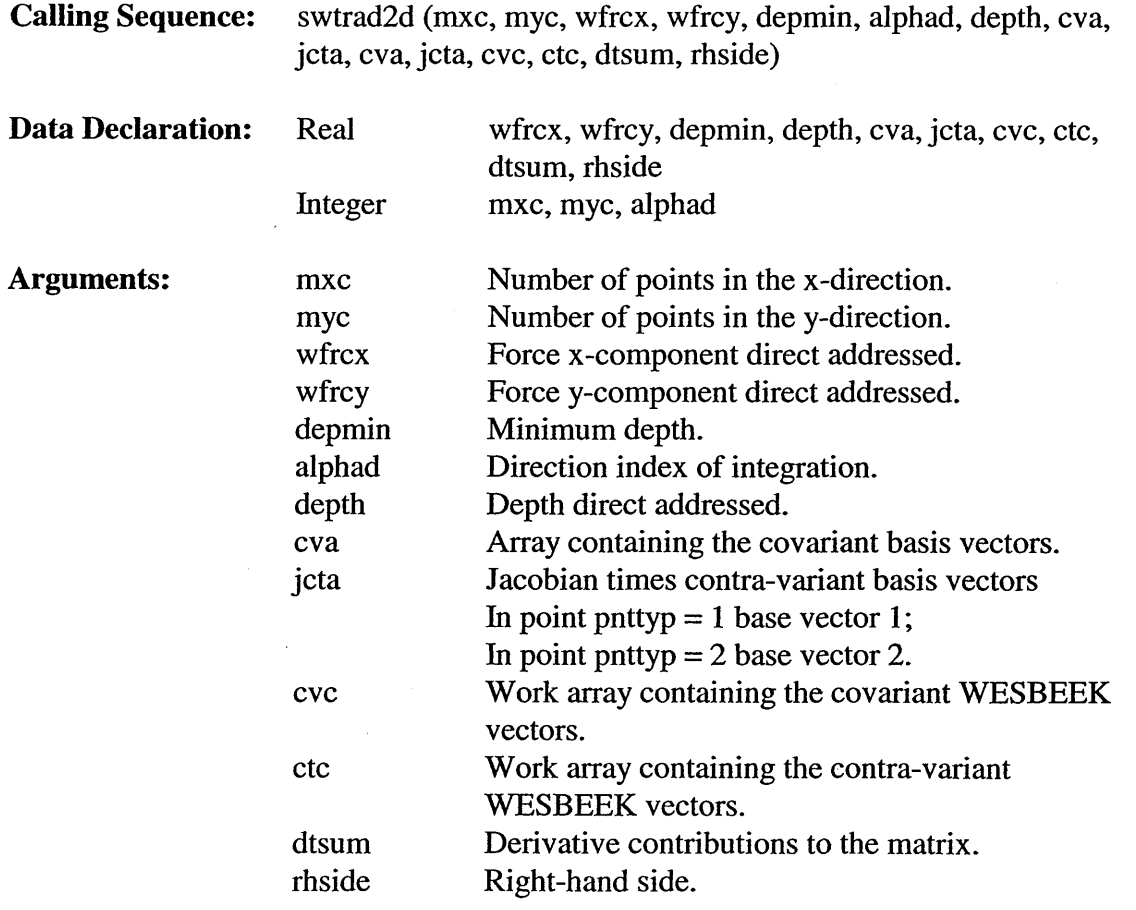

# 5.3.11.22 **Subroutine VULMAT**

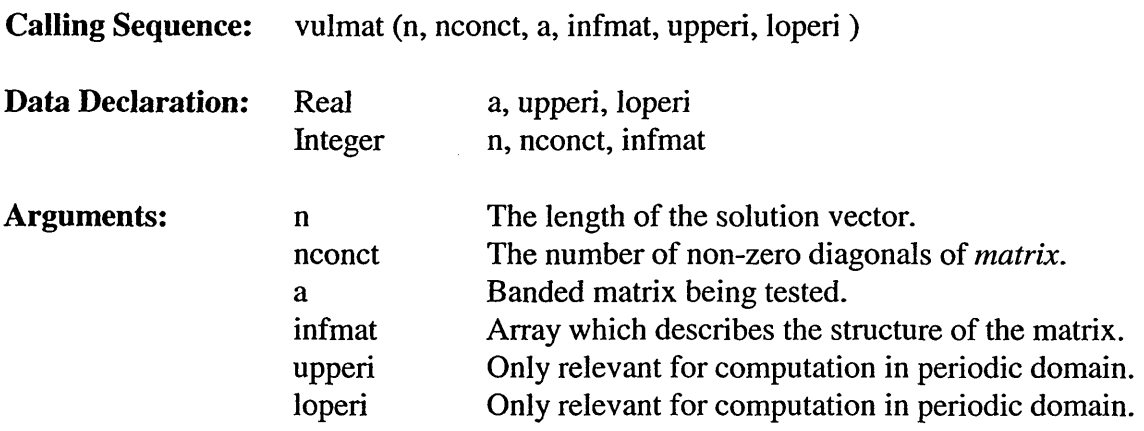

#### 5.3.11.23 **Subroutine** VULMT1

**Calling Sequence:** vulmt1 (ntot, band, upperi, loperi, rhv, imatra, imatla, imatda, imatua, imat5l, imat6u, sector, mdc, msc, iddlow, iddtop, isstop, idcmin, idcmax, anybin, idtot, kcgrd, icmax)

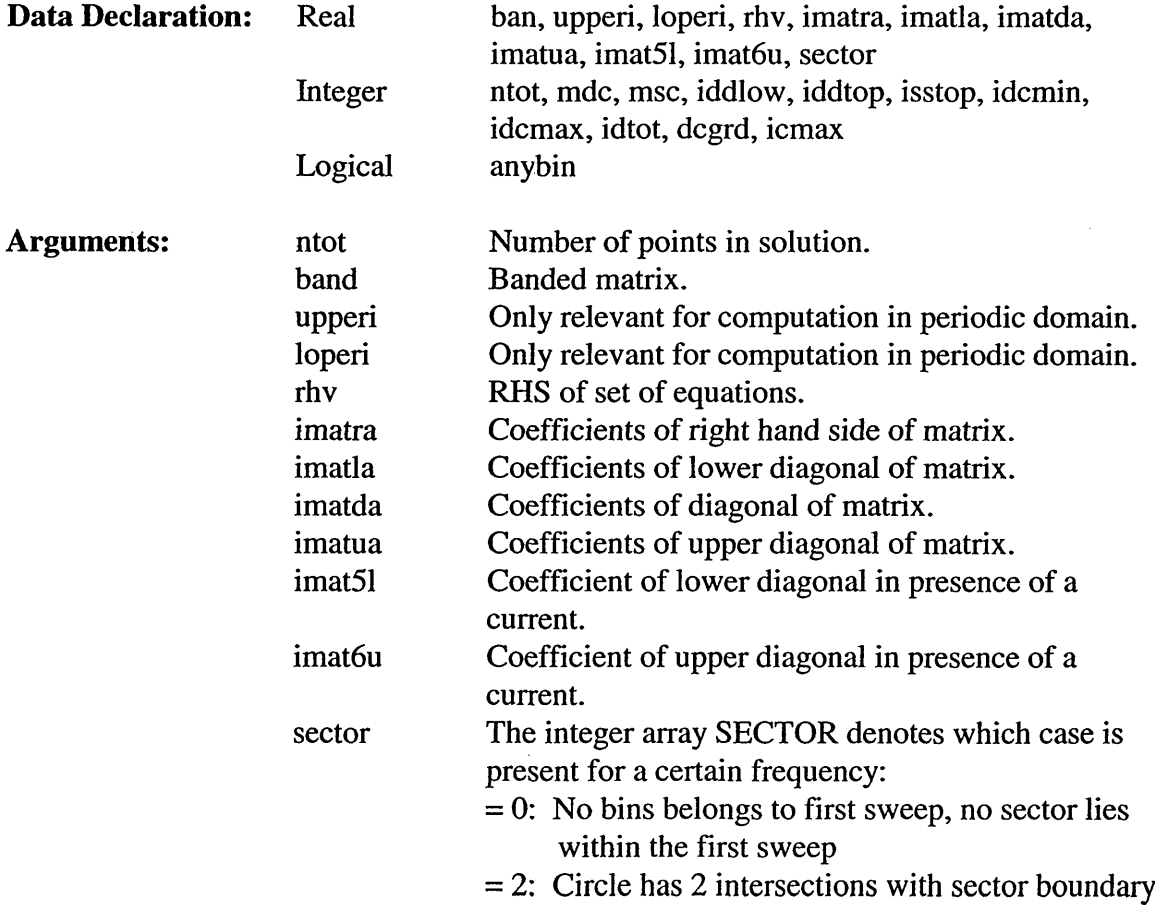
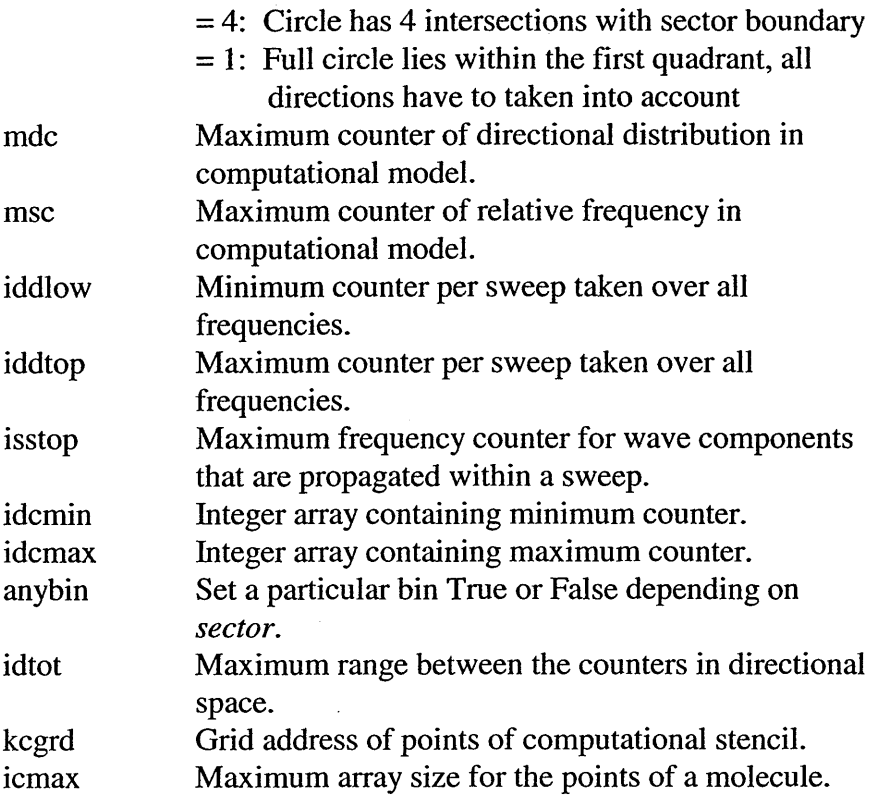

### *5.3.12 SWAN Main Program and Miscellaneous Routines (swanmain FOR File)*

### 5.3.12.1 Subroutine ERRCHK

Subroutine ERRCHK checks all possible combinations of physical processes if they are being activated and it changes the value of settings if necessary.

**Calling Sequence:** errchk (pool)

**Data Declaration:** Integer pool

Arguments: pool Dynamic data pool.

### **5.3.12.2 Subroutine FLFILE**

Subroutine FLFLLE updates boundary conditions and non-stationary input fields.

**Calling Sequence:** fifile (icrl, icr2, vnaml, vnam2, jxl, jx2, jx3, jyl, jy2, jy3, cosfc, sinfc, pool, rpool, compda, xcgrid, ycgrid, kgrpnt, ierr)

SWAN SDD

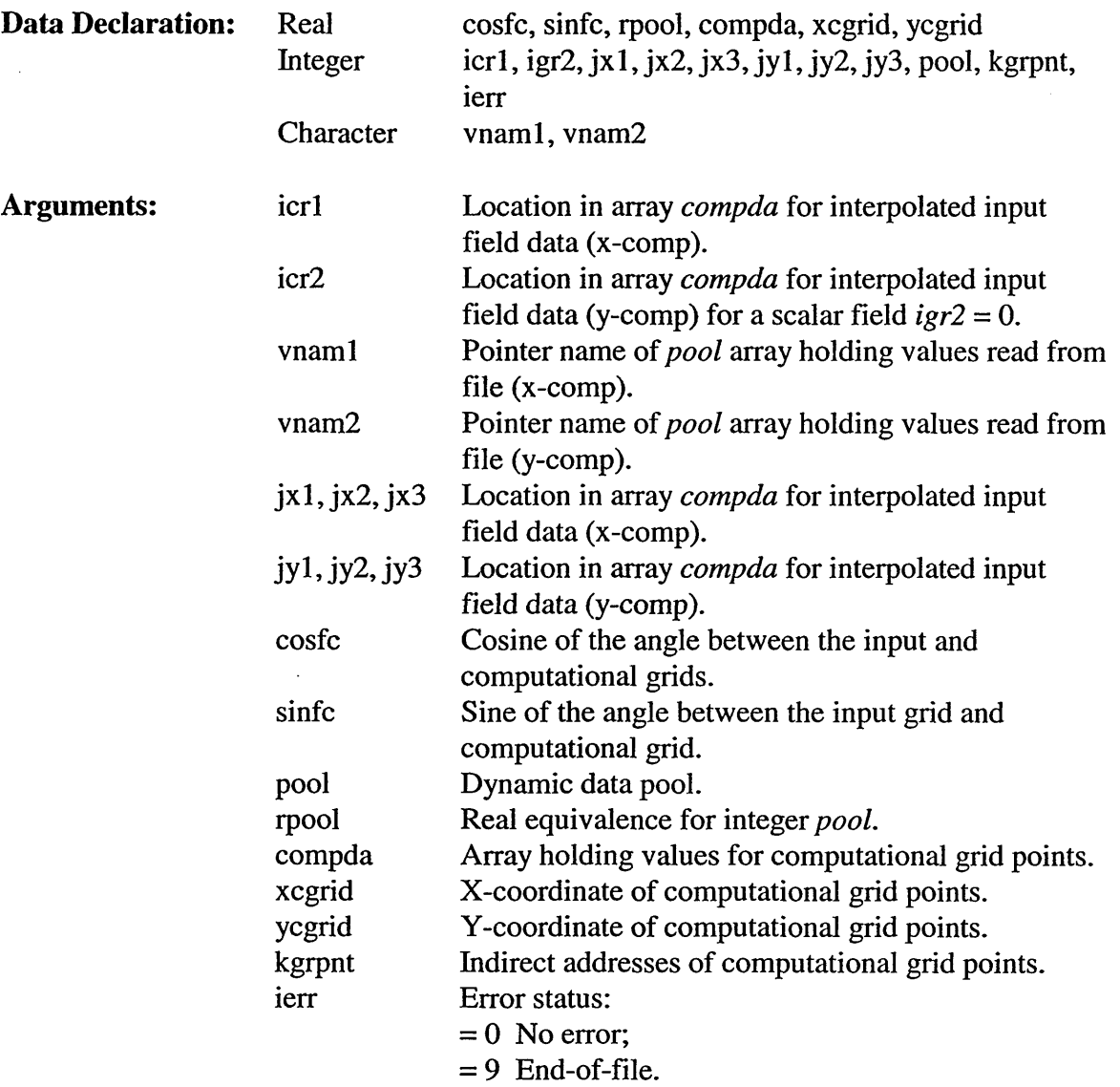

# 5.3.12.3 **Subroutine** RBFILE

Subroutine RBFILE reads boundary spectra from one file and additional information of the heading lines.

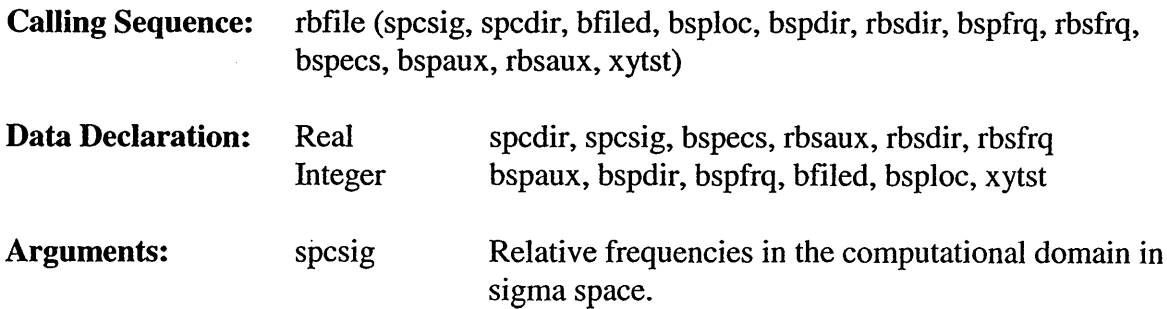

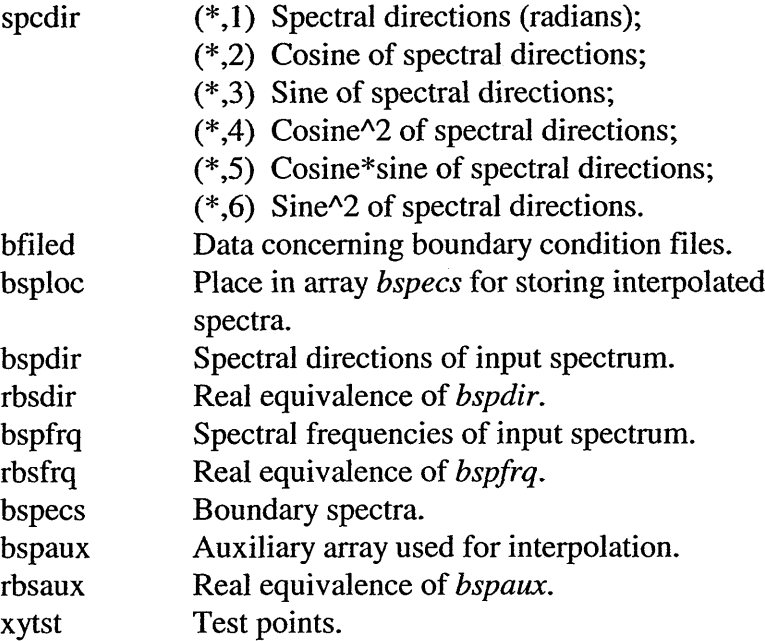

## **5.3.12.4 Subroutine** RESPEC

 $\bar{z}$ 

Subroutine RESPEC reads one 1-D or 2-D boundary spectrum from file, and transforms to internal SWAN spectral resolution.

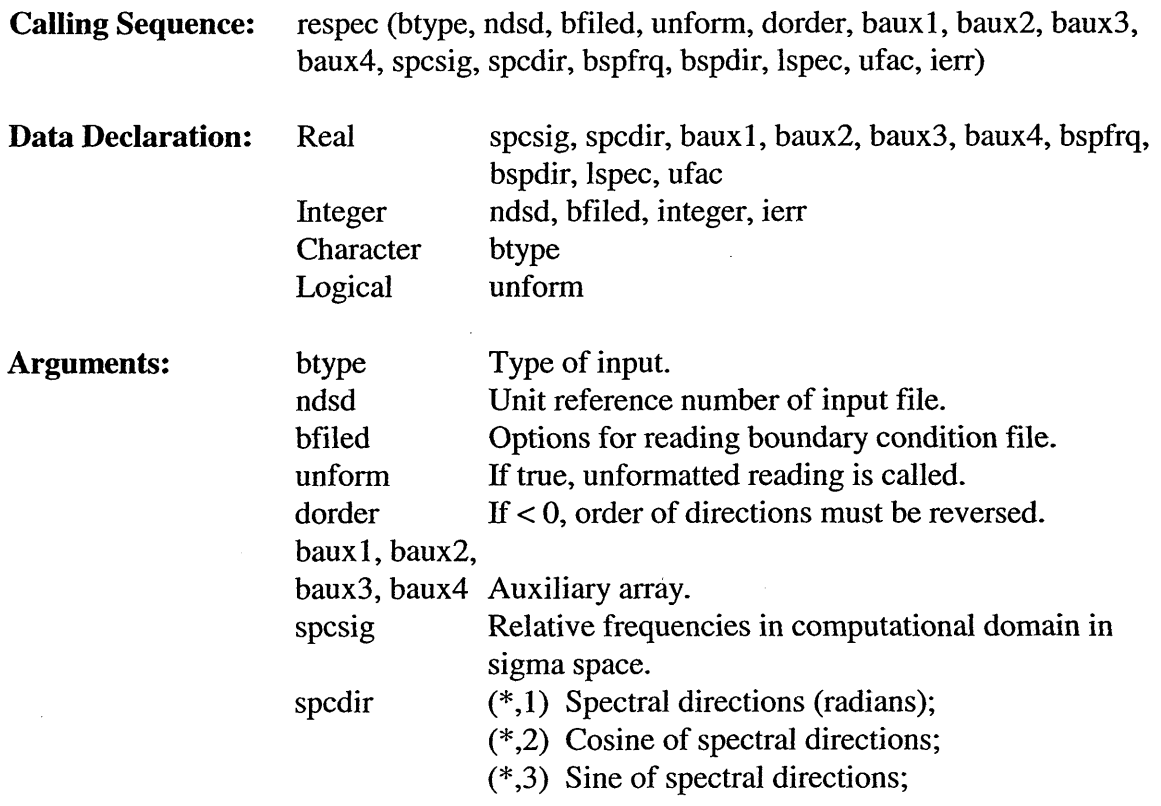

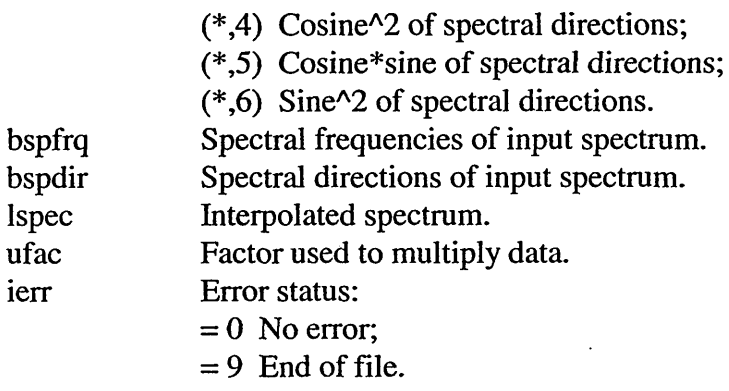

### 5.3.12.5 **Subroutine** SINARR

Subroutine SINARR calculates energy density at boundary point (x, y, sigma, theta).

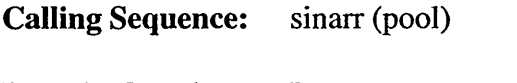

**Data Declaration:** Integer pool

Arguments: pool Dynamic data pool.

#### 5.3.12.6 **Logical Function** SINBTG

Subroutine SLNBTG checks whether a point given in problem coordinates is in the bottom grid (SINBTG = True) or not (SINBTG = False).

Calling Sequence: sinbtg (xp, yp)

 $\bar{z}$ 

 $\sim$ 

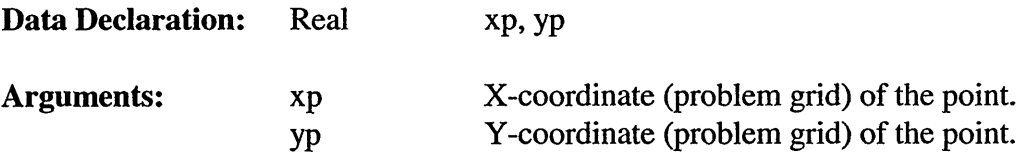

#### 5.3.12.7 **Logical Function** SINCMP

Subroutine SINCMP checks whether a point given in problem coordinates is in the computational grid (SINCMP = True) or not (SINCMP = False).

Calling Sequence: sincmp (xp, yp, xcgrid, ycgrid, kgrpnt, kgrbnd)

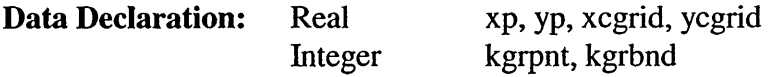

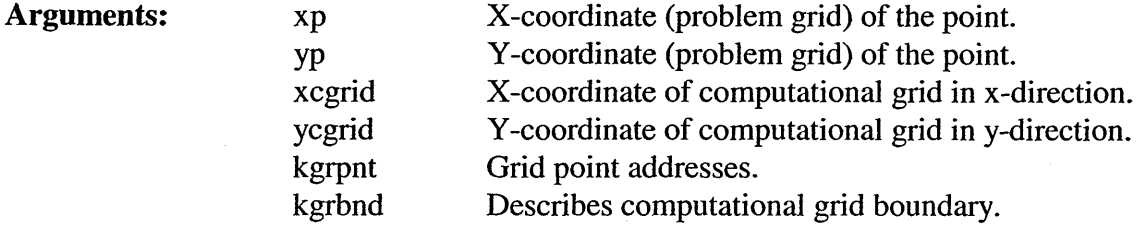

#### 5.3.12.8 **Subroutine** SINUPT

Subroutine SINUPT checks whether the point *xp, yp* (given in problem coordinates) of the output point-set *sname* is located in the computational grid and bottom grid or not. If not, a warning is generated.

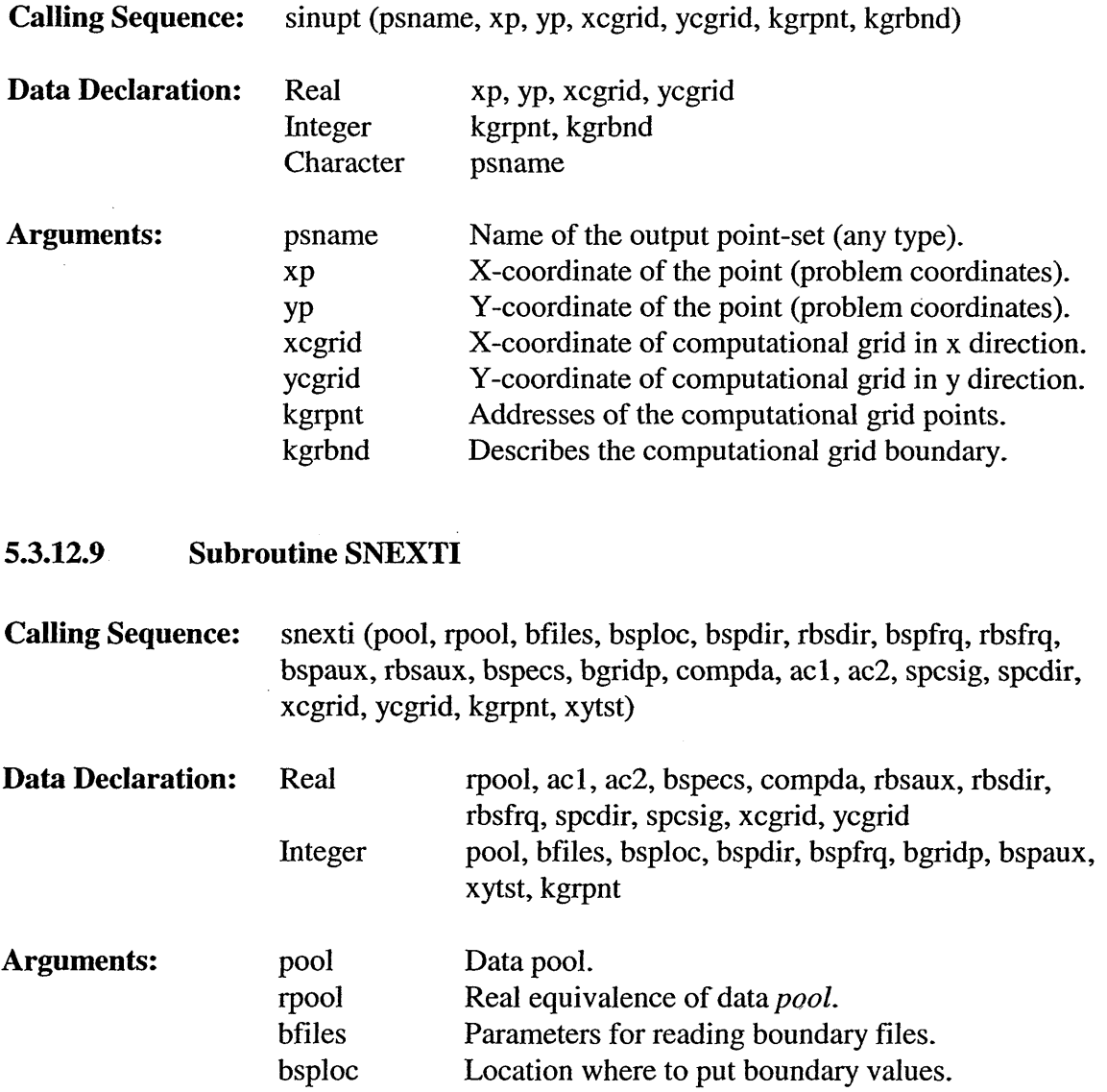

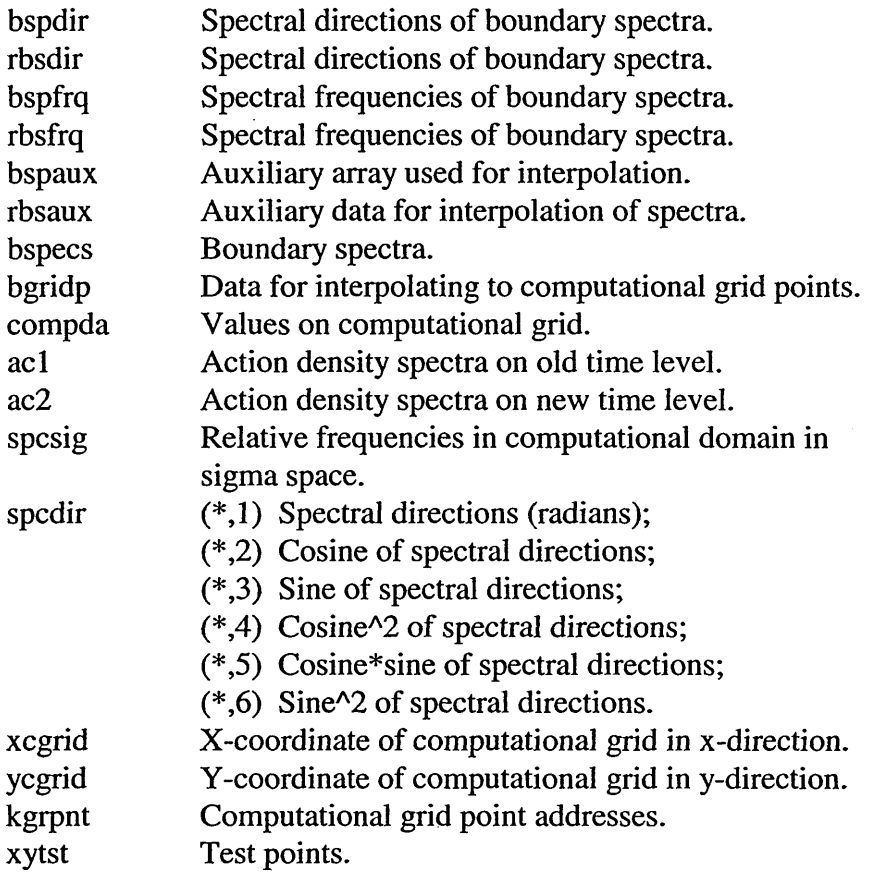

### 5.3.12.10 Subroutine SPRCON

Subroutine SPRCON executes some tests on the given model description.

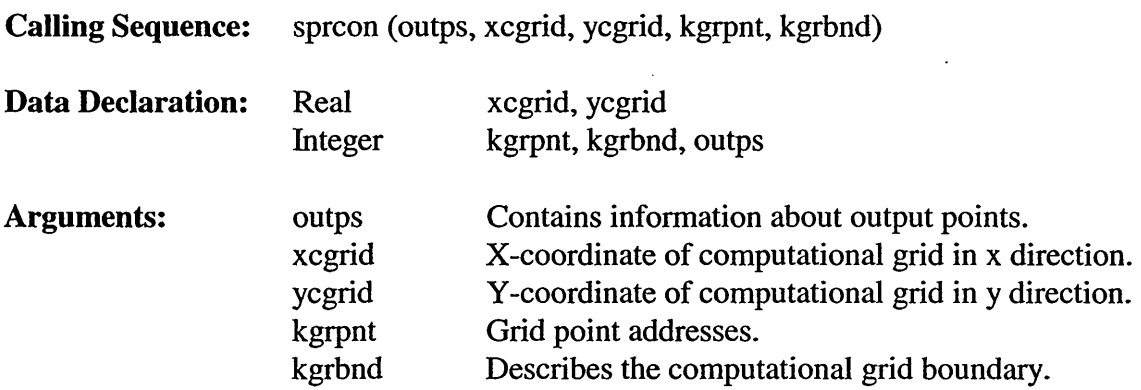

# **5.3.12.11** Real Function SVALQI

Subroutine SVALQI determines the value of a quantity, such as depth, from an input grid and the current velocity components for point given in problem coordinates.

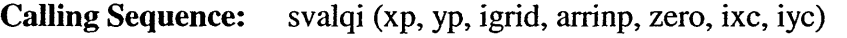

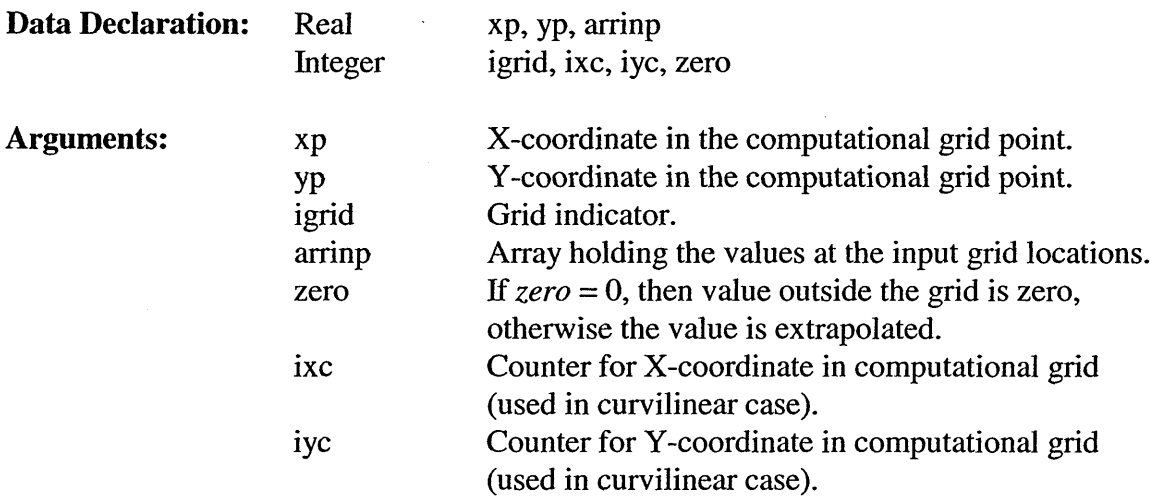

# 5.3.12.12 Program SWAN

Subroutine SWAN is the main program that initializes data pool, and makes common areas empty.

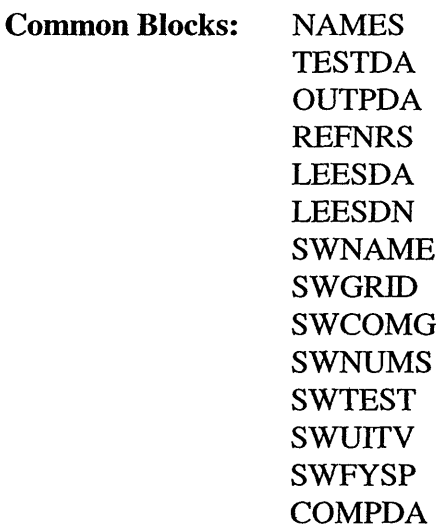

## **5.3.12.14 Subroutine** SWINCO

Subroutine SWINCO imposes wave initial conditions at a computational grid.

**Calling Sequence:** swinco (ac2, compda, xcgrid, ycgrid, kgrpnt, spcdir, spcsig, xytst)

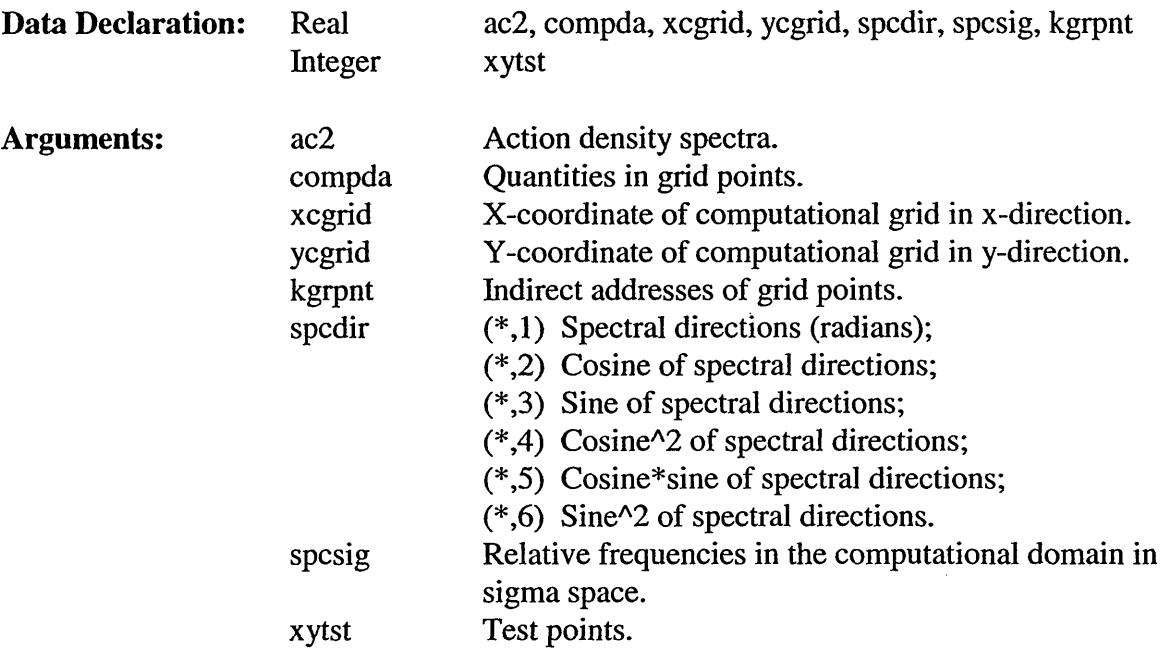

#### $5.3.12.15$ **Subroutine SWINIT**

Subroutine SWINIT initializes the dynamic data pool and assigns initial values to the variables in the common blocks.

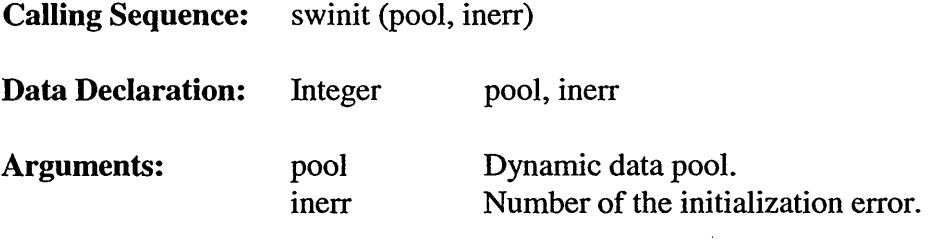

# 5.3.12.16 **Subroutine** SWMAIN

Subroutine SWMAIN calls subroutines SWINIT, SWREAD, SWCOMP and SWOUTP.

**Calling Sequence:** swmain (pool, rpool, lpool, inerr)

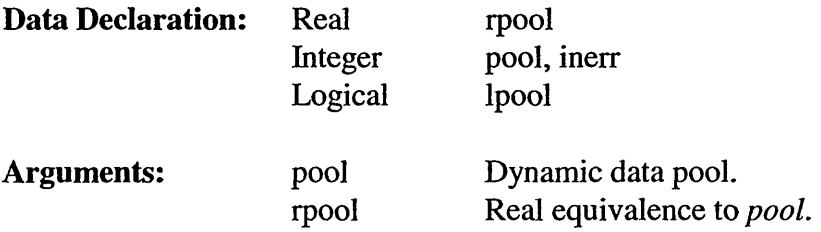

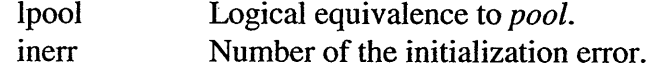

### **5.3.12.17 Subroutine SWPREP**

Subroutine SWPREP computes the transformation coefficients between the different grids.

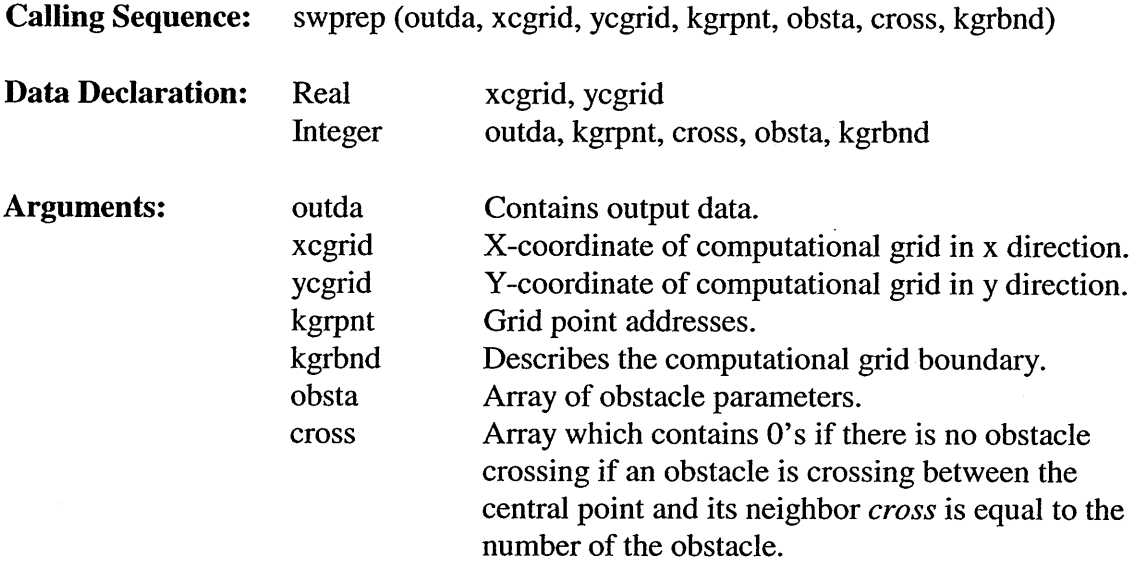

#### 5.3.12.18 **Subroutine** SWRBC

Subroutine SWRBC determines and writes the depths and currents at a line in the computational grid to a file with reference number *nref.*

**Calling Sequence:** swrbc (pool, rpool, compda, kgrpnt, xcgrid, ycgrid)

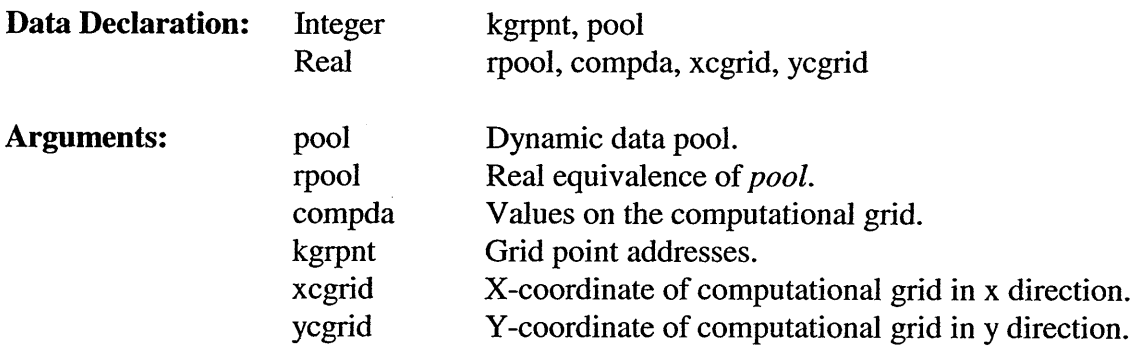

# *5.3.13 Main Output Routines (swanouti FOR File)*

### 5.3.13.1 **Subroutine** SWIPOL

Subroutine SWIPOL interpolates finp to the point given by the computational grid coordinates xc and *yc.* The result appears in *arrayfoutp.*

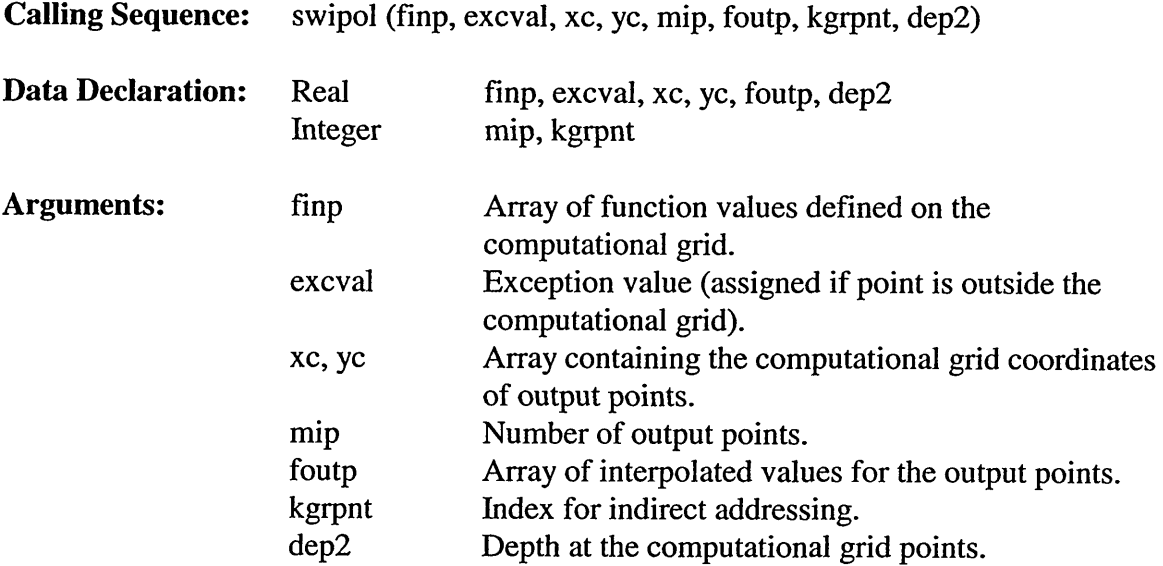

#### 5.3.13.2 **Subroutine** SWODDC

Subroutine SWODDC decodes output point set data.

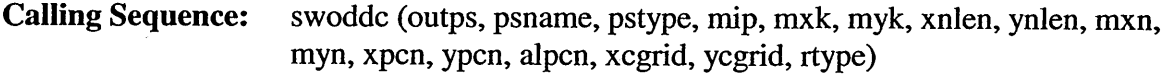

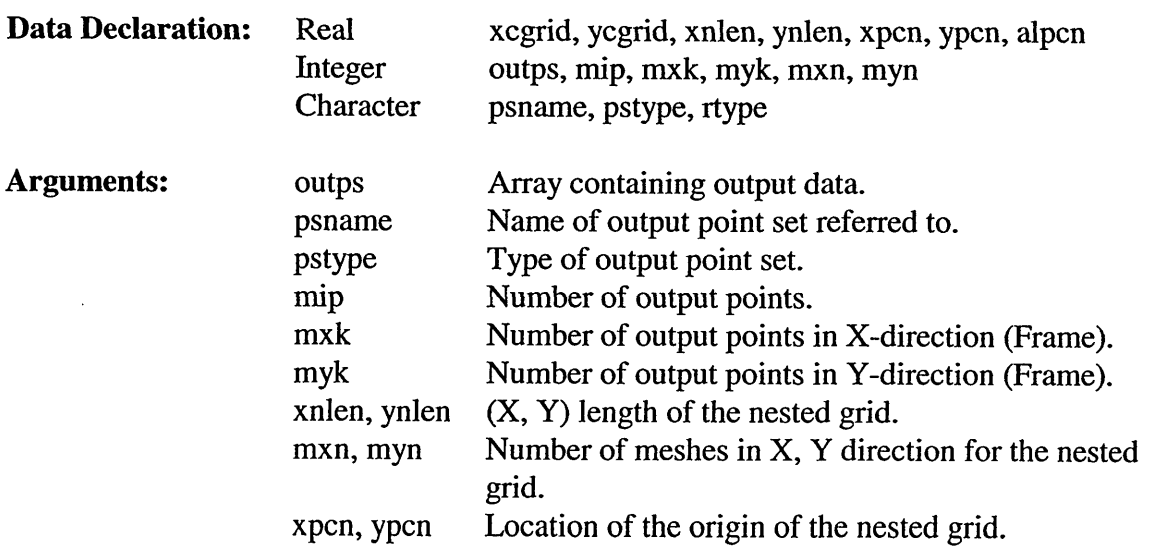

 $\bar{\gamma}$ 

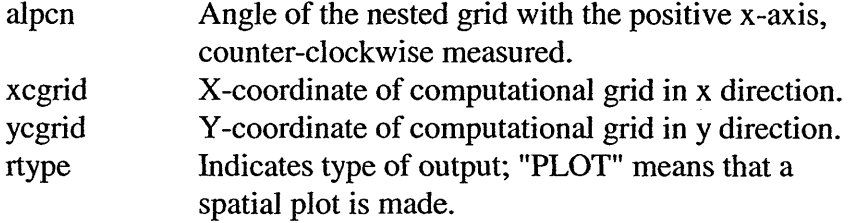

# 5.3.13.3 **Subroutine** SWOEXA

Subroutine SWOEXA calculates quantities for which the spectral action density is necessary.

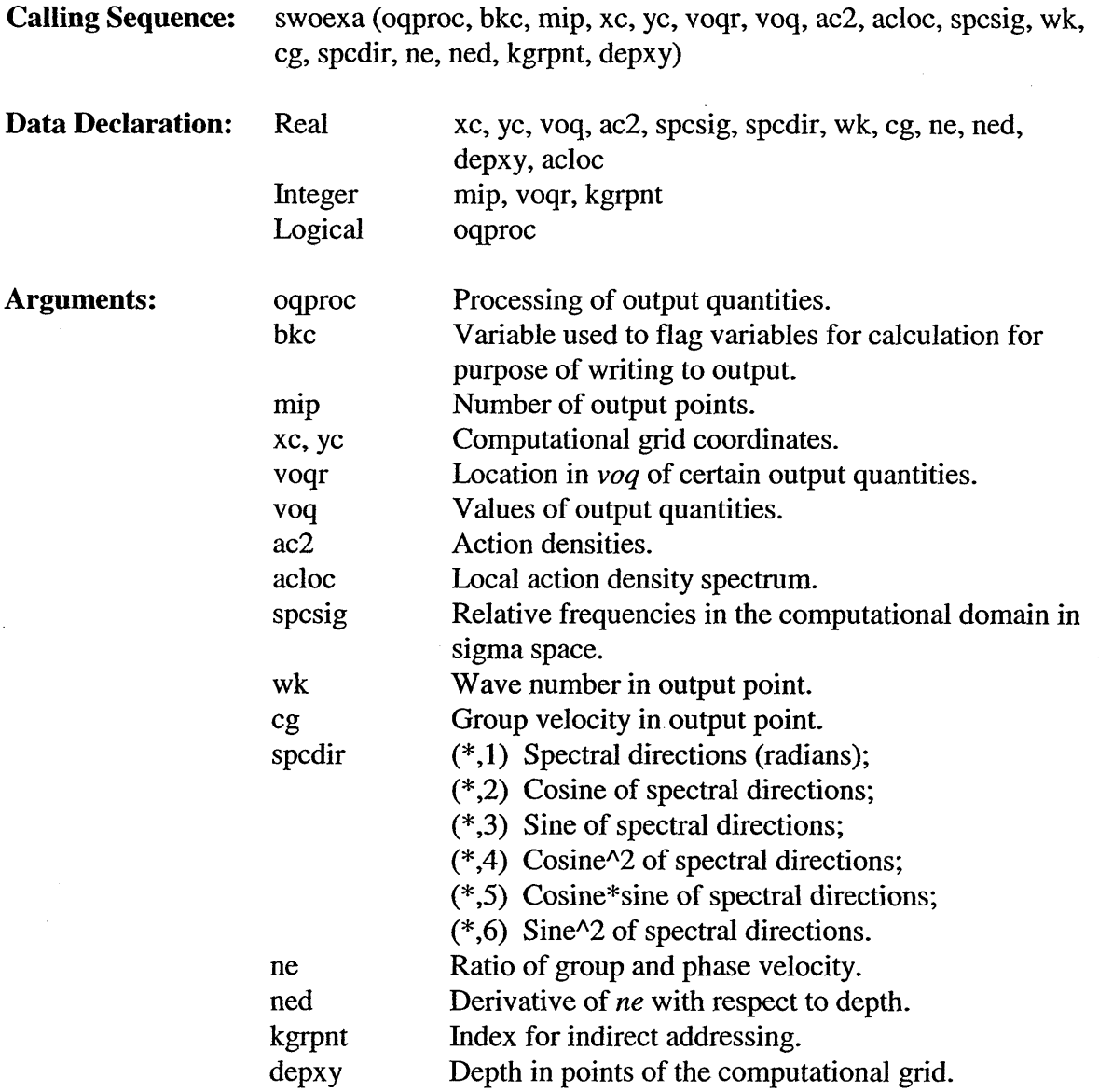

## 5.3.13.4 **Subroutine** SWOEXC

Subroutine SWOEXC calculates the computational grid coordinates of the output points.

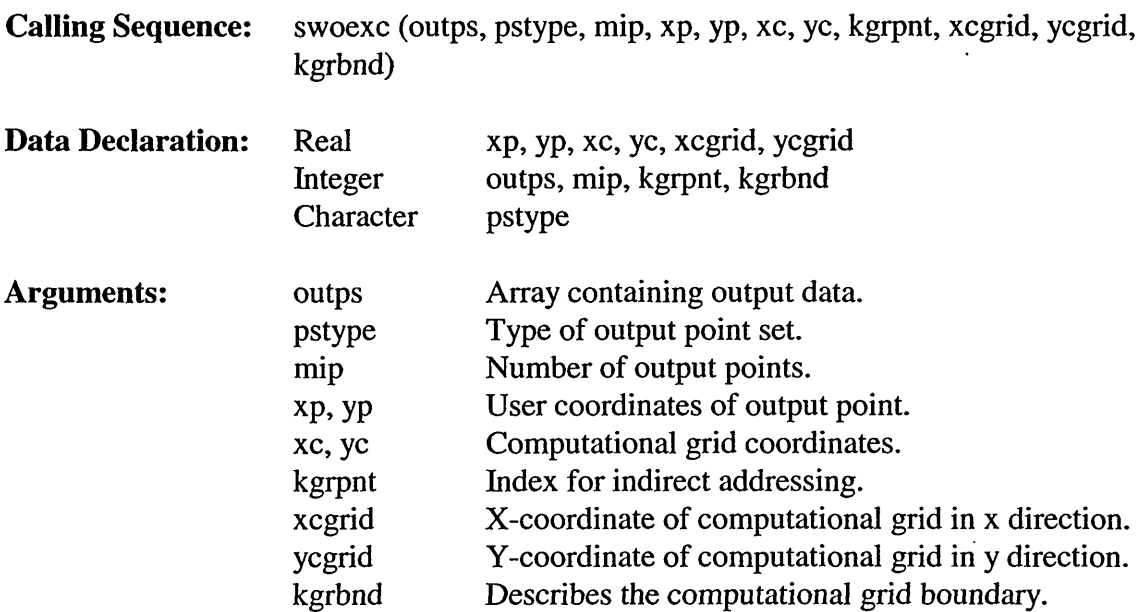

#### *5.3.13.5* **Subroutine** SWOEXD

Subroutine SWOEXC calculates the distance, depth, Ux, Uy, etc.

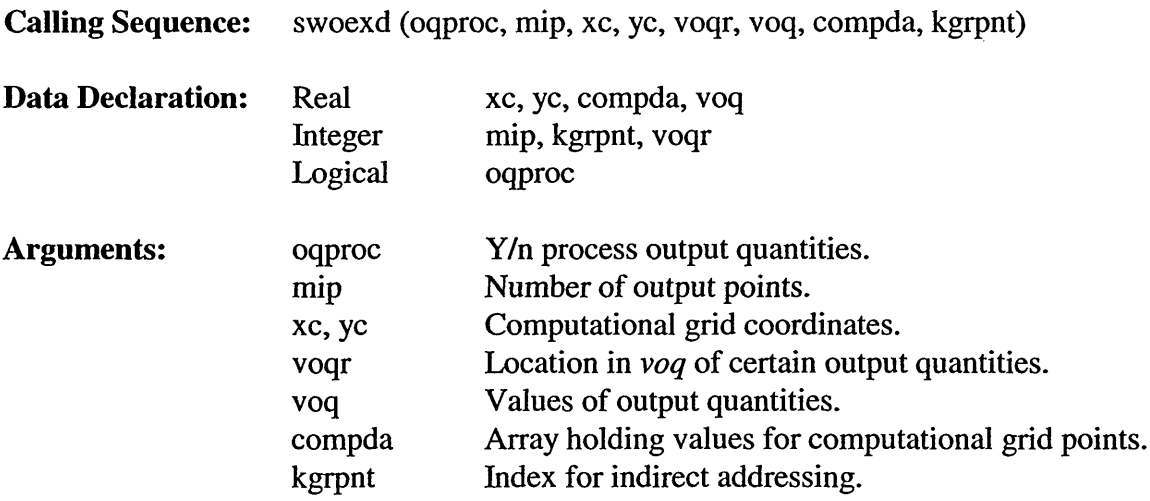

#### 5.3.13.6 **Subroutine** SWOEXF

Subroutine SWOEXF calculates wave-driven force (output quantity IVTYPE =  $20$ ).

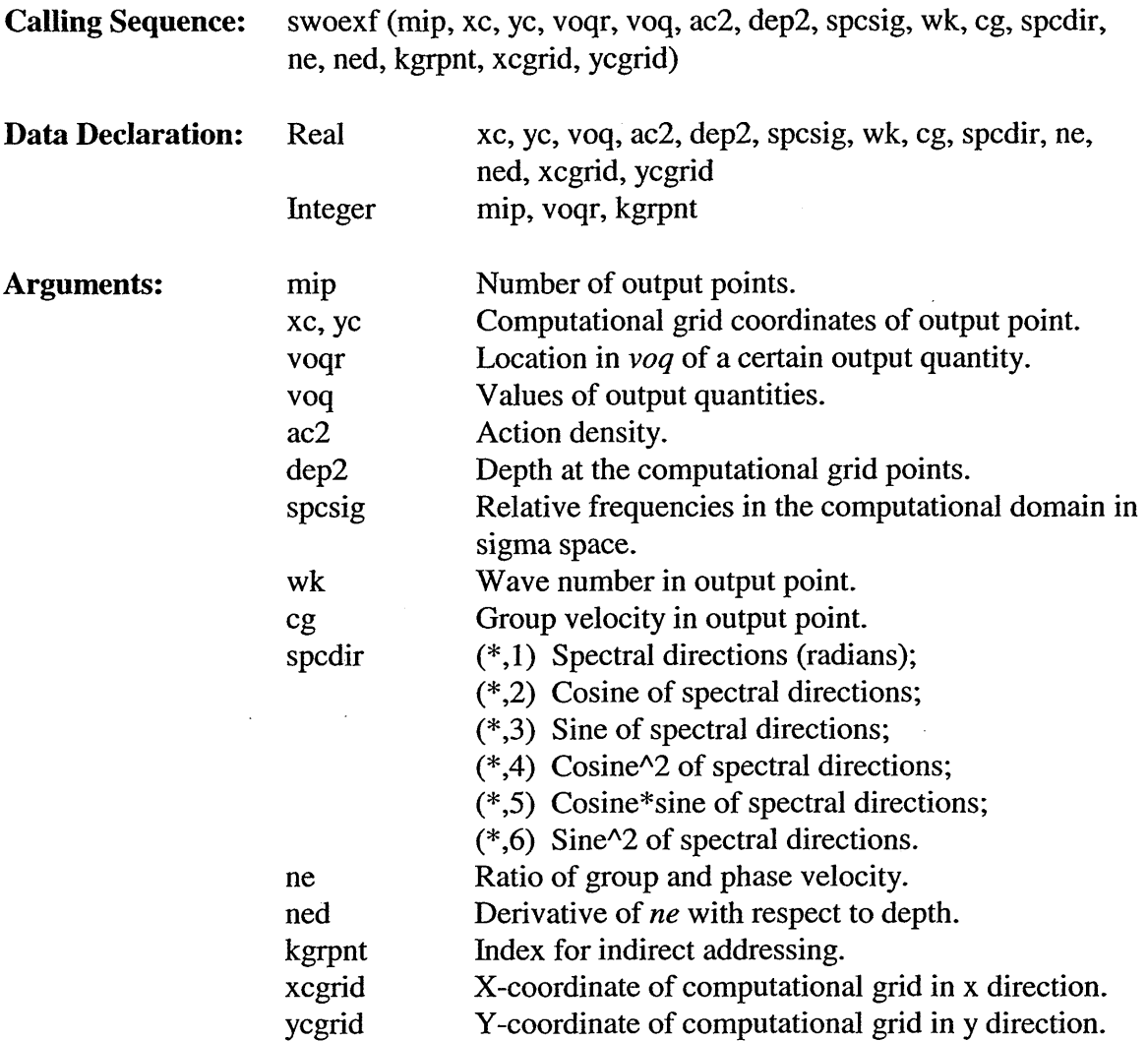

# **5.3.13.7 Subroutine SWOINA**

 $\epsilon$ 

Subroutine SWOINA interpolates local action density *acloc* from array *ac2.*

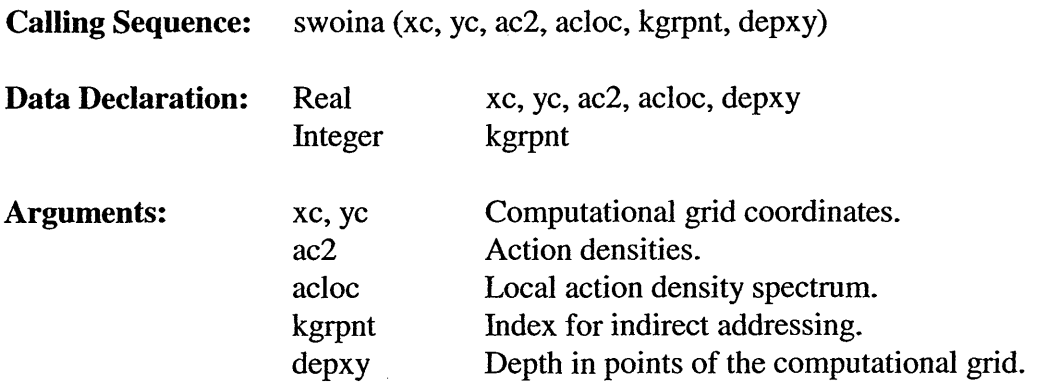

### 5.3.13.8 **Subroutine** SWORDC

Subroutine SWORDC decodes output requests.

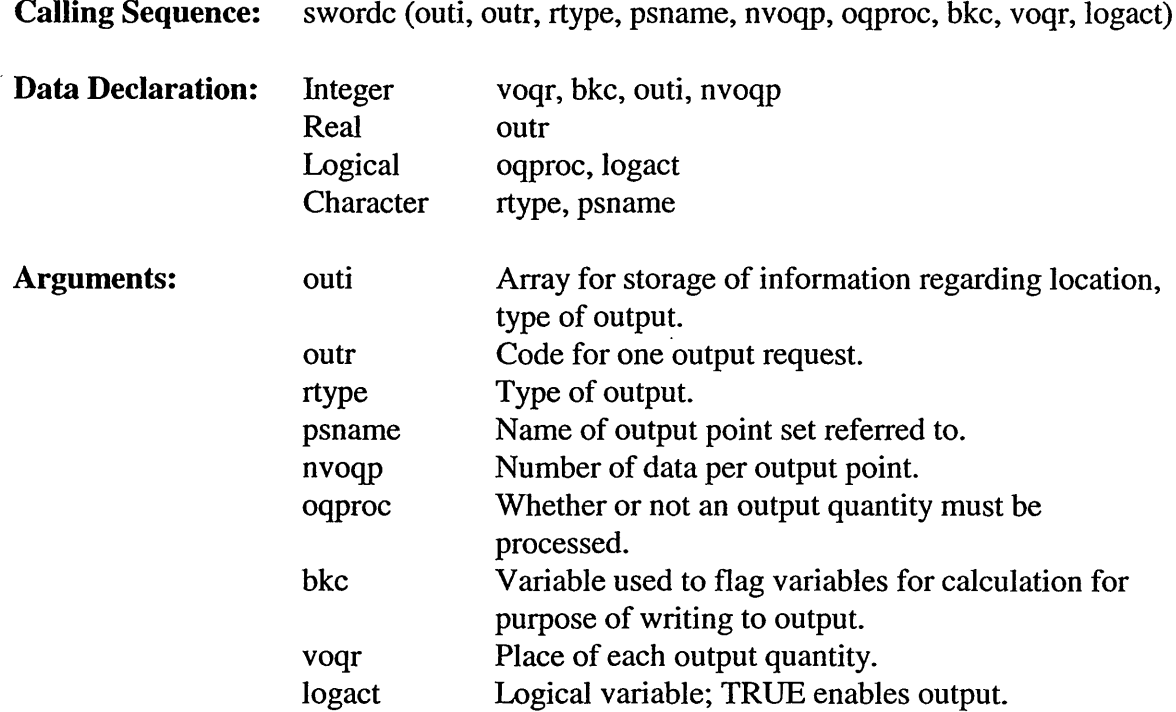

#### 5.3.13.9 **Subroutine** SWOUTP

Subroutine SWOUTP processes the output requests.

Calling Sequence: swoutp (outda, routda, loutda, ac2, spcsig, spcdir, compda, xytst, kgrpnt, xcgrid, ycgrid, kgrbnd)

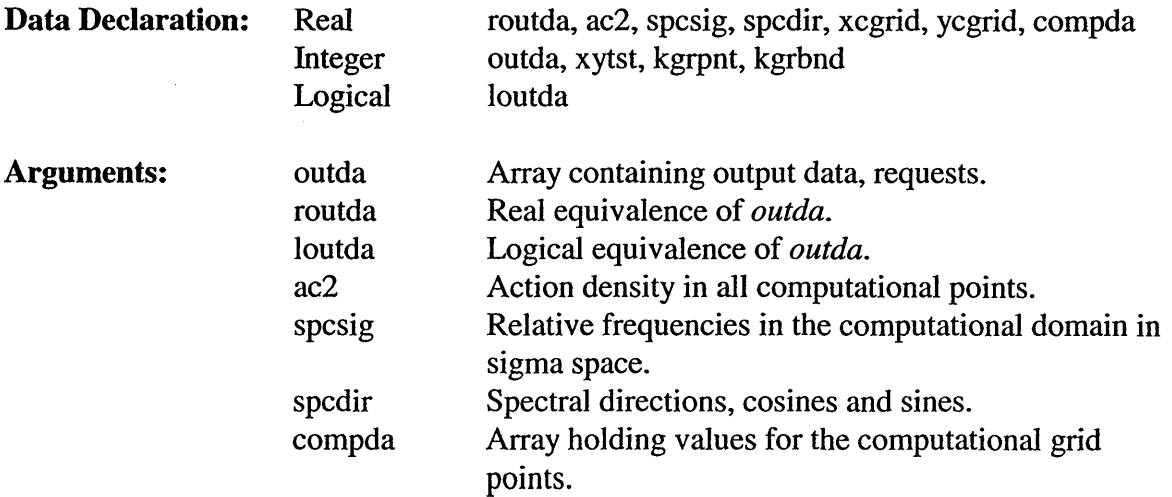

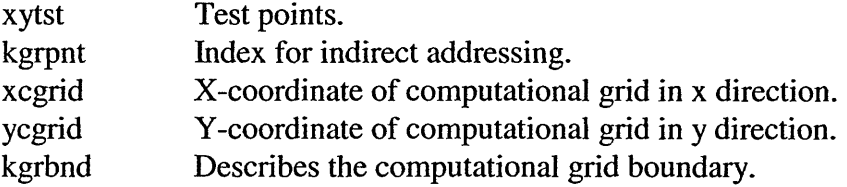

# *5.3.14 Output Routines (swanout2 FOR File)*

# **5.3.14.1 Subroutine PLOTCG**

Subroutine PLOTCG plots the computational grid.

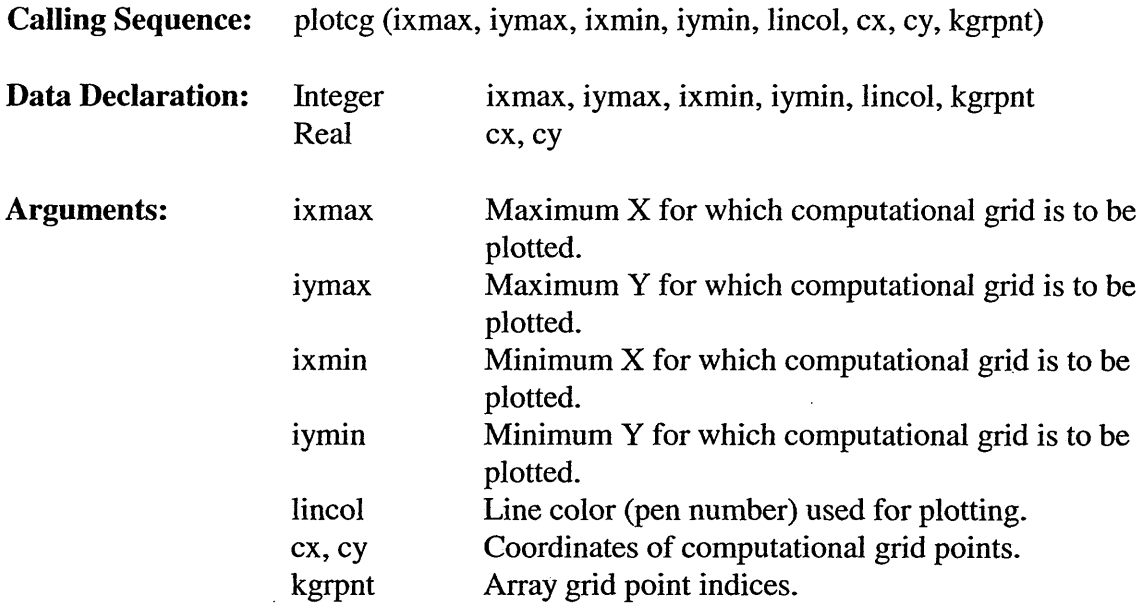

# **5.3.14.2 Subroutine SBLKPT**

Subroutine SBLKPT writes the block output either on paper or to data file.

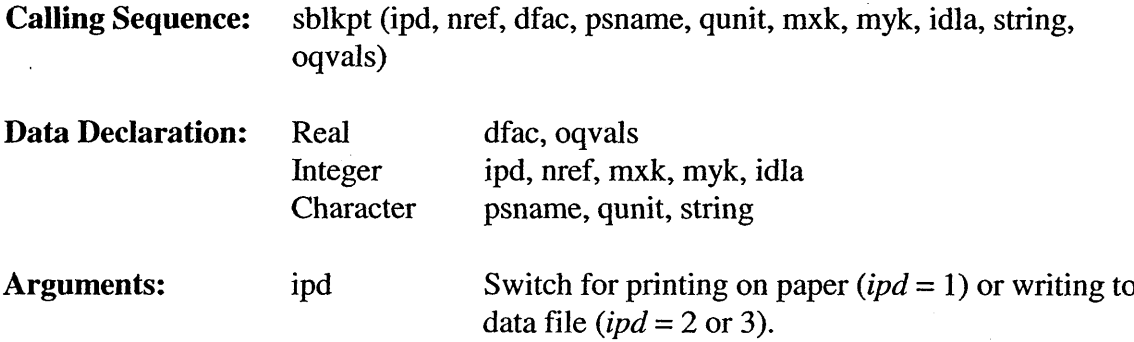

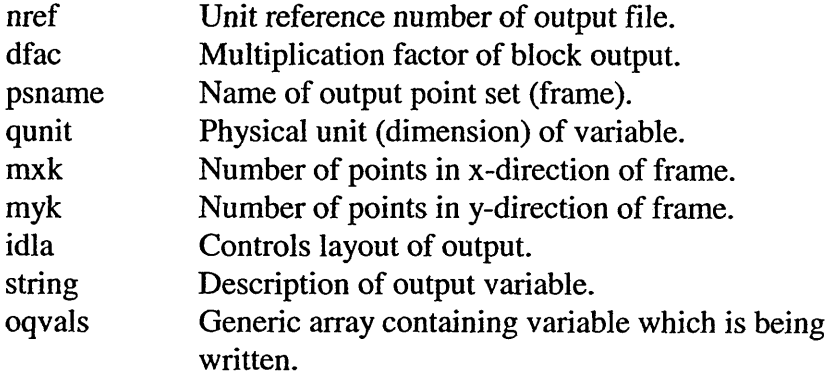

### 5.3.14.3 **Subroutine** SPLOER

Subroutine SPLOER draws a plot with the locations of error points.

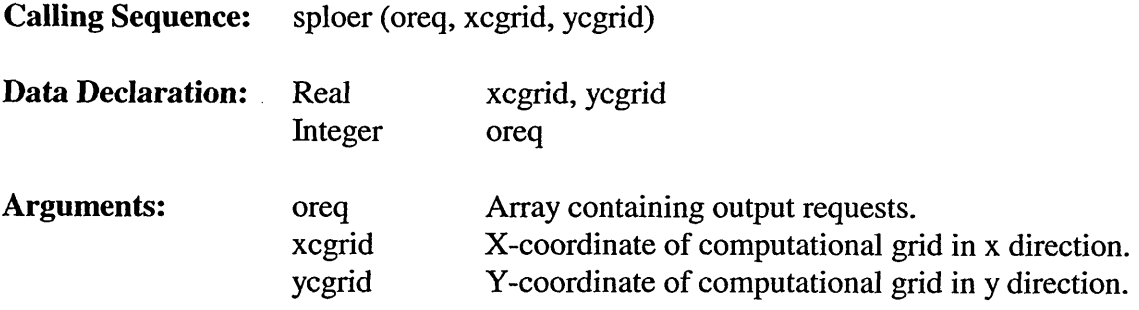

#### 5.3.14.4 Character Function SUHEAD

Subroutine SUHEAD prepares a unit for the table print output in the form: [unit].

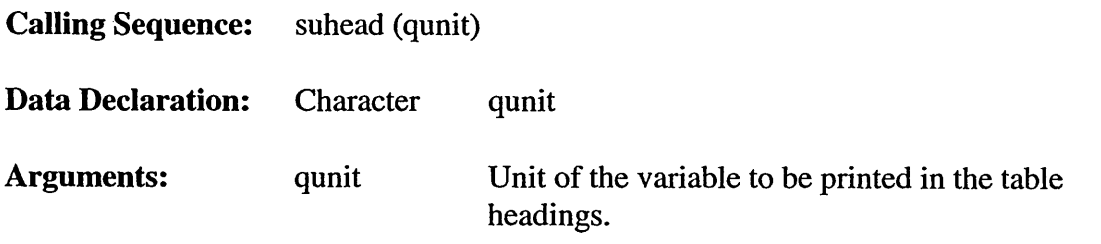

#### 5.3.14.5 **Subroutine** SWBLOK

Subroutine SWBLOK prepares output in the form of a block that is printed by subroutine SBLKPT.

**Calling Sequence:** swblok (rtype, oreq, psname, mxk, myk, voqr, voq)

 $\bar{\Gamma}$ 

 $\sim$ 

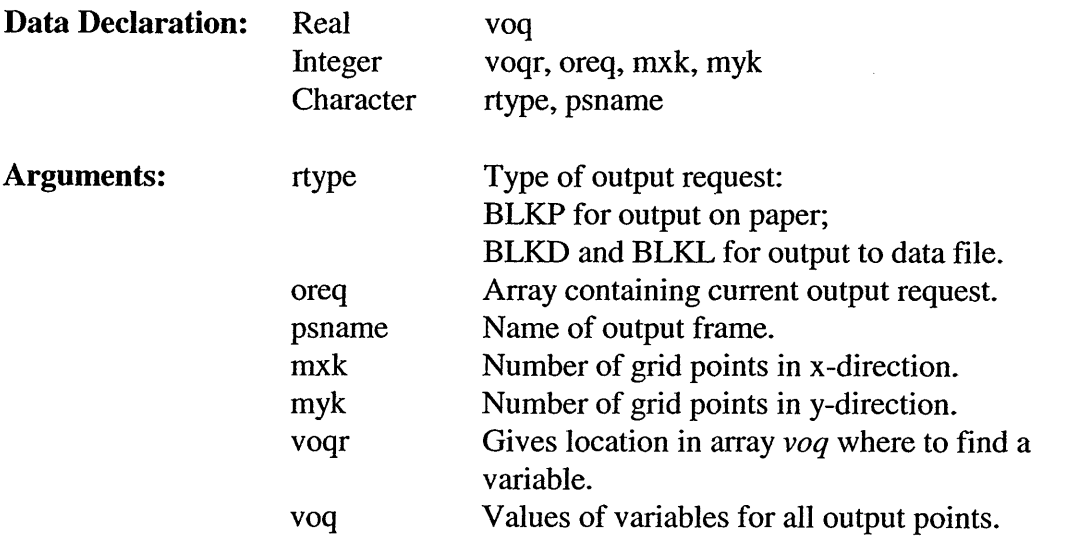

#### 5.3.14.6 **Subroutine** SWCMSP

Subroutine SWCMSP computes energy density spectrum 1 -D or 2-D.

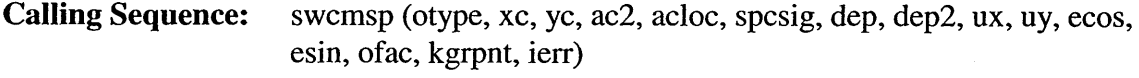

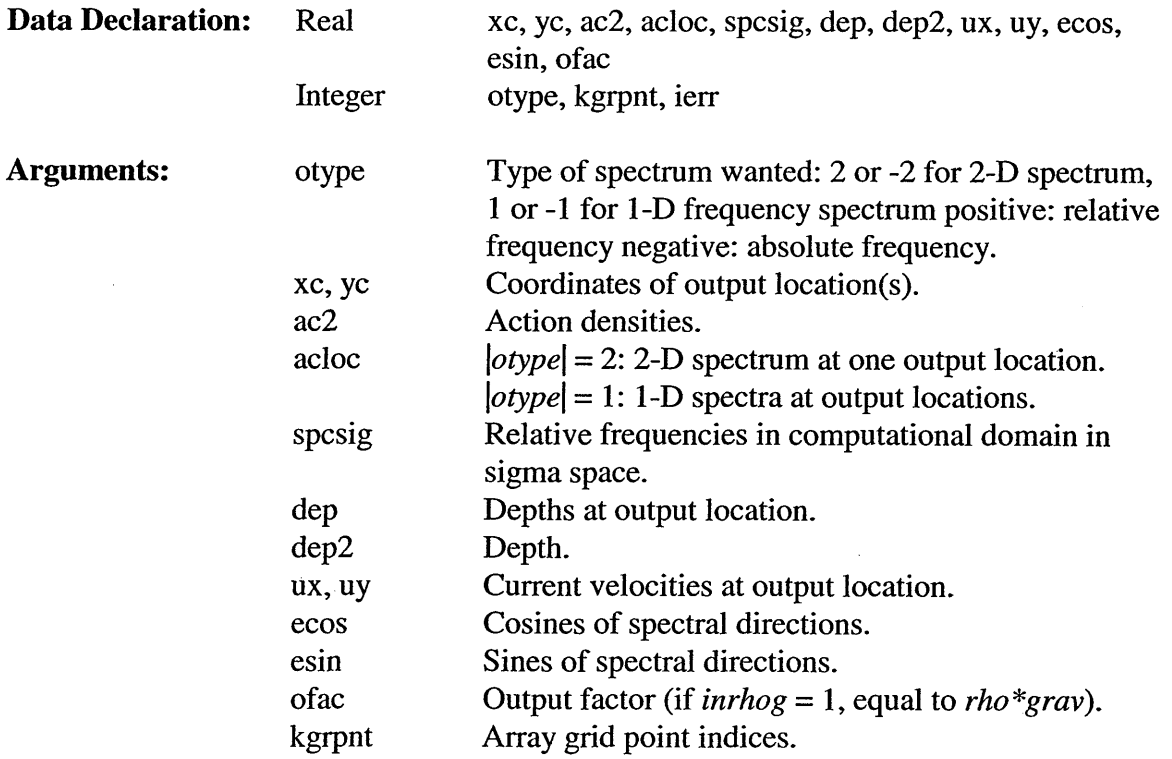

ierr Error status:  $= 0$  No error;  $= 9$  End-of-file.

### **5.3.14.7 Subroutine SWPLOT**

Subroutine SWPLOT prepares to plot contour lines and vector patterns.

Calling Sequence: swplot (oreq, mxk, myk, ppname, voqr, voq, orer, places, placer, clines, cliner, psdata, outpr, xcgrid, ycgrid, kgrpnt, kgrbnd, i\_voq)

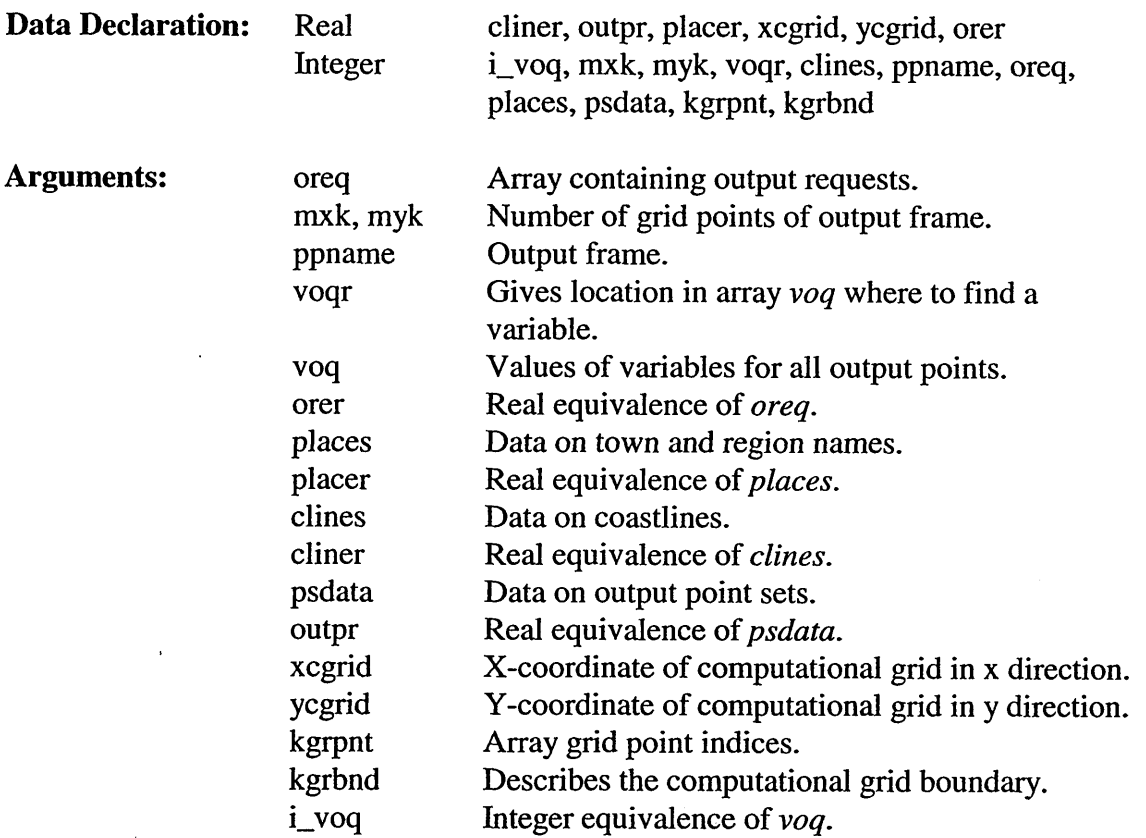

#### 5.3.14.8 **Subroutine** SWSPEC

Subroutine SWSPEC prints action density spectrum in the form of a table.

**Calling Sequence:** swspec (rtype, oreq, mip, voqr, voq, ac2, acloc, spcsig, spcdir, dep2, kgrpnt)

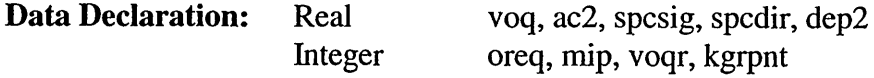

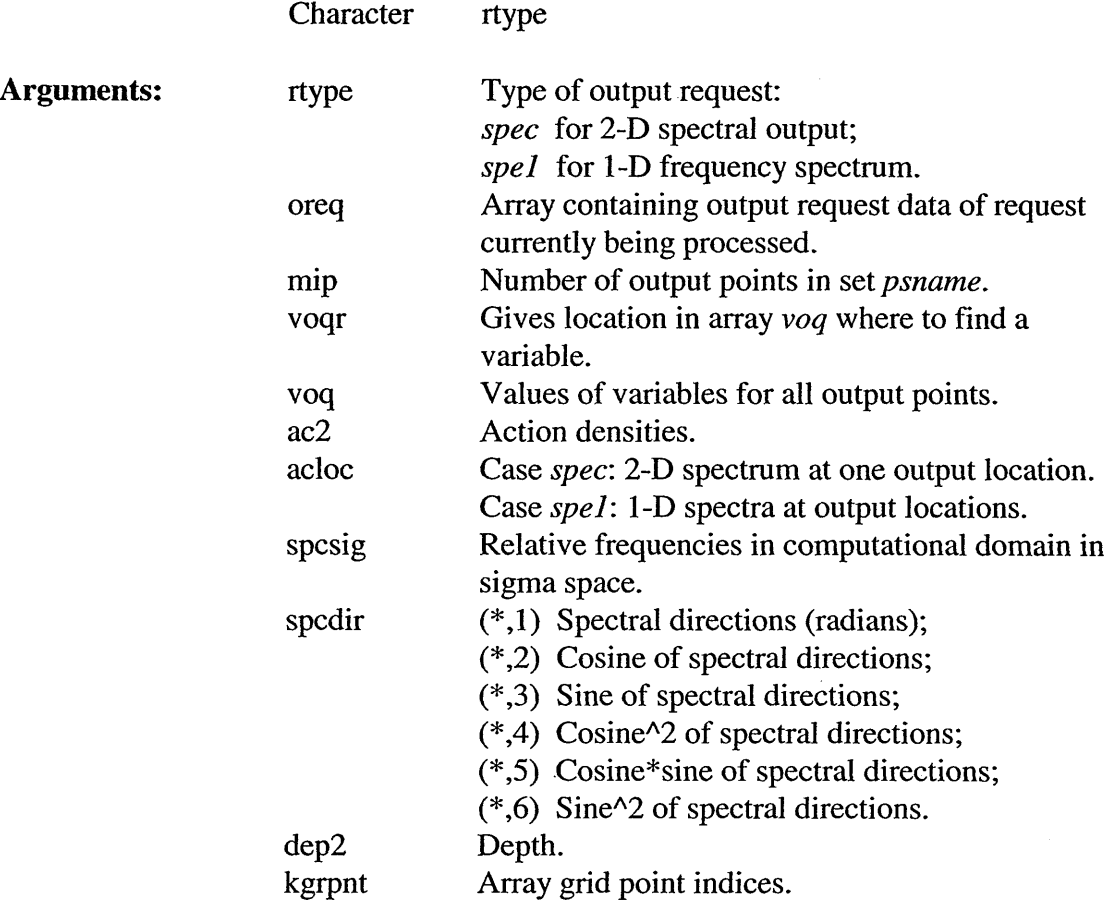

#### 5.3.14.9 **Subroutine** SWSTAR

Subroutine SWSTAR plots directional distribution of action transport.

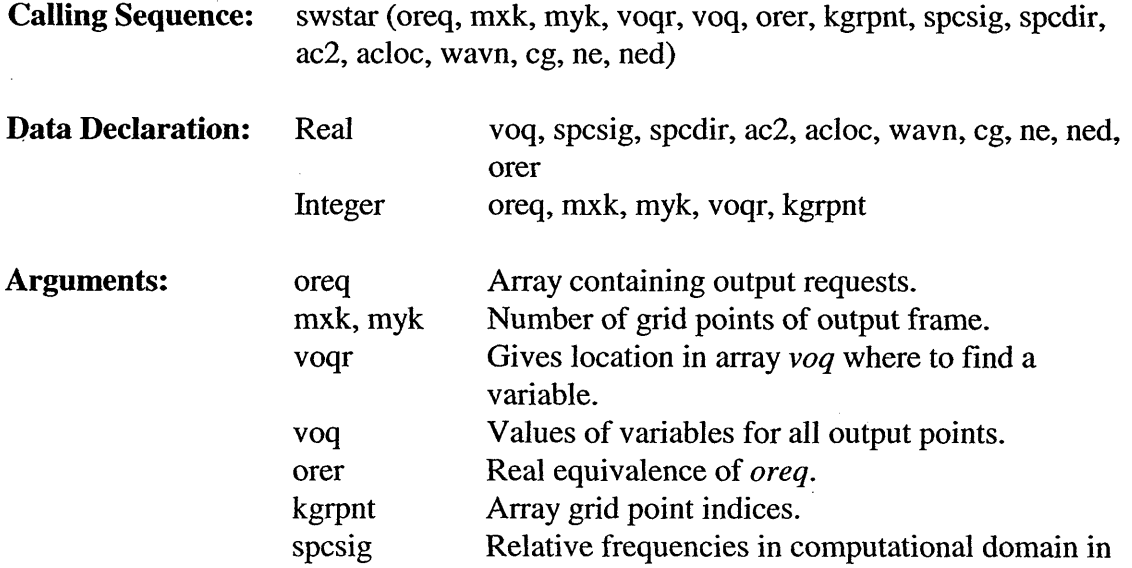

 $\bar{\beta}$ 

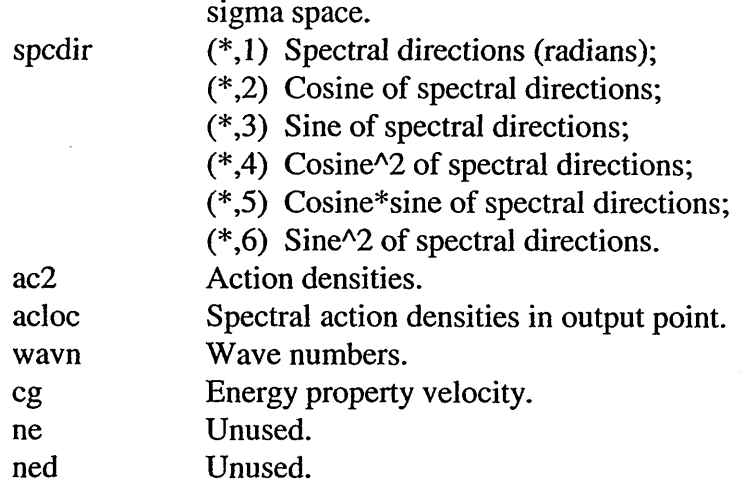

# **5.3.14.10 Subroutine SWTABP**

Subroutine SWTABP prints output in the form of a table for any type of output point set.

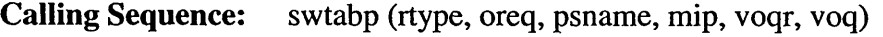

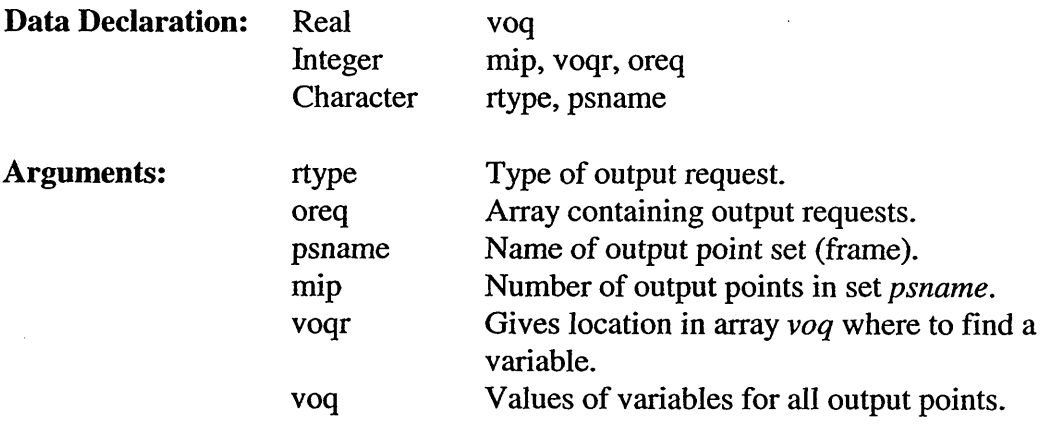

# *5.3.15 Output routines (swanout3 FOR File)*

## 5.3.15.1 **Subroutine** PLSPEC

 $\bar{z}$ 

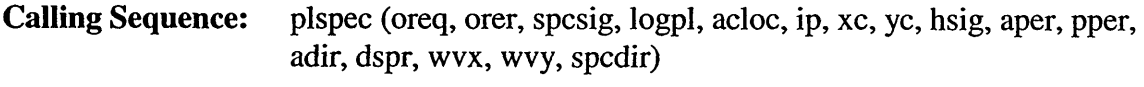

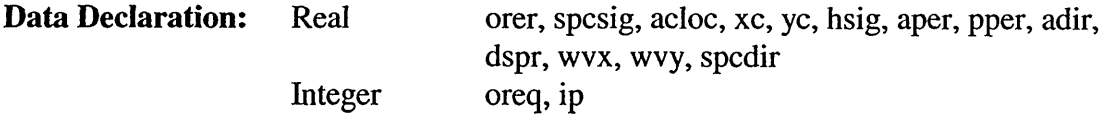

 $\ddot{\phantom{a}}$ 

 $\ddot{\phantom{a}}$ 

 $\mathcal{A}^{\pm}$ 

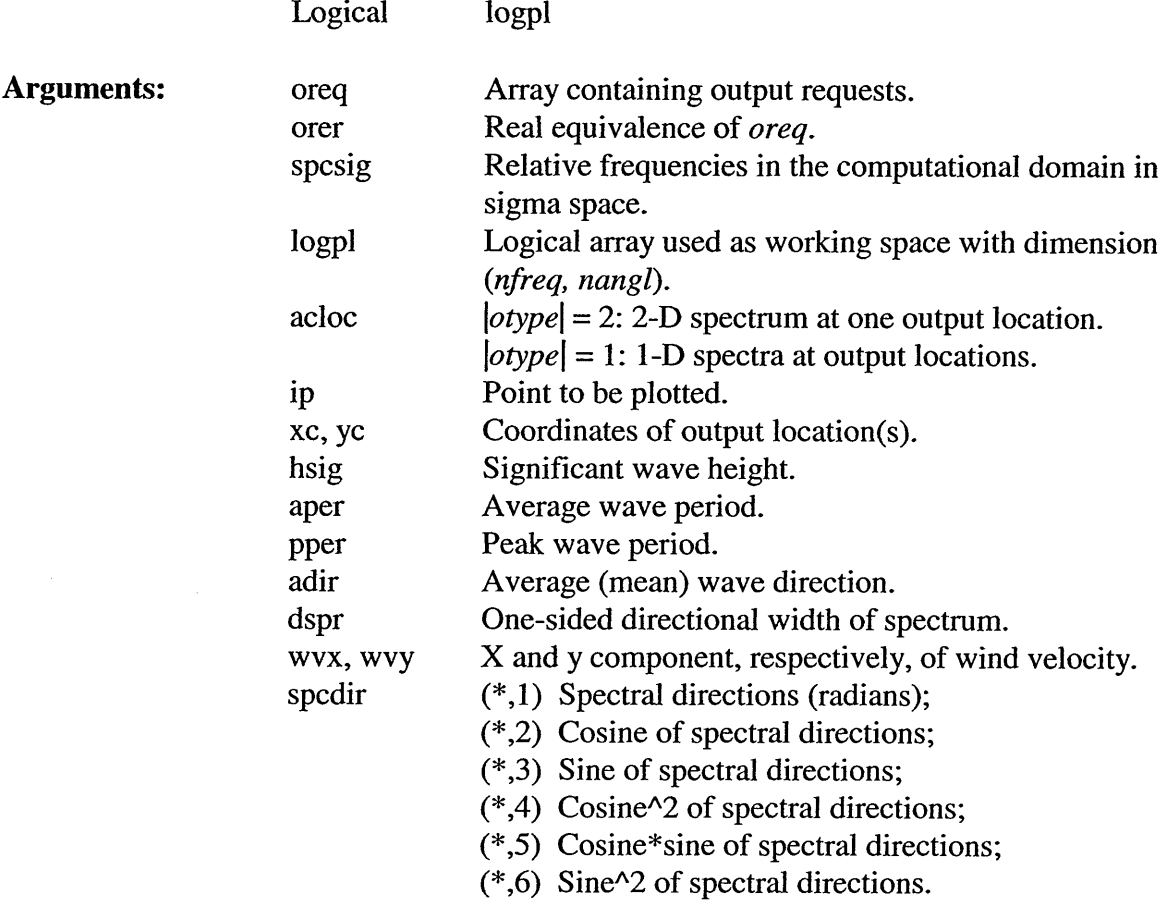

#### 5.3.15.2 **Subroutine** PLTAR1

Subroutine PLTARI plots an arrow (centered).

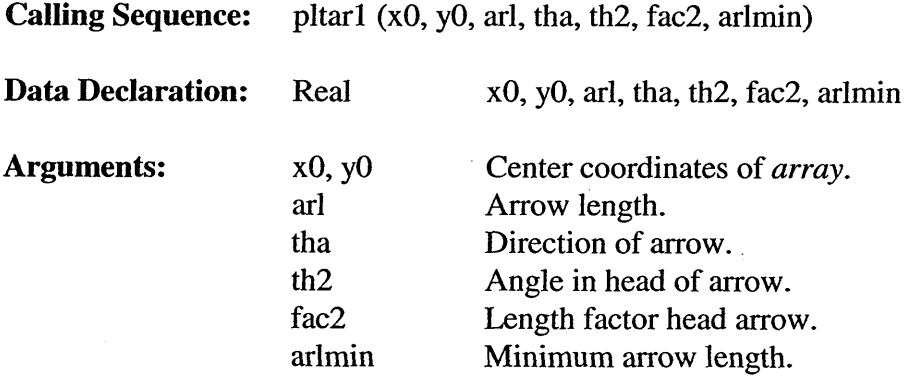

## **5.3.15.3 Subroutine PLTAR2**

 $\sim$ 

Subroutine PLTR2 plots an arrow (centered).

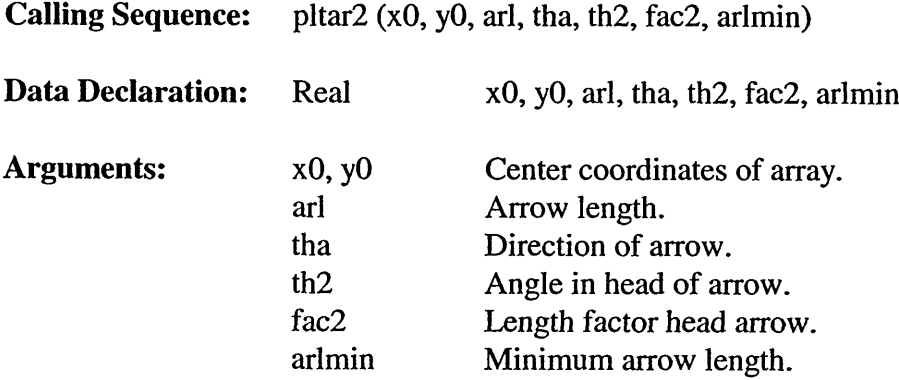

# **5.3.15.4 Subroutine PLTCIR**

Subroutine PLTCIR plots a circle with radius  $r$  around the origin.

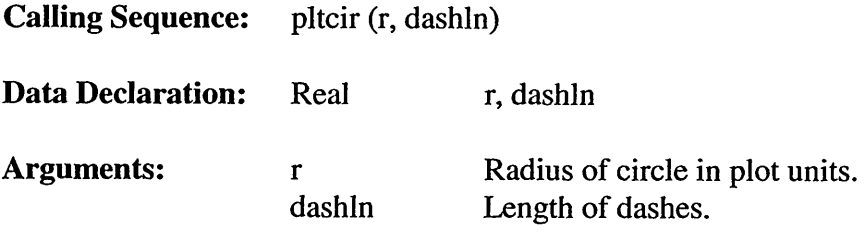

#### 5.3.15.5 **Subroutine PLTISO**

Subroutine PLTISO is a contour plot with isolines on a rectangular grid.

**Calling Sequence:** pltiso (spcsig, chts, logpl, acloc, spcdir)

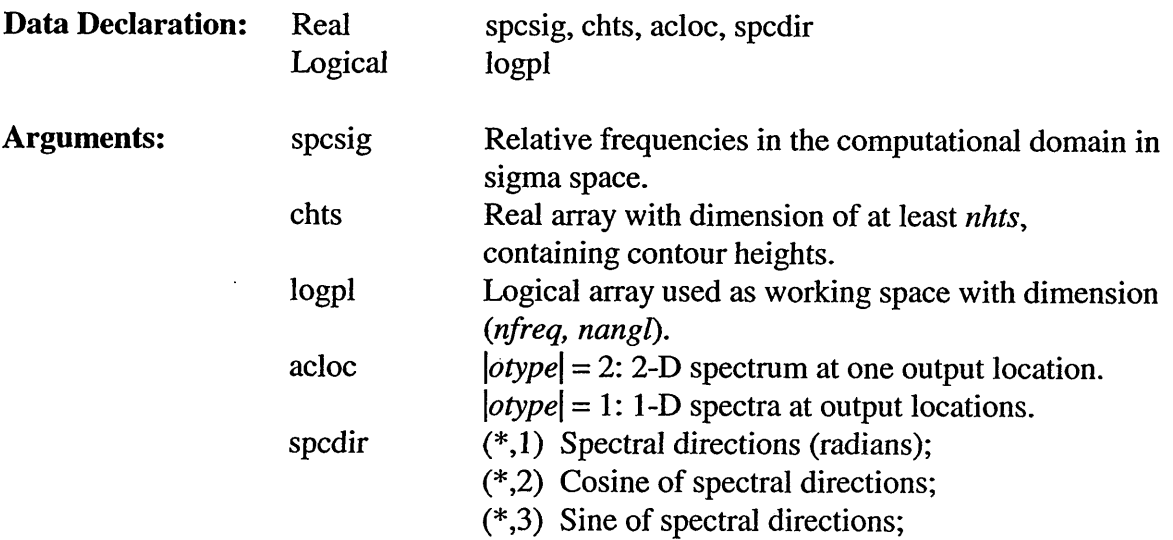

- (\*,4) Cosine^2 of spectral directions;
- *(\*,5)* Cosine\*sine of spectral directions;
- $(*,6)$  Sine^2 of spectral directions.

Common Blocks: CPLTI

#### 5.3.15.6 Subroutine PLTLN1

Subroutine PLTLN1 plots a (dashed) line.

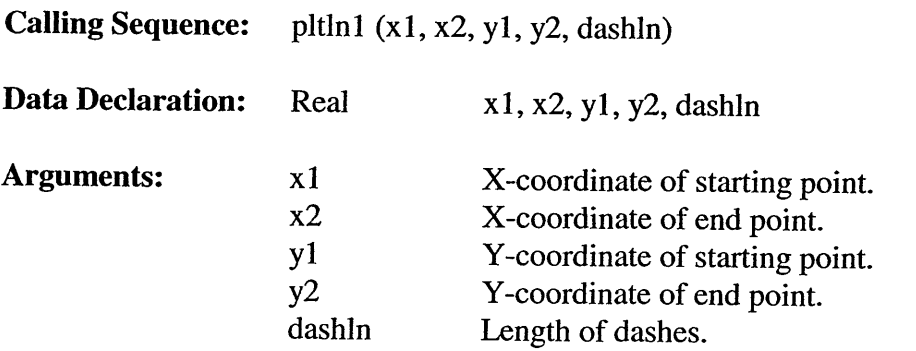

#### 5.3.15.7 **Subroutine** PLTSEG

Subroutine PLTSEG computes coordinates of the begin and end points of a line starting on a circle with radius *radc* with an end point on the side of a square box with size *psmax.* The direction of the line is *psi* degrees.

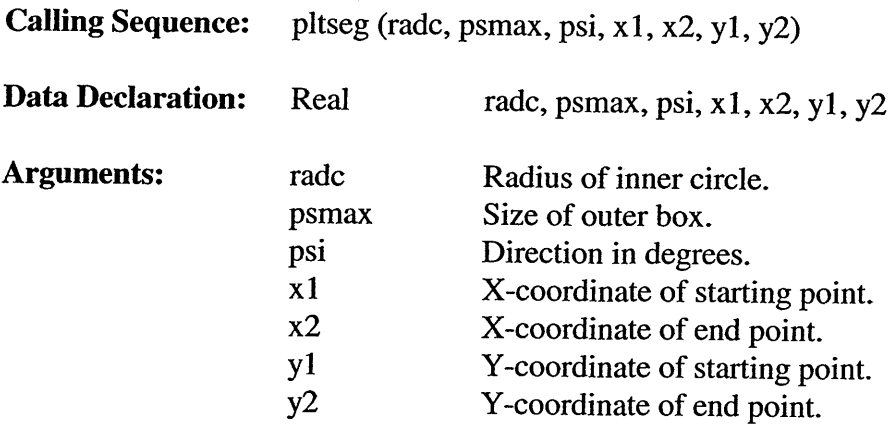

#### 5.3.15.8 **routine** PLT2DS

Subroutine PLT2DS is a polar contour plot of 2-D spectrum.

 $\sim$ 

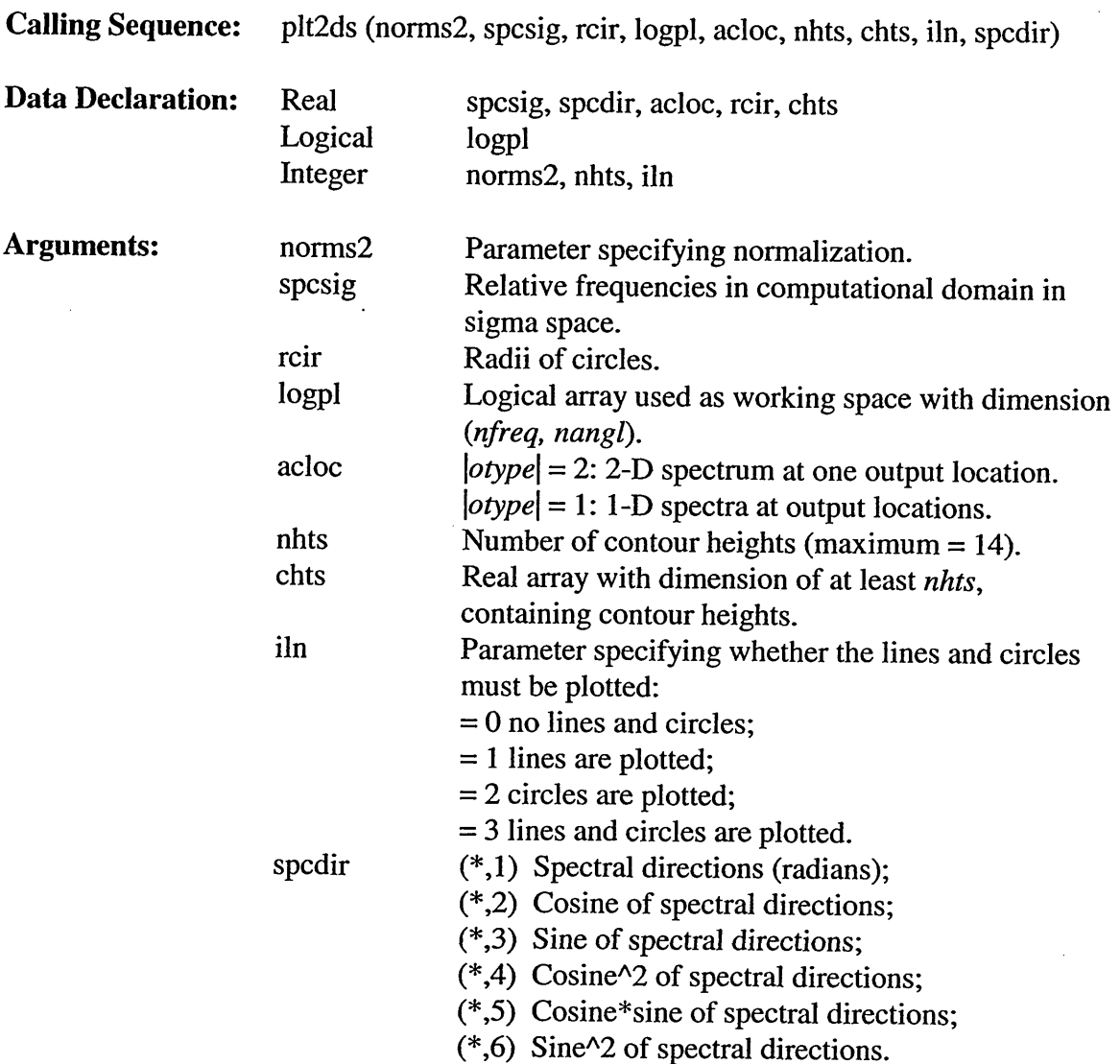

#### 5.3.15.9 **Subroutine** PSIGMA

 $\hat{\mathcal{L}}_{\text{in}}$ 

Subroutine PSIGMA draws a sigma.

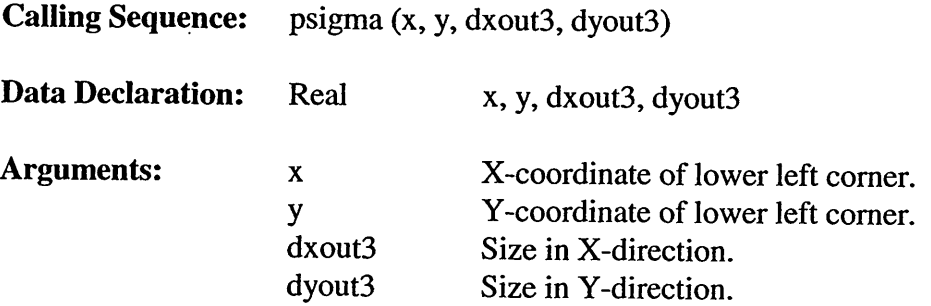

### **5.3.15.10 Subroutine PTHETA**

Subroutine PTHETA draws a theta.

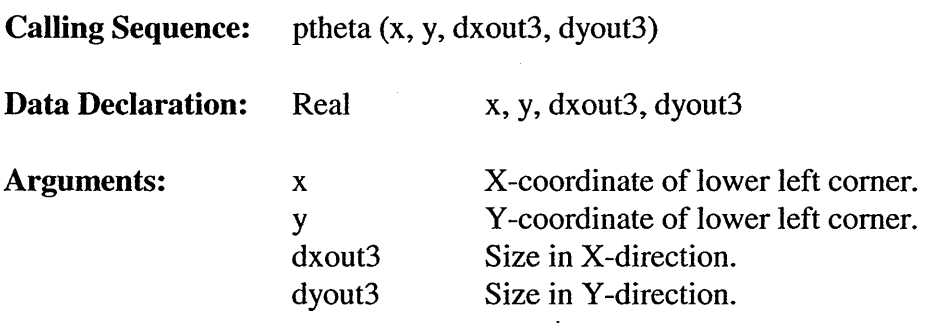

# **5.3.15.11 Subroutine SWPLSP**

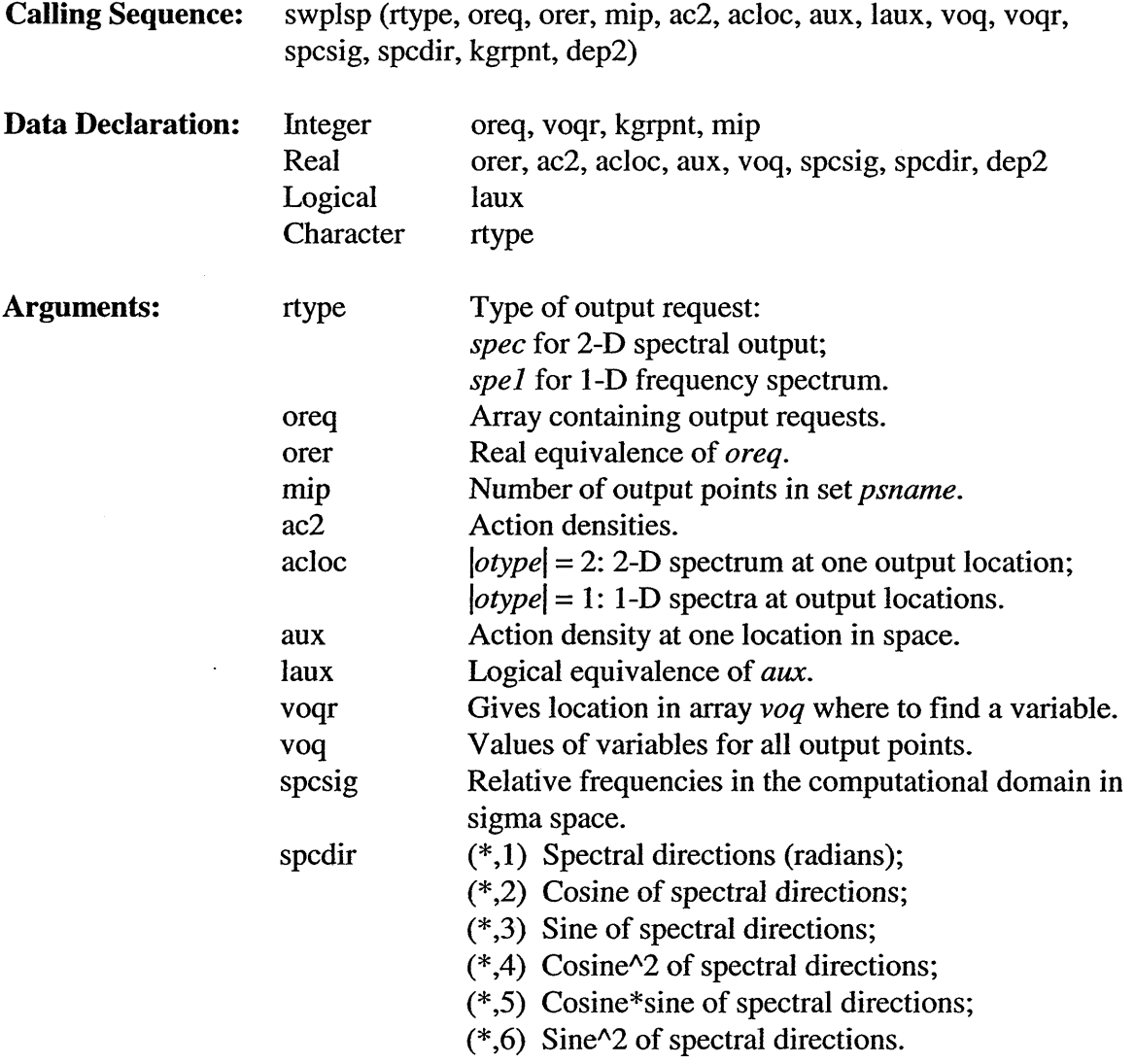

 $\sim$   $\sim$ 

 $\mathcal{L}_{\mathcal{A}}$ 

kgrpnt dep2 Array grid point indices. Depth.

# **5.3.15.12 Subroutine TRAFO**

Subroutine TRAFO transforms polar coordinates to rectangular coordinates.

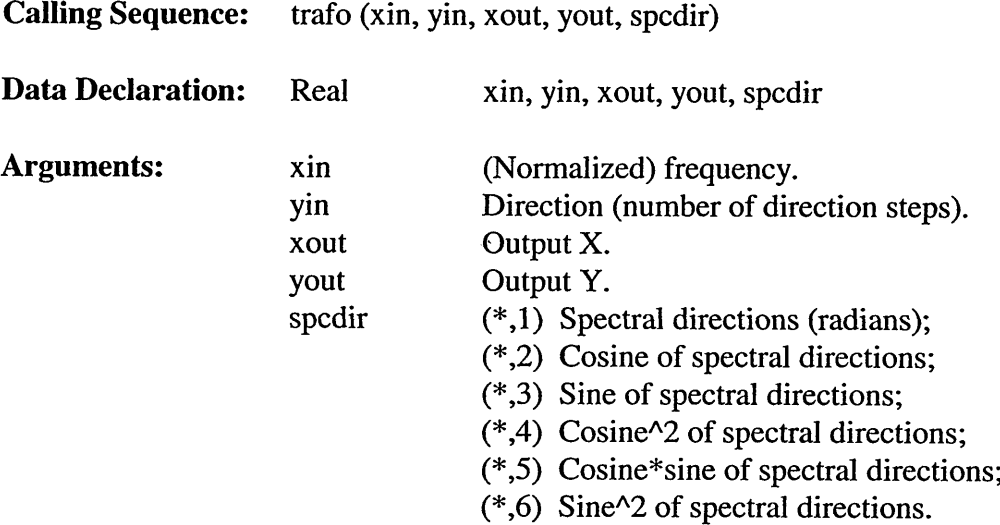

## *5.3.16 Preconditioning Subroutines (swanprel FOR File)*

### *5.3.16.1* **Subroutine** BACKUP

Subroutine BACKUP is a backup current state of the wave field to a file.

**Calling Sequence:** backup (ac2, spcsig, spcdir, kgrpnt, xcgrid, ycgrid)

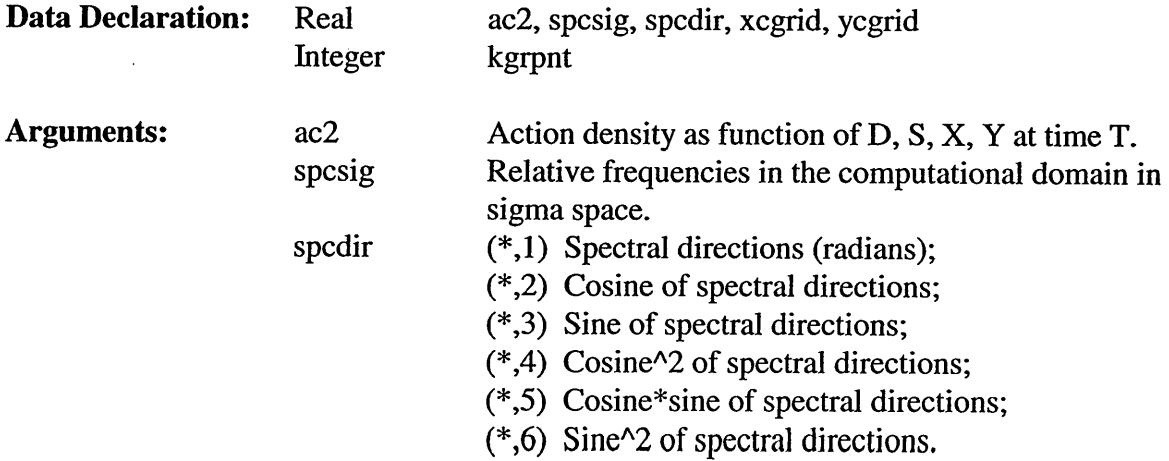

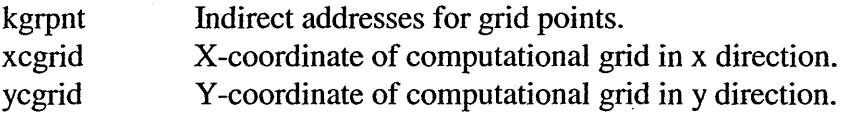

### 5.3.16.2 **Subroutine** CGBOUN

Subroutine CGBOUN determines an array containing all points of (closed) boundary/boundaries within the computational grid.

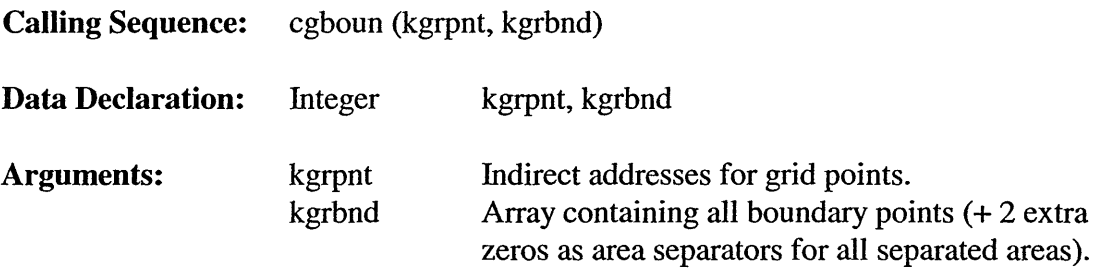

#### 5.3.16.3 **Subroutine** CGINIT

Subroutine CGIN1T initializes arrays for description of the computational grid.

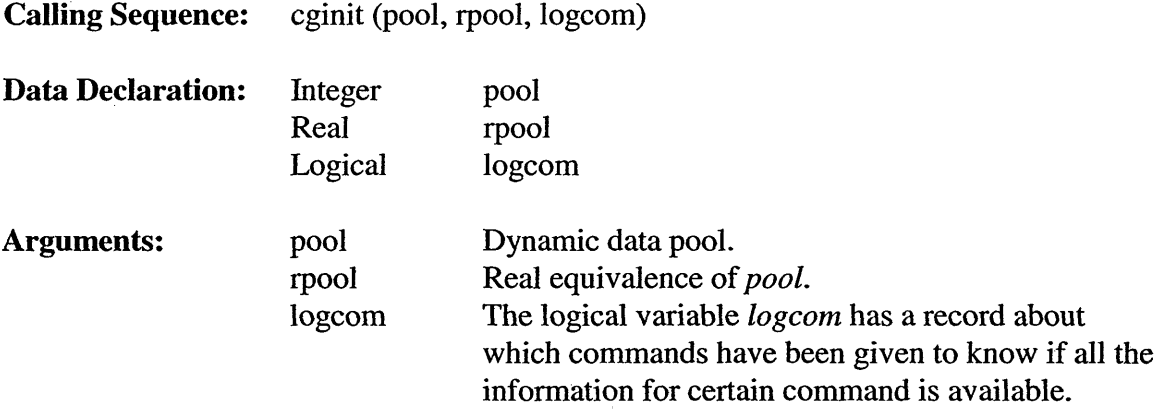

#### 5.3.16.4 **Subroutine** INITVA

Subroutine IN1TVA processes command INIT and computes the initial state of the wave field.

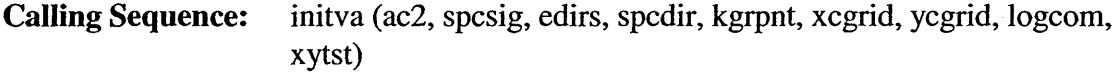

Data Declaration: Real spcsig, spcdir, xcgrid, ycgrid, ac2, edirs

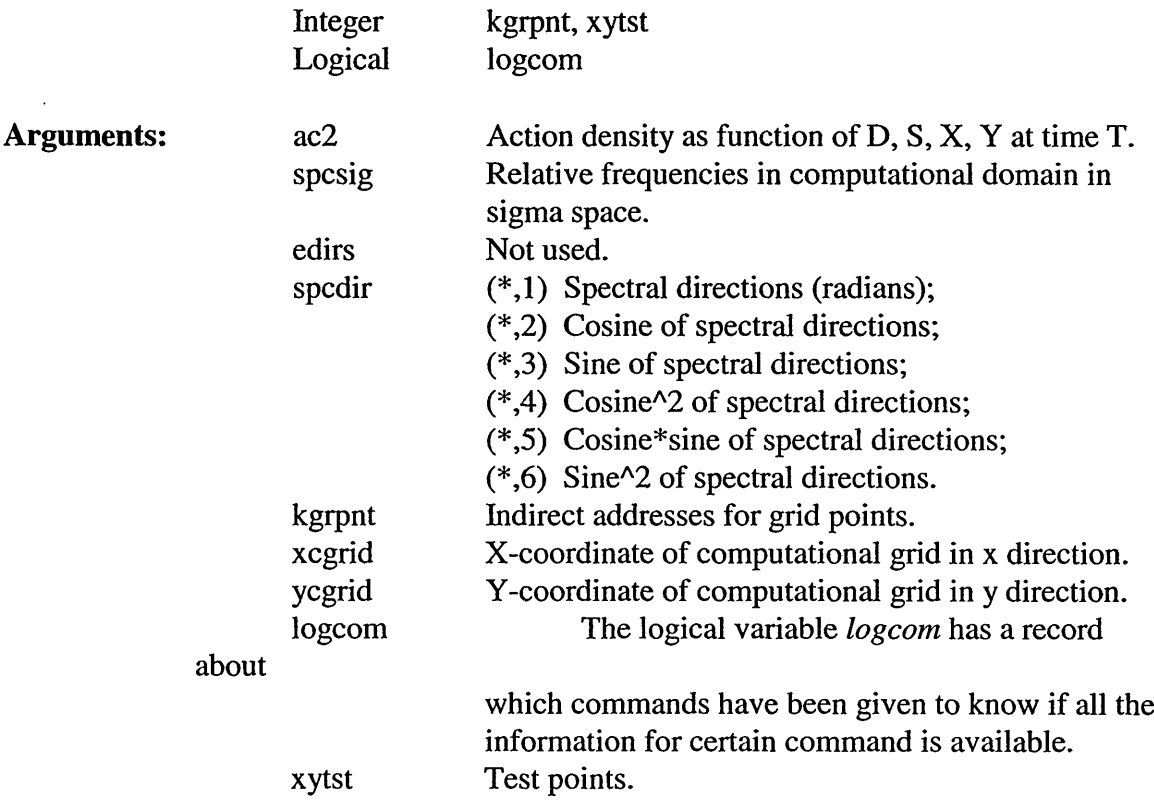

### 5.3.16.5 Logical Function PVALID

Subroutine PVALID finds whether or not a couple *(ix, iy)* represents a valid grid point.

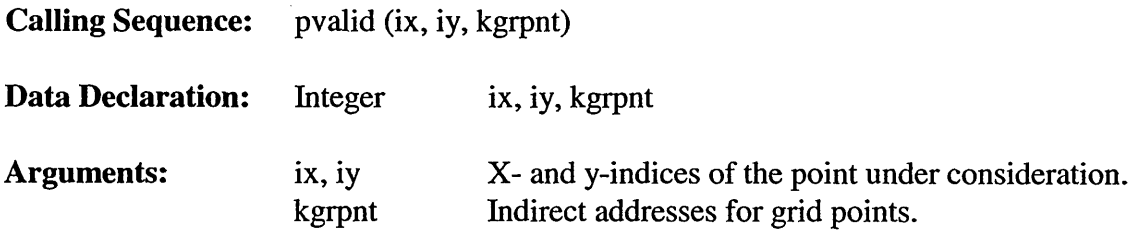

 $\bar{\lambda}$ 

#### 5.1.16.6 **Subroutine** SEPARAREA

Subroutine SEPARAREA separates the areas that could be connected with a one cell connection.

**Calling Sequence:** separarea (ix, iy, kgrpnt, idir)

Data Declaration: Integer ix, iy, kgrpnt, idir

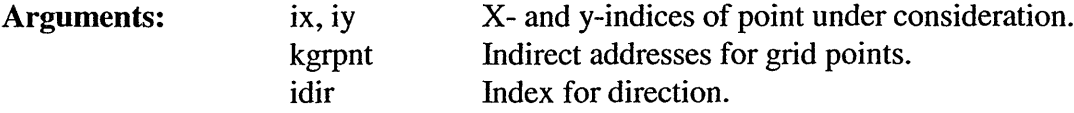

#### 5.3.16.7 Subroutine SINPGR

Subroutine SINPGR reads parameters of an input grid.

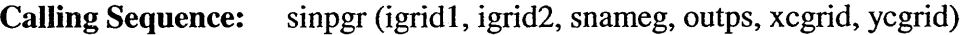

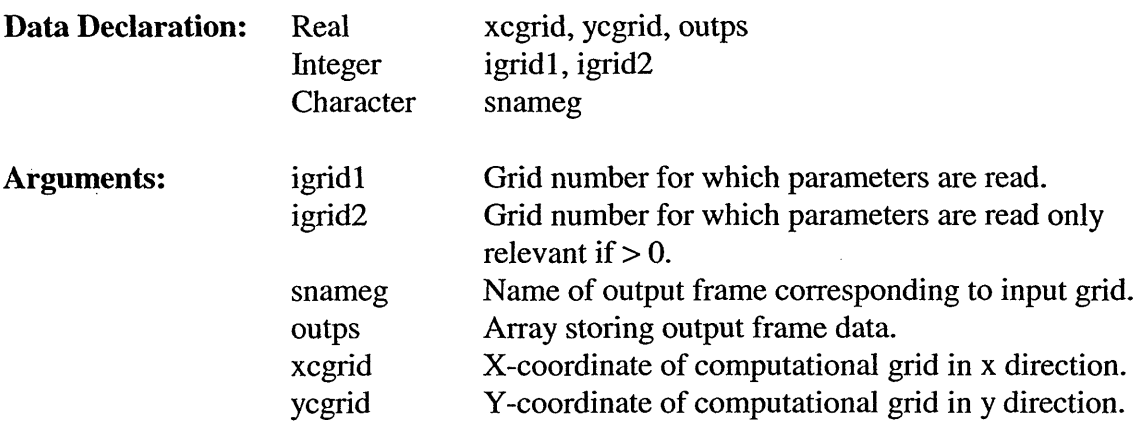

Common Blocks: REFNRS SWCOMG SWFYSP SWGRID SWTEST SWUITV **TESTDA** TIMFIL

#### 5.3.16.8 Subroutine SREDEP

Subroutine SREDEP reads depths and/or currents.

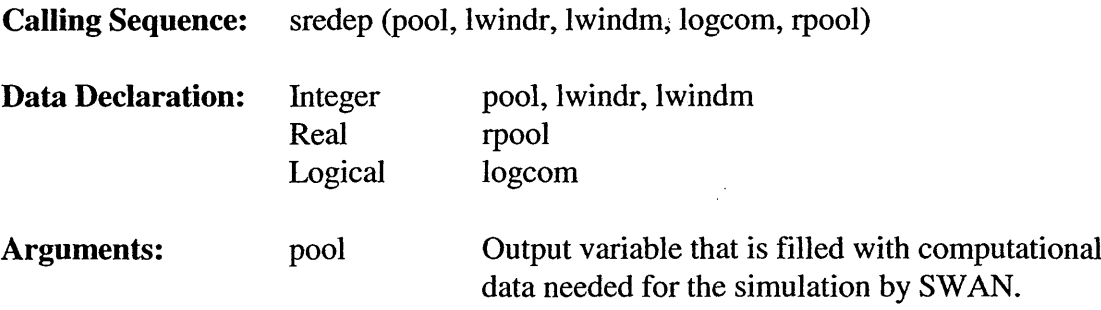

 $\bar{\beta}$ 

 $\bar{\psi}$ 

Ġ,

 $\sim$ 

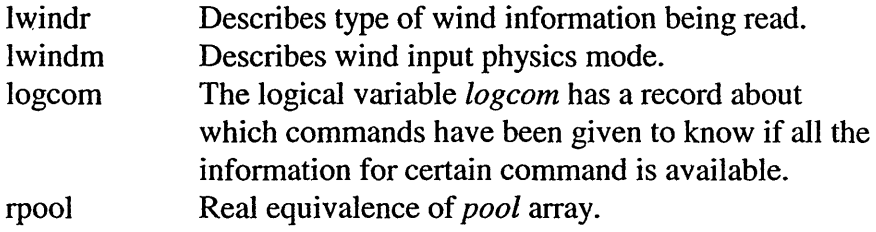

## 5.3.16.9 **Subroutine** SSFILL

Subroutine SSFILL discretizes in frequency (sigma) and direction (theta).

Calling Sequence: ssfill (spcsig, spcdir)

J.

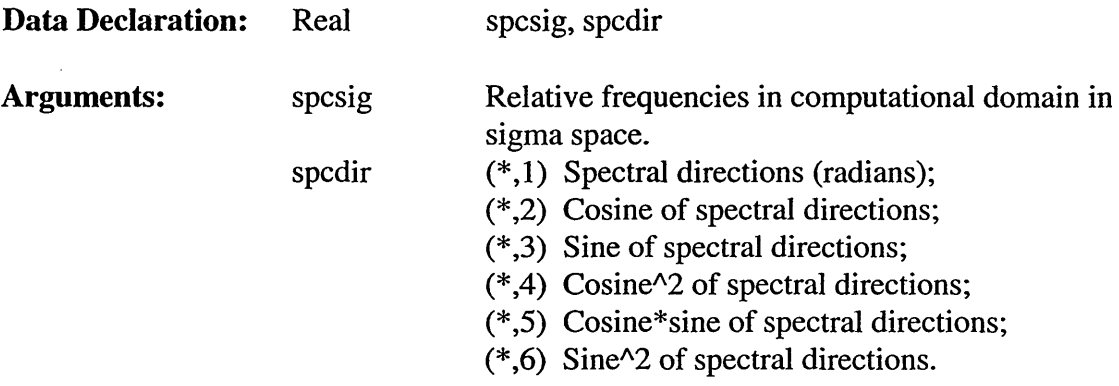

#### 5.3.16.10 **Subi Subroutine SWDIM**

Subroutine SWDIM computes depths and currents by bilinear interpolation and usually writes to file INSTR.

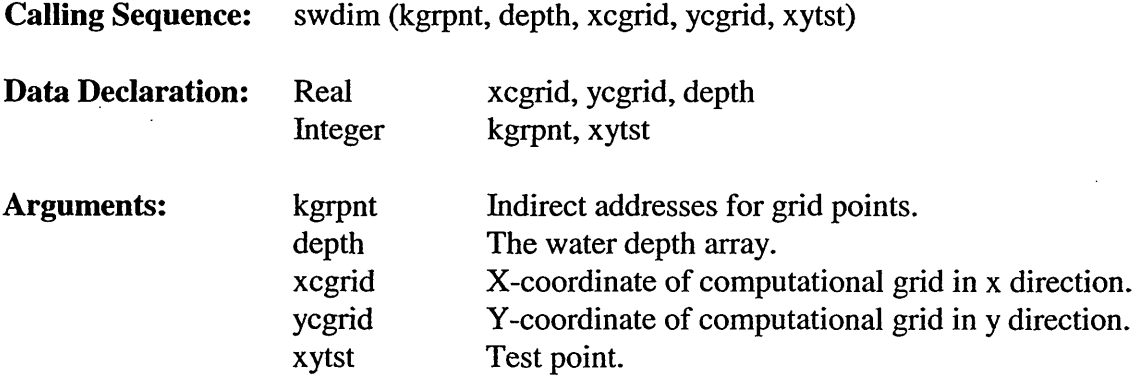

 $\ddot{\phantom{a}}$ 

 $\overline{\phantom{a}}$ 

J.

# **5.3.16.11 Subroutine SWREAD**

Subroutine SWREAD reads and processes the user commands describing the model.

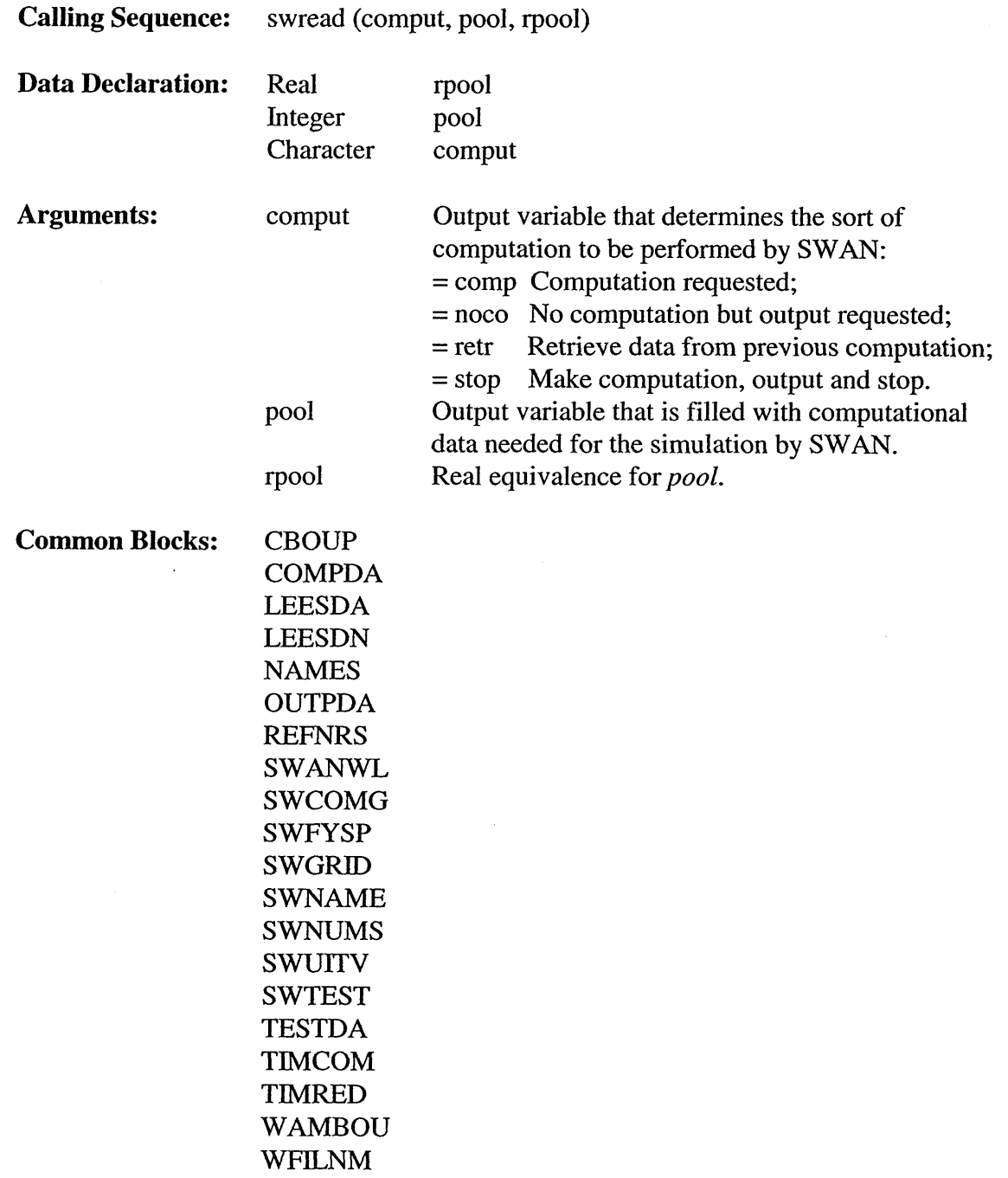

## 5.3.16.12 Logical Function VALIDBP

Subroutine VALIDBP checks to see whether or not the point with index *(ix,* iy) can be a valid boundary point.

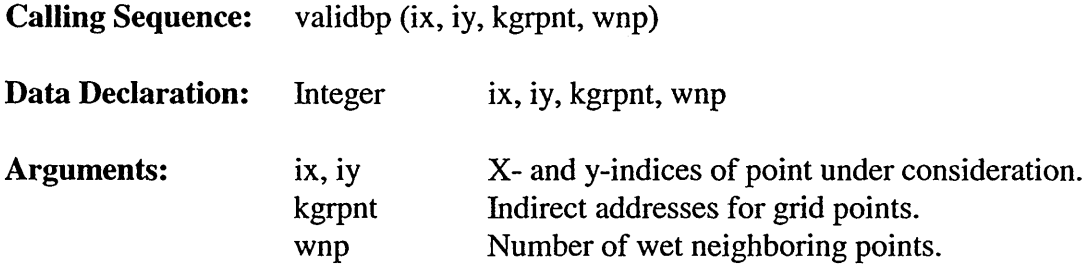

## *5.3.17 File Two of the Preconditioning Subroutines (swanpre2 FOR File)*

### **5.3.17.1 Subroutine BCFILE**

Subroutine BCFILE reads file data for boundary condition.

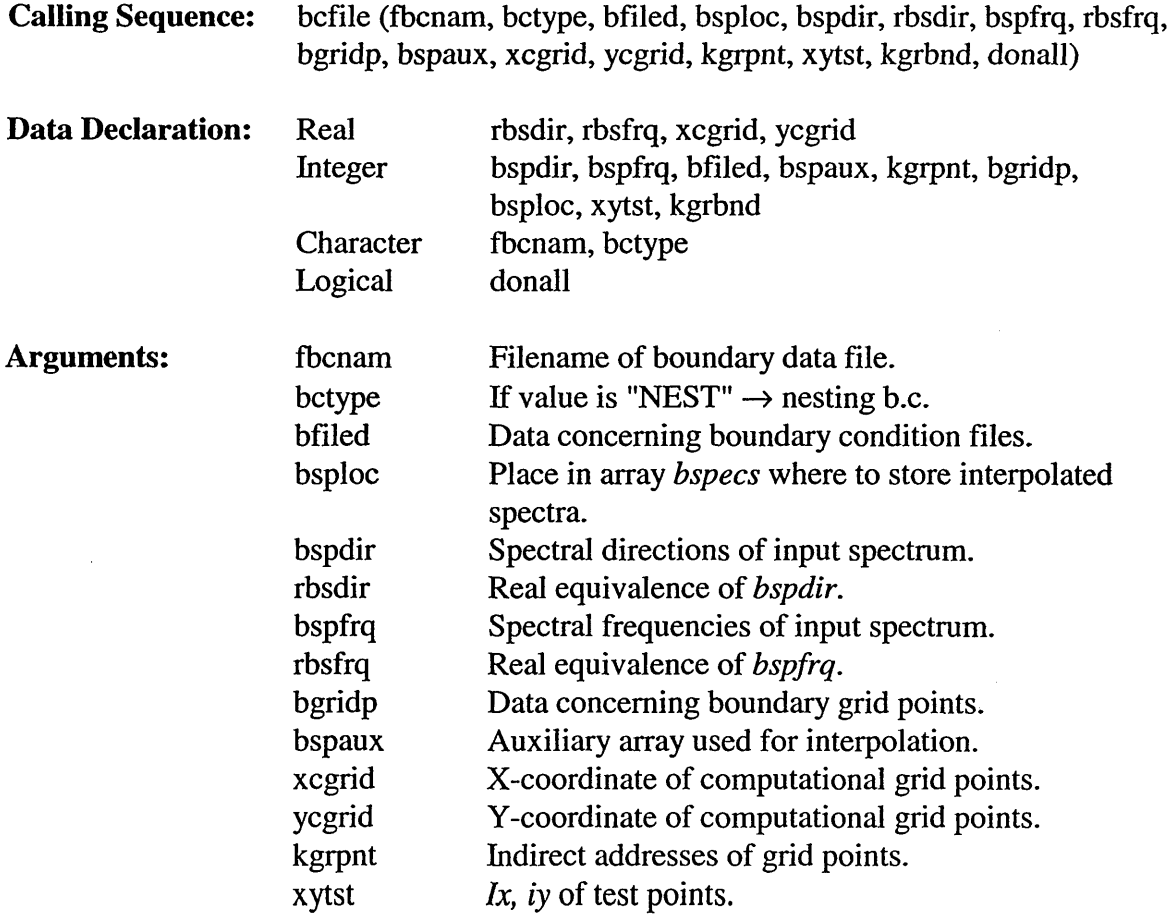

 $\overline{\phantom{a}}$ 

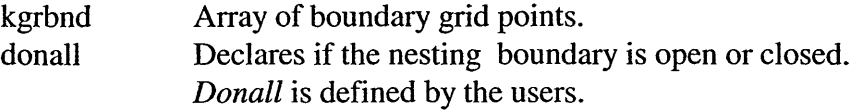

## 5.3.17.2 Subroutine BC\_POINTS

Subroutine BC\_POINTS interpolates grid points to the SWAN computational grid.

Calling Sequence: bc\_points (bsploc, bgridp, bspaux, xcgrid, ycgrid, kgrpnt, xytst, kgrbnd, xp2, yp2, boun\_coun, nbounc, donall)

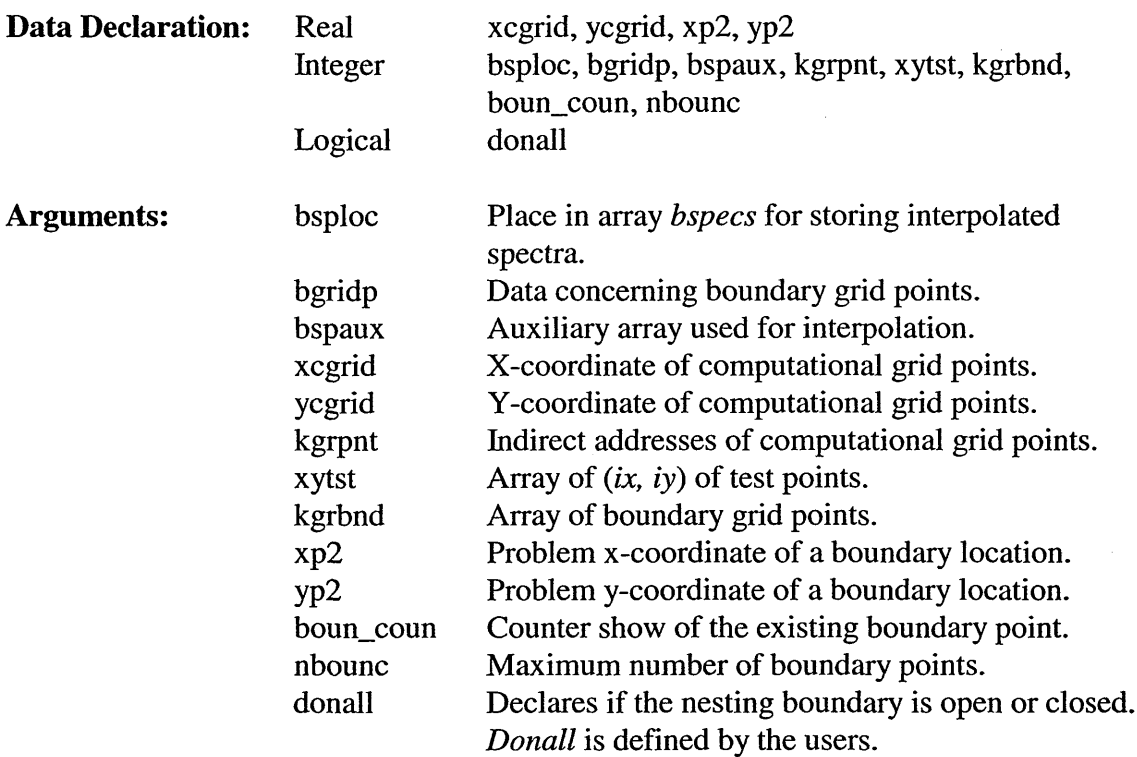

### 5.3.17.3 Subroutine BCWAMN

Subroutine BCWAMN reads file data for WAM nesting boundary conditions.

Calling Sequence: bcwamn (fbcnam, bctype, bfiled, bsploc, bspdir, rbsdir, bspfrq, rbsfrq, bgridp, bspaux, rbsaux, xcgrid, ycgrid, kgrpnt, xytst)

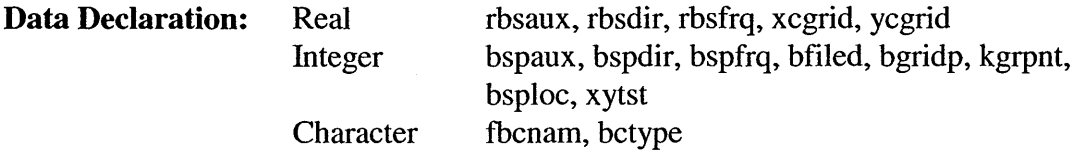

 $\ddot{\phantom{0}}$ 

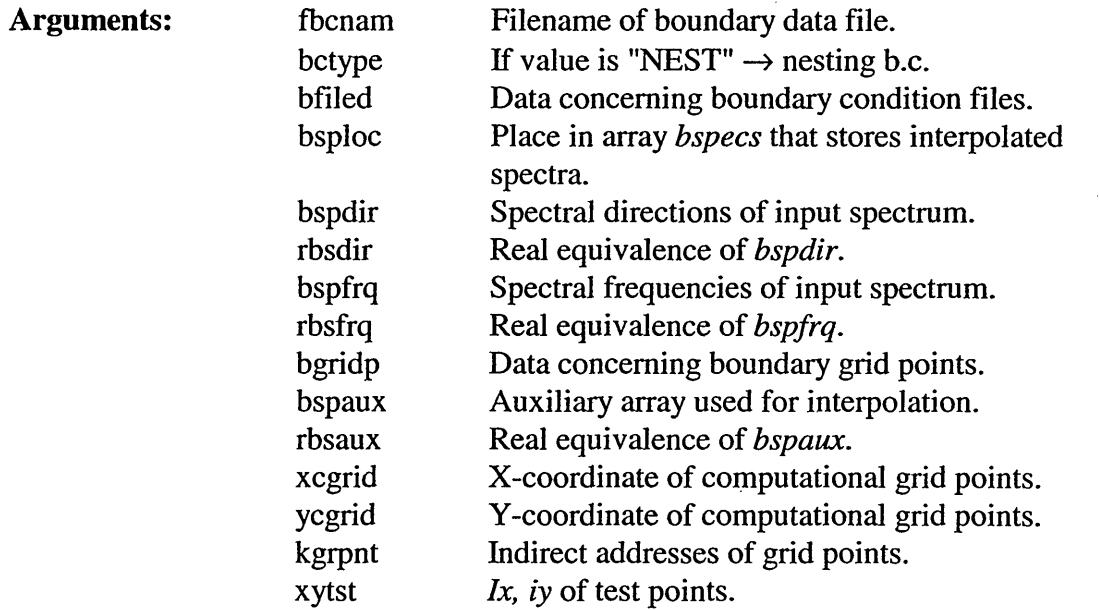

#### 5.3.17.4 **Subroutine** BCWW3N

Subroutine BCWW3N reads file data for WAVEWATCH III boundary conditions.

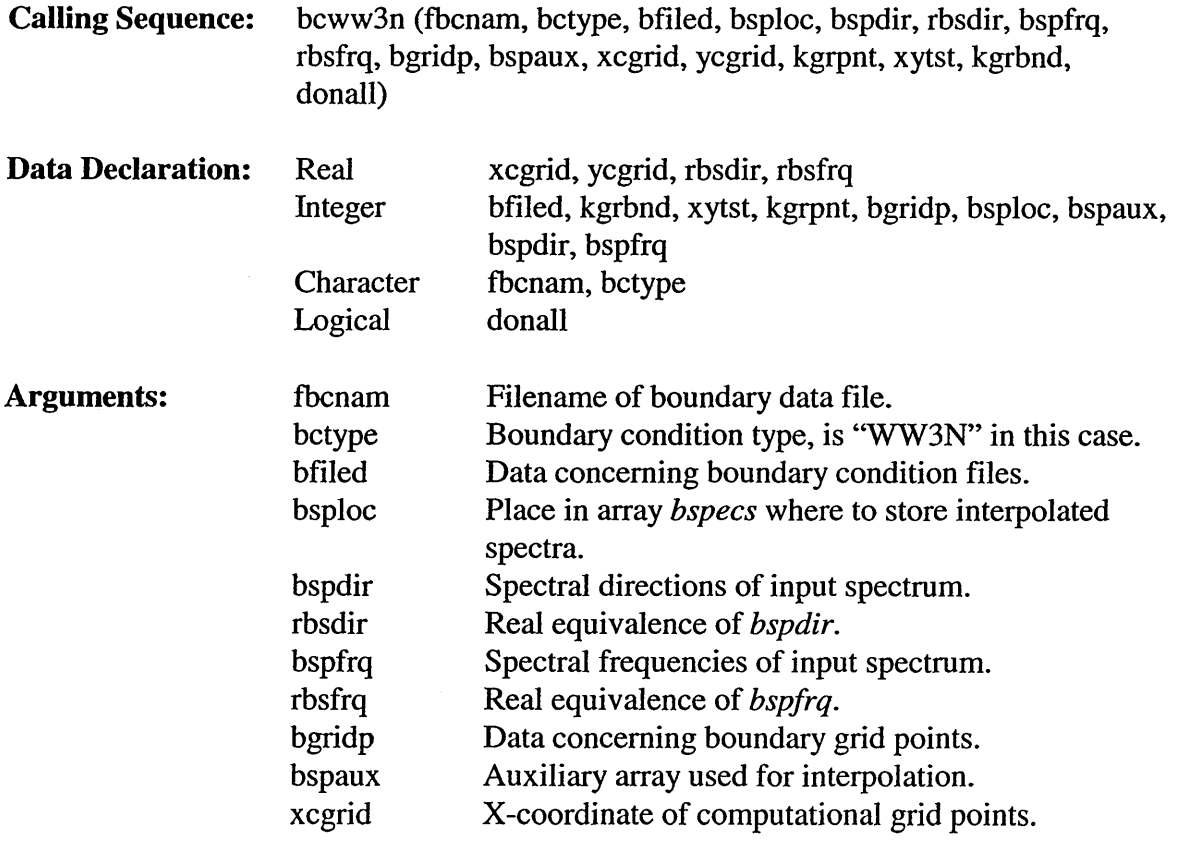

 $\bar{z}$ 

 $\sim$ 

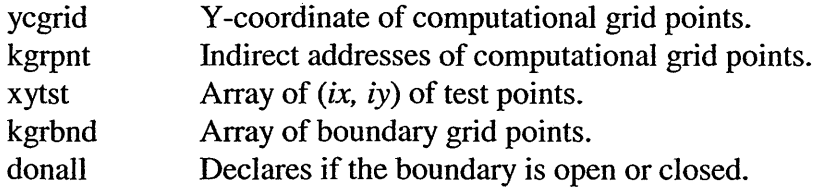

#### Logical Function BOUNPT 5.3.17.5

Subroutine BOUNPT determines whether a grid point is a point where a boundary condition can be applied.

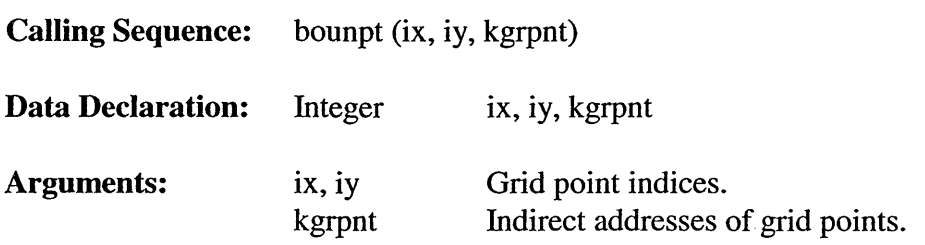

#### 5.3.17.6 **Subroutine** RETSTP

Subroutine RETSTP reads test points, generates output point set TESTPNTS, and reads source term filenames.

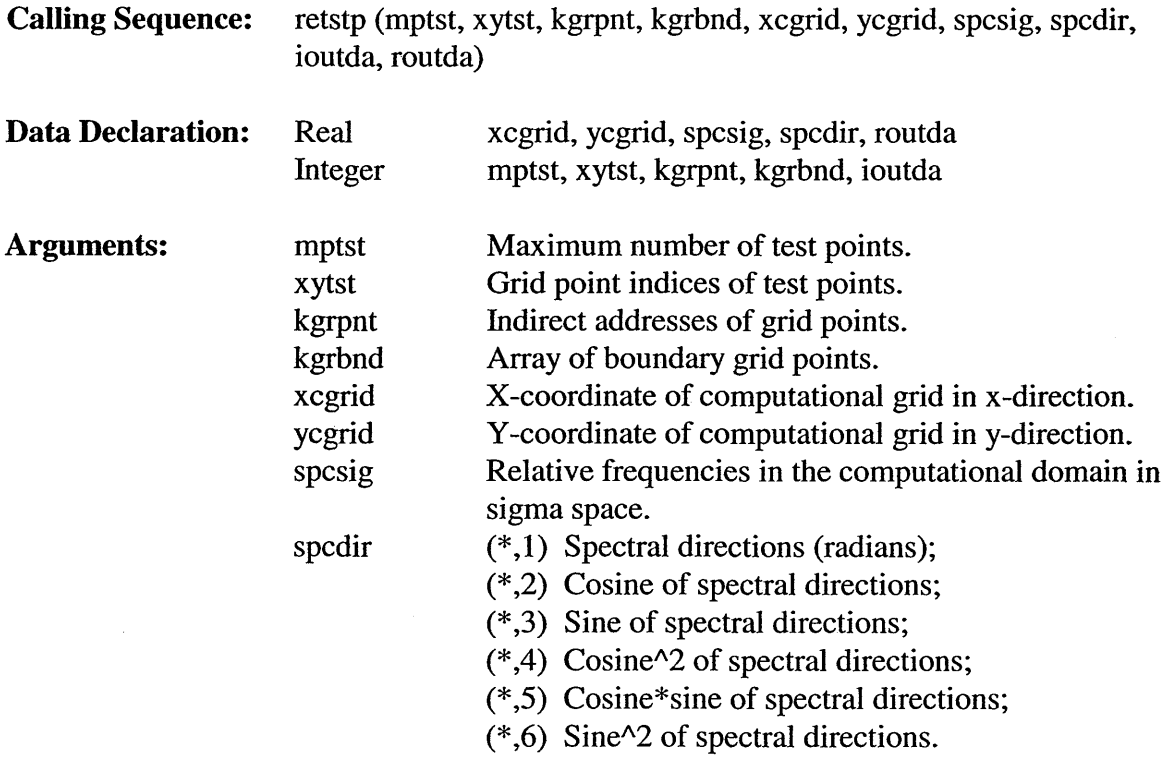

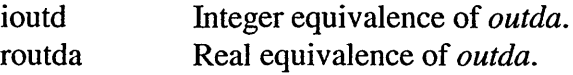

## 5.3.17.7 **Function** SIRAY

 $\bar{z}$ 

Subroutine SIRAY searches the first point on a ray where the depth is *dp.*

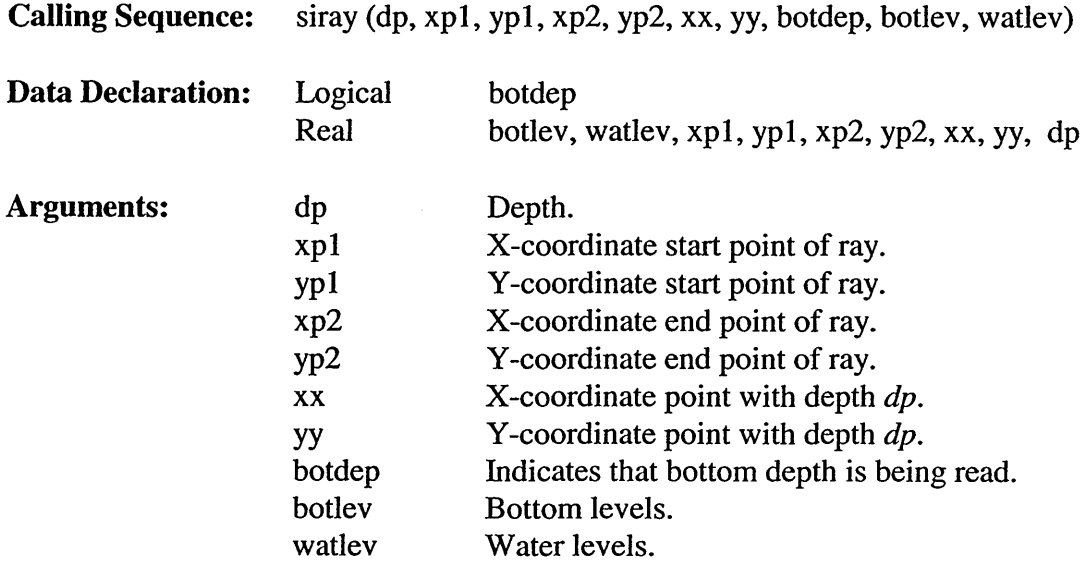

#### 5.3.17.8 Subroutine SPROUT

Subroutine SPROUT reads and processes the user output commands.

Calling Sequence: sprout (found, outda, routda, spcsig, xcgrid, ycgrid, kgrpnt, botlev, watlev)

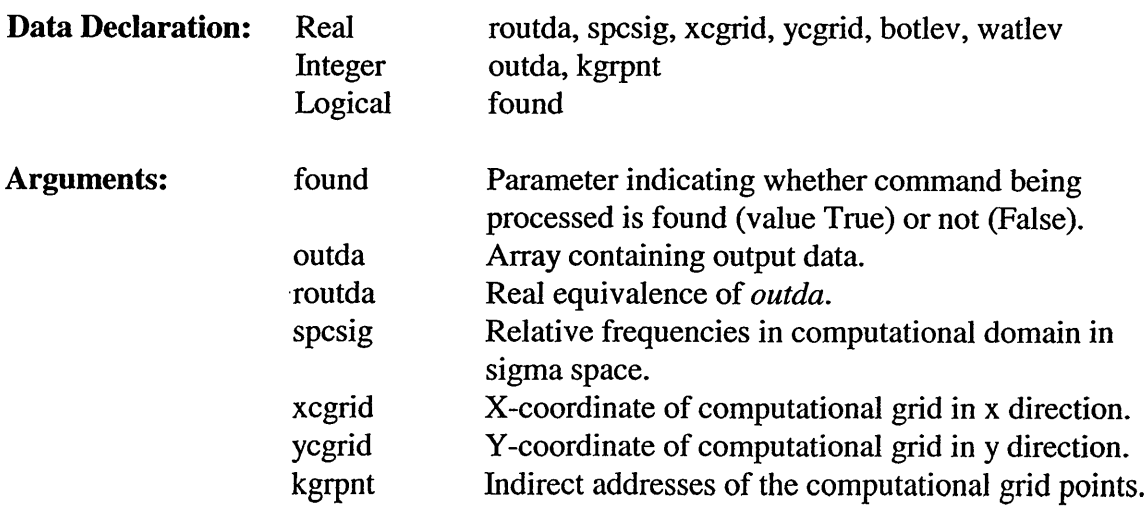
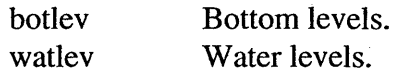

#### Subroutine SVARTP 5.3.17.9

Subroutine SVARTP converts keywords into an integer.

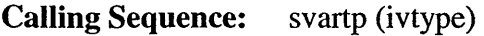

**Data Declaration:** Integer ivtype

Arguments: ivtype Type number output variable.

### **5.3.17.10 Subroutine SWBOUN**

Subroutine SWBOUN reads and processes boundary commands.

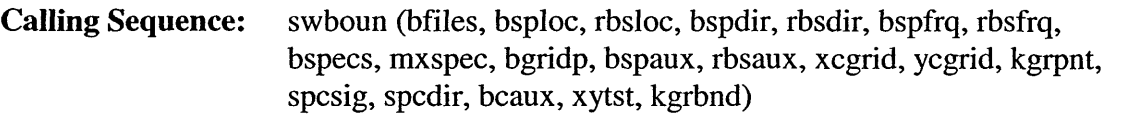

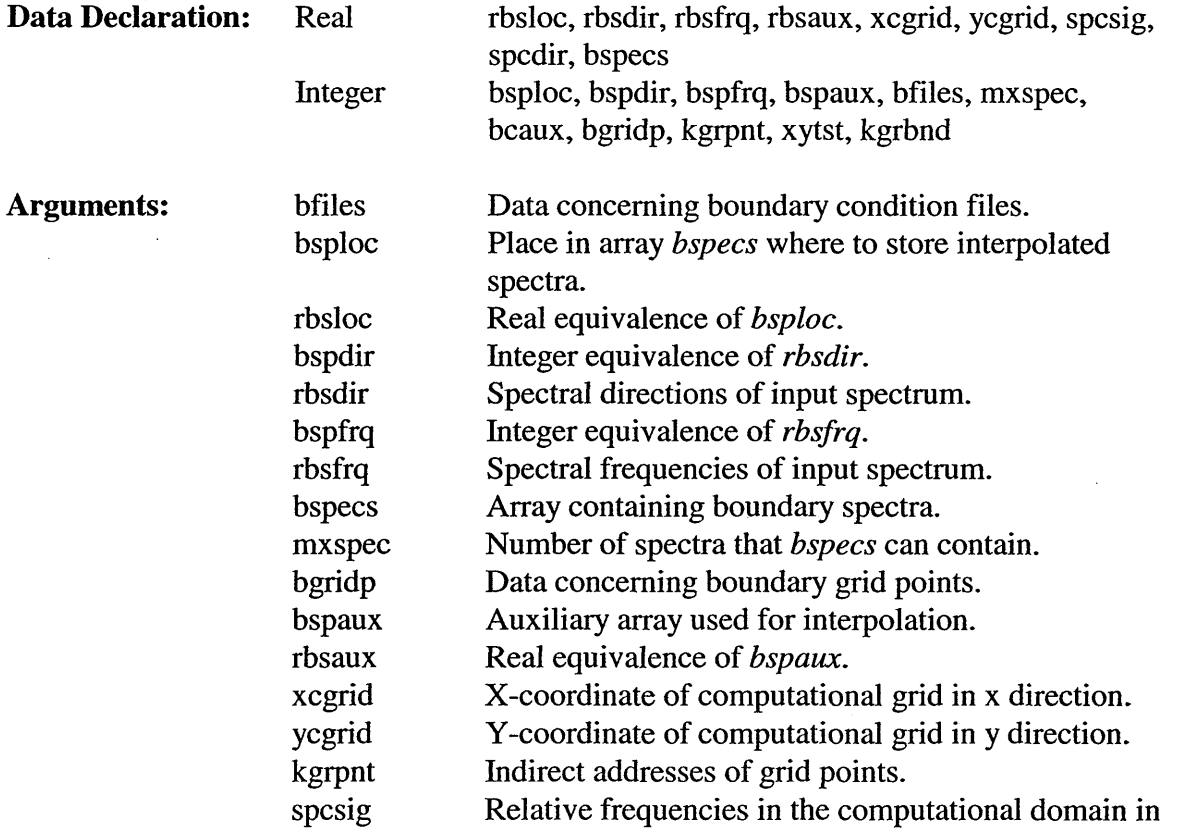

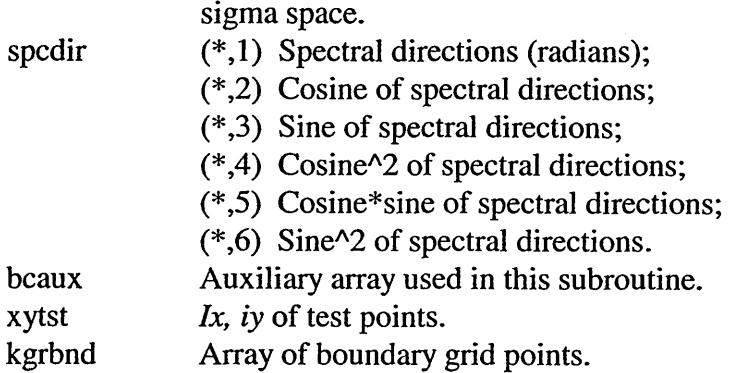

### 5.3.17.11 Subroutine SWNMPS

Subroutine SWNMPS reads the name of the set of output points and gets the type and number of points in the set.

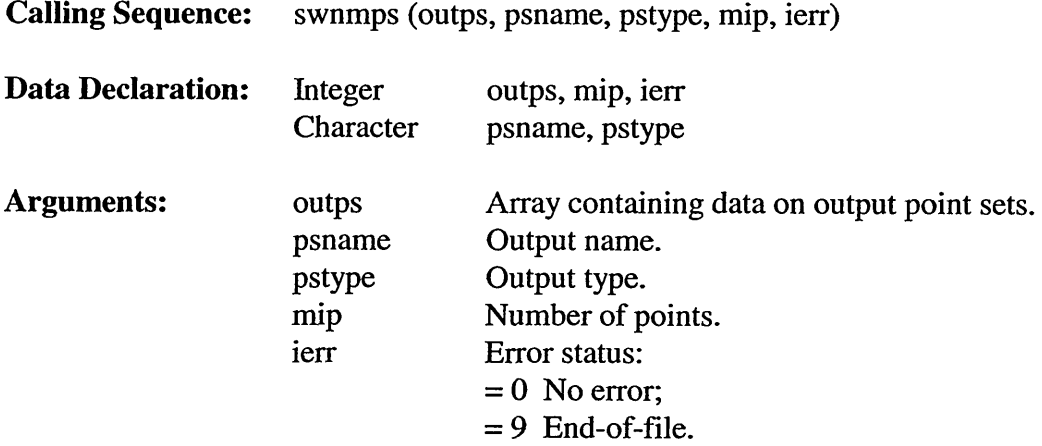

## 5.3.17.12 Subroutine SWREOQ

Subroutine SWREOQ reads and processes the output requests.

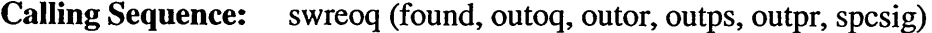

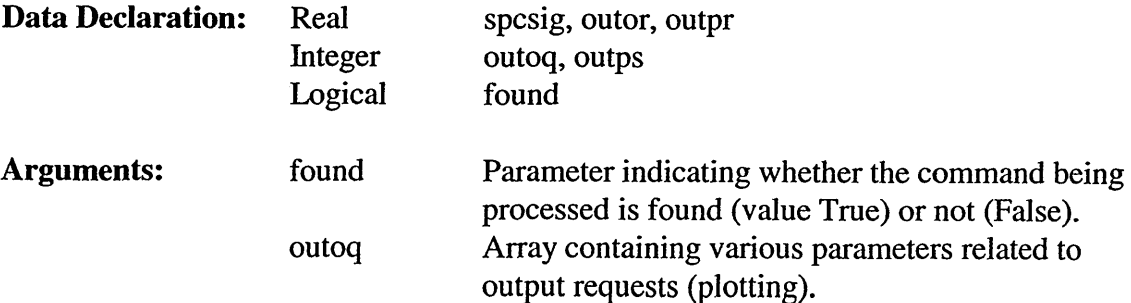

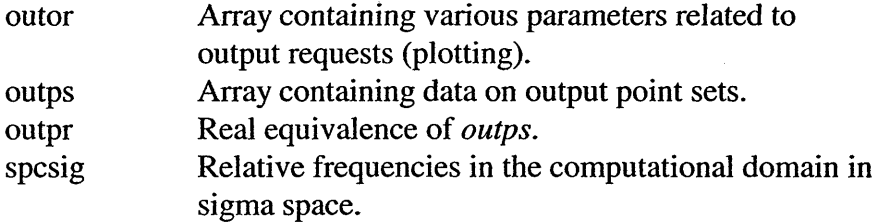

#### **5.3.17.13 Subroutine SWREPS**

Subroutine SWREPS reads and processes the commands defining output points.

Calling Sequence: swreps (found, outps, outpr, xcgrid, ycgrid, botlev, watlev)

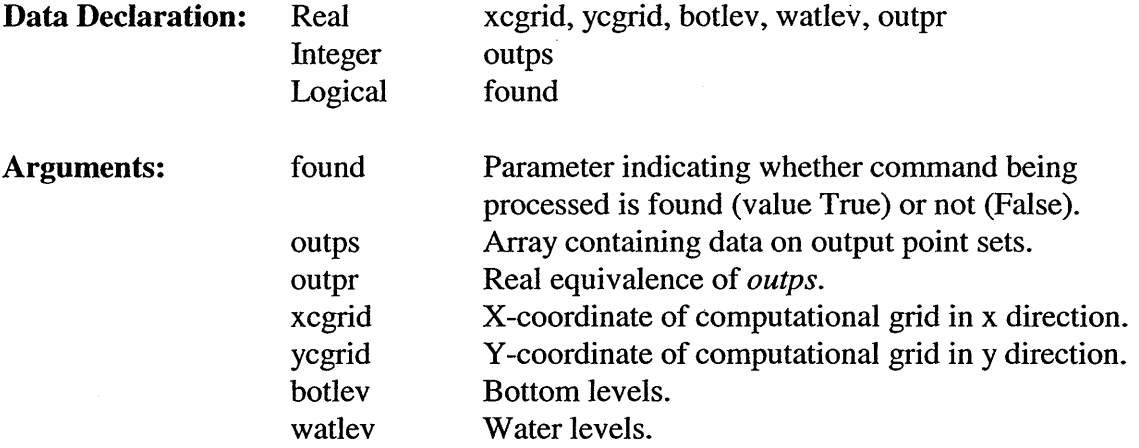

#### *5.3.18 SWAN Service Routines (swanser FOR File)*

#### 5.3.18.1 **Subroutine** AC2TST

**Calling Sequence:** ac2tst (xytst, ac2, kgrpnt)

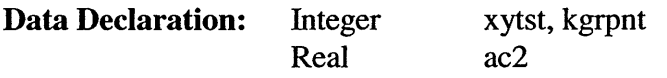

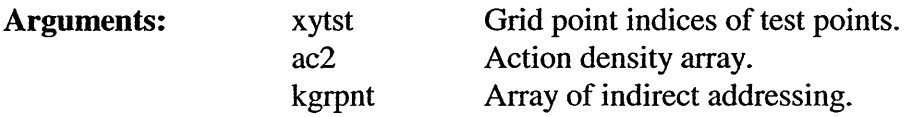

#### **5.3.18.2 Real Function ANGDEG**

Function ANGDEG transforms radians to degrees.

Calling Sequence: angdeg (radian)

**Data Declaration:** Real radian

Arguments: radian Radians.

#### 5.3.18.3 Real Function ANGRAD

Function ANGRAD transforms degrees to radians.

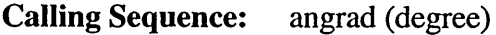

**Data Declaration:** Real degree

**Arguments:** degree Degrees.

#### 5.3.18.4 **Subroutine CHGBAS**

Subroutine CHGBAS changes the x-basis of a discretized y-function.

**Calling Sequence:** chgbas (xl, x2, period, yl, y2, nl, n2, itest, prtest)

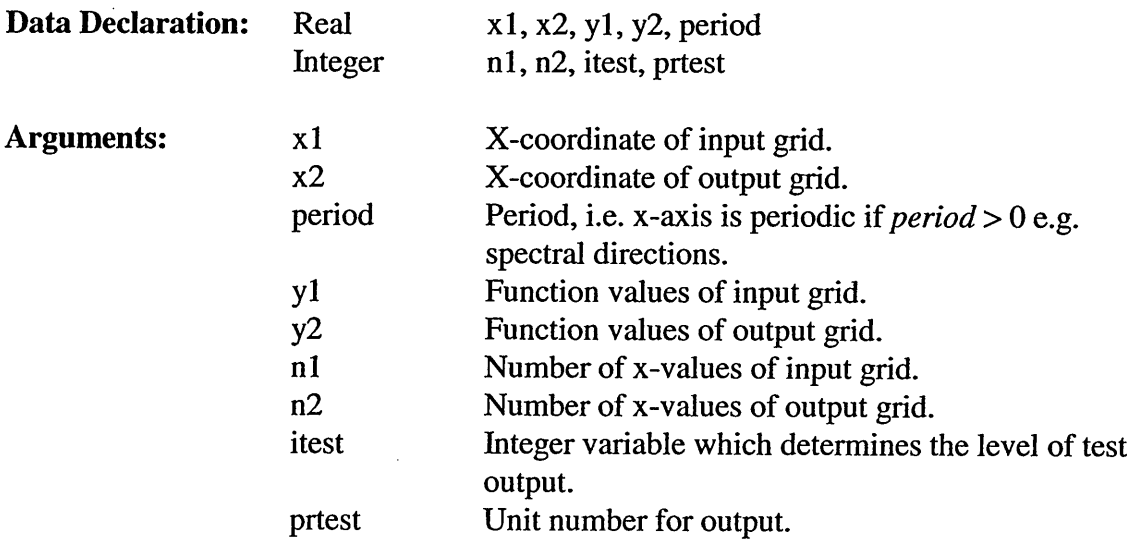

#### 5.3.18.5 **Subroutine** CVCHEK

Subroutine CVCHEK checks whether or not the given curvilinear grid is correct. CVCHEK also sets the value of *cvleft.*

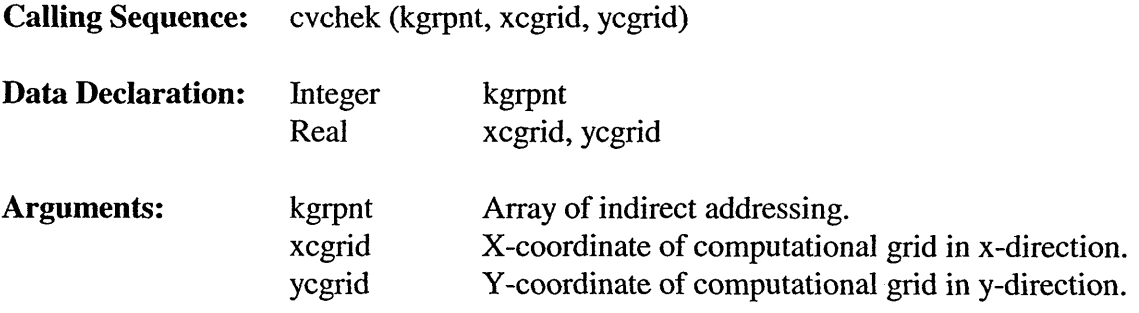

#### 5.3.18.6 **Subroutine** CVMESH

Subroutine CVMESH finds location in a curvilinear grid for a point given in problem coordinates.

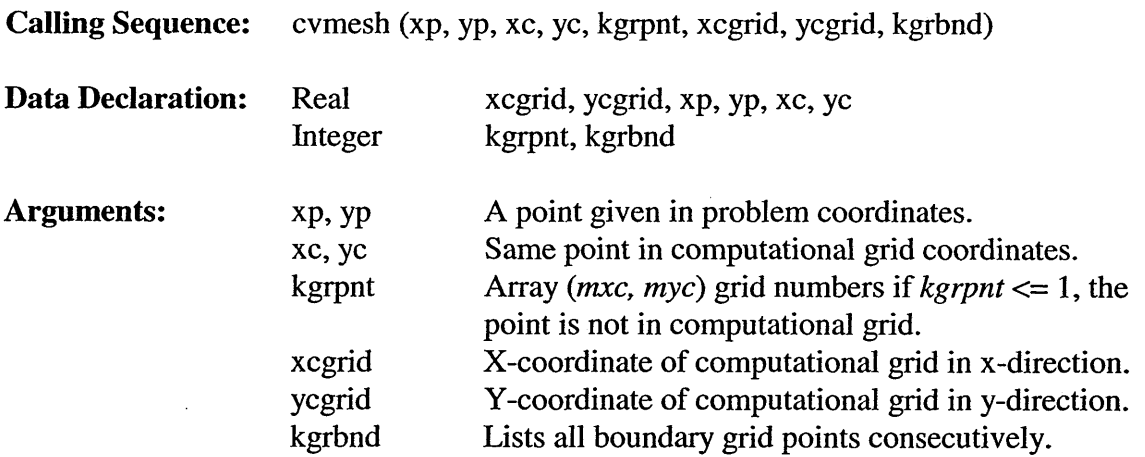

#### 5.3.18.7 Real Function DEGCNV

 $\hat{\mathcal{A}}$ 

Function DEGCNV transforms degrees from Nautical to Cartesian or vice versa.

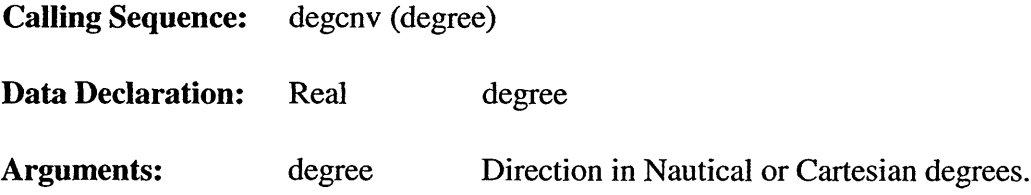

#### 5.3.18.9 **Subroutine** EVALF

Subroutine EVALF evaluates the coordinates (in problem coordinates) of point *(xc, yc)* given in computational coordinates.

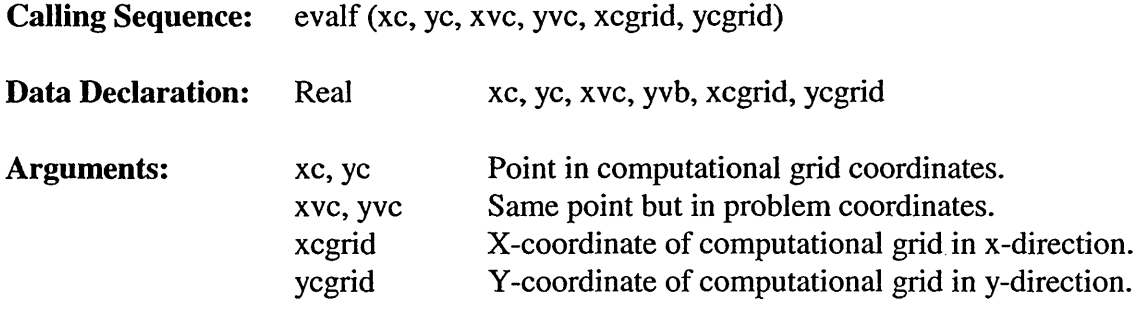

#### **5.3.18.10 Real Function GAMMA**

Function GAMMA computes the transcendental function GAMMA.

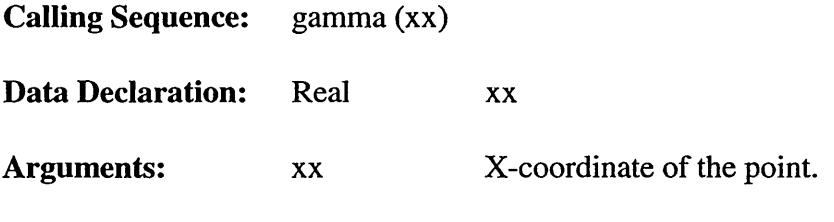

5.3.18.11 **Function** GAMMLN

**Calling Sequence:** gammln (xx)

**Data Declaration:** Real xx

Arguments: xx X-coordinate of the point.

#### 5.3.18.12 Subroutine HSOBND

Subroutine HSOBND compares computed significant wave height with the value of the significant wave height as described by the user. If the values differ more than, say, ten percent, an error message and the grid points where the error has been located are given.

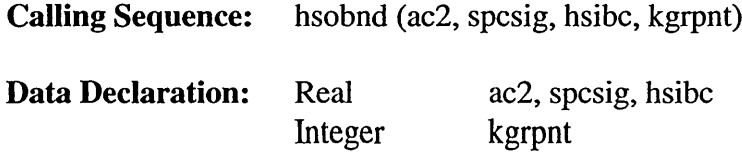

 $\ddot{\phantom{1}}$ 

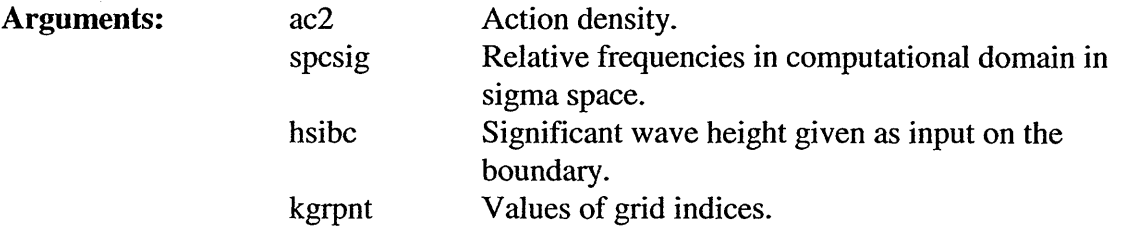

#### 5.3.18.13 Logical Function INFRAM

Subroutine INFRAM checks whether a point given in frame coordinates is located in the plotting frame (INFRAM = True) or not (INFRAM = False).  $\lambda$ 

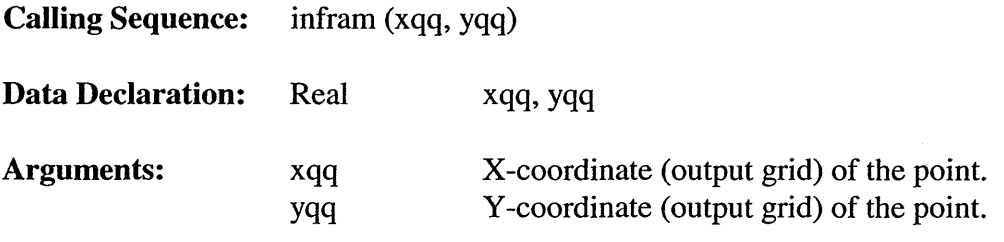

## **5.3.18.14 Logical Function INMESH**

 $\mathcal{L}$ 

Function INMESH finds whether or not a given location is in the (curvilinear) computational grid.

Calling Sequence: inmesh (xp, yp, xcgrid, ycgrid, kgrbnd)

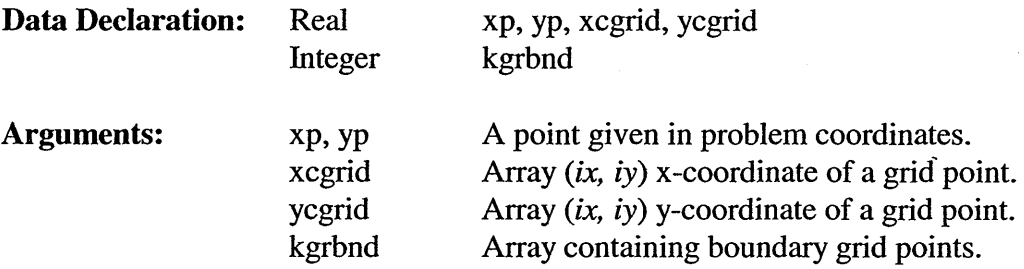

#### **5.3.18.15 Subroutine KSCIP1**

Subroutine KSCIP1 interpolates the wave number, group velocity and  $n$  from a table, and calculation of the derivative of *n* with respect to depth  $(= nd)$ .

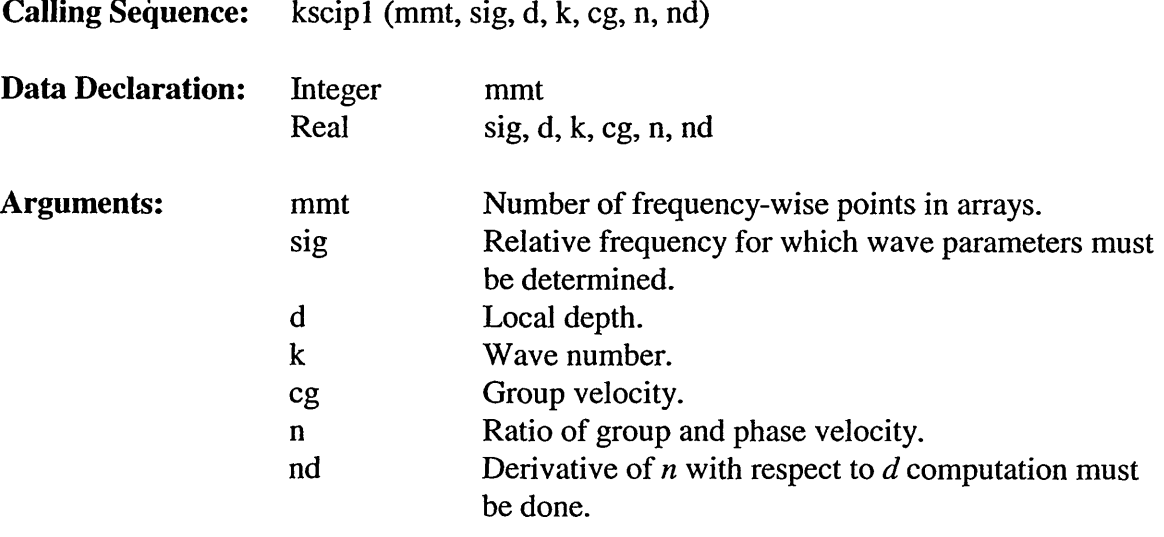

#### 5.3.18.16 **Subroutine** NEWTON

Subroutine NEWTON solves equations and finds a point *(xc, yc)* in a curvilinear grid (computational grid) for a given point *(xp,* yp) in a Cartesian grid (problem coordinates).

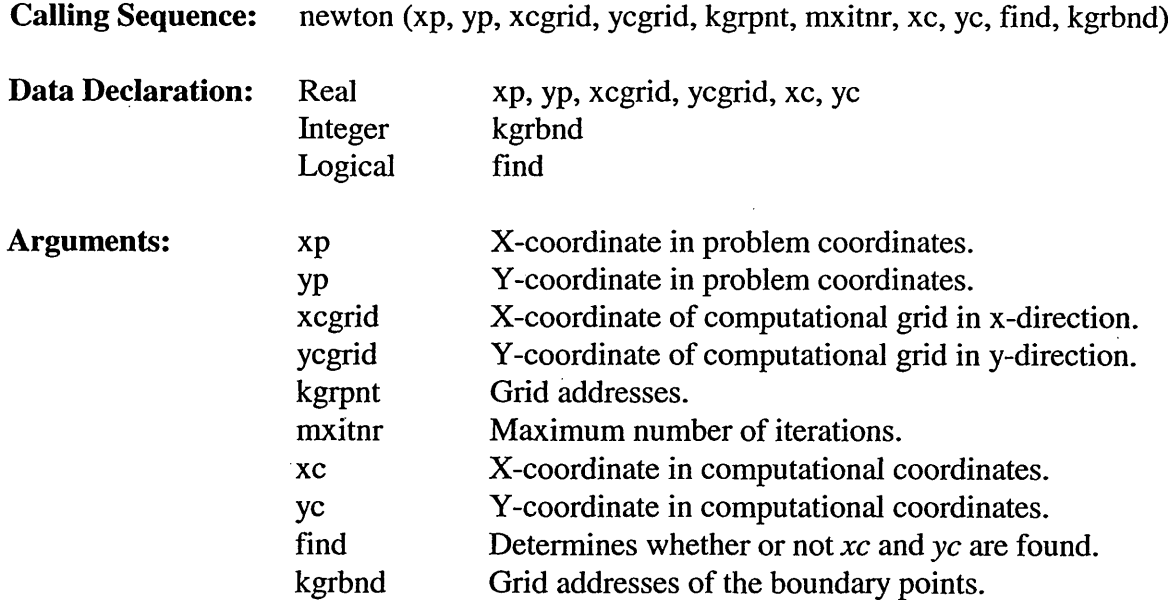

#### **5.3.18.17 Subroutine NEWT1D**

Subroutine NEWTID solves equations and finds a point *(xc, yc)* in a curvilinear 1-D grid (computational grid) for a given point *(xp,* yp) in a Cartesian grid (problem coordinates).

**Calling Sequence:** newtld (xp, yp, xcgrid, ycgrid, kgrpnt, mxitnr, xc, yc, find)

 $\sim$   $\sim$ 

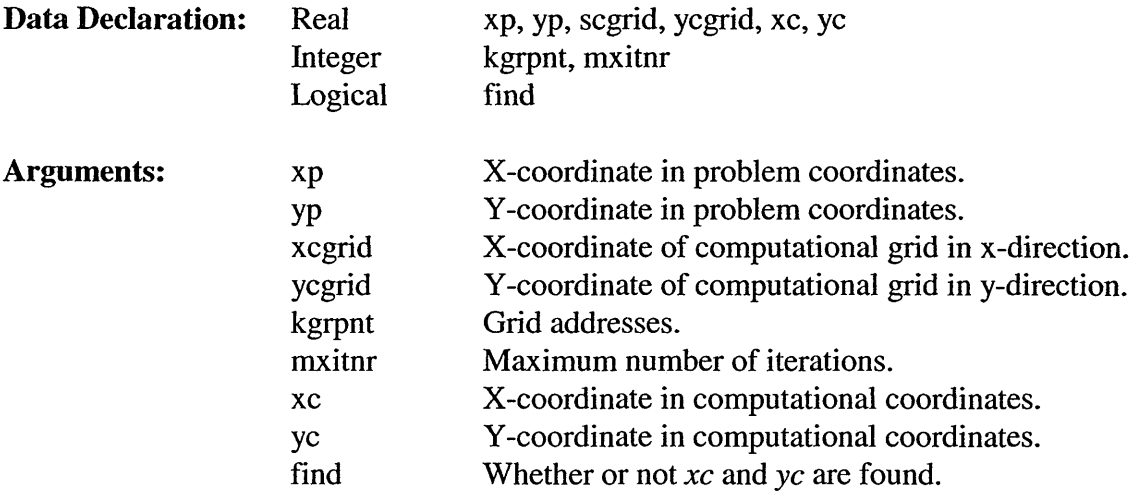

#### **5.3.18.18 Subroutine** OBSTLINE

Subroutine OBSTLINE finds out whether or not vector  $(x, y)$  lies above the line piece through *(x3,* y3) and (x4, y4).

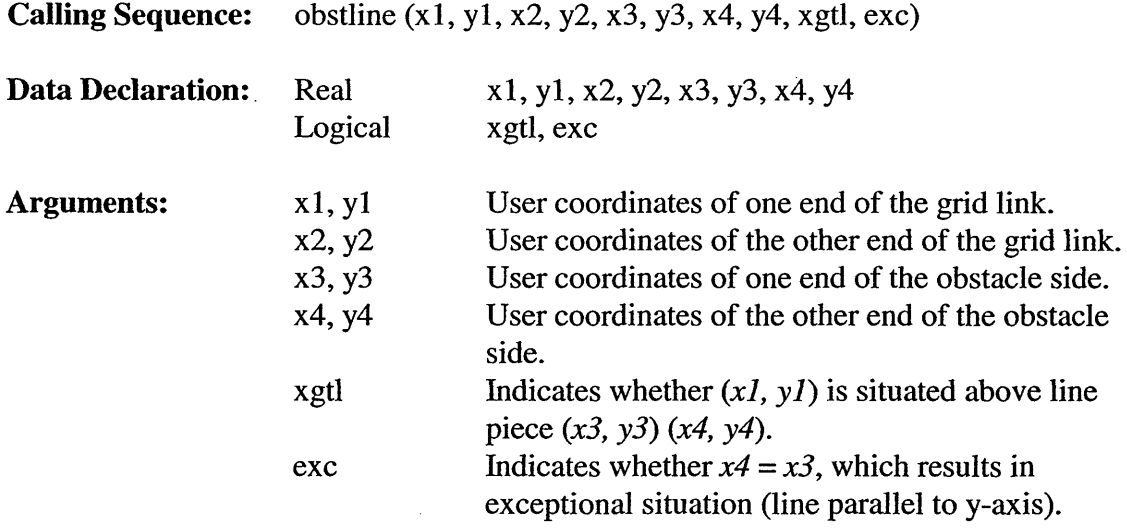

#### **5.3.18.19 Recursive Subroutine OBSTMOVE**

Subroutine OBSTMOVE moves obstacle points (x3, y3) and (x4, y4) a bit if computational grid cell *(xl,* yl) is on the obstacle line piece.

**Calling Sequence:** obstmove (obsta, xcgrid, ycgrid, kgrpnt)

Data Declaration: Real xcgrid, ycgrid

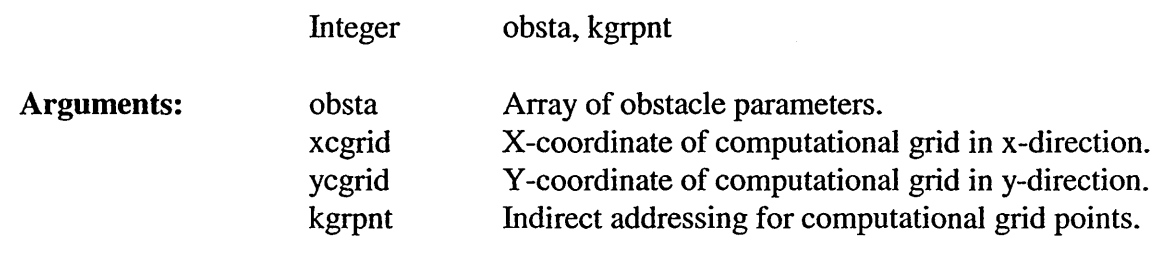

### **5.3.18.20 Subroutine PCOAST**

Subroutine PCOAST plots lines defined by the command **LINE.**

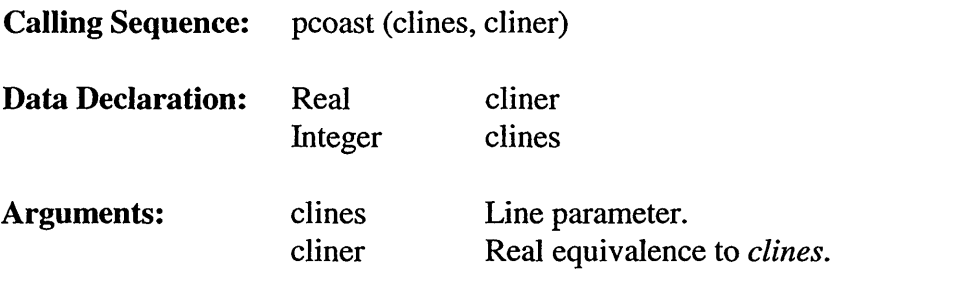

#### 5.3.18.21 **Subroutine** PLNAME

Subroutine PLNAME writes the name of a place or region in a plot.

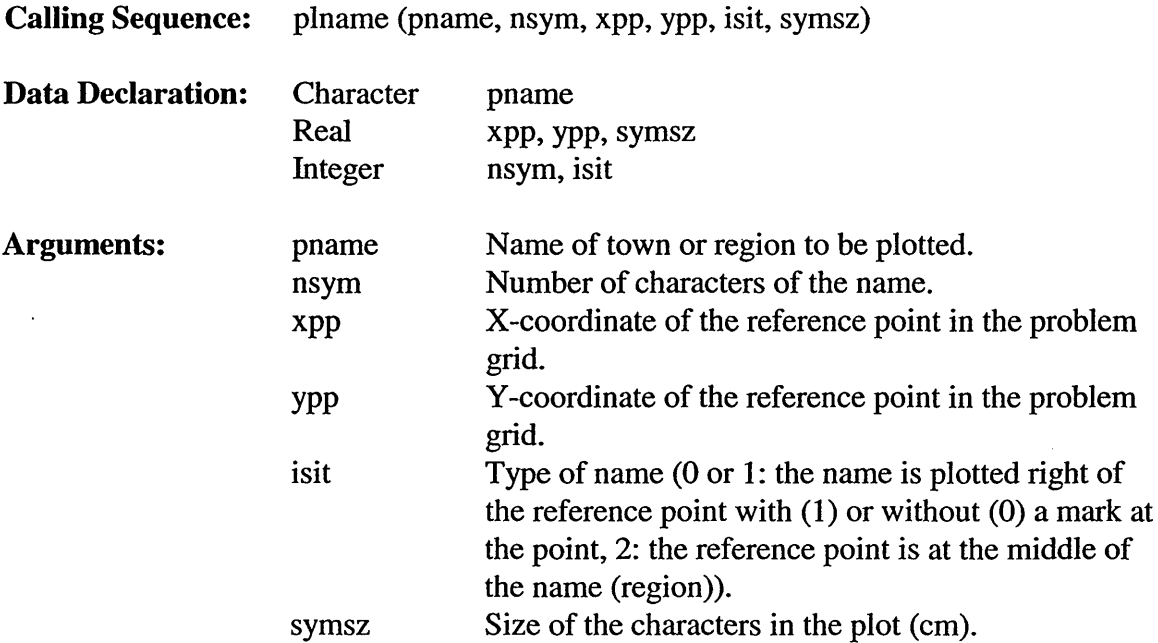

#### 5.3.18.22 **Subroutine PLOSIT**

Subroutine PLOSIT draws a plot with the location of the output point sets.

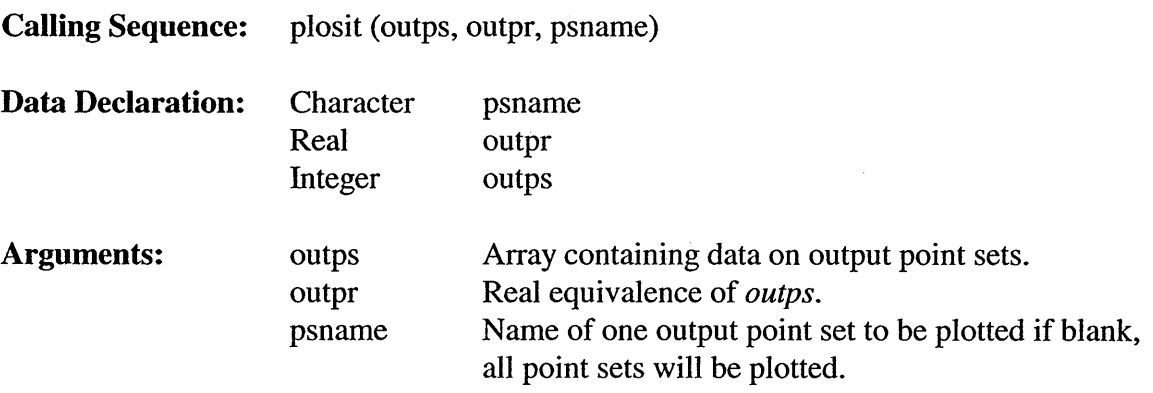

#### 5.3.18.23 **Subroutine** PLOTU

Subroutine PLOTU moves the pen to a point given in problem coordinates with pen up (moving the pen) or with pen down (drawing a line segment).

 $\mathcal{A}$ 

**Calling Sequence:** plotu (xx, yy, updown)

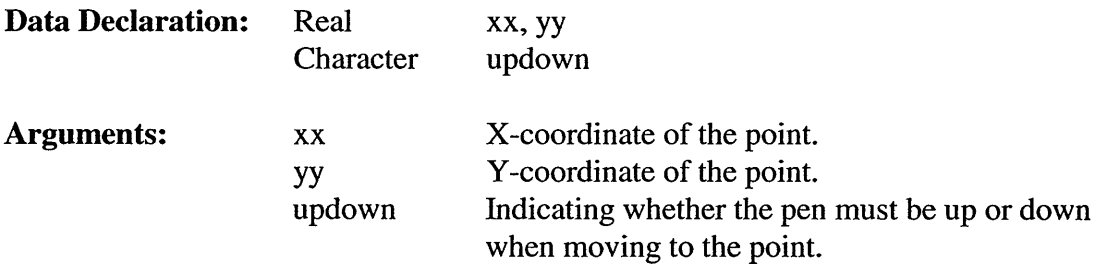

#### **5.3.18.24 Subroutine** PNAMES

Subroutine PNAMES plots the names of places and regions defined with the command PLACE.

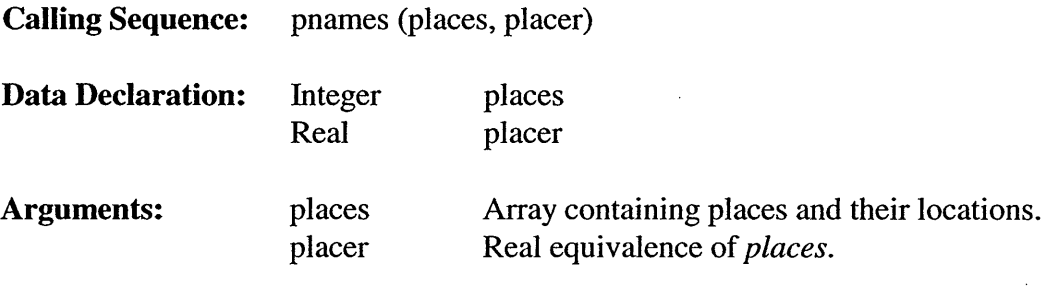

#### 5.3.18.25 **Subroutine READXY**

Subroutine READXY reads x and y and initializes offset values xoffs and yoffs.

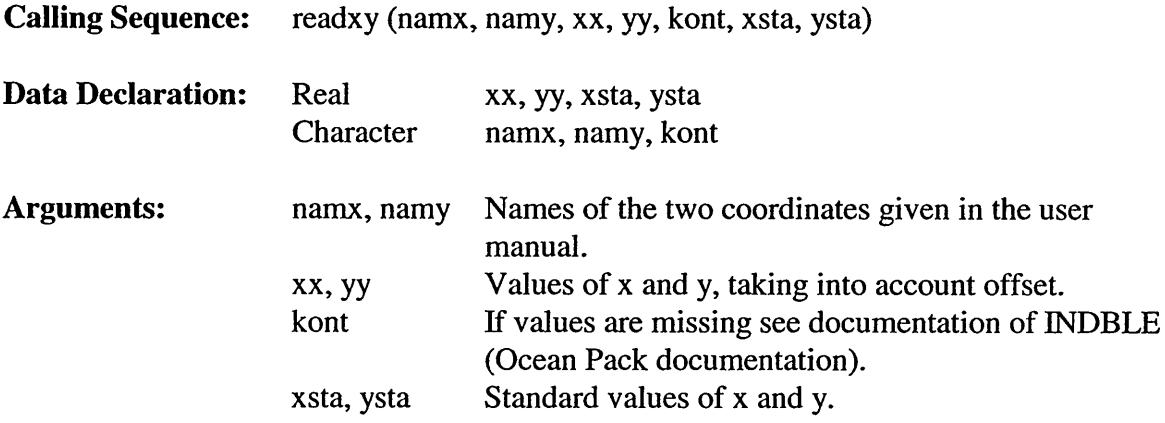

#### **5.3.18.26 Subroutine REFIXY**

Subroutine REFIXY initializes offset values xoffs and yoffs, and shifts  $xx$  and  $yy$ .

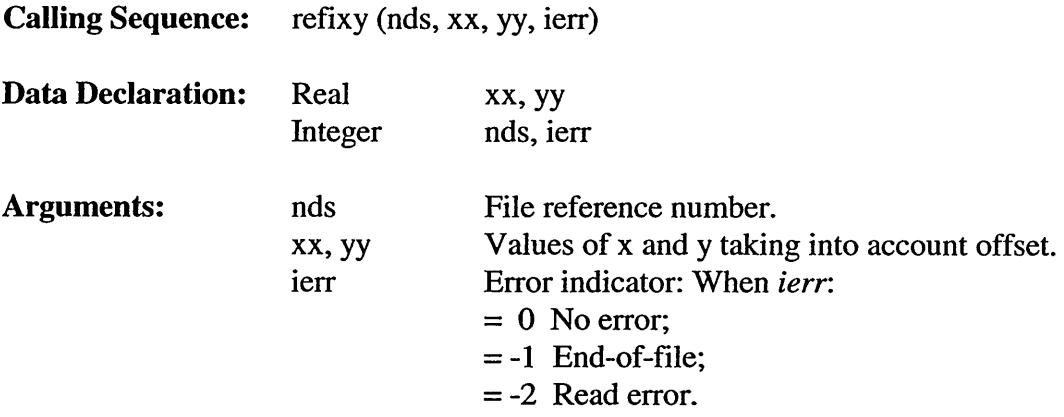

### 5.3.18.27 **Subroutine** REFLECT

Subroutine REFLECT computes reflections near obstacles.

**Calling Sequence:** reflect (ac2, ac2ref, imatra, xl, yl, x2, y2, x3, y3, x4, y4, xgtl, exc, cax, cay, rdx, rdy, loop, trcoef, refO, anybin)

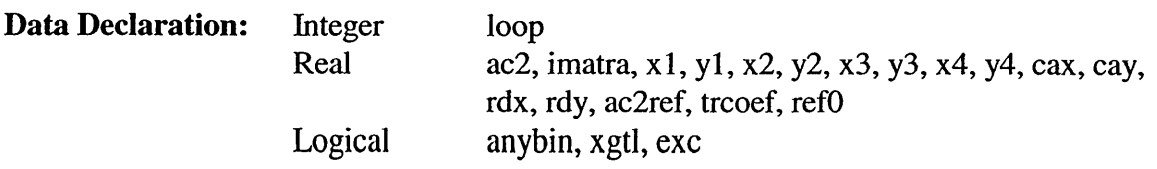

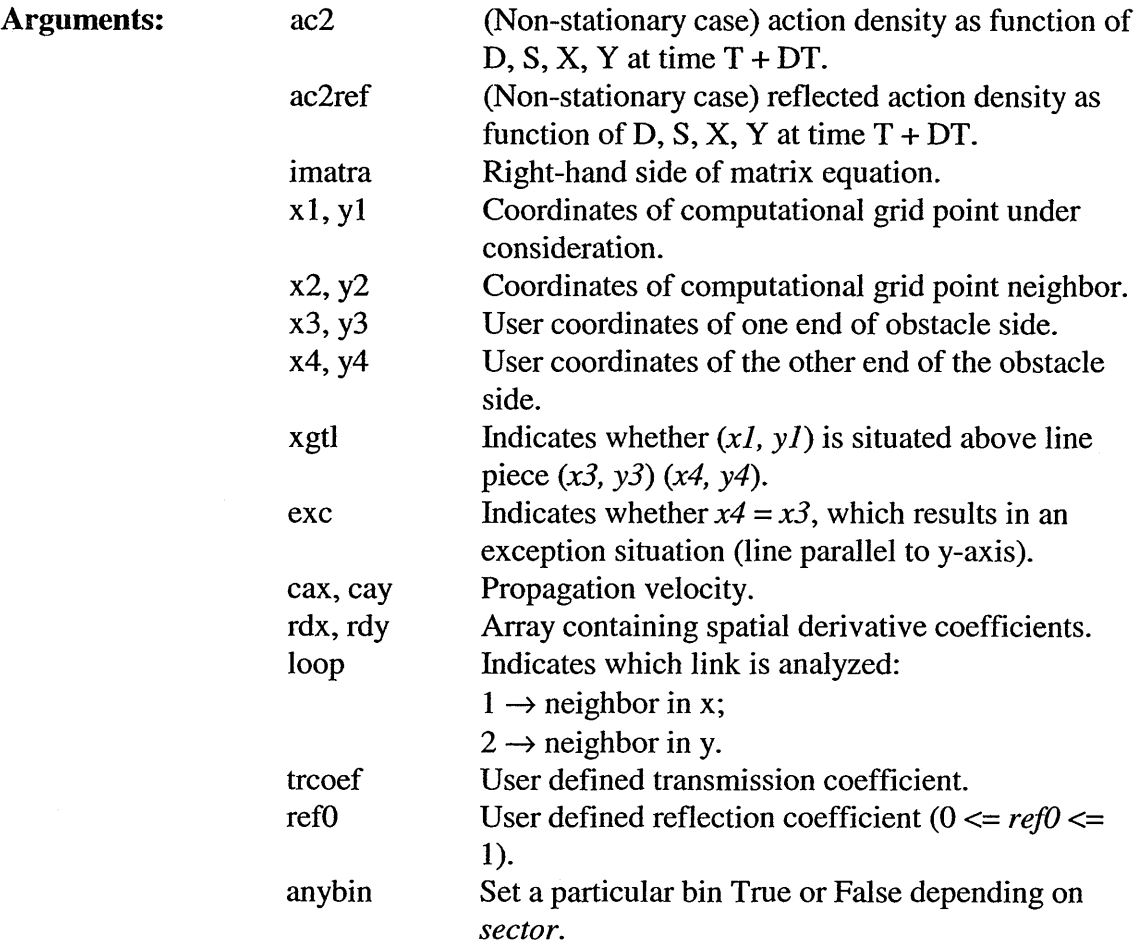

#### 5.3.18.28 **Subroutine** SETUPP

 $\hat{\boldsymbol{\beta}}$ 

Subroutine SETUPP computes the forces/(rho\*grav) responsible for the *setup* and adds the *setup* to the depth.

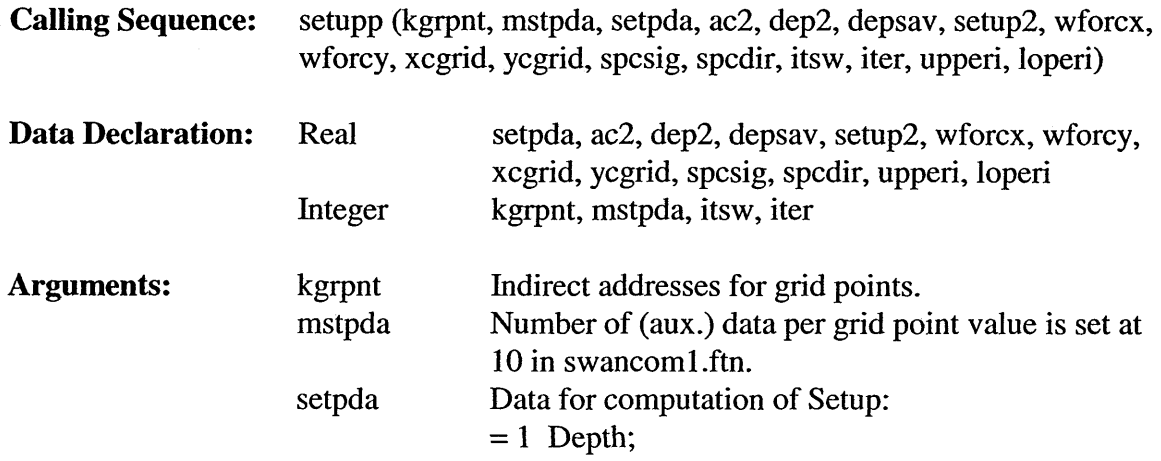

 $\sim 10^{-11}$ 

 $\overline{\phantom{a}}$ 

 $\mathcal{L}$ 

 $\sim$   $\sim$ 

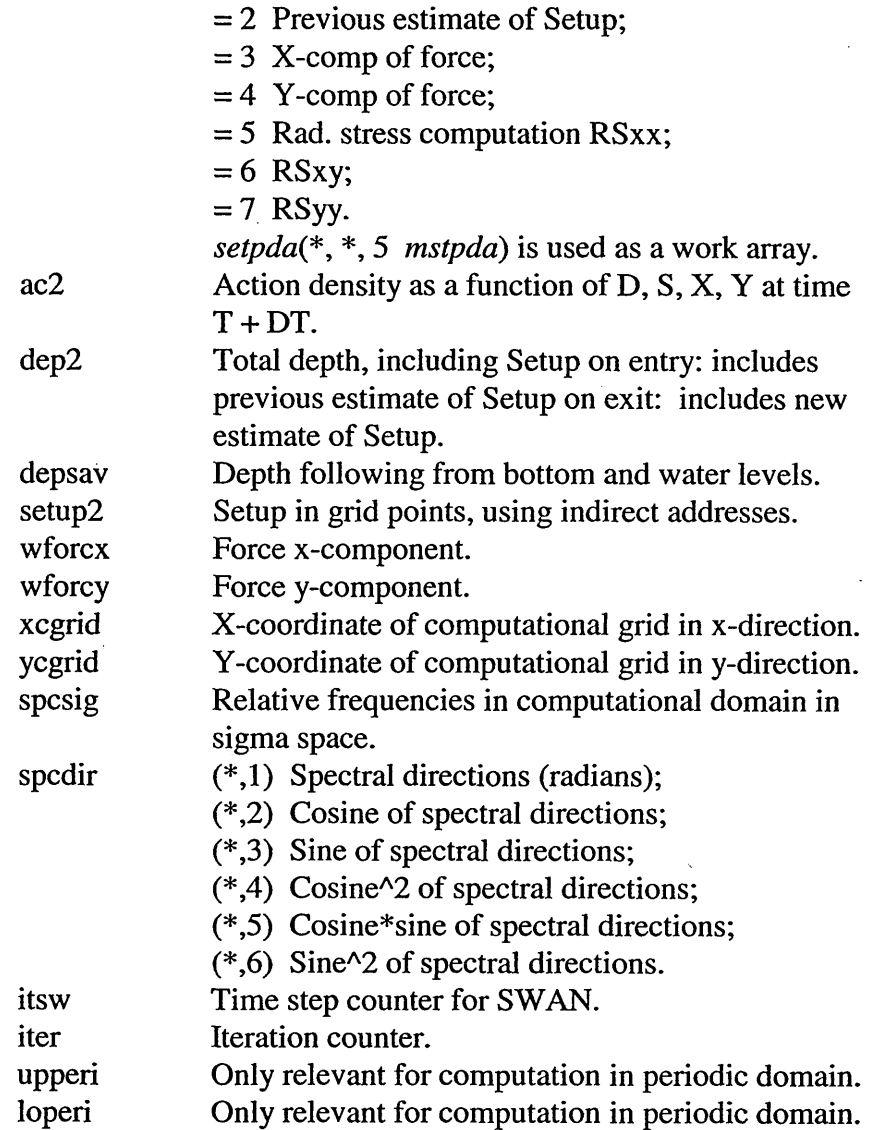

### 5.3.18.29 Subroutine SETUP2D

Subroutine SETUP2D computes the *setup,* change of the water level by waves. A Poisson equation is solved in general coordinates.

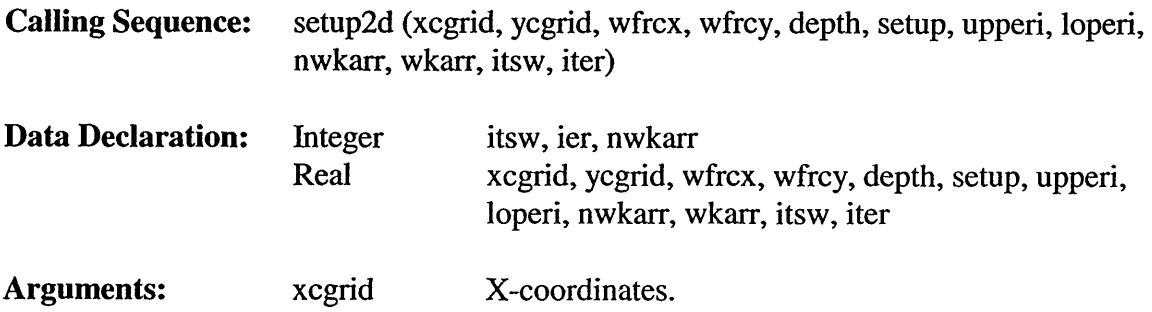

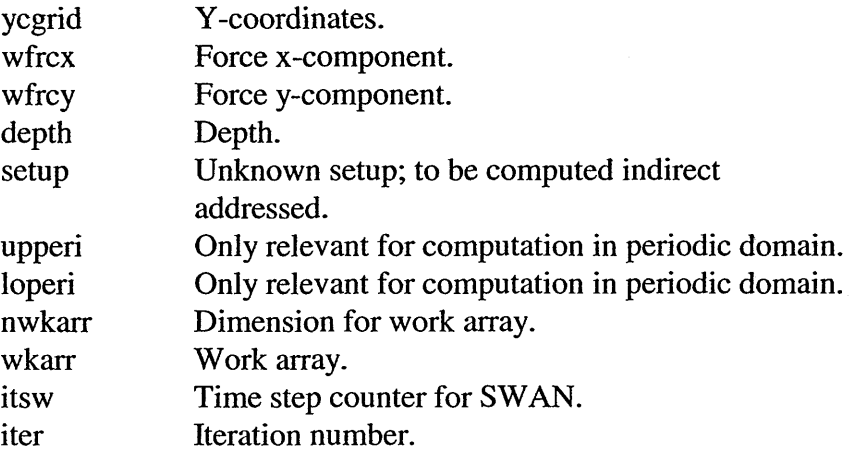

### **5.3.18.30 Subroutine SINTRP**

Subroutine SINTRP interpolates spectra.

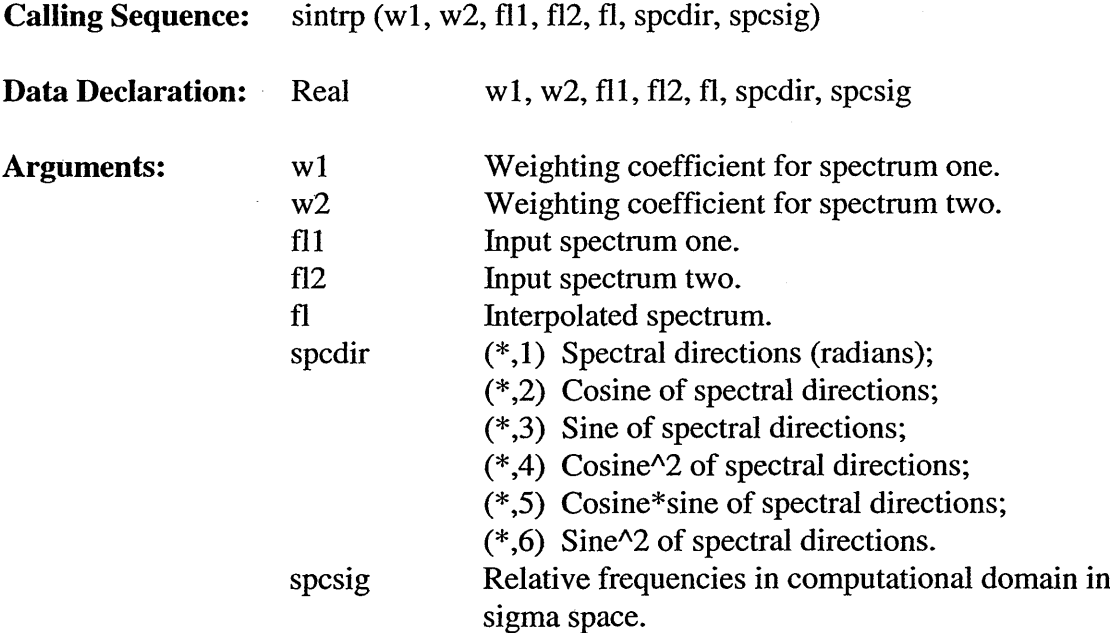

#### 5.3.18.31 **Subroutine** SSHAPE

Subroutine SSHAPE calculates energy density at boundary point  $(x, y, sigma, theta)$ .

**Calling Sequence:** sshape (acloc, spcsig, spcdir, fshapl, dshapl)

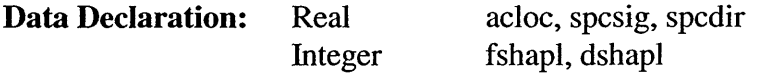

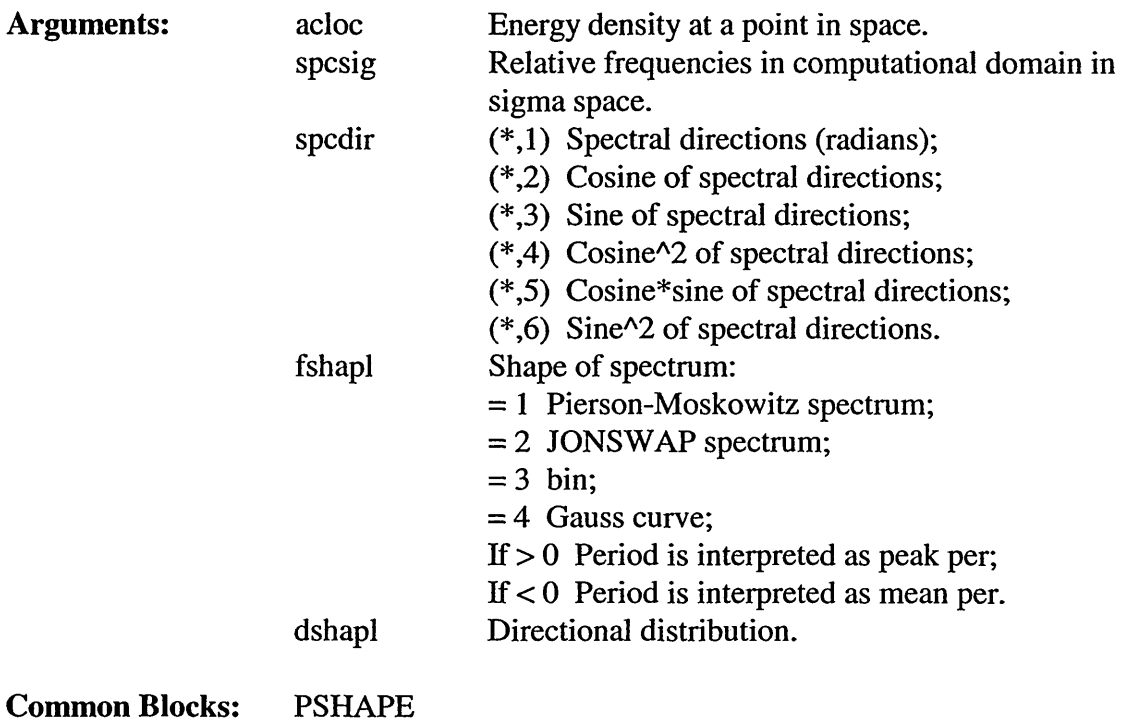

SPPARM

### 5.3.18.32 **Subroutine** SWOBST

 $\hat{\pmb{\epsilon}}$ 

Subroutine SWOBST reads from the *pool* array all the data required to find obstacles and uses subroutine TCROSS2 to find them.

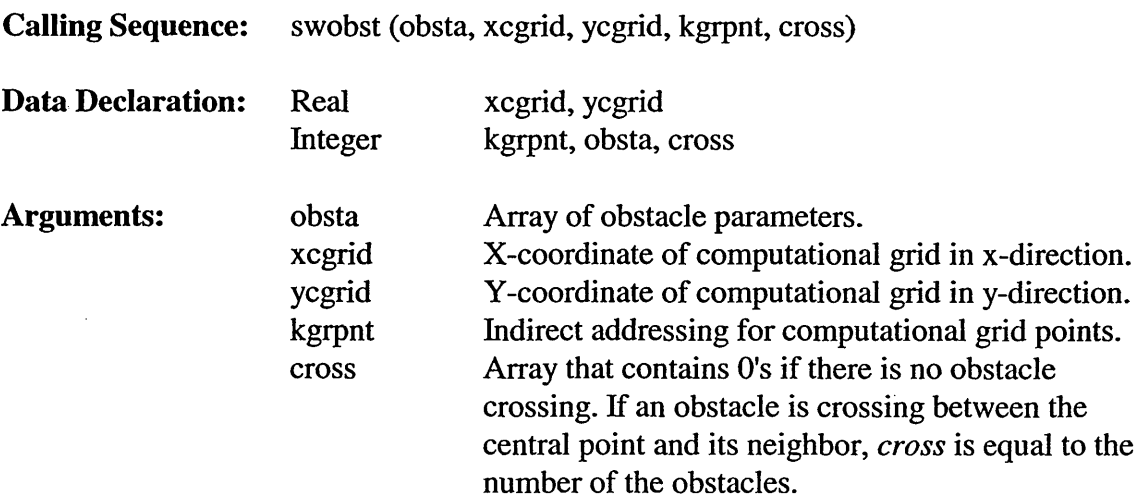

 $\hat{\mathcal{A}}$ 

#### Subroutine SWTRCF 5.3.18.33

Subroutine SWTRCF takes the value of transmission coefficient from the pool given by the user for obstacle transmission or computes the transmission coefficient for obstacle DAM, based on Goda (1967) [from Seelig (1979)]. If reflections are turned on, the source term in subroutine REFLECT is calculated.

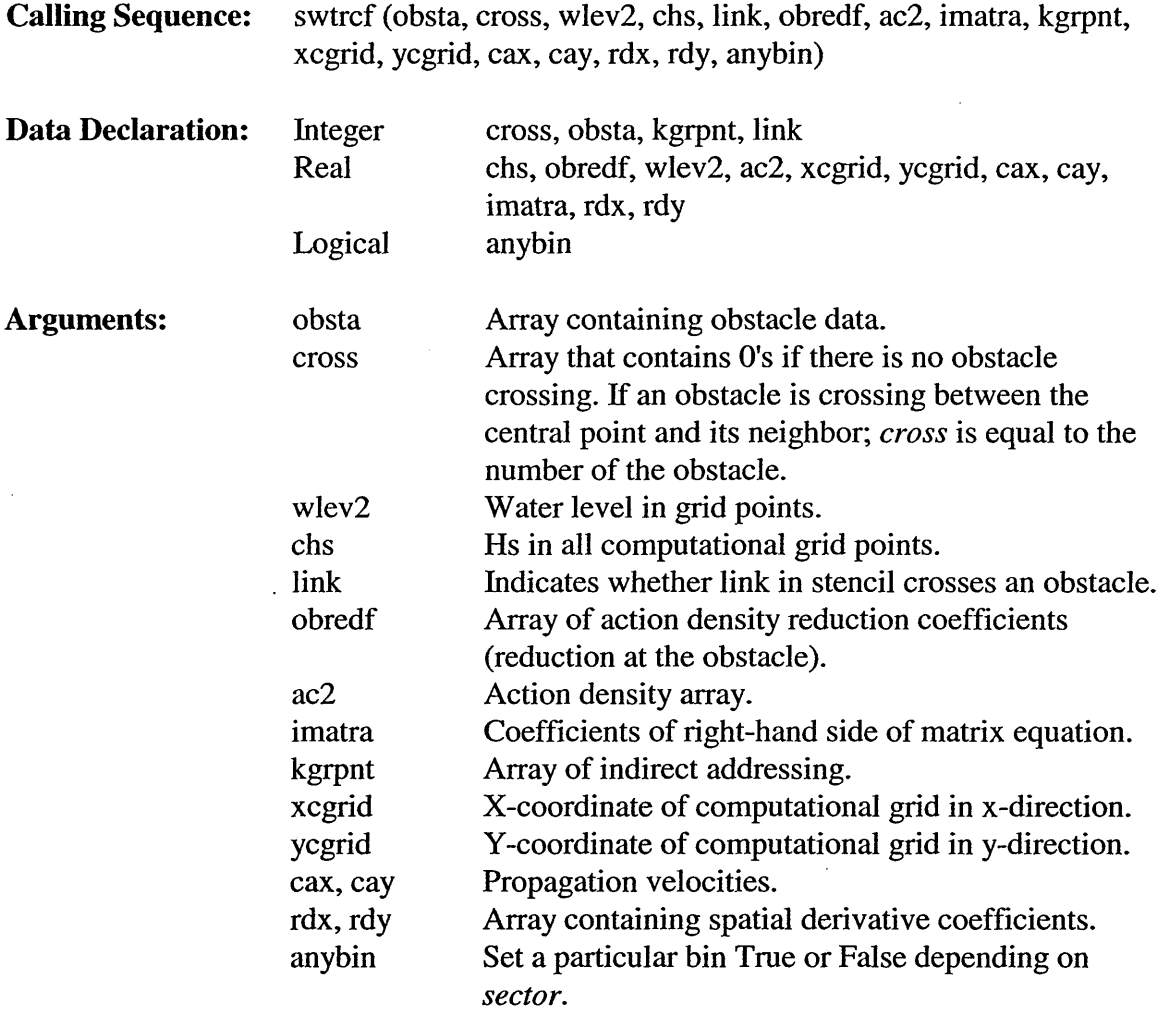

#### 5.3.18.34 Logical **Function TCROSS**

Function TCROSS finds out if there is an obstacle crossing the stencil being used.

**Calling Sequence:** tcross (xl, x2, x3, x4, yl, y2, y3, y4)

Data Declaration: Real x1, x2, x3, x4, y1, y2, y3, y4

÷,

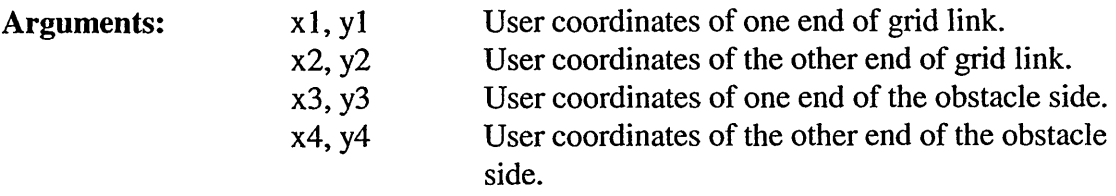

#### **5.3.18.35 Logical Function TCROSS2**

Function TCROSS2 finds out if there is an obstacle crossing the stencil being used.

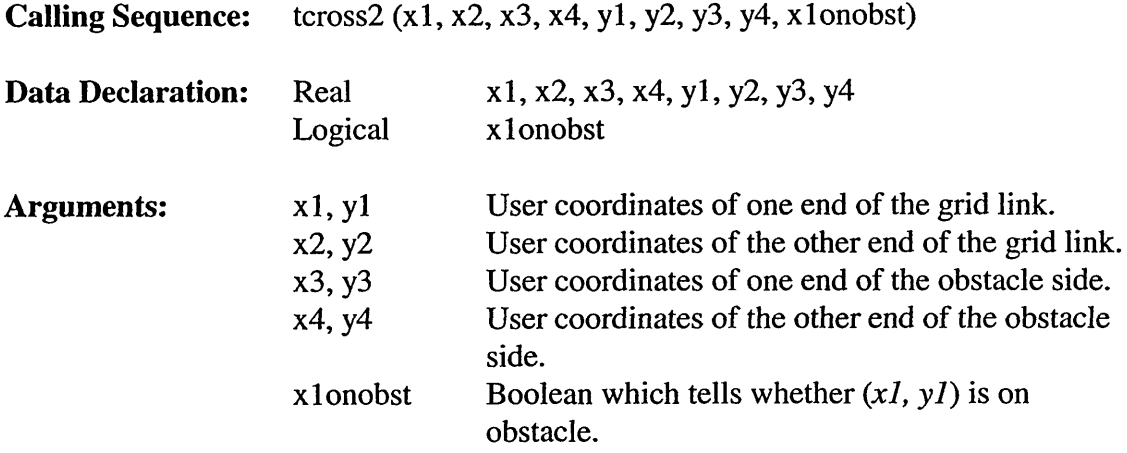

#### 5.3.18.36 **Subroutine WRSPEC**

Subroutine WRSPEC writes the action density spectrum in SWAN standard format.

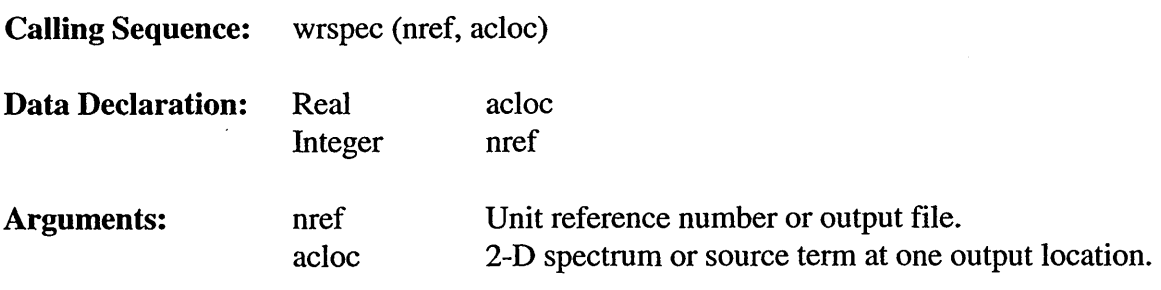

### *5.3.19 Module Containing Global Variables (swmodl FOR File)*

This file is used to create global variables used in whitecapping and integral parameter subroutines. It contains no subroutines.

 $\sim$ 

## 7.0 NOTES

 $\sim$ 

 $\bar{\beta}$ 

## 7.1 ACRONYMS AND OTHER ABBREVIATIONS

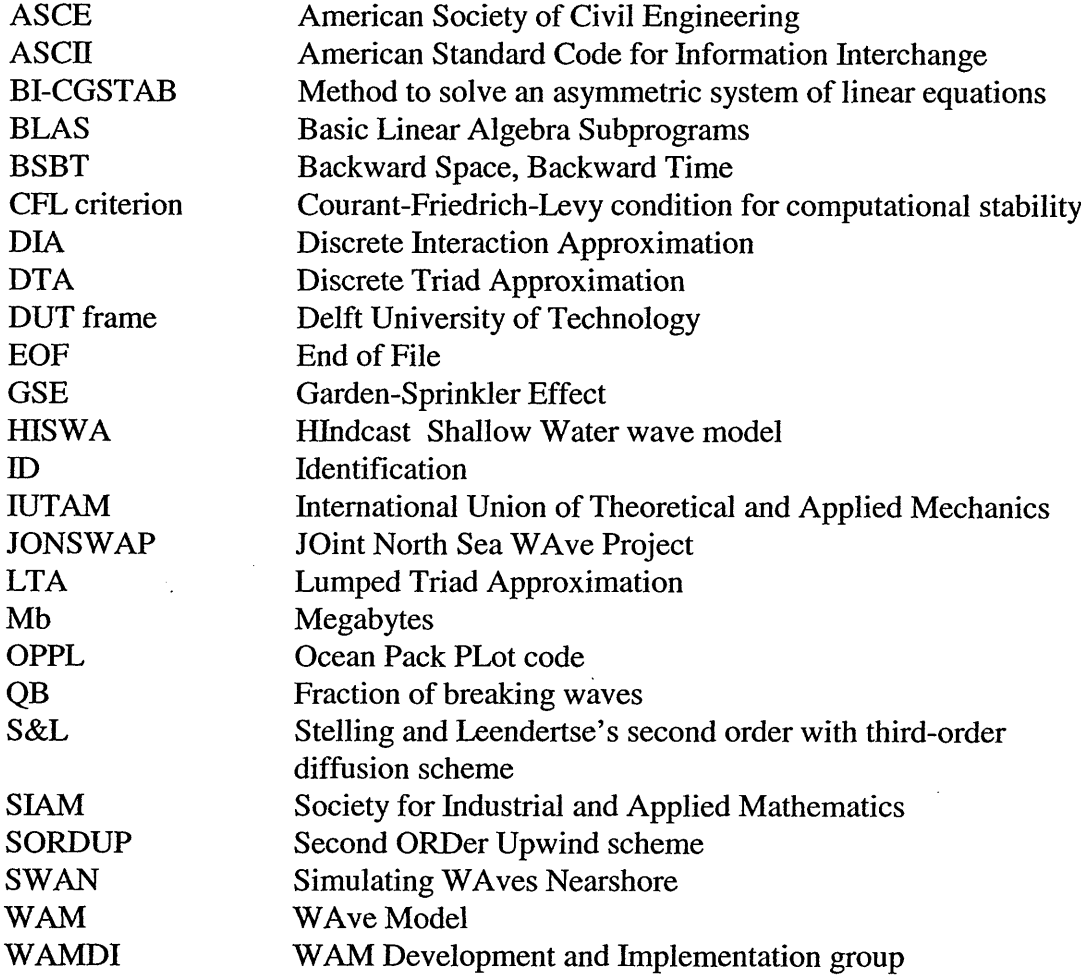

 $\ddot{\phantom{a}}$ 

 $\bar{z}$ 

 $\bar{\phantom{a}}$ 

 $\sim$   $\sim$ 

 $\bar{\mathcal{A}}$ 

# TABLE OF COMMON BLOCKS

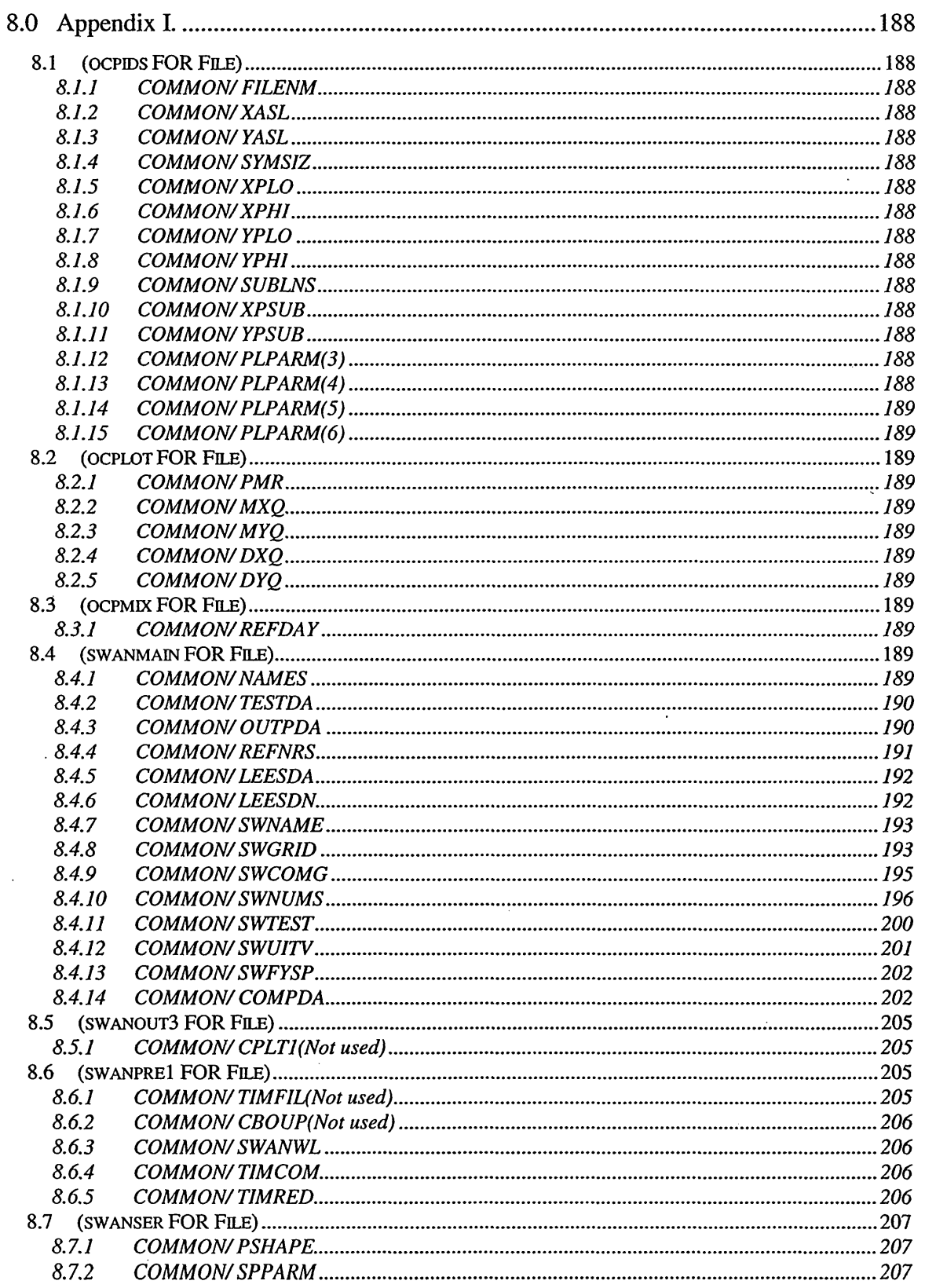

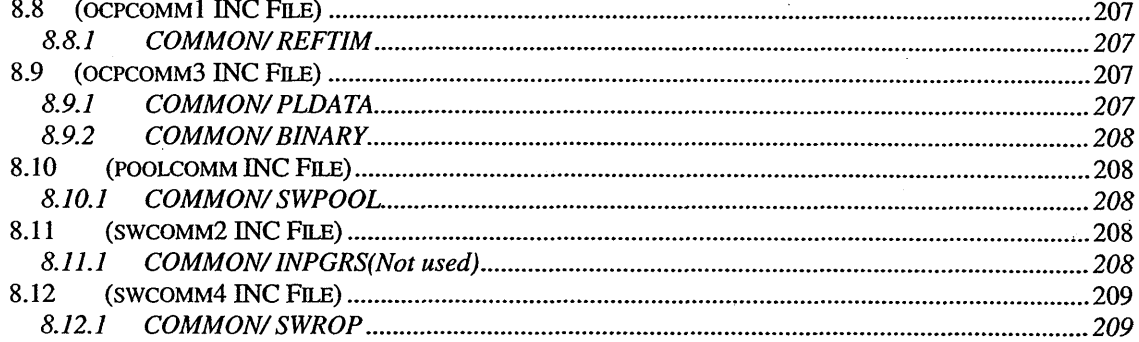

 $\mathcal{L}(\mathcal{A})$  .

 $\label{eq:2.1} \frac{1}{\sqrt{2}}\left(\frac{1}{\sqrt{2}}\right)^{2} \left(\frac{1}{\sqrt{2}}\right)^{2} \left(\frac{1}{\sqrt{2}}\right)^{2} \left(\frac{1}{\sqrt{2}}\right)^{2} \left(\frac{1}{\sqrt{2}}\right)^{2} \left(\frac{1}{\sqrt{2}}\right)^{2} \left(\frac{1}{\sqrt{2}}\right)^{2} \left(\frac{1}{\sqrt{2}}\right)^{2} \left(\frac{1}{\sqrt{2}}\right)^{2} \left(\frac{1}{\sqrt{2}}\right)^{2} \left(\frac{1}{\sqrt{2}}\right)^{2} \left(\$ 

## **8.0 APPENDIX 1.**

## **8.1** (OCPIDs **FOR** FILE)

## *8.1.1 COMMON!FILENM*

Filename of plot file.

## *8.1.2 COMMON!XASL*

Size on paper of geographic area in x-direction.

### *8.1.3 COMMON! YASL*

Size on paper of geographic area in y-direction.

## *8.1.4 COMMON! SYMSIZ*

Size of symbols on plot.

## *8.1.5 COMMON!XPLO*

Lowest x on paper of geographic area.

## *8.1.6 COMMON!XPHI*

Highest x on paper of geographic area.

## *8.1.7 COMMON! YPLO*

Lowest y on paper of geographic area.

## *8.1.8 COMMON! YPHI*

Highest y on paper of geographic area.

## *8.1.9 COMMON! SUBLNS*

Number of lines in caption for scales etc.

## *8.1.10 COMMON!XPSUB*

Position of one line of caption.

## *8.1.11 COMMON YPSUB*

Y position of one line of caption.

## *8.1.12 COMMON!PLPARM(3)*

Conversion factor; default 402.

## *8.1.13 COMMON!PLPARM(4)*

Plotting margin horizontal.

## *8.1.14 COMMON!PLPARM(5)*

Plotting margin vertical.

*8.1.15* Rotation. *COMMON! PLPARM(6)*

## 8.2 (OCPLOT FOR FILE)

#### *8.2.1 COMMON!PMR*

Plot margin.

*8.2.2 COMMON! MXQ*

Number of grid points in x-direction.

### *8.2.3 COMMON!MYQ*

Number of grid points in y-direction.

## 8.2.4 **COMMON/DXQ**

Mesh size in x-direction.

*8.2.5 COMMON!DYQ*

Mesh size in y-direction.

## **8.3** (ocPMix **FOR FILE)**

#### *8.3.1 COMMON!REFDAY*

Day number of the reference day; the reference time is 0:00 of the reference day; the first day entered is used as reference day.

## **8.4 (SWANMAIN FOR FILE)**

## *8.4.1 COMMON/NAMES*

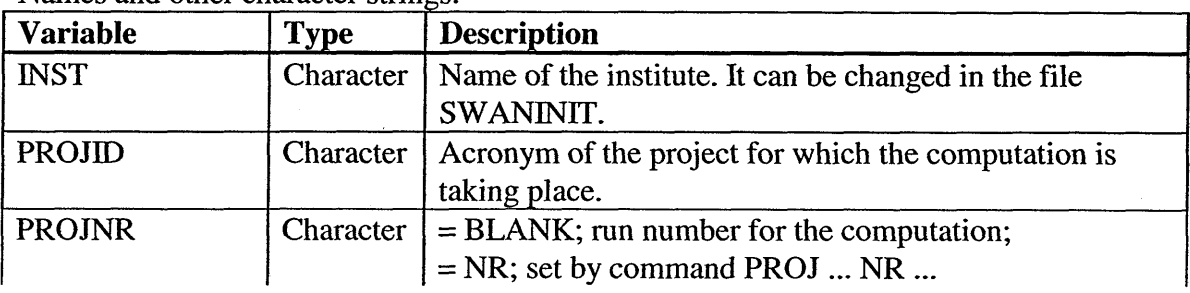

Names and other character strings.

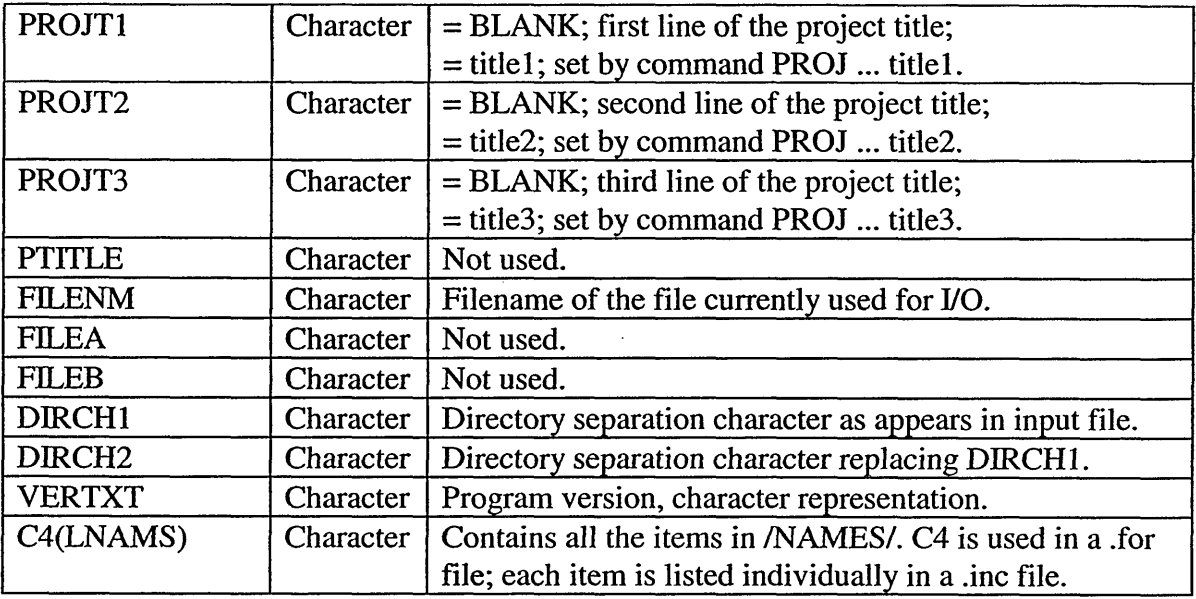

## *8.4.2 COMMON! TESTDA*

## Test parameter.

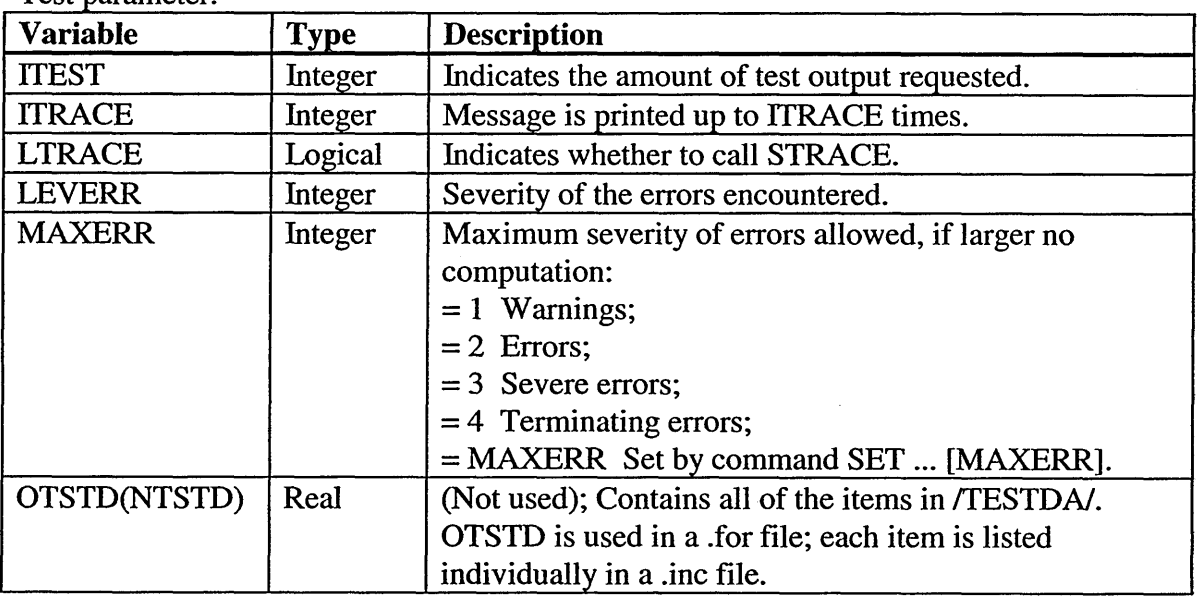

## *8.4.3 COMMON! OUTPDA*

Data for output, mainly plotting.

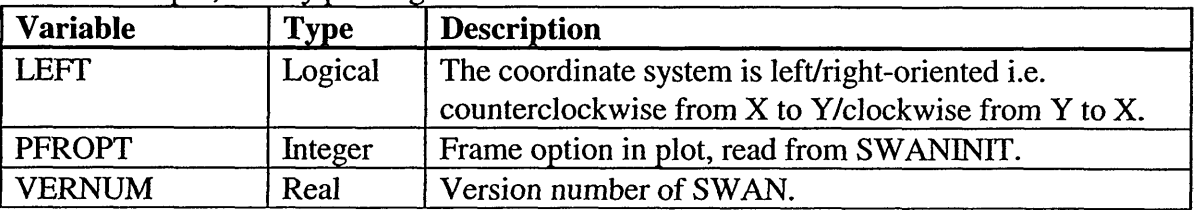

 $\mathcal{L}^{\pm}$ 

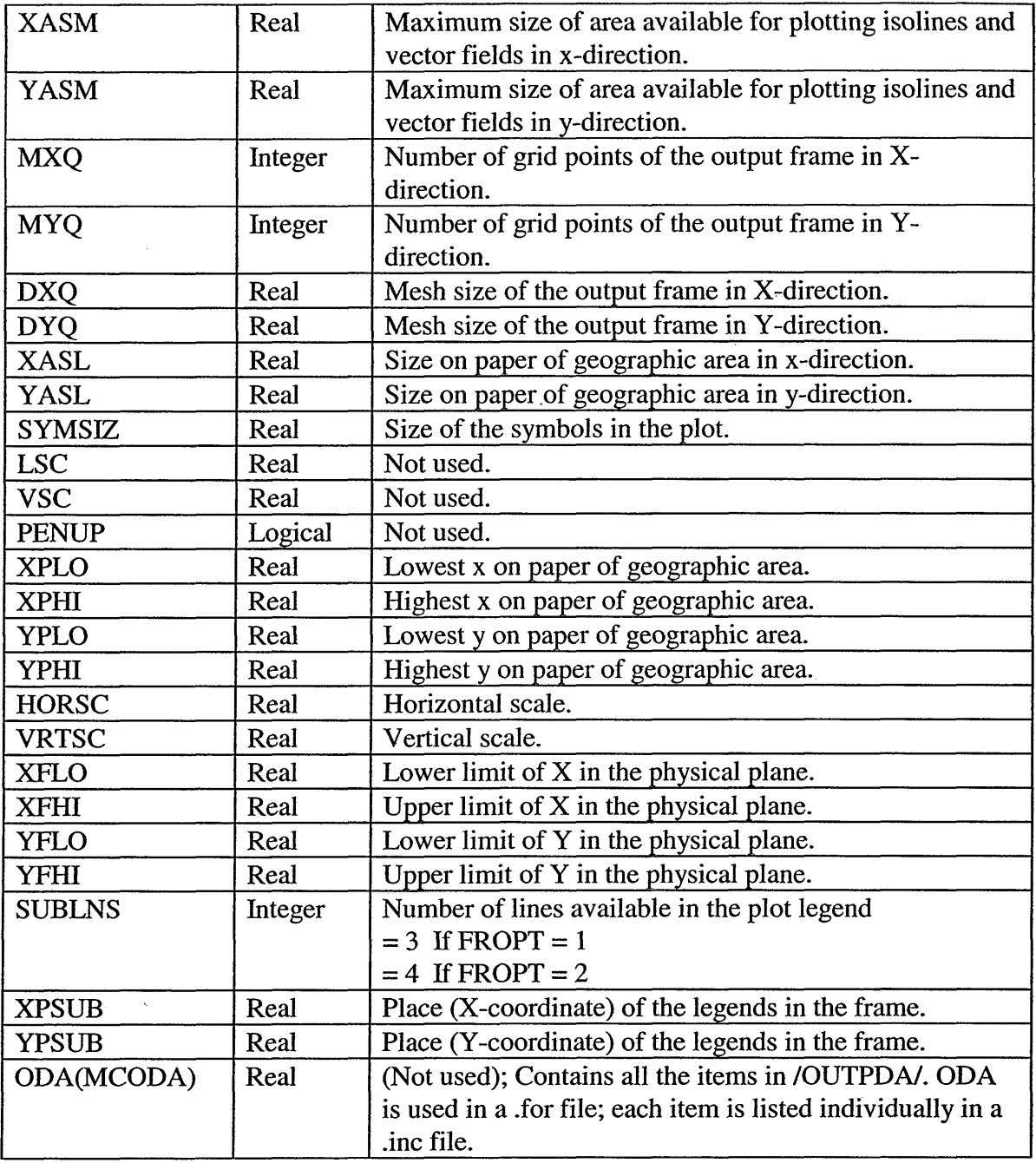

## *8.4.4 COMMON! REFNRS*

File unit reference numbers.

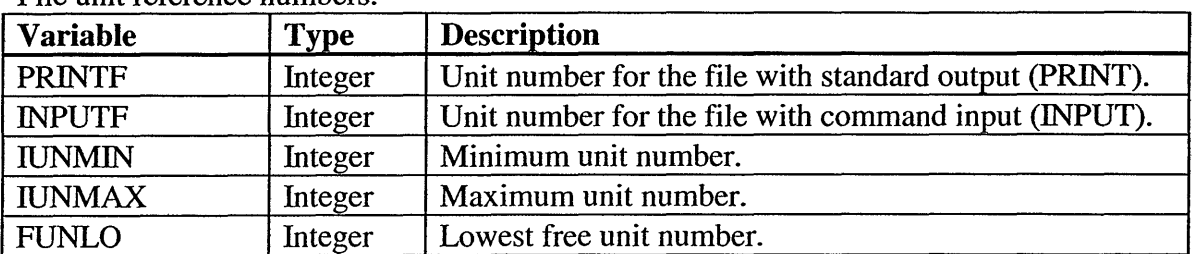

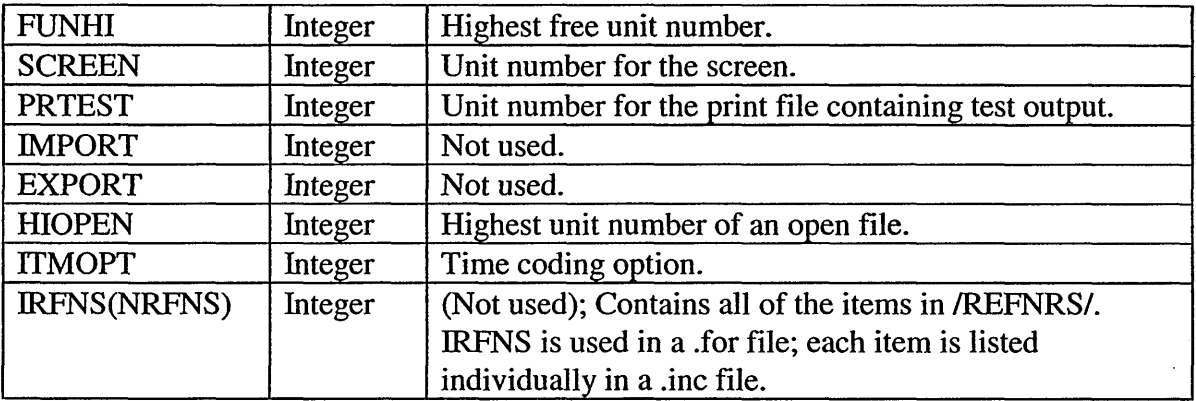

## *8.4.5 COMMON!LEESDA*

Character data used by the command reading system.

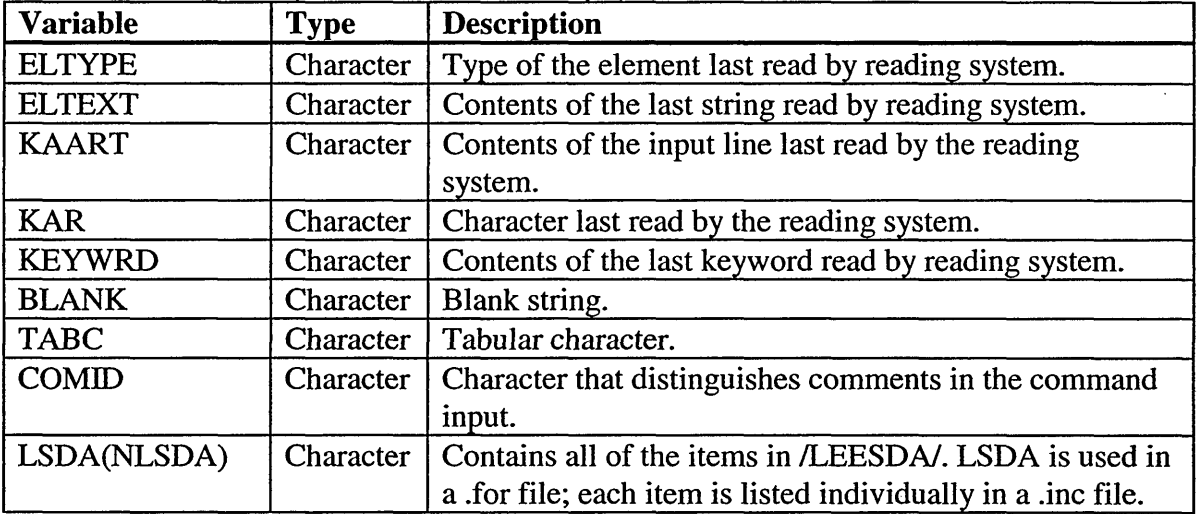

## *8.4.6 COMMON!LEESDN*

Number data used by the command reading system.

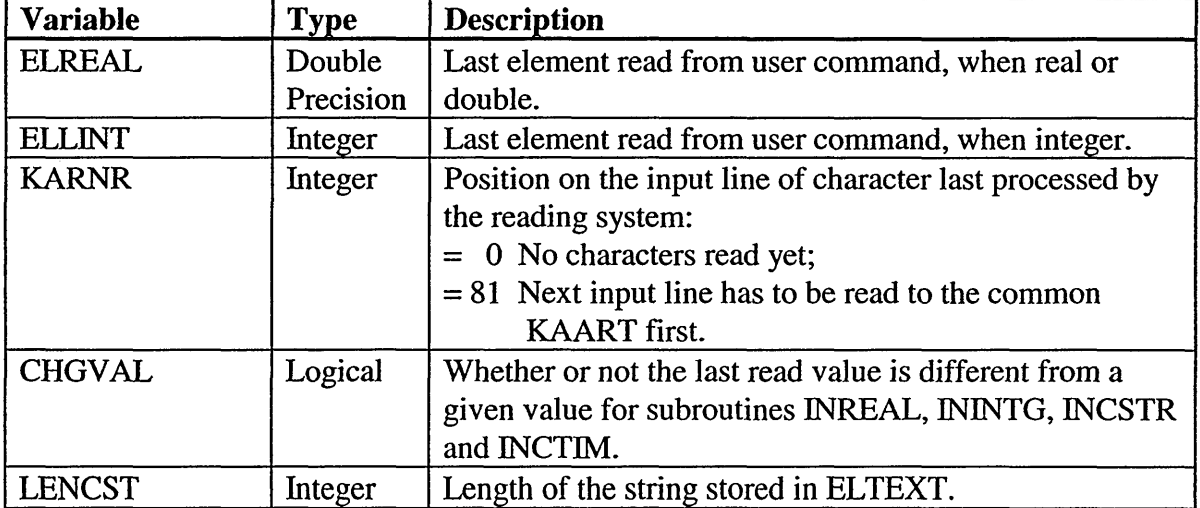

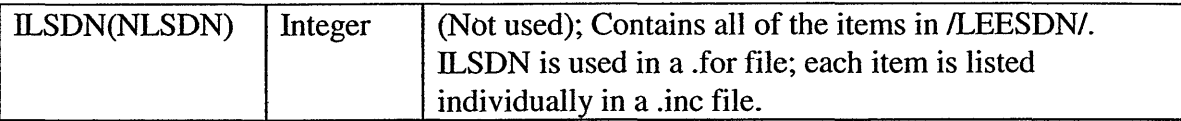

### *8.4.7 COMMON!SWNAME*

Names and other character data.

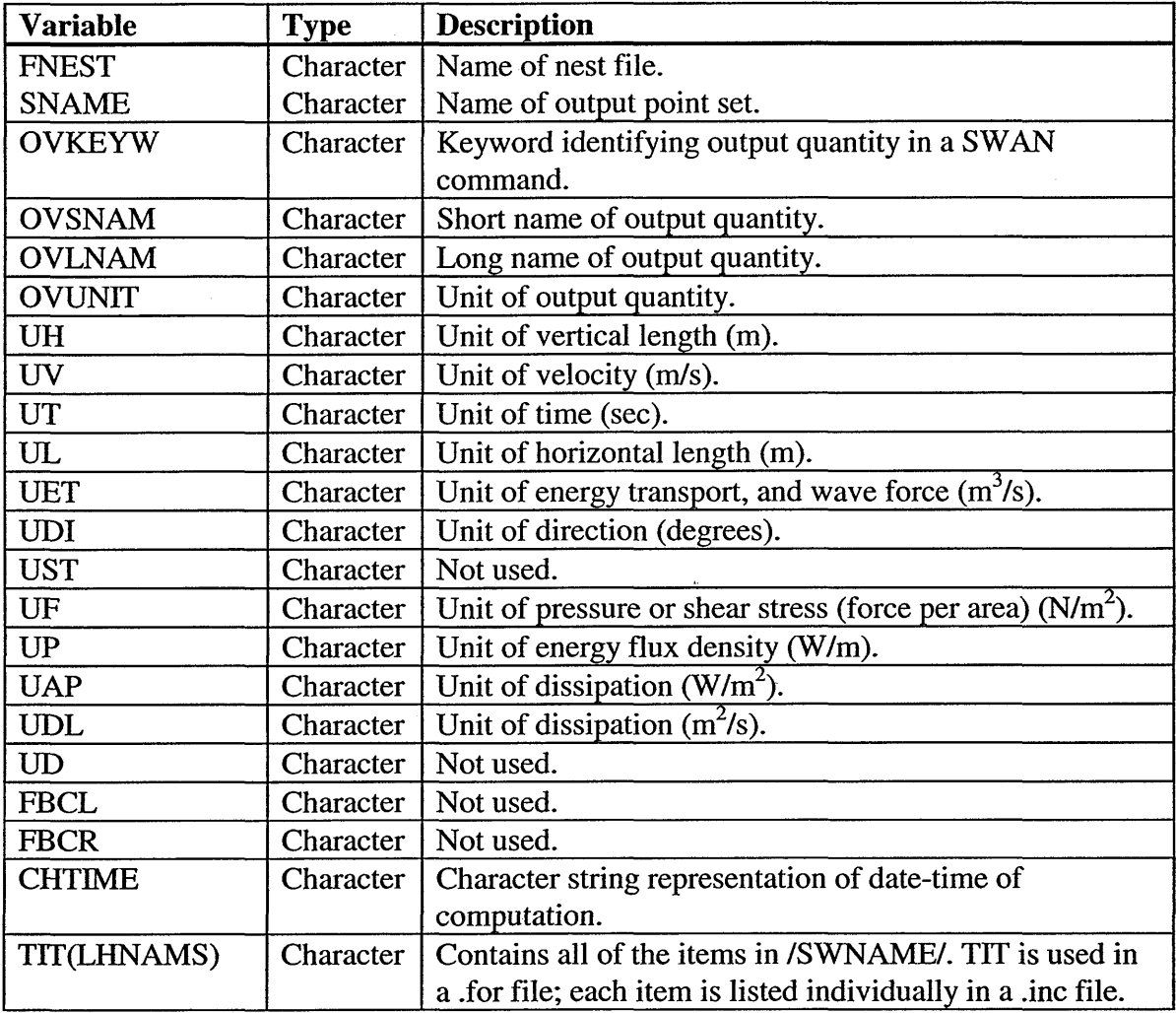

## *8.4.8 COMMON! SWGRID*

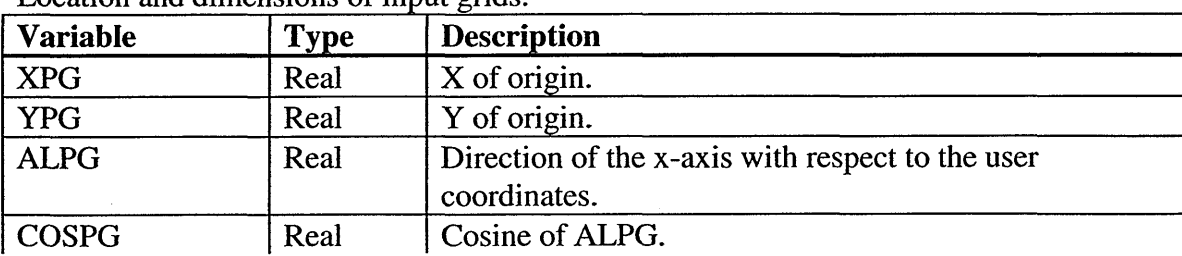

Location and dimensions of input grids.

 $\sim$ 

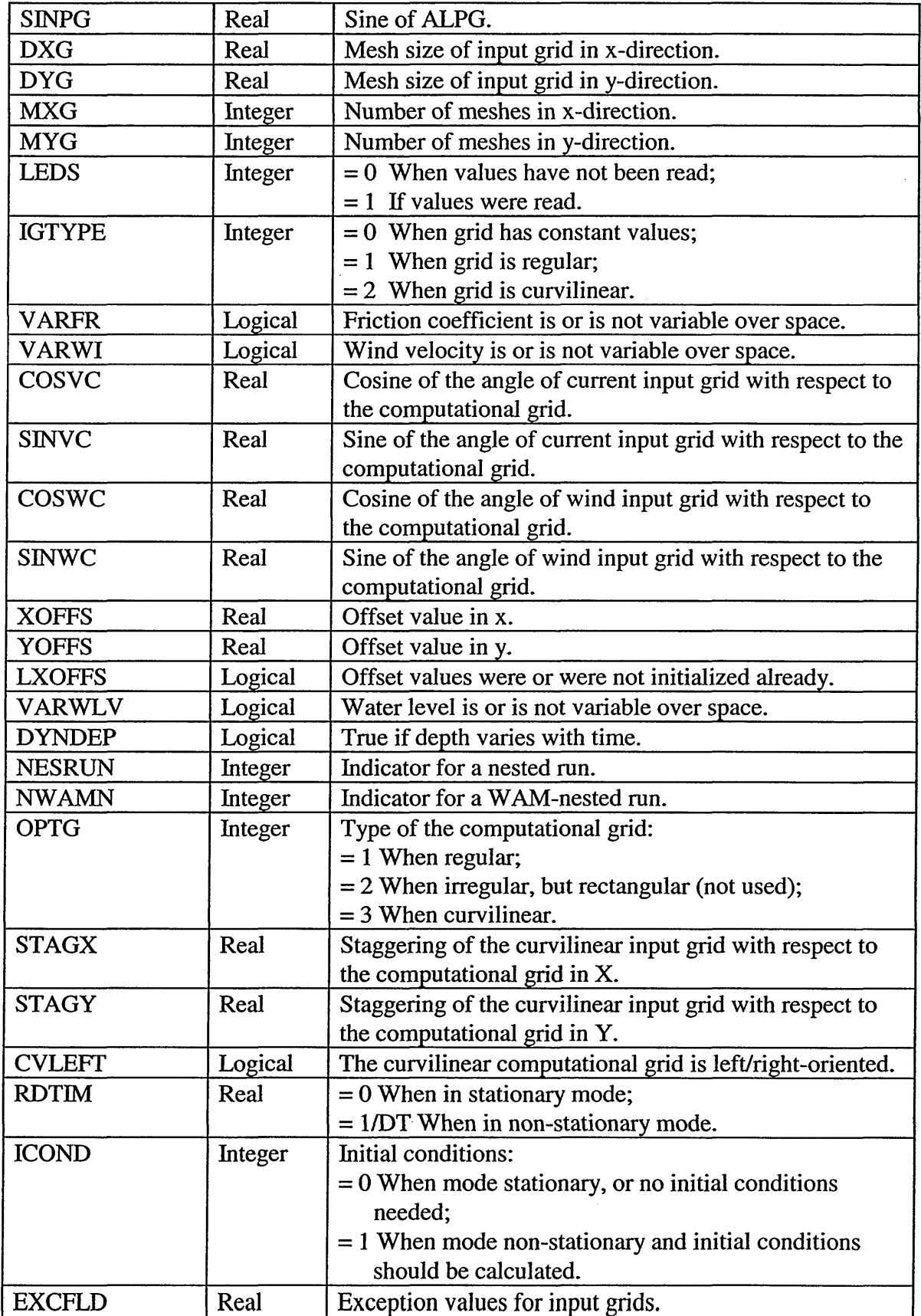

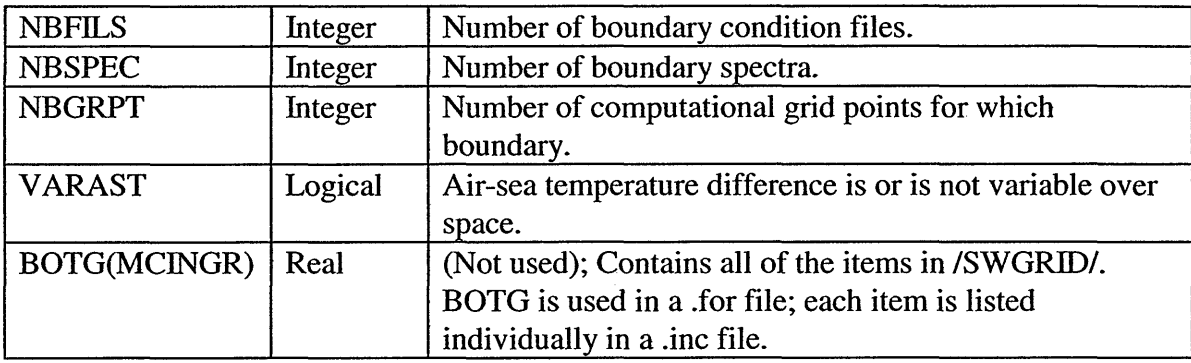

## *8.4.9 COMMON! SWCOMG*

 $\ddot{\phantom{1}}$ 

Location and dimensions of computational grid.

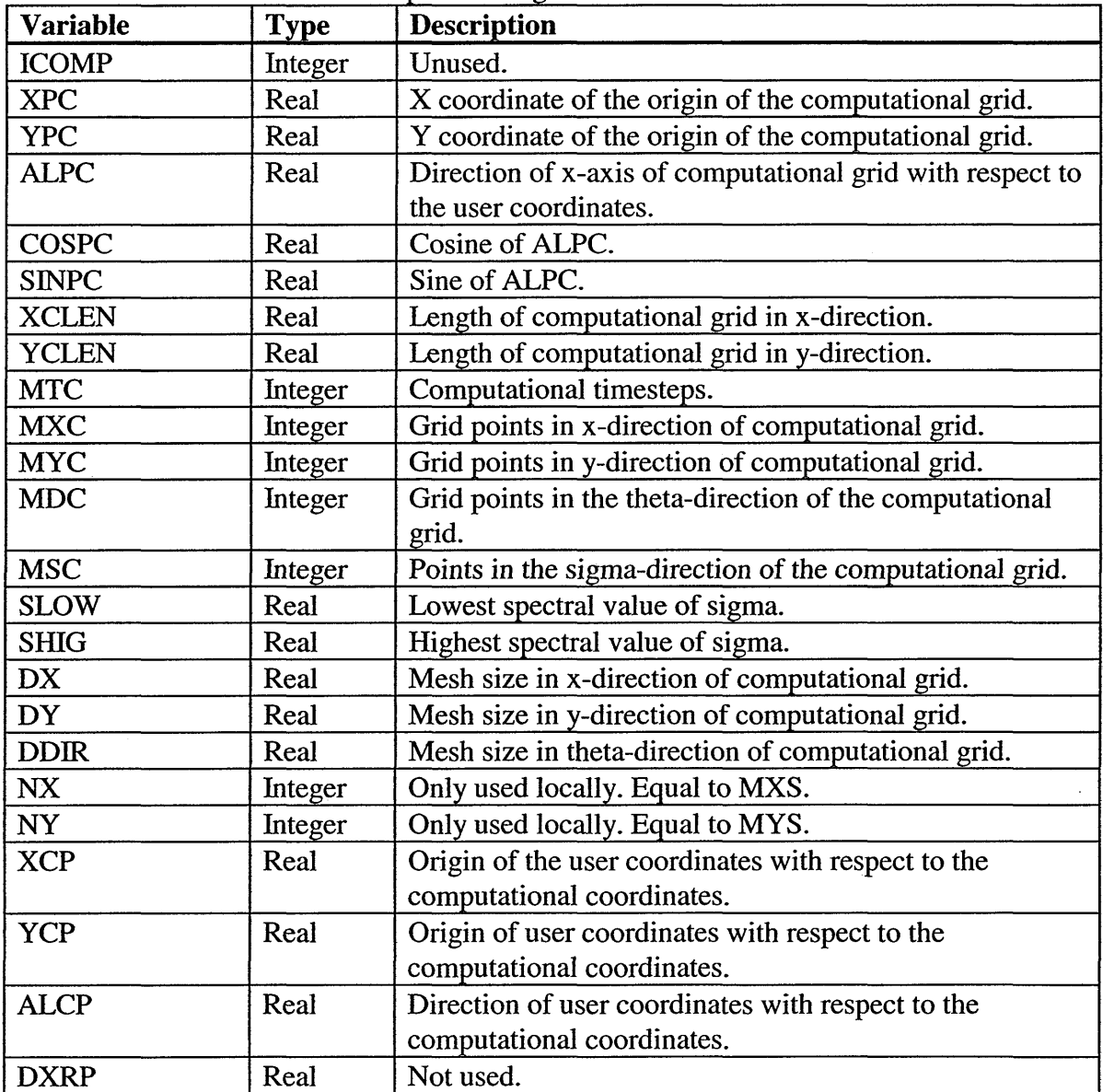

 $\bar{\beta}$ 

 $\sim$ 

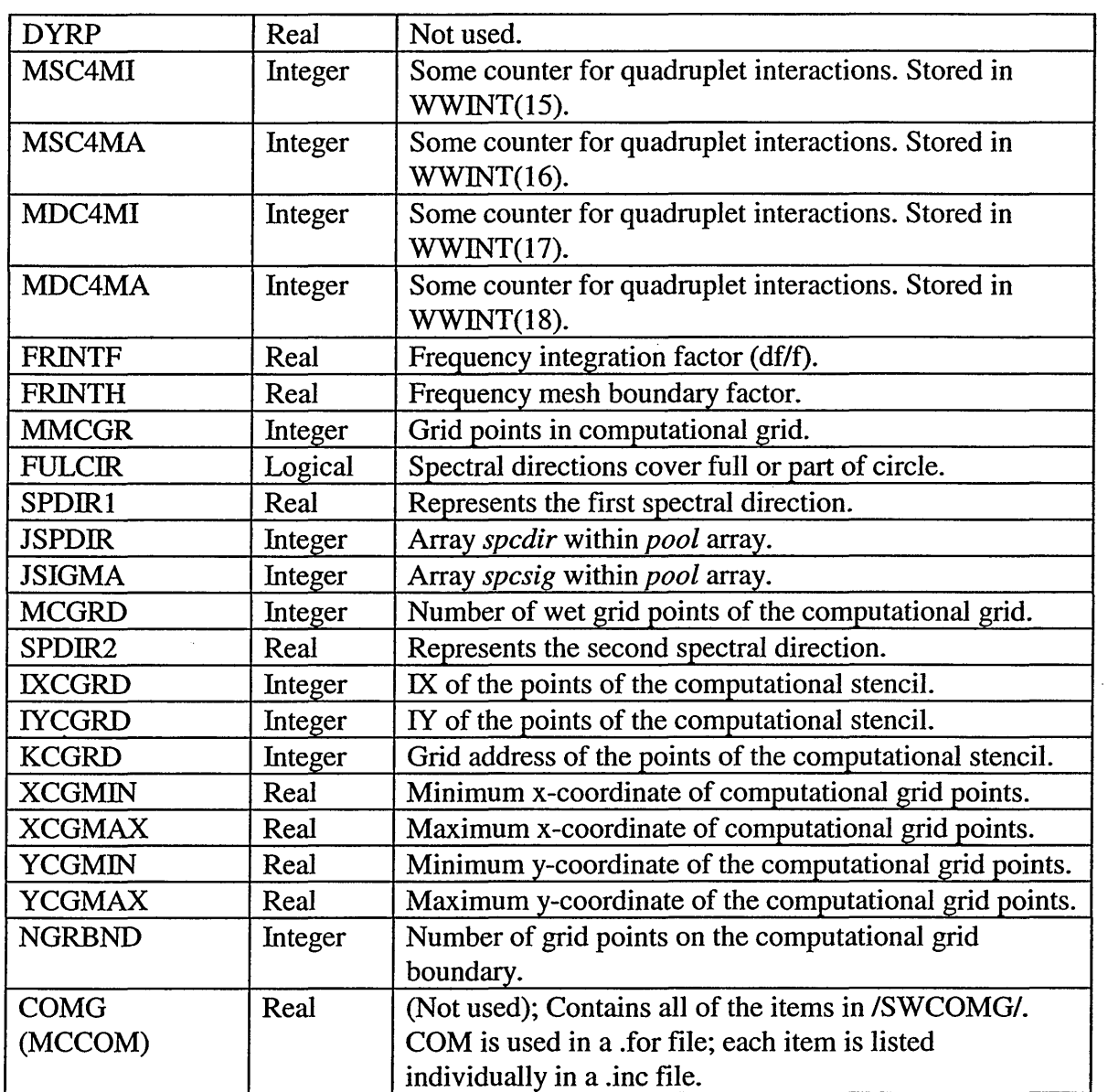

## *8.4.10 COMMON! SWNUMS*

Information related to the numerical scheme.

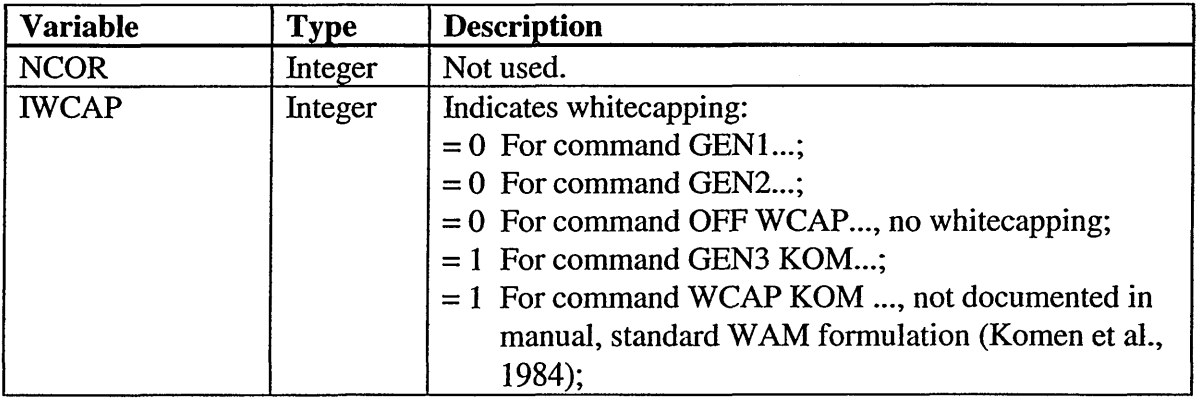

 $\hat{\boldsymbol{\beta}}$ 

 $\sim$ 

 $\mathcal{L}^{\mathcal{L}}$ 

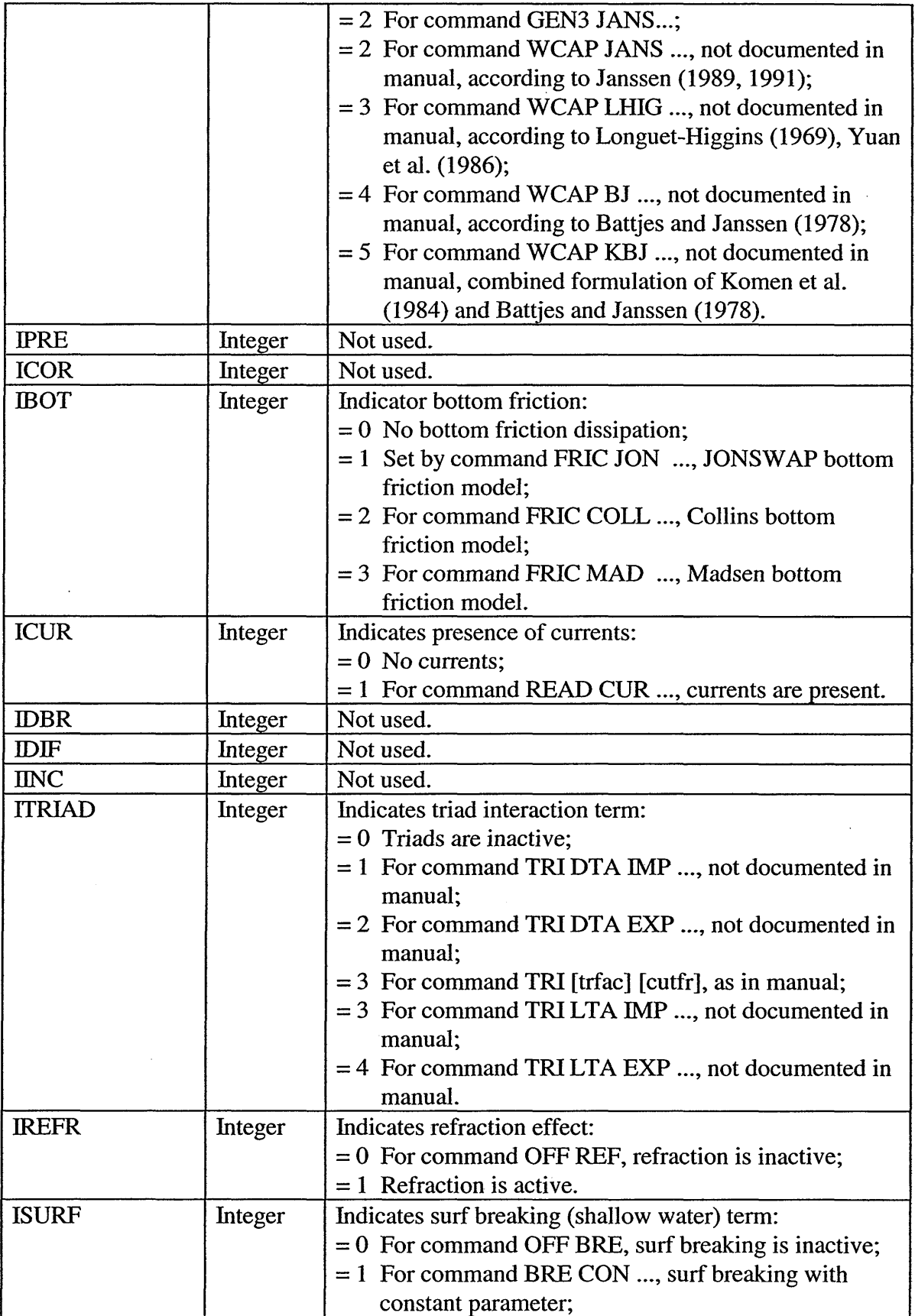

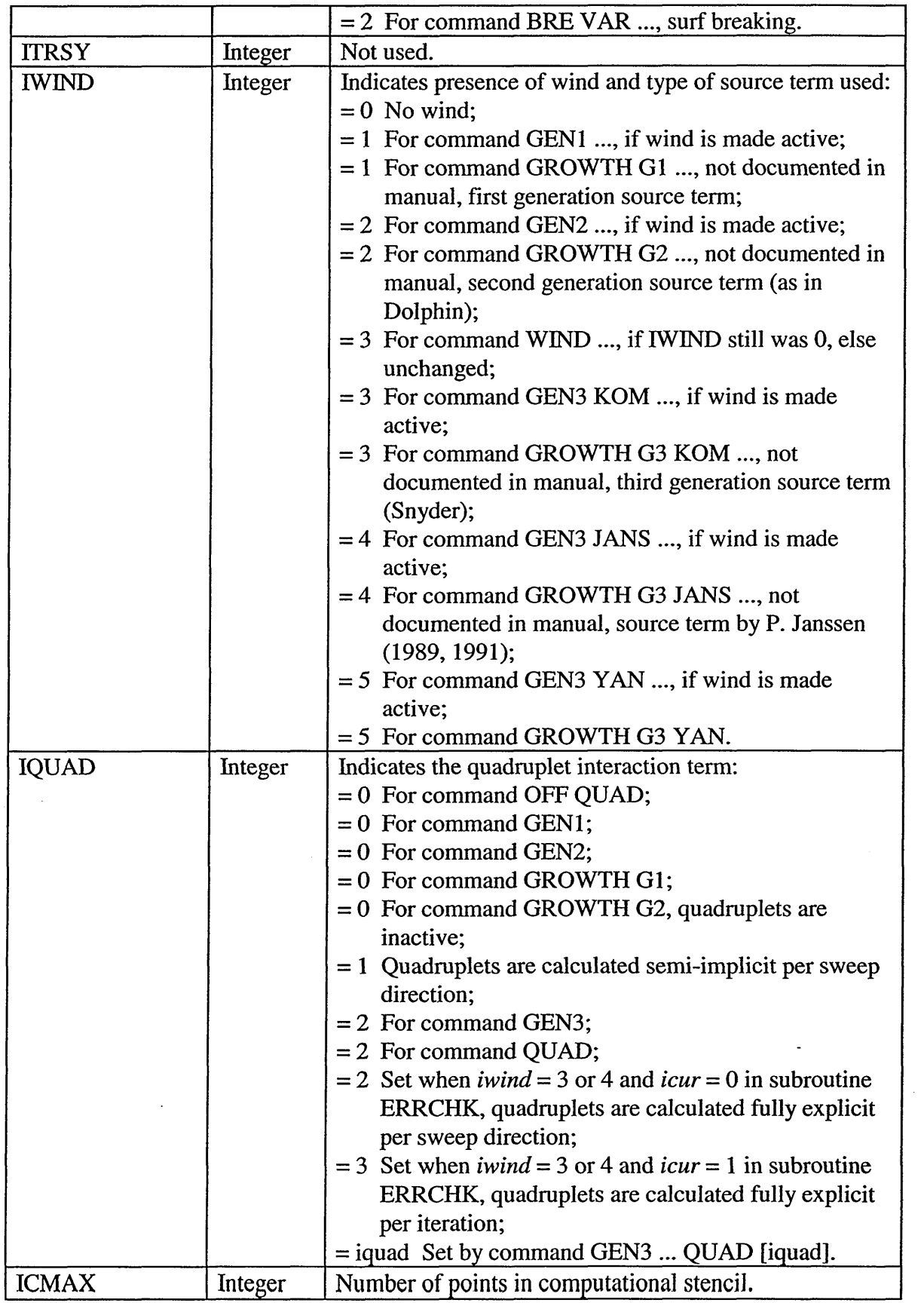

 $\mathcal{A}^{\mathcal{A}}$ 

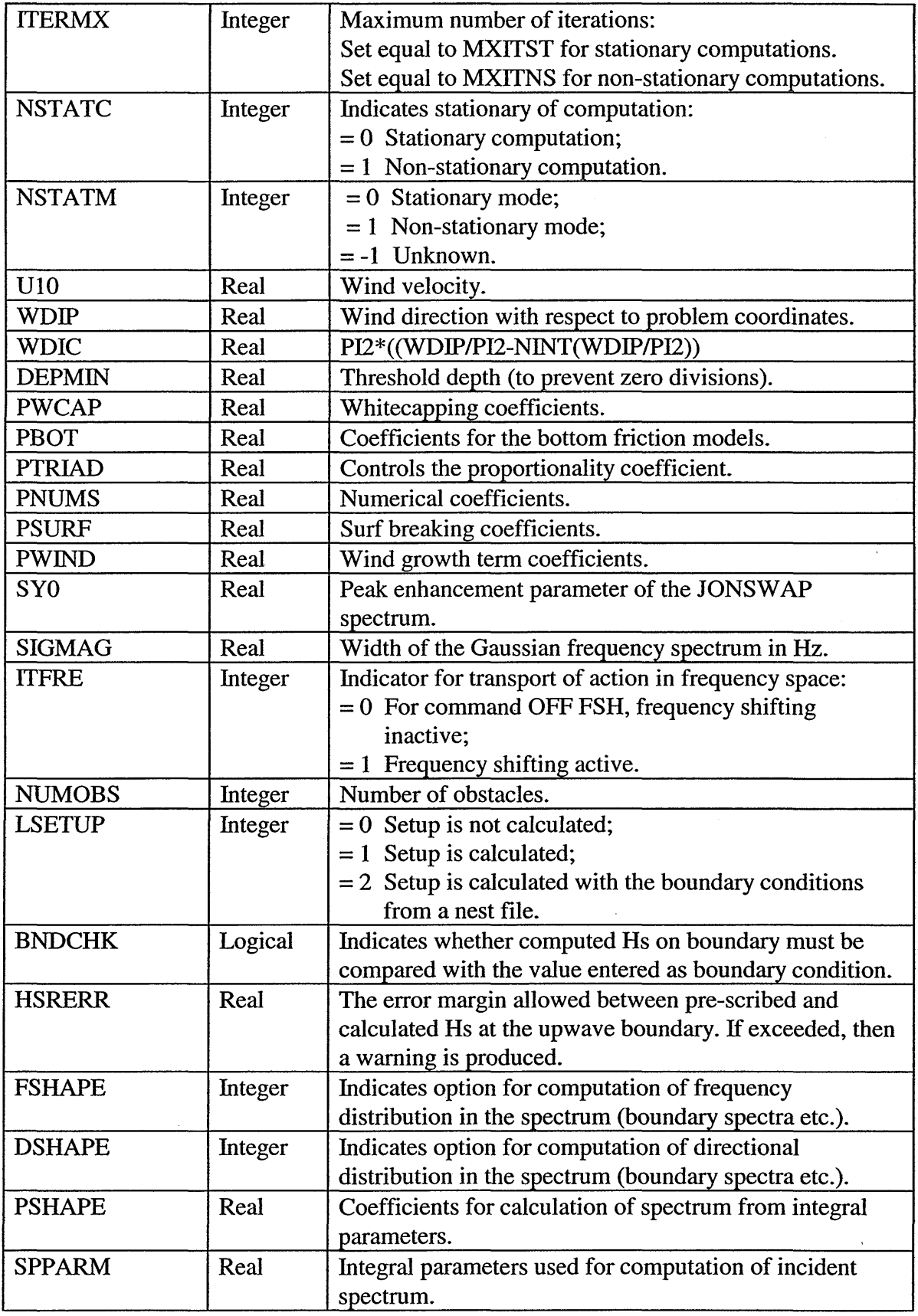

 $\ddot{\phantom{0}}$ 

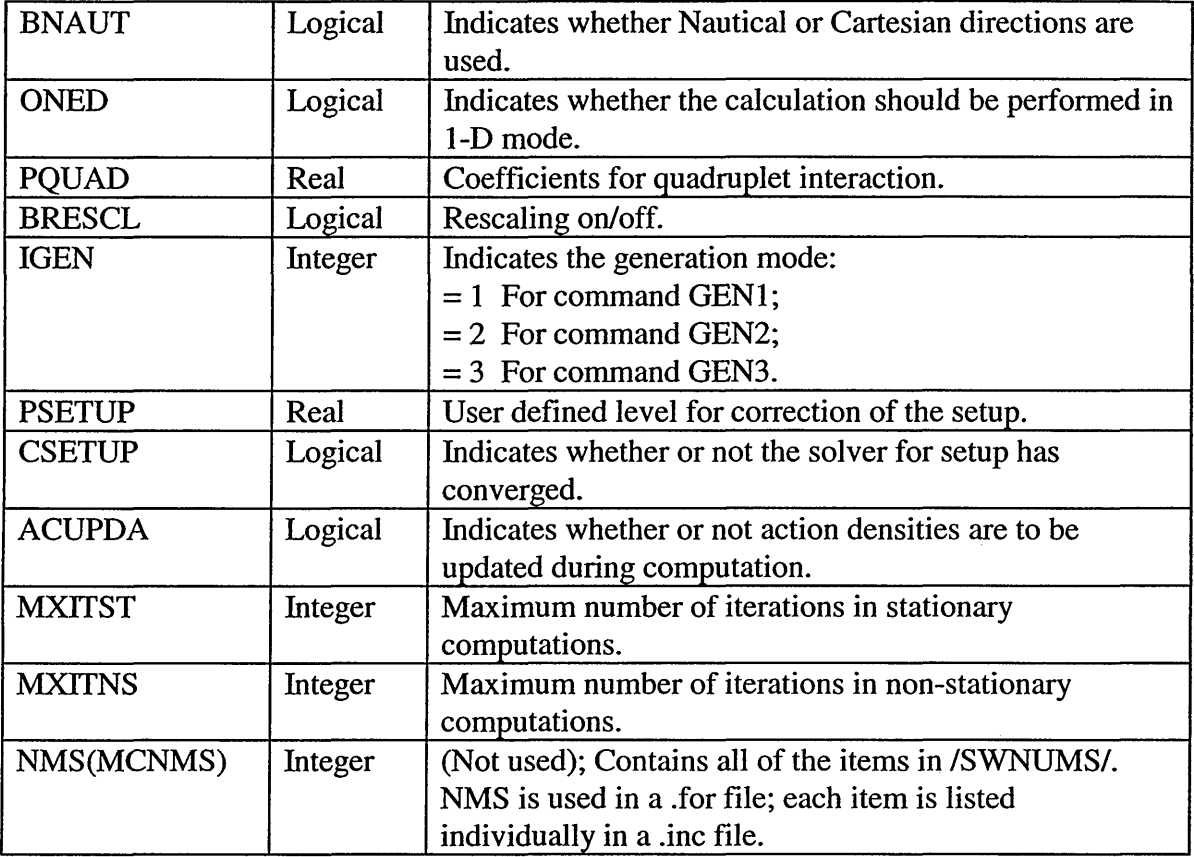

## *8.4.11 COMMON! SWTEST*

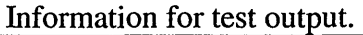

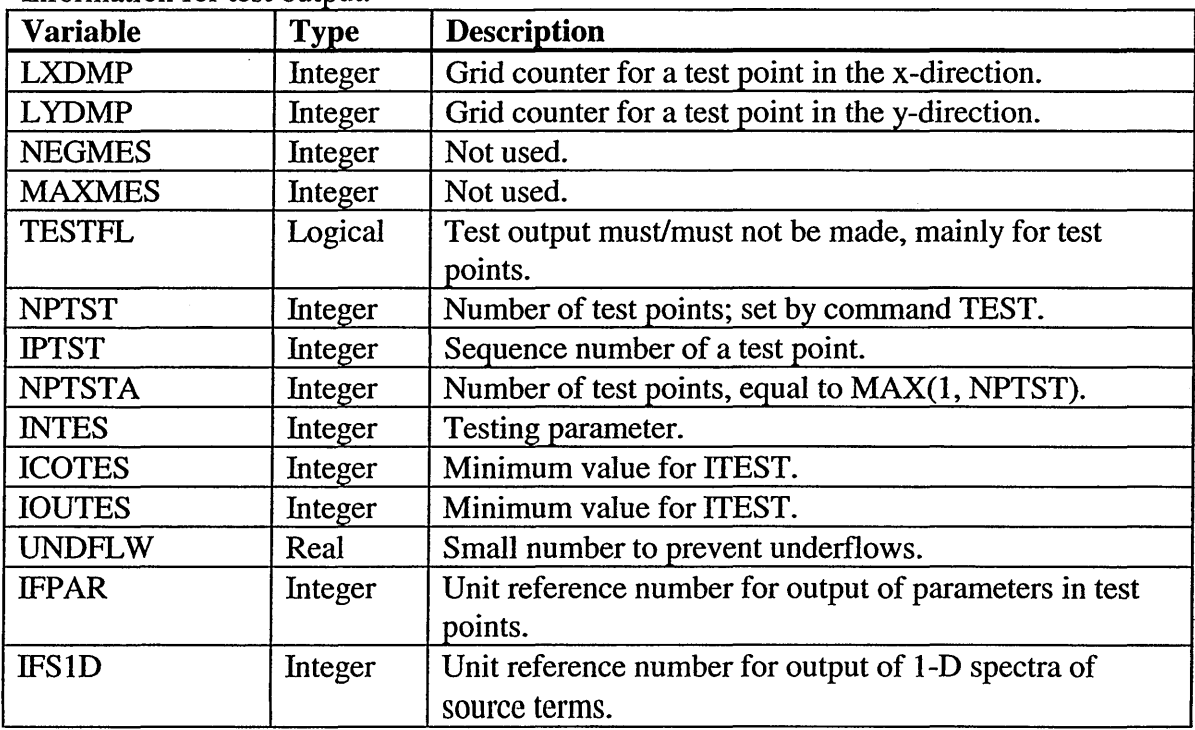

 $\hat{\boldsymbol{\beta}}$ 

 $\sim$ 

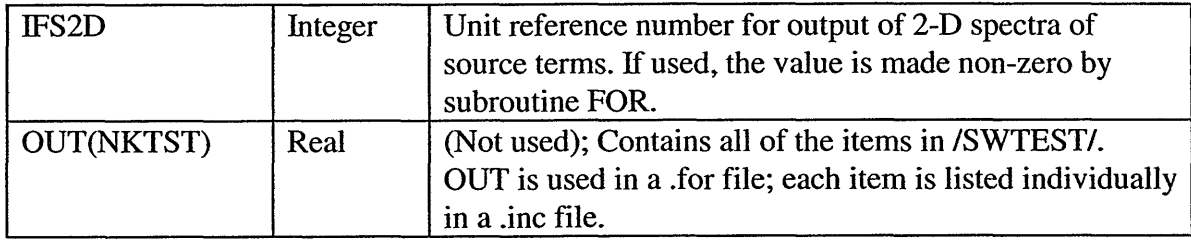

## *8.4.12 COMMON! SWUITV*

Information for output.

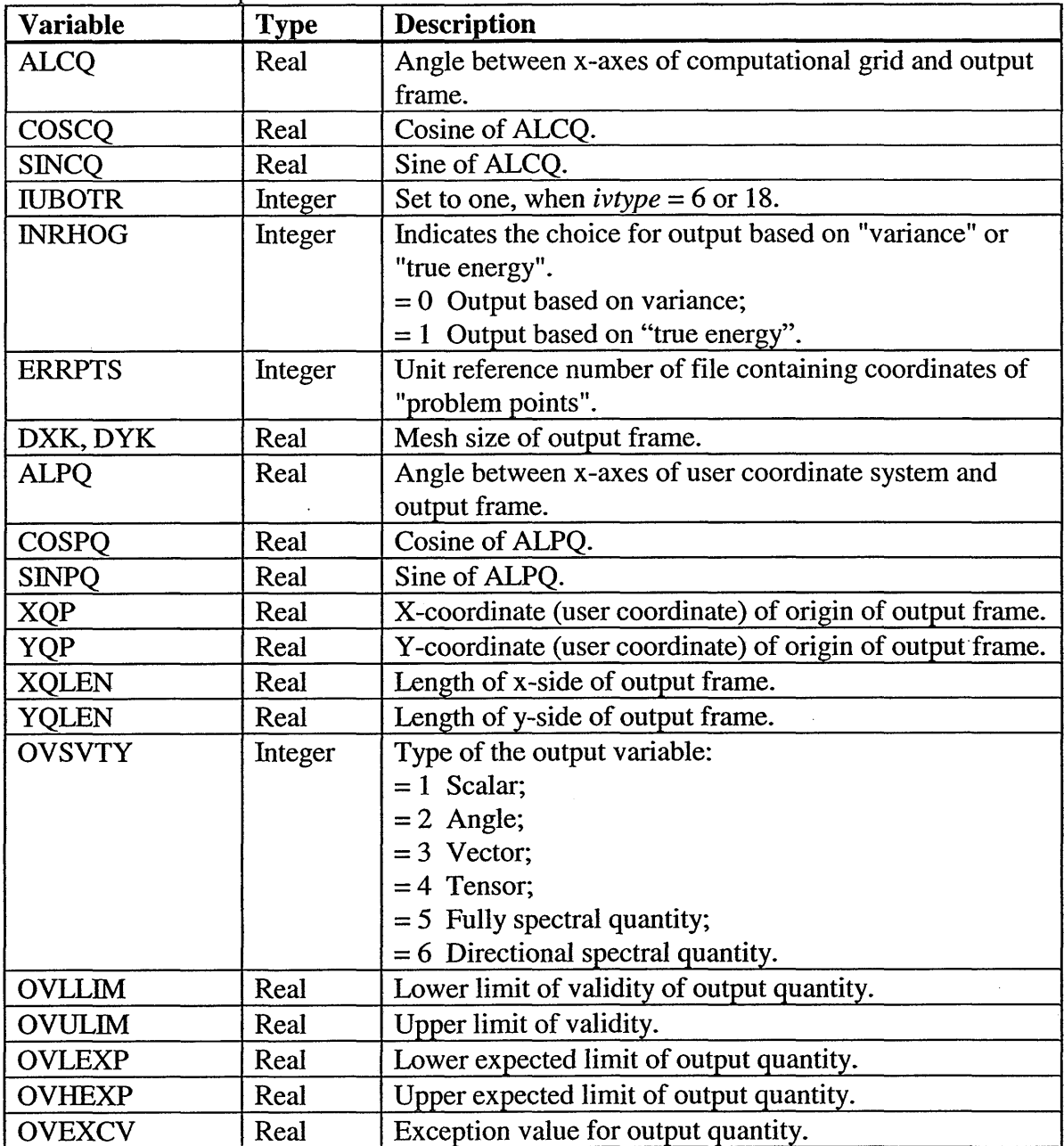

 $\mathbf{r}$ 

 $\overline{\phantom{a}}$ 

 $\mathcal{L}_{\mathcal{A}}$ 

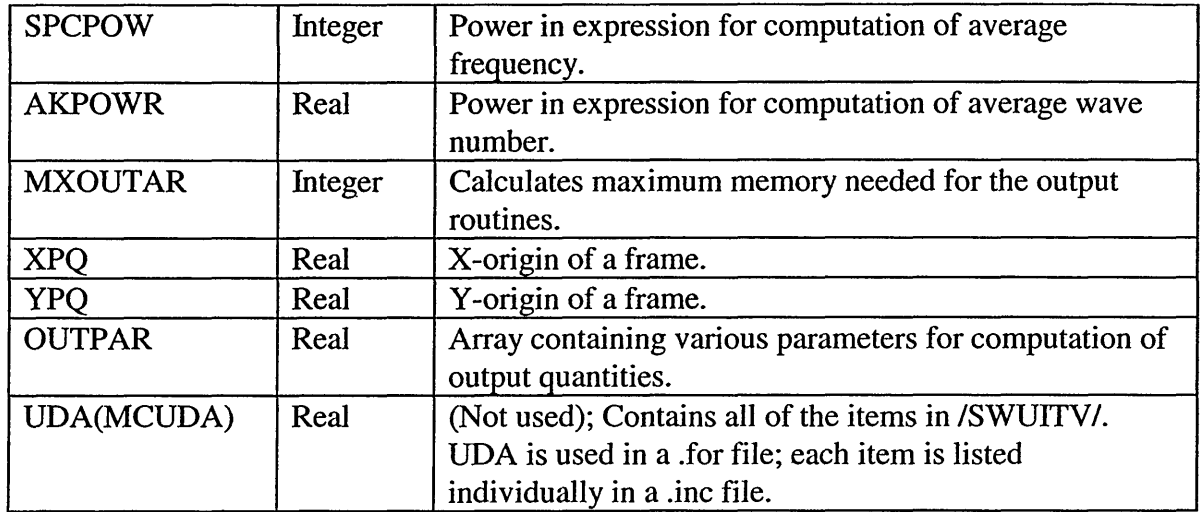

#### *8.4.13 COMMON! SWFYSP*

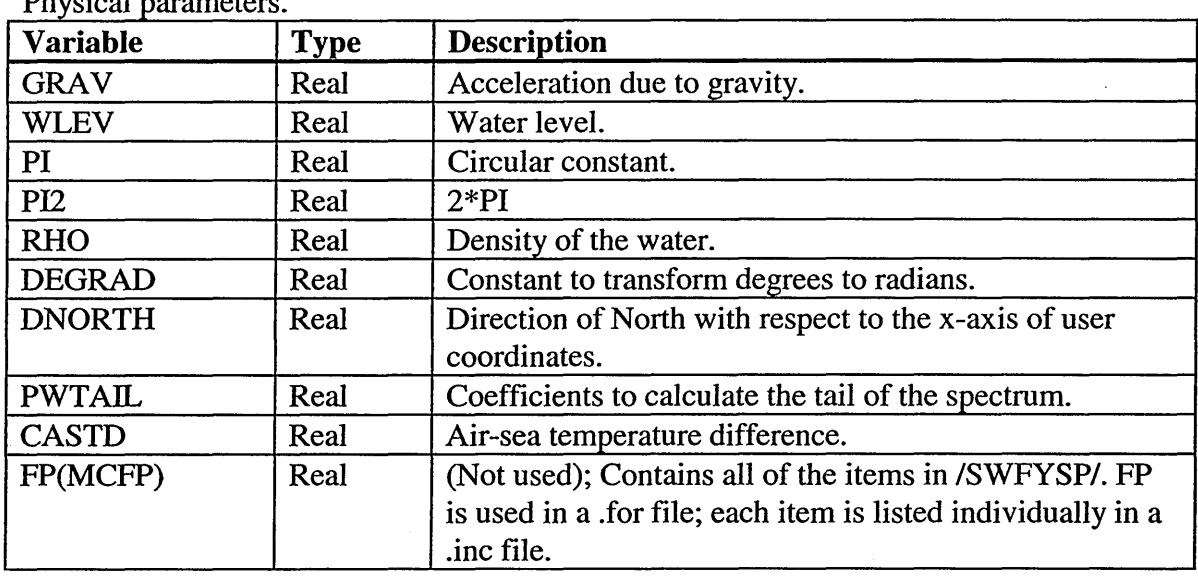

Physical parameters.

## *8.4.14 COMMON! COMPDA*

Pointers for data arrays on computational grid.

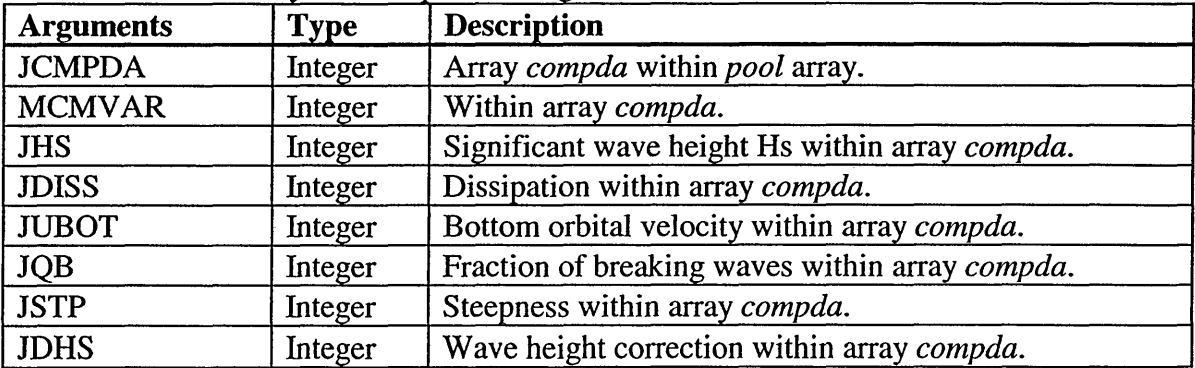
$\bar{z}$ 

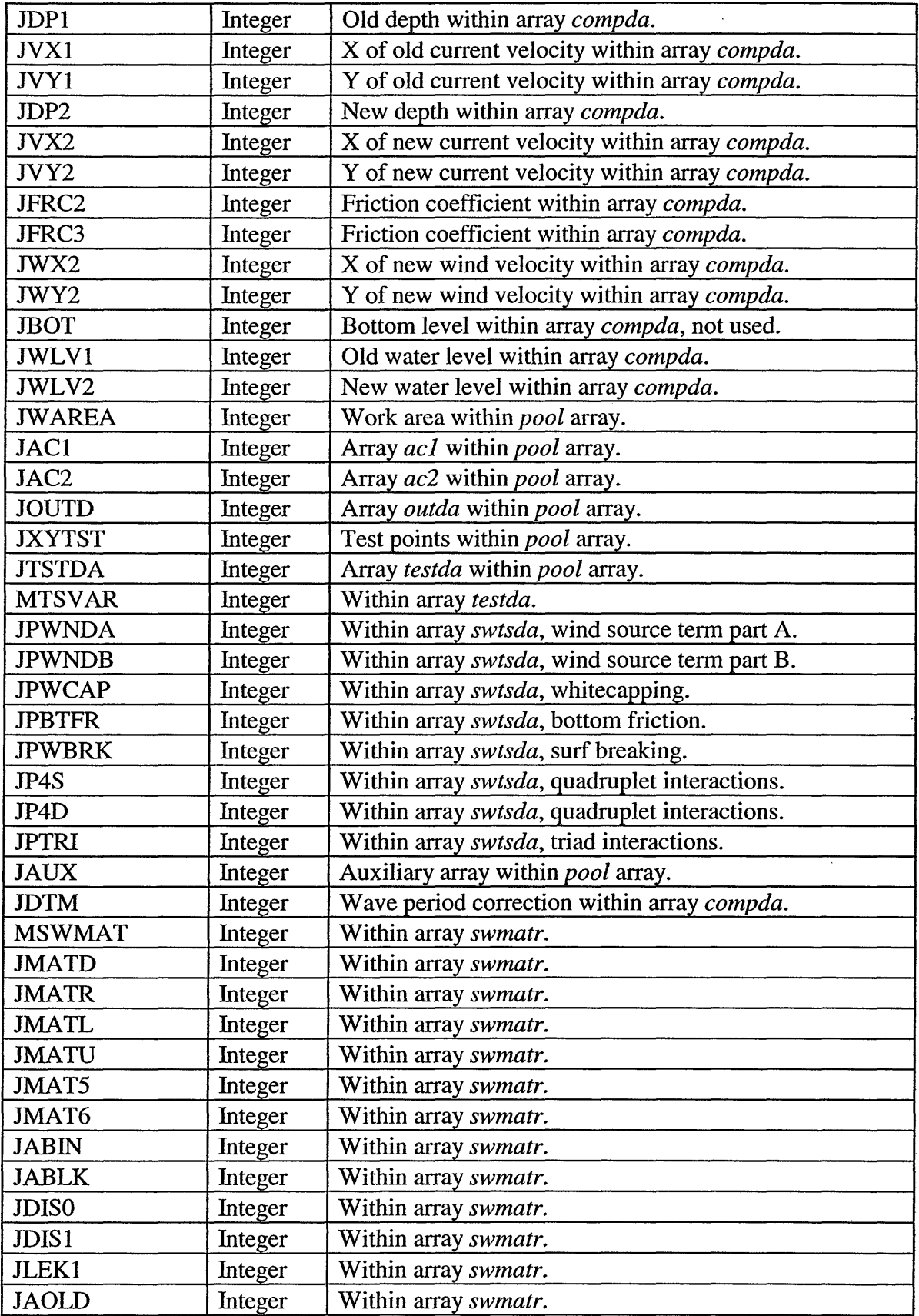

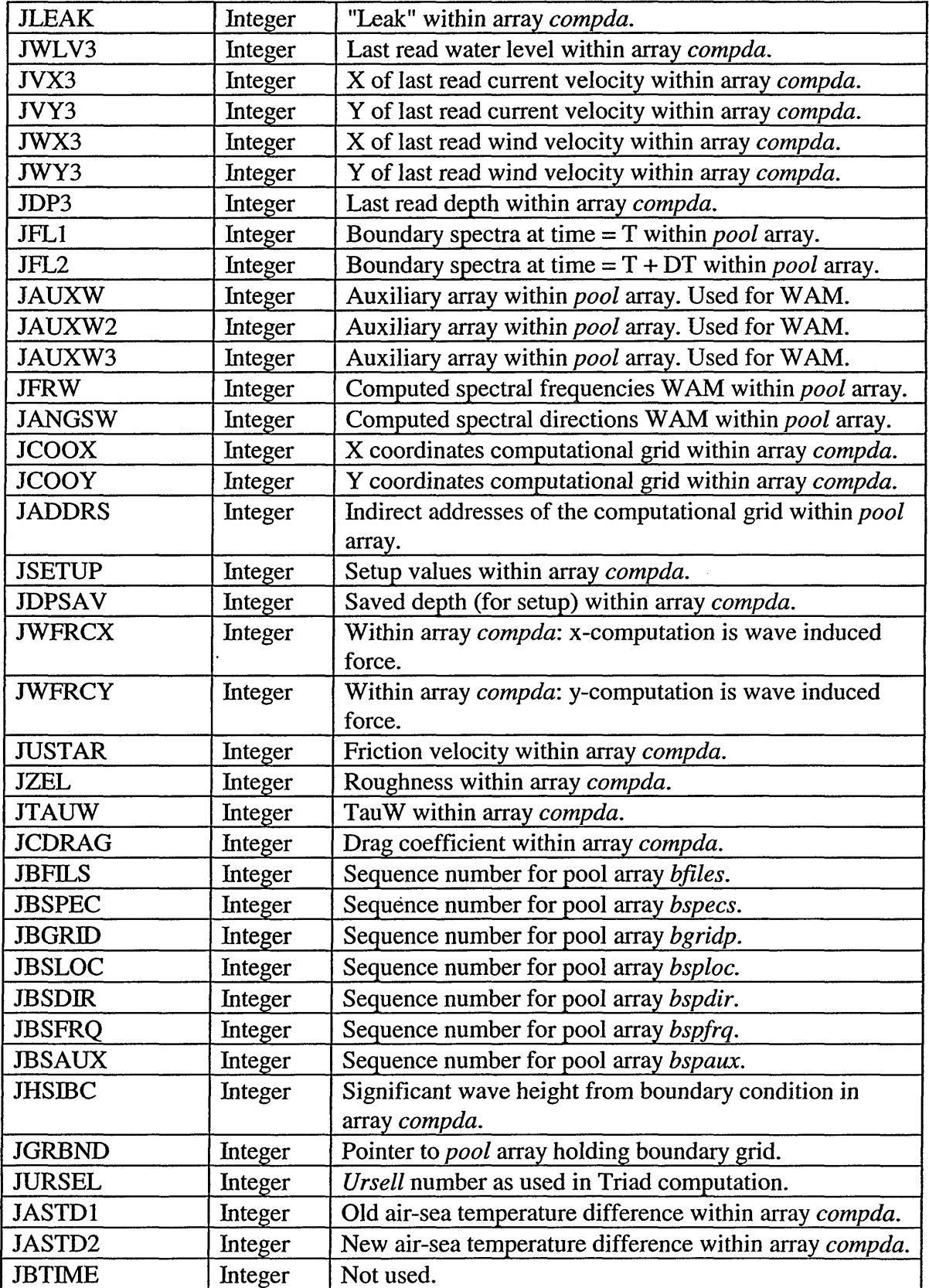

 $\Delta \phi = 0$ 

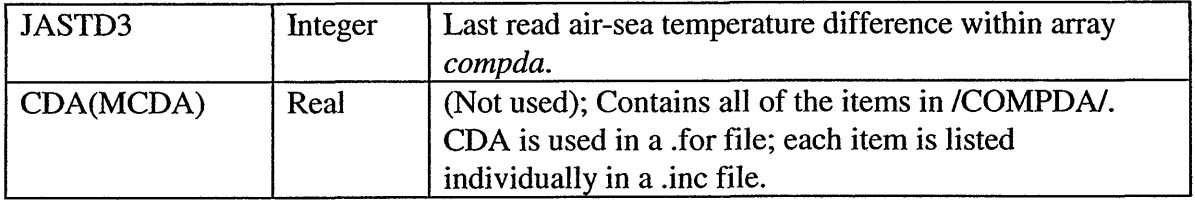

# 8.5 **(SWANoUT3 FOR FILE)**

#### *8.5.1 COMMON! CPLTi(Not used)*

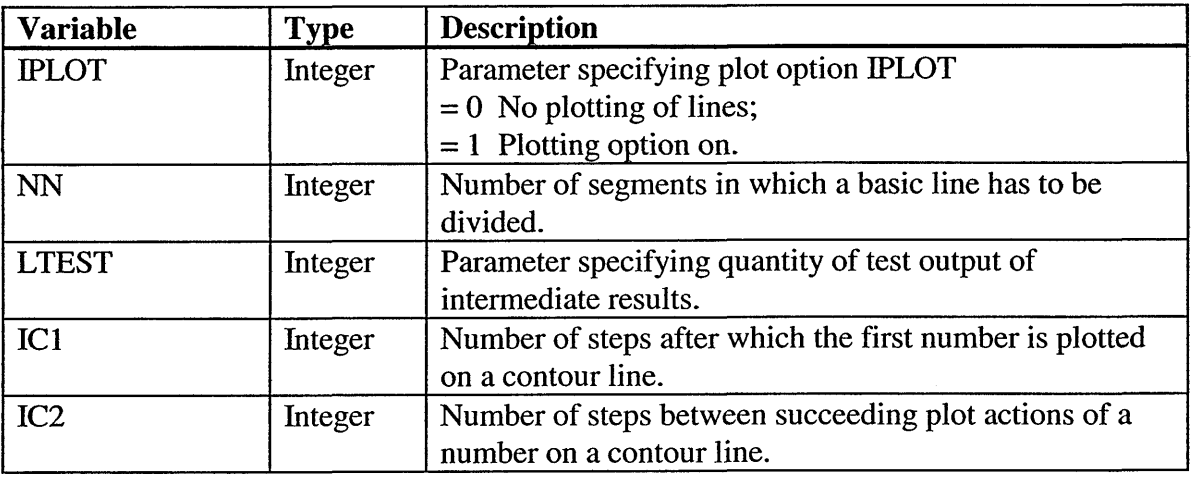

# **8.6 (SWANPREI FOR FILE)**

### *8.6.1 COMMON! TIMFIL(Not used)*

Time related variables for the grids.

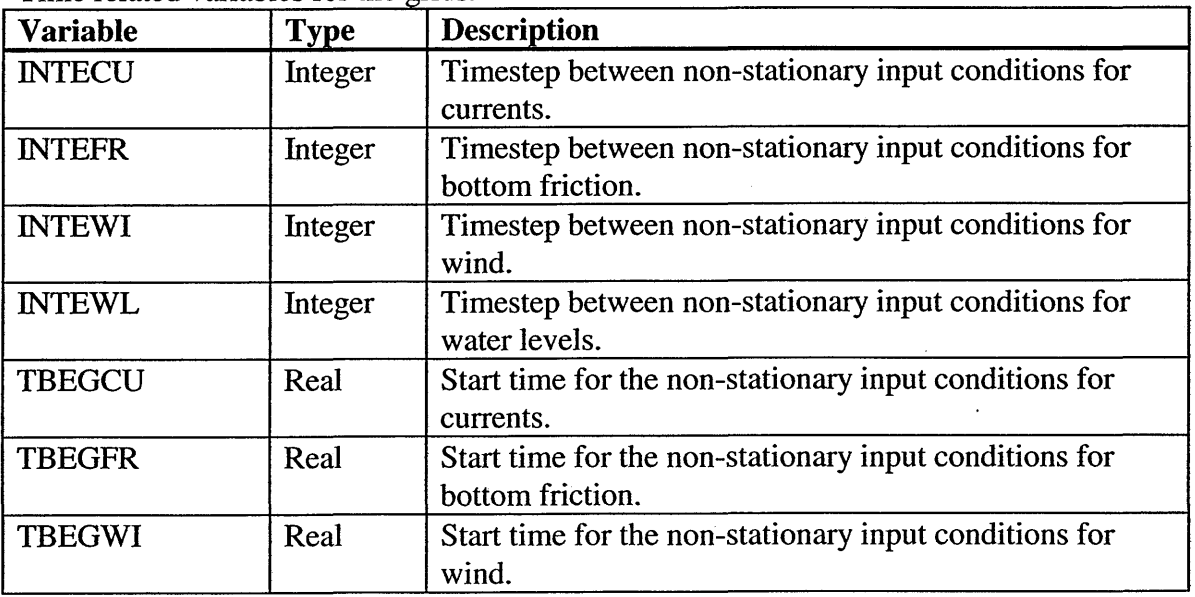

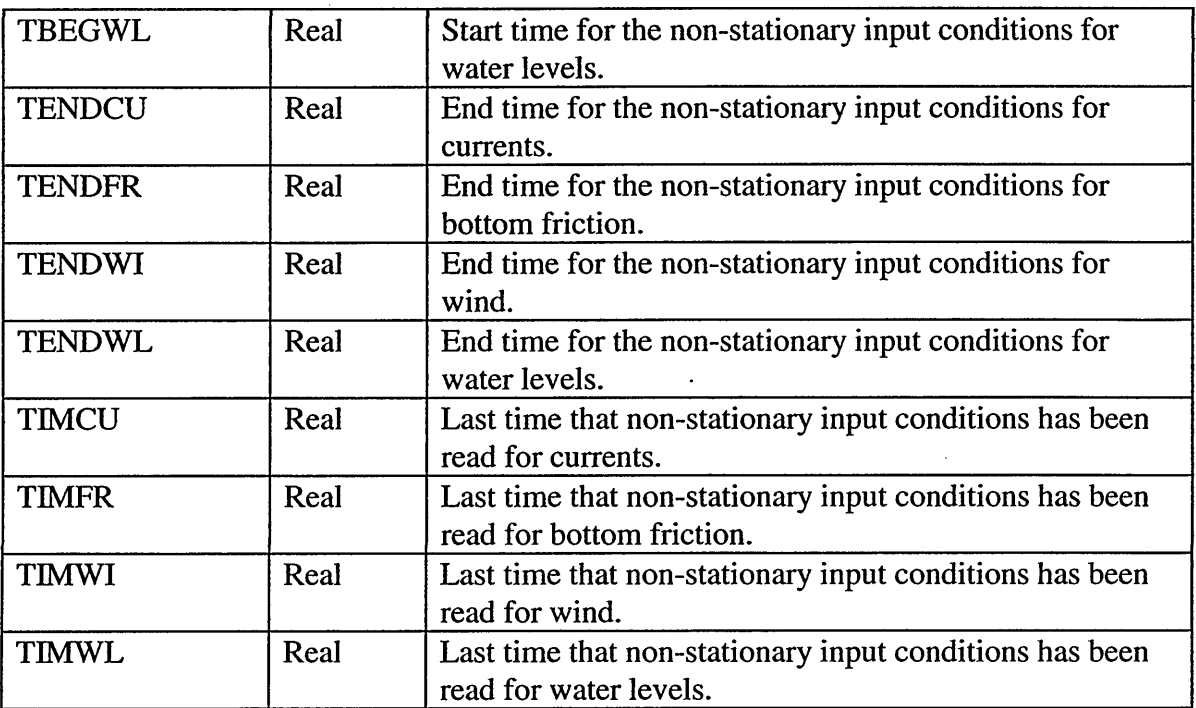

#### 8.6.2 COMMON/ *CBOUP*(Not used)

#### *8.6.3 COMMON! SWANWL*

Variables for project h3268.

#### *8.6.4 COMMON! TIMCOM*

Time related variables for the computation.

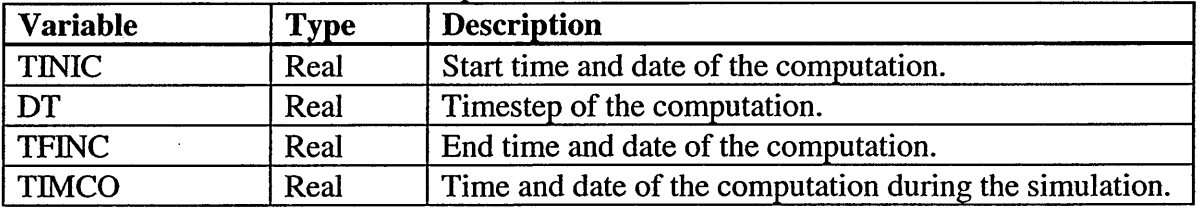

#### *8.6.5 COMMON TIMRED*

Time related variables for nested runs.

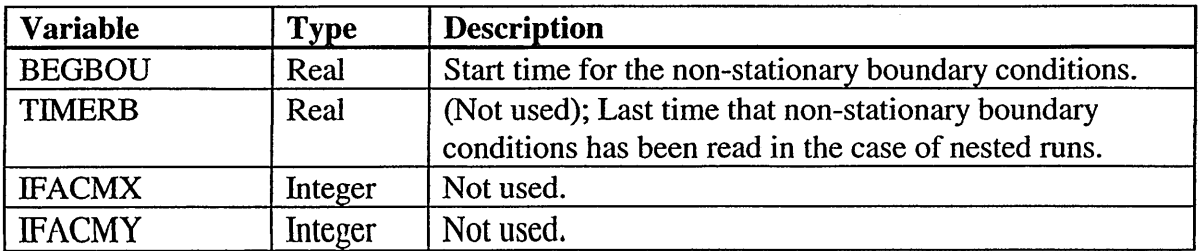

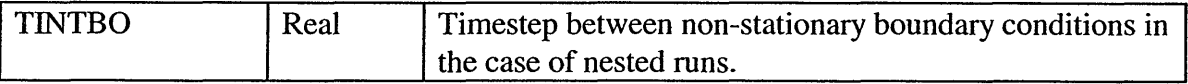

## 8.7 (SWANSER **FOR** FILE)

### *8.7.1 COMMON!PSHAPE*

Coefficients of spectral distribution.

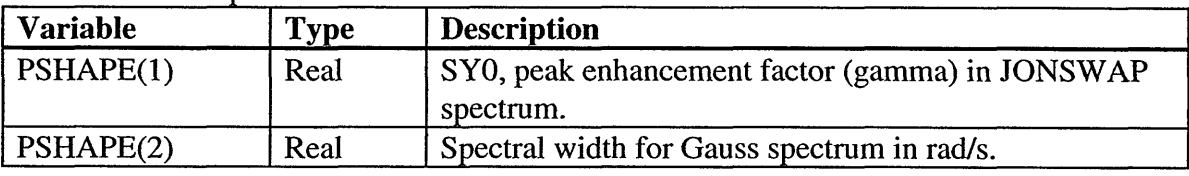

#### *8.7.2 COMMON!SPPARM*

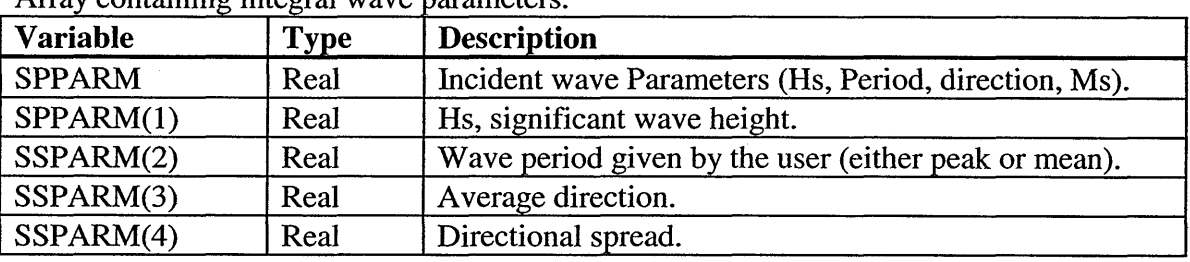

Array containing integral wave arameters.

## **8.8** (ocPcoMMl **INC FILE)**

#### *8.8.1 COMMON!REFTIM*

Origin for day and time.

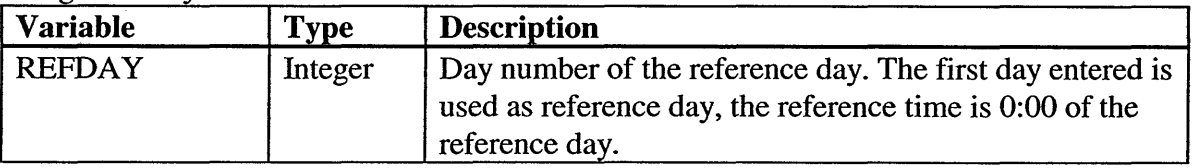

## **8.9 (ocPcoMM3 INC FILE)**

#### *8.9.1 COMMON!PLDATA*

Plotting related variables.

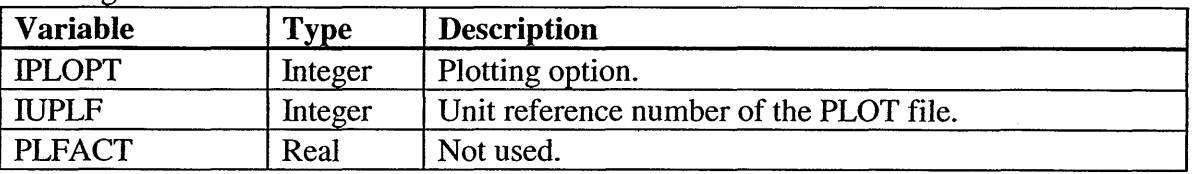

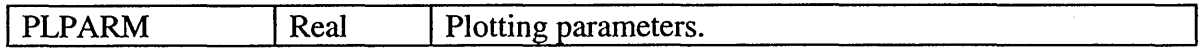

## *8.9.2 COMMON!BINARY*

Common variables.

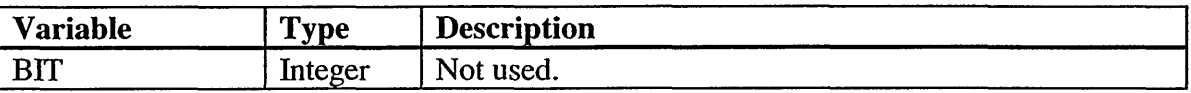

# **8.10** (POOLCOMM **INC** FILE)

#### *8.10.1 COMMON! SWPOOL*

Data Pool.

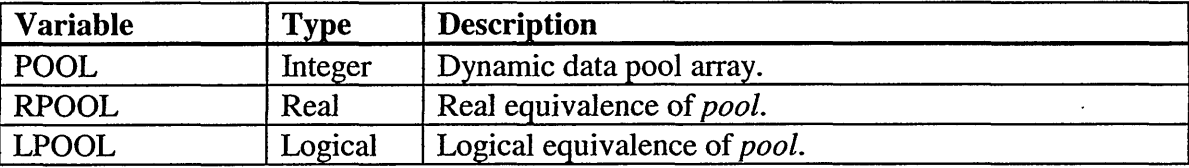

# **8.11** (swcoMM2 **INC** FILE)

#### *8.11.1 COMMON!INPGRS (Not used)*

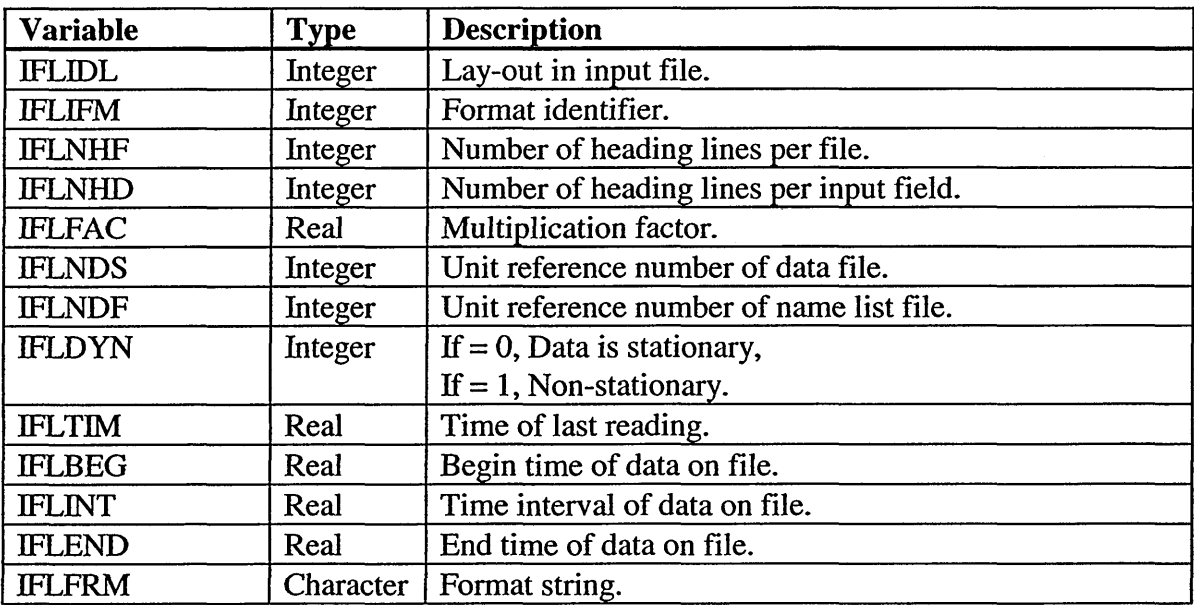

# **8.12** (swcoMM4 **INC** FILE)

### *8.12.1 COMMON! SWROP*

Higher order propagation and sherical coordinates.

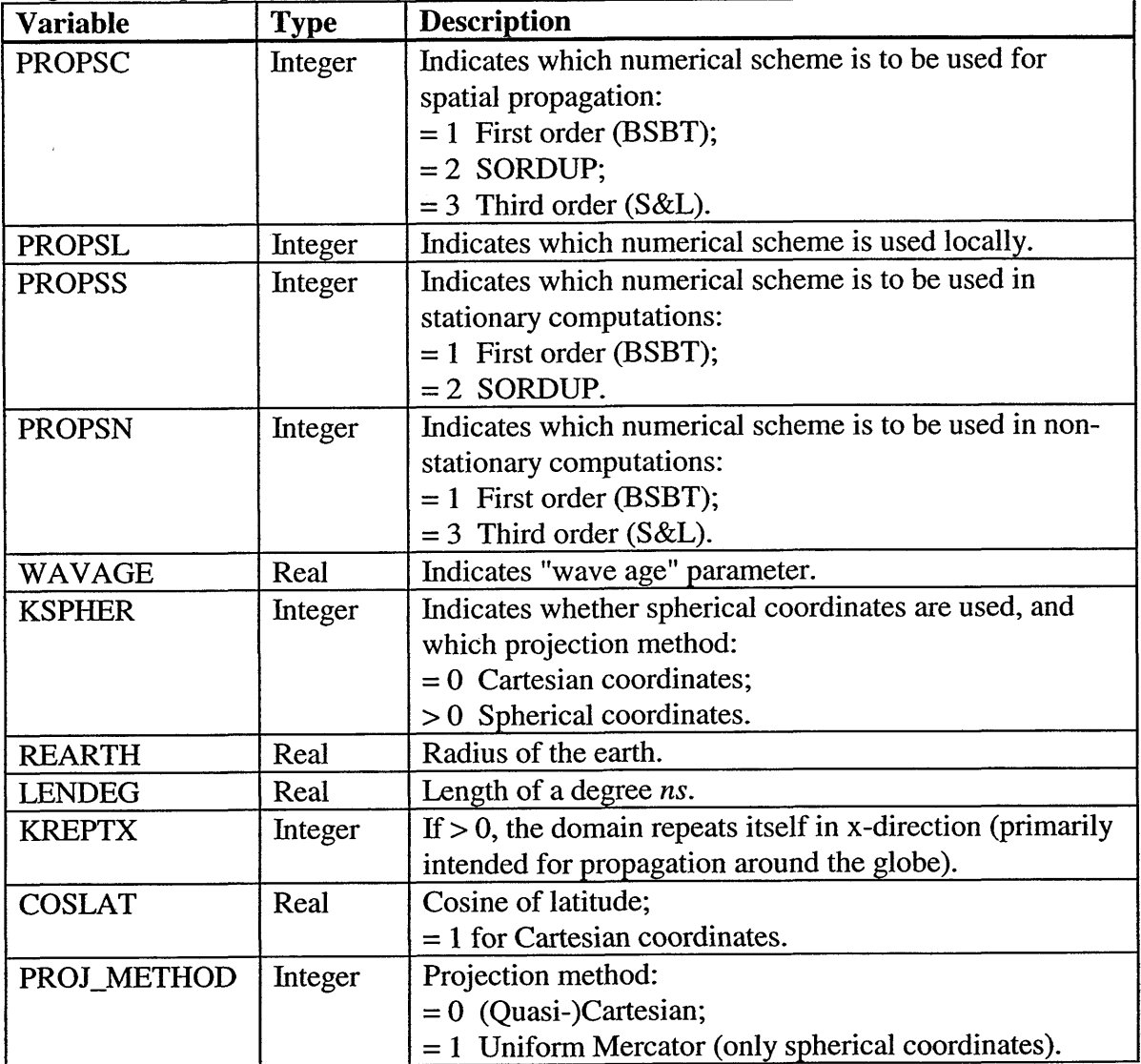